# Package 'riskyr'

January 3, 2019

Type Package

Title Rendering Risk Literacy more Transparent

Version 0.2.0

Date 2018-12-20

Author Hansjoerg Neth [aut, cre], Felix Gaisbauer [aut], Nico Gradwohl [aut], Wolfgang Gaissmaier [aut]

Maintainer Hansjoerg Neth <h.neth@uni.kn>

Description Risk-related information (like the prevalence of conditions and the sensitivity and specificity of diagnostic tests or treatment decisions) can be expressed in terms of probabilities or frequencies. By providing a toolbox of methods and metrics, 'riskyr' computes, translates, and visualizes risk-related information in a variety of ways. Offering multiple complementary perspectives on the interplay between key parameters renders teaching and training of risk literacy more transparent.

**Depends**  $R (= 3.4.0)$ 

**Imports** utils  $(>= 3.4.0)$ 

Suggests devtools, rmarkdown, knitr, roxygen2, pkgdown, spelling

Collate 'comp\_util.R' 'init\_txt.R' 'init\_pal.R' 'init\_prob.R' 'comp\_prob\_prob.R' 'init\_freq.R' 'comp\_min\_N.R' 'init\_num.R' 'init\_prob\_num.R' 'init\_freq\_num.R' 'comp\_freq\_freq.R' 'comp\_prob\_freq.R' 'comp\_xxxx\_prob.R' 'comp\_popu.R' 'comp\_accu.R' 'plot\_util.R' 'plot\_area.R' 'plot\_tab.R' 'plot\_prism.R' 'plot\_bar.R' 'plot\_icons.R' 'plot\_curve.R' 'plot\_plane.R' 'plot\_fnet.R' 'plot\_tree.R' 'plot\_mosaic.R' 'data.R' 'read\_data.R' 'riskyr\_class.R' 'start\_riskyr.R'

Encoding UTF-8

LazyData true

License GPL-2 | GPL-3

URL <http://riskyr.org>, <https://github.com/hneth/riskyr>

BugReports <https://github.com/hneth/riskyr/issues>

VignetteBuilder knitr RoxygenNote 6.1.1 Language en-US NeedsCompilation no Repository CRAN Date/Publication 2019-01-03 01:00:03 UTC

# R topics documented:

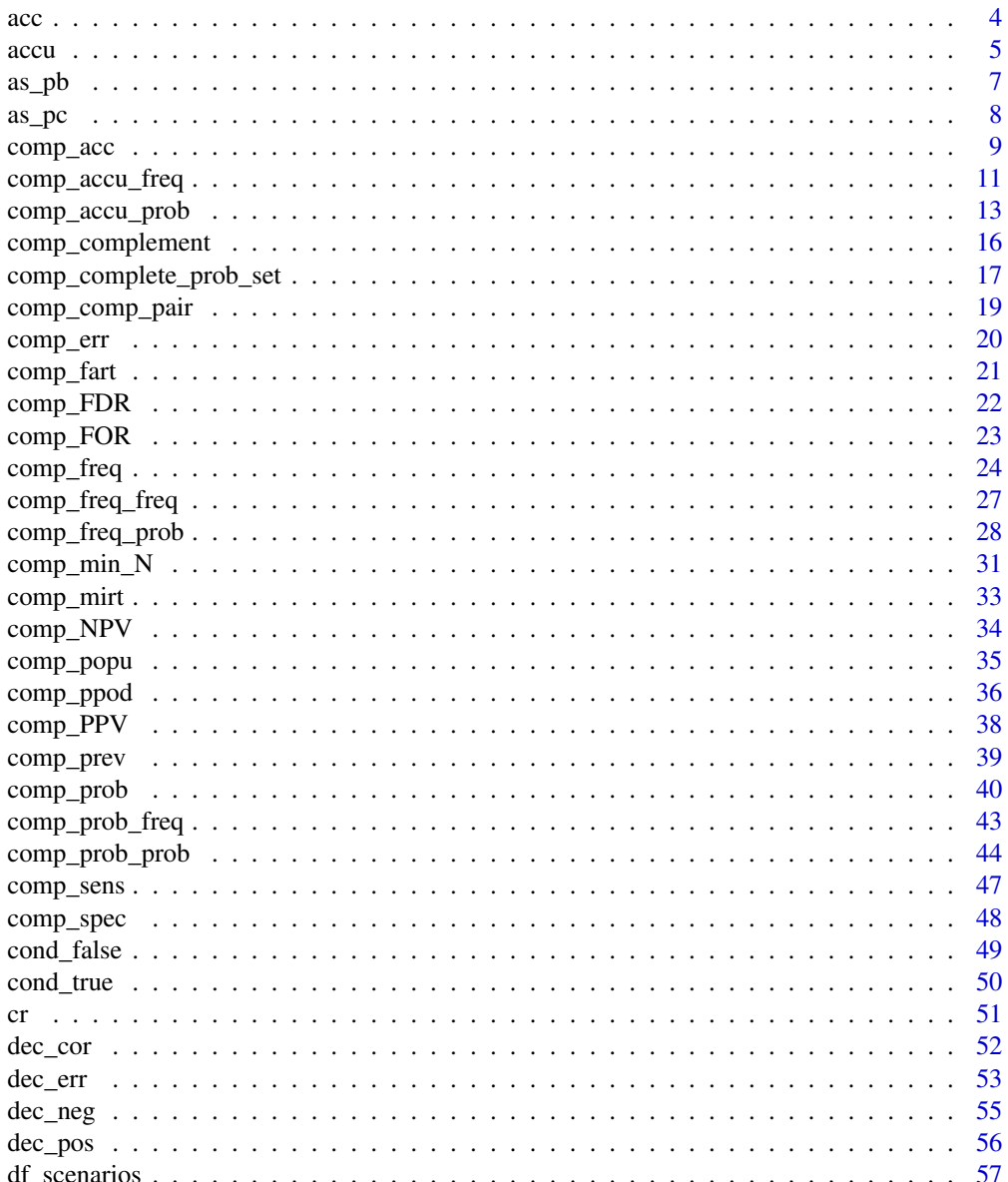

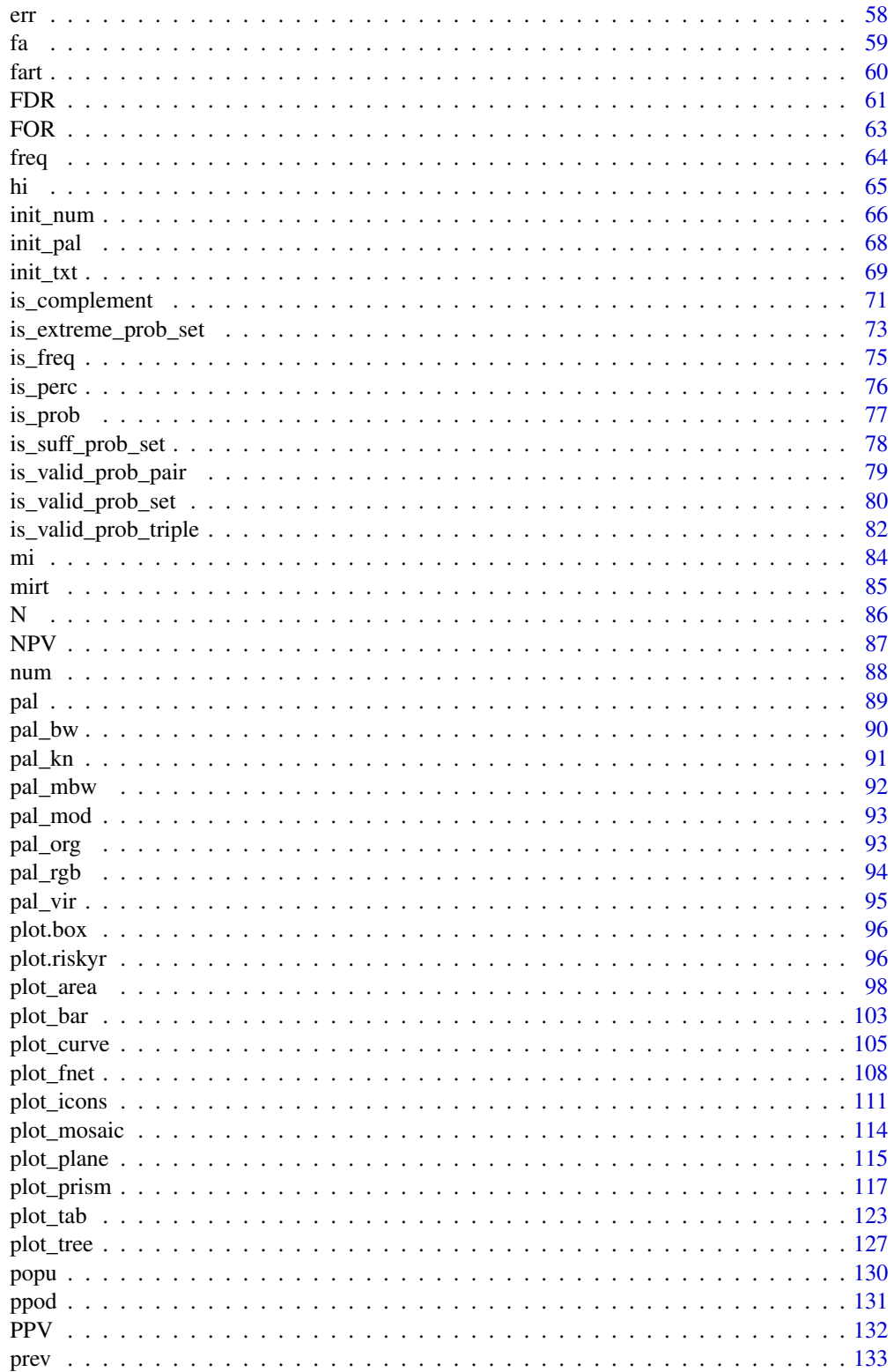

<span id="page-3-0"></span>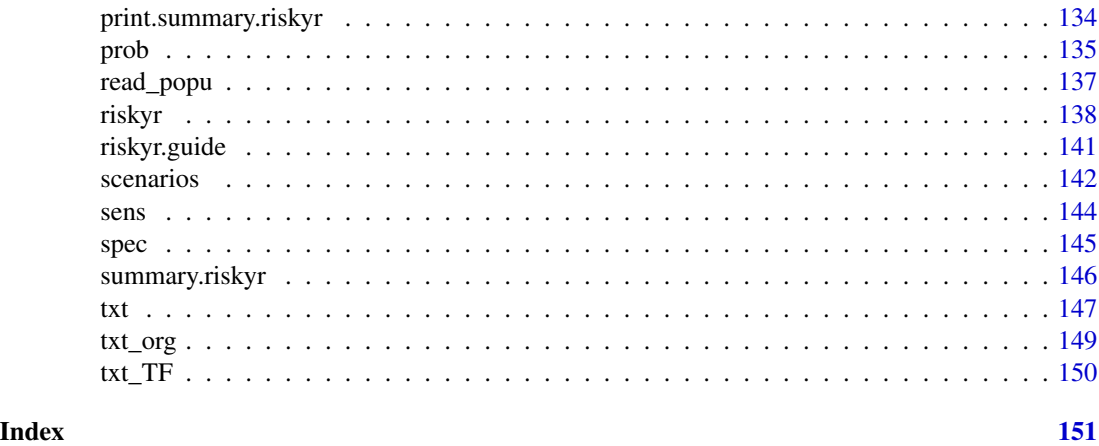

<span id="page-3-1"></span>acc *Accuracy (acc) is the probability of a correct decision.*

#### Description

acc defines overall accuracy as the probability of correspondence between a positive decision and true condition (i.e., the proportion of correct classification decisions or of [dec\\_cor](#page-51-1) cases).

#### Usage

acc

# Format

An object of class numeric of length 1.

# Details

Importantly, correct decisions [dec\\_cor](#page-51-1) are not necessarily positive decisions [dec\\_pos](#page-55-1).

Understanding or obtaining the accuracy metric acc:

• Definition: acc is the (non-conditional) probability:

 $acc = p(dec_cor) = dec_cor/N$ 

or the base rate (or baseline probability) of a decision being correct, but not necessarily positive.

acc values range from 0 (no correct decision/prediction) to 1 (perfect decision/prediction).

• Computation: acc can be computed in several ways:

(a) from [prob](#page-134-1):  $acc = (prev x sens) + [(1 - prev) x spec]$ 

(b) from [freq](#page-63-1):  $acc = dec\_cor/N = (hi + cr)/(hi + mi + fa + cr)$ 

(c) as complement of the [err](#page-57-1)or rate  $err: acc = 1 - err$ 

When [freq](#page-63-1)uencies in freq are not rounded, (b) coincides with (a) and (c).

- <span id="page-4-0"></span>• Perspective: acc classifies a population of [N](#page-85-1) individuals by accuracy/correspondence (acc = dec\_cor/N). acc is the "by accuracy" or "by correspondence" counterpart to [prev](#page-132-1) (which adopts a "by condition" perspective) and to [ppod](#page-130-1) (which adopts a "by decision" perspective).
- Alternative names: base rate of correct decisions, non-erroneous cases
- In terms of frequencies, acc is the ratio of [dec\\_cor](#page-51-1) (i.e., [hi](#page-64-1) + [cr](#page-50-1)) divided by [N](#page-85-1) (i.e., hi + [mi](#page-83-1)  $+ fa + cr$  $+ fa + cr$  $+ fa + cr$  $+ fa + cr$ :

 $acc = dec\_cor/N = (hi + cr)/(hi + mi + fa + cr)$ 

• Dependencies: acc is a feature of both the environment (true condition) and of the decision process or diagnostic procedure. It reflects the correspondence of decisions to conditions.

See [accu](#page-4-1) for other accuracy metrics and several possible interpretations of accuracy.

# References

Consult [Wikipedia:Accuracy\\_and\\_precision](https://en.wikipedia.org/wiki/Accuracy_and_precision) for additional information.

#### See Also

[comp\\_acc](#page-8-1) computes accuracy from probabilities; [accu](#page-4-1) lists all accuracy metrics; [comp\\_accu\\_prob](#page-12-1) computes exact accuracy metrics from probabilities; [comp\\_accu\\_freq](#page-10-1) computes accuracy metrics from frequencies; [comp\\_sens](#page-46-1) and [comp\\_PPV](#page-37-1) compute related probabilities; [is\\_extreme\\_prob\\_set](#page-72-1) verifies extreme cases; [comp\\_complement](#page-15-1) computes a probability's complement; [is\\_complement](#page-70-1) verifies probability complements; [comp\\_prob](#page-39-1) computes current probability information; [prob](#page-134-1) contains current probability information; [is\\_prob](#page-76-1) verifies probabilities.

Other probabilities: [FDR](#page-60-1), [FOR](#page-62-1), [NPV](#page-86-1), [PPV](#page-131-1), [err](#page-57-1), [fart](#page-59-1), [mirt](#page-84-1), [ppod](#page-130-1), [prev](#page-132-1), [sens](#page-143-1), [spec](#page-144-1)

Other metrics: [accu](#page-4-1), [comp\\_accu\\_freq](#page-10-1), [comp\\_accu\\_prob](#page-12-1), [comp\\_acc](#page-8-1), [comp\\_err](#page-19-1), [err](#page-57-1)

# Examples

```
acc \leq - .50 # sets a rate of correct decisions of 50%
acc <- 50/100 # (dec_cor) for 50 out of 100 individuals
is_prob(acc) # TRUE
```
<span id="page-4-1"></span>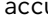

accu *A list containing current accuracy information.*

# Description

accu contains current accuracy information returned by the corresponding generating function [comp\\_accu\\_prob](#page-12-1).

#### Usage

accu

# Format

An object of class list of length 5.

#### Details

Current metrics include:

1. [acc](#page-3-1): Overall accuracy as the probability (or proportion) of correctly classifying cases or of [dec\\_cor](#page-51-1) cases:

See [acc](#page-3-1) for definition and explanations.

[acc](#page-3-1) values range from 0 (no correct prediction) to 1 (perfect prediction).

2. wacc: Weighted accuracy, as a weighted average of the sensitivity [sens](#page-143-1) (aka. hit rate [HR](#page-143-2), [TPR](#page-143-2), [power](#page-143-2) or [recall](#page-143-2)) and the the specificity [spec](#page-144-1) (aka. [TNR](#page-144-2)) in which [sens](#page-143-1) is multiplied by a weighting parameter w (ranging from 0 to 1) and [spec](#page-144-1) is multiplied by w's complement  $(1 - w)$ :

wacc =  $(w * sens) + ((1 - w) * spec)$ 

- If w = .50, wacc becomes *balanced* accuracy bacc.
- 3. mcc: The Matthews correlation coefficient (with values ranging from  $-1$  to  $+1$ ): mcc =  $((hi * cr) - (fa * mi)) / sqrt((hi + fa) * (hi + mi) * (cr + fa) * (cr + mi))$ A value of mcc =  $\theta$  implies random performance; mcc = 1 implies perfect performance.

See [Wikipedia: Matthews correlation coefficient](https://en.wikipedia.org/wiki/Matthews_correlation_coefficient) for additional information.

4. f1s: The harmonic mean of the positive predictive value [PPV](#page-131-1) (aka. [precision](#page-131-2)) and the sensitivity [sens](#page-143-1) (aka. hit rate [HR](#page-143-2), [TPR](#page-143-2), [power](#page-143-2) or [recall](#page-143-2)):

f1s =  $2 * (PPV * sens) / (PPV + sens)$ 

See [Wikipedia: F1 score](https://en.wikipedia.org/wiki/F1_score) for additional information.

# Notes:

• Accuracy metrics describe the *correspondence* of decisions (or predictions) to actual conditions (or truth).

There are several possible interpretations of accuracy:

- 1. as *probabilities* (i.e., [acc](#page-3-1) being the probability or proportion of correct classifications, or the ratio [dec\\_cor](#page-51-1)/[N](#page-85-1)),
- 2. as *frequencies* (e.g., as classifying a population of [N](#page-85-1) individuals into cases of [dec\\_cor](#page-51-1) vs. [dec\\_err](#page-52-1)),
- 3. as *correlations* (e.g., see mcc in [accu](#page-4-1)).
- Computing exact accuracy values based on probabilities (by [comp\\_accu\\_prob](#page-12-1)) may differ from accuracy values computed from (possibly rounded) frequencies (by [comp\\_accu\\_freq](#page-10-1)).

When frequencies are rounded to integers (see the default of round = TRUE in [comp\\_freq](#page-23-1) and [comp\\_freq\\_prob](#page-27-1)) the accuracy metrics computed by comp\_accu\_freq correspond to these rounded values. Use [comp\\_accu\\_prob](#page-12-1) to obtain exact accuracy metrics from probabilities.

<span id="page-6-0"></span> $\alpha$ s\_pb 7

# See Also

The corresponding generating function [comp\\_accu\\_prob](#page-12-1) computes exact accuracy metrics from probabilities; [acc](#page-3-1) defines accuracy as a probability; [comp\\_accu\\_freq](#page-10-1) computes accuracy metrics from frequencies; [num](#page-87-1) for basic numeric parameters; [freq](#page-63-1) for current frequency information; [prob](#page-134-1) for current probability information; [txt](#page-146-1) for current text settings.

Other lists containing current scenario information: [freq](#page-63-1), [num](#page-87-1), [pal\\_bw](#page-89-1), [pal\\_kn](#page-90-1), [pal\\_mbw](#page-91-1), [pal\\_mod](#page-92-1), [pal\\_org](#page-92-2), [pal\\_rgb](#page-93-1), [pal\\_vir](#page-94-1), [pal](#page-88-1), [prob](#page-134-1), [txt\\_TF](#page-149-1), [txt\\_org](#page-148-1), [txt](#page-146-1)

Other metrics: [acc](#page-3-1), [comp\\_accu\\_freq](#page-10-1), [comp\\_accu\\_prob](#page-12-1), [comp\\_acc](#page-8-1), [comp\\_err](#page-19-1), [err](#page-57-1)

# Examples

```
accu <- comp_accu_prob() # => compute exact accuracy metrics (from probabilities)
accu # \Rightarrow current accuracy information
## Contrasting comp_accu_freq and comp_accu_prob:
# (a) comp_accu_freq (based on rounded frequencies):
freq1 <- comp_freq(N = 10, prev = 1/3, sens = 2/3, spec = 3/4) # => rounded frequencies!
accu1 <- comp_accu_freq(freq1$hi, freq1$mi, freq1$fa, freq1$cr) # => accu1 (based on rounded freq).
# accu1
#
# (b) comp_accu_prob (based on probabilities):
accu2 < -comp_accu_prob(prev = 1/3, sens = 2/3, spec = 3/4) # => exact accu (based on prob).
# accu2
all.equal(accu1, accu2) # \Rightarrow 4 differences!
#
# (c) comp_accu_freq (exact values, i.e., without rounding):
freq3 \le comp_freq(N = 10, prev = 1/3, sens = 2/3, spec = 3/4, round = FALSE)
accu3 <- comp_accu_freq(freq3$hi, freq3$mi, freq3$fa, freq3$cr) # => accu3 (based on EXACT freq).
# accu3
all.equal(accu2, accu3) # => TRUE (qed).
```
<span id="page-6-1"></span>as\_pb *Display a percentage as a (numeric and rounded) probability.*

#### **Description**

as\_pb is a function that displays a percentage perc as a probability (rounded to n\_digits decimals).

# Usage

 $as\_pb(perc, n_digits = 4)$ 

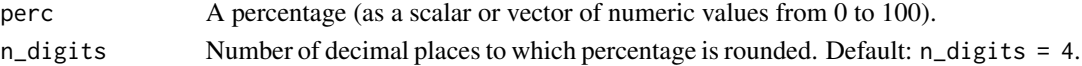

# <span id="page-7-0"></span>Details

as\_pb and its complement function [as\\_pc](#page-7-1) allow toggling the display of numeric values between percentages and probabilities.

#### Value

A probability (as a numeric value).

# See Also

[is\\_perc](#page-75-1) verifies a percentage; [is\\_prob](#page-76-1) verifies a probability; [is\\_valid\\_prob\\_set](#page-79-1) verifies the validity of probability inputs; [num](#page-87-1) contains basic numeric variables; [init\\_num](#page-65-1) initializes basic numeric variables; [prob](#page-134-1) contains current probability information; [comp\\_prob](#page-39-1) computes current probability information; [freq](#page-63-1) contains current frequency information; [comp\\_freq](#page-23-1) computes current frequency information; [comp\\_complement](#page-15-1) computes a probability's complement; [comp\\_comp\\_pair](#page-18-1) computes pairs of complements.

Other utility functions: [as\\_pc](#page-7-1), [plot.box](#page-95-1)

Other display functions: [as\\_pc](#page-7-1)

# Examples

```
as\_pb(1/3) # => 0.0033
as_pb(as_pc(2/3)) # => 0.6667 (rounded to 4 decimals)
```
<span id="page-7-1"></span>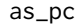

*Display a probability as a (numeric and rounded) percentage.* 

# Description

as\_pc is a function that displays a probability prob as a percentage (rounded to n\_digits decimals).

#### Usage

```
as_pc(prob, n_digits = 2)
```
# **Arguments**

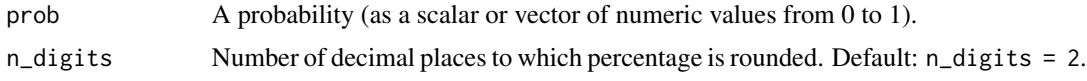

# Details

as\_pc and its complement function [as\\_pb](#page-6-1) allow toggling the display of numeric values between percentages and probabilities.

#### <span id="page-8-0"></span>comp\_acc 99

# Value

A percentage (as a numeric value).

# See Also

[is\\_prob](#page-76-1) verifies a probability; [is\\_perc](#page-75-1) verifies a percentage; [is\\_valid\\_prob\\_set](#page-79-1) verifies the validity of probability inputs; [num](#page-87-1) contains basic numeric variables; [init\\_num](#page-65-1) initializes basic numeric variables; [prob](#page-134-1) contains current probability information; [comp\\_prob](#page-39-1) computes current probability information; [freq](#page-63-1) contains current frequency information; [comp\\_freq](#page-23-1) computes current frequency information; [comp\\_complement](#page-15-1) computes a probability's complement; [comp\\_comp\\_pair](#page-18-1) computes pairs of complements.

Other utility functions: [as\\_pb](#page-6-1), [plot.box](#page-95-1)

Other display functions: [as\\_pb](#page-6-1)

# Examples

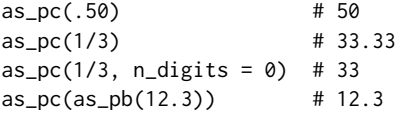

<span id="page-8-1"></span>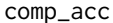

Compute overall accuracy (acc) from probabilities.

# Description

comp\_acc computes overall accuracy [acc](#page-3-1) from 3 essential probabilities [prev](#page-132-1), [sens](#page-143-1), and [spec](#page-144-1).

#### Usage

```
comp_acc(prev, sens, spec)
```
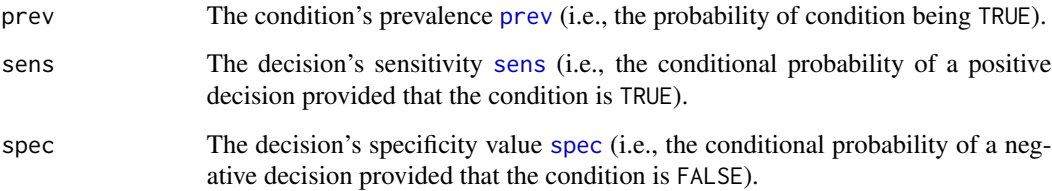

# Details

comp\_acc uses probabilities (not frequencies) as inputs and returns an exact probability (proportion) without rounding.

Understanding the probability [acc](#page-3-1):

• Definition: [acc](#page-3-1) is the (non-conditional) probability:

 $acc = p(dec_cor) = dec_cor/N$ 

or the base rate (or baseline probability) of a decision being correct, but not necessarily positive.

[acc](#page-3-1) values range from 0 (no correct decision/prediction) to 1 (perfect decision/prediction).

• Computation: [acc](#page-3-1) can be computed in 2 ways:

(a) from [prob](#page-134-1):  $acc = (prev x sens) + [(1 - prev) x spec]$ (b) from [freq](#page-63-1):  $acc = dec\_cor/N = (hi + cr)/(hi + mi + fa + cr)$ 

When [freq](#page-63-1)uencies in freq are not rounded, (b) coincides with (a).

- Perspective: [acc](#page-3-1) classifies a population of [N](#page-85-1) individuals by accuracy/correspondence (acc = dec\_cor/N). [acc](#page-3-1) is the "by accuracy" or "by correspondence" counterpart to [prev](#page-132-1) (which adopts a "by condition" perspective) and to [ppod](#page-130-1) (which adopts a "by decision" perspective).
- Alternative names of [acc](#page-3-1): base rate of correct decisions, non-erroneous cases
- In terms of frequencies, [acc](#page-3-1) is the ratio of [dec\\_cor](#page-51-1) (i.e., [hi](#page-64-1) + [cr](#page-50-1)) divided by [N](#page-85-1) (i.e., hi + [mi](#page-83-1)  $+ fa + cr$  $+ fa + cr$  $+ fa + cr$  $+ fa + cr$ :

 $acc = dec\_cor/N = (hi + cr)/(hi + mi + fa + cr)$ 

• Dependencies: [acc](#page-3-1) is a feature of both the environment (true condition) and of the decision process or diagnostic procedure. It reflects the correspondence of decisions to conditions.

See [accu](#page-4-1) for other accuracy metrics and several possible interpretations of accuracy.

# Value

Overall accuracy [acc](#page-3-1) as a probability (proportion). A warning is provided for NaN values.

See [acc](#page-3-1) for definition and [accu](#page-4-1) for other accuracy metrics. [comp\\_accu\\_freq](#page-10-1) and [comp\\_accu\\_prob](#page-12-1) compute accuracy metrics from frequencies and probabilities.

#### See Also

[acc](#page-3-1) defines accuracy as a probability; [accu](#page-4-1) lists all accuracy metrics; [comp\\_accu\\_prob](#page-12-1) computes exact accuracy metrics from probabilities; [comp\\_accu\\_freq](#page-10-1) computes accuracy metrics from frequencies; [comp\\_sens](#page-46-1) and [comp\\_PPV](#page-37-1) compute related probabilities; [is\\_extreme\\_prob\\_set](#page-72-1) verifies extreme cases; [comp\\_complement](#page-15-1) computes a probability's complement; [is\\_complement](#page-70-1) verifies probability complements; [comp\\_prob](#page-39-1) computes current probability information; [prob](#page-134-1) contains current probability information; [is\\_prob](#page-76-1) verifies probabilities.

Other functions computing probabilities: [comp\\_FDR](#page-21-1), [comp\\_FOR](#page-22-1), [comp\\_NPV](#page-33-1), [comp\\_PPV](#page-37-1), [comp\\_accu\\_freq](#page-10-1), [comp\\_accu\\_prob](#page-12-1), [comp\\_comp\\_pair](#page-18-1), [comp\\_complement](#page-15-1), [comp\\_complete\\_prob\\_set](#page-16-1), [comp\\_err](#page-19-1), [comp\\_fart](#page-20-1), [comp\\_mirt](#page-32-1), [comp\\_ppod](#page-35-1), [comp\\_prob\\_freq](#page-42-1), [comp\\_prob](#page-39-1), [comp\\_sens](#page-46-1), [comp\\_spec](#page-47-1)

Other metrics: [accu](#page-4-1), [acc](#page-3-1), [comp\\_accu\\_freq](#page-10-1), [comp\\_accu\\_prob](#page-12-1), [comp\\_err](#page-19-1), [err](#page-57-1)

# <span id="page-10-0"></span>comp\_accu\_freq 11

# Examples

```
# ways to work:
comp_acc(.10, .200, .300) # => acc = 0.29comp_acc(.50, .333, .666) # => acc = 0.4995
# watch out for vectors:
prev.range \leq seq(0, 1, by = .1)
comp_acc(prev.range, .5, .5) # => 0.5 0.5 0.5 0.5 0.5 0.5 0.5 0.5 0.5 0.5 0.5
# watch out for extreme values:
comp\_acc(1, 1, 1) # => 1
comp_acc(1, 1, 0) # => 1
comp\_acc(1, 0, 1) # => 0
comp\_acc(1, 0, 0) # => 0
comp\_acc(0, 1, 1) # => 1
comp\_acc(0, 1, 0) # => 0
comp\_acc(0, 0, 1) # => 1
comp\_acc(0, 0, 0) # => 0
```
<span id="page-10-1"></span>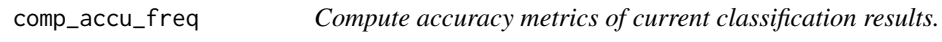

# Description

comp\_accu\_freq computes a list of current accuracy metrics from the 4 essential frequencies ([hi](#page-64-1), [mi](#page-83-1), [fa](#page-58-1), [cr](#page-50-1)) that constitute the current confusion matrix and are contained in [freq](#page-63-1).

# Usage

```
comp_accu_freq(hi = freq$hi, mi = freq$mi, fa = freq$fa,
 cr = freq$cr, w = 0.5)
```
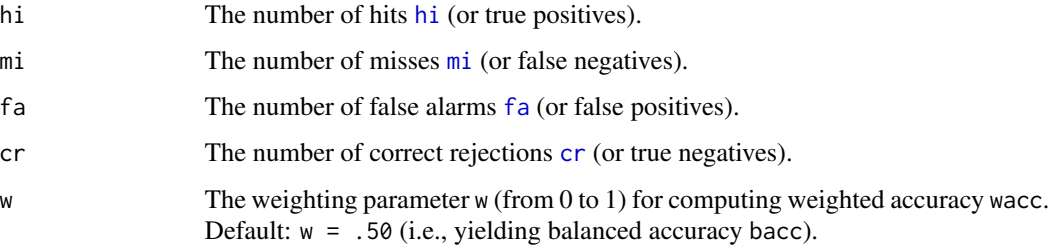

# Details

Currently computed accuracy metrics include:

1. acc: Overall accuracy as the proportion (or probability) of correctly classifying cases or of [dec\\_cor](#page-51-1) cases:

 $acc = dec\_cor/N = (hi + cr)/(hi + mi + fa + cr)$ 

Values range from 0 (no correct prediction) to 1 (perfect prediction).

2. wacc: Weighted accuracy, as a weighted average of the sensitivity [sens](#page-143-1) (aka. hit rate [HR](#page-143-2), [TPR](#page-143-2), [power](#page-143-2) or [recall](#page-143-2)) and the the specificity [spec](#page-144-1) (aka. [TNR](#page-144-2)) in which [sens](#page-143-1) is multiplied by a weighting parameter w (ranging from 0 to 1) and [spec](#page-144-1) is multiplied by w's complement  $(1 - w)$ :

wacc =  $(w * sens) + ((1 - w) * spec)$ 

If w = .50, wacc becomes *balanced* accuracy bacc.

3. mcc: The Matthews correlation coefficient (with values ranging from -1 to +1):

mcc = ((hi \* cr) - (fa \* mi)) / sqrt((hi + fa) \* (hi + mi) \* (cr + fa) \* (cr + mi)) A value of mcc =  $\theta$  implies random performance; mcc = 1 implies perfect performance. See [Wikipedia: Matthews correlation coefficient](https://en.wikipedia.org/wiki/Matthews_correlation_coefficient) for additional information.

4. f1s: The harmonic mean of the positive predictive value [PPV](#page-131-1) (aka. [precision](#page-131-2)) and the sensitivity [sens](#page-143-1) (aka. hit rate [HR](#page-143-2), [TPR](#page-143-2), [power](#page-143-2) or [recall](#page-143-2)): f1s =  $2 * (PPV * sens) / (PPV + sens)$ See [Wikipedia: F1 score](https://en.wikipedia.org/wiki/F1_score) for additional information.

Notes:

• Accuracy metrics describe the *correspondence* of decisions (or predictions) to actual conditions (or truth).

There are several possible interpretations of accuracy:

- 1. as *probabilities* (i.e., acc being the proportion of correct classifications, or the ratio [dec\\_cor](#page-51-1)/[N](#page-85-1)),
- 2. as *frequencies* (e.g., as classifying a population of [N](#page-85-1) individuals into cases of [dec\\_cor](#page-51-1) vs. [dec\\_err](#page-52-1)),
- 3. as *correlations* (e.g., see mcc in [accu](#page-4-1)).
- Computing exact accuracy values based on probabilities (by [comp\\_accu\\_prob](#page-12-1)) may differ from accuracy values computed from (possibly rounded) frequencies (by [comp\\_accu\\_freq](#page-10-1)). When frequencies are rounded to integers (see the default of round = TRUE in [comp\\_freq](#page-23-1) and [comp\\_freq\\_prob](#page-27-1)) the accuracy metrics computed by comp\_accu\_freq correspond to these rounded values. Use [comp\\_accu\\_prob](#page-12-1) to obtain exact accuracy metrics from probabilities.

# Value

A list [accu](#page-4-1) containing current accuracy metrics.

# References

Consult [Wikipedia: Confusion matrix](https://en.wikipedia.org/wiki/Confusion_matrix) for additional information.

#### <span id="page-12-0"></span>See Also

[accu](#page-4-1) for all accuracy metrics; [comp\\_accu\\_prob](#page-12-1) computes exact accuracy metrics from probabilities; [num](#page-87-1) for basic numeric parameters; [freq](#page-63-1) for current frequency information; [txt](#page-146-1) for current text settings; [pal](#page-88-1) for current color settings; [popu](#page-129-1) for a table of the current population.

Other metrics: [accu](#page-4-1), [acc](#page-3-1), [comp\\_accu\\_prob](#page-12-1), [comp\\_acc](#page-8-1), [comp\\_err](#page-19-1), [err](#page-57-1)

Other functions computing probabilities: [comp\\_FDR](#page-21-1), [comp\\_FOR](#page-22-1), [comp\\_NPV](#page-33-1), [comp\\_PPV](#page-37-1), [comp\\_accu\\_prob](#page-12-1), [comp\\_acc](#page-8-1), [comp\\_comp\\_pair](#page-18-1), [comp\\_complement](#page-15-1), [comp\\_complete\\_prob\\_set](#page-16-1), [comp\\_err](#page-19-1), [comp\\_fart](#page-20-1), [comp\\_mirt](#page-32-1), [comp\\_ppod](#page-35-1), [comp\\_prob\\_freq](#page-42-1), [comp\\_prob](#page-39-1), [comp\\_sens](#page-46-1), [comp\\_spec](#page-47-1)

```
comp_accu_freq() # => accuracy metrics for freq of current scenario
comp\_accu_freq(hi = 1, mi = 2, fa = 3, cr = 4) # medium accuracy, but cr > hi# Extreme cases:
comp\_accu_freq(hi = 1, mi = 1, fa = 1, cr = 1) # random performance
comp\_accu_freq(hi = 0, mi = 0, fa = 1, cr = 1) # random performance: wacc and f1s are NaN
comp\_accu_freq(hi = 1, mi = 0, fa = 0, cr = 1) # perfect accuracy/optimal performance
comp\_accu_freq(hi = 0, mi = 1, fa = 1, cr = 0) # zero accuracy/worst performance, but see f1s
comp_accu_freq(hi = 1, mi = 0, fa = 0, cr = 0) # perfect accuracy, but see wacc and mcc
# Effects of w:
comp_accu_freq(hi = 3, mi = 2, fa = 1, cr = 4, w = 1/2) # equal weights to sens and spec
comp\_accu_freq(hi = 3, mi = 2, fa = 1, cr = 4, w = 2/3) # more weight to sens
comp\_accu_freq(hi = 3, mi = 2, fa = 1, cr = 4, w = 1/3) # more weight to spec
## Contrasting comp_accu_freq and comp_accu_prob:
# (a) comp_accu_freq (based on rounded frequencies):
freq1 <- comp_freq(N = 10, prev = 1/3, sens = 2/3, spec = 3/4) # => hi = 2, mi = 1, fa = 2, cr = 5
accu1 <- comp_accu_freq(freq1$hi, freq1$mi, freq1$fa, freq1$cr) # => accu1 (based on rounded freq).
# accu1
#
# (b) comp_accu_prob (based on probabilities):
accu2 < -comp_accu_prob(prev = 1/3, sens = 2/3, spec = 3/4) # => exact accu (based on prob).
# accu2
all.equal(accu1, accu2) # => 4 differences!
#
# (c) comp_accu_freq (exact values, i.e., without rounding):
freq3 \le comp_freq(N = 10, prev = 1/3, sens = 2/3, spec = 3/4, round = FALSE)
accu3 <- comp_accu_freq(freq3$hi, freq3$mi, freq3$fa, freq3$cr) # => accu3 (based on EXACT freq).
# accu3
all.equal(accu2, accu3) # => TRUE (qed).
```
# Description

comp\_accu\_prob computes a list of exact accuracy metrics from a sufficient and valid set of 3 essential probabilities ([prev](#page-132-1), and [sens](#page-143-1) or its complement [mirt](#page-84-1), and [spec](#page-144-1) or its complement [fart](#page-59-1)).

# Usage

```
comp_accu_prob(prev = prob$prev, sens = prob$sens, mirt = NA,
  spec = prob$spec, fart = NA, tol = 0.01, w = 0.5)
```
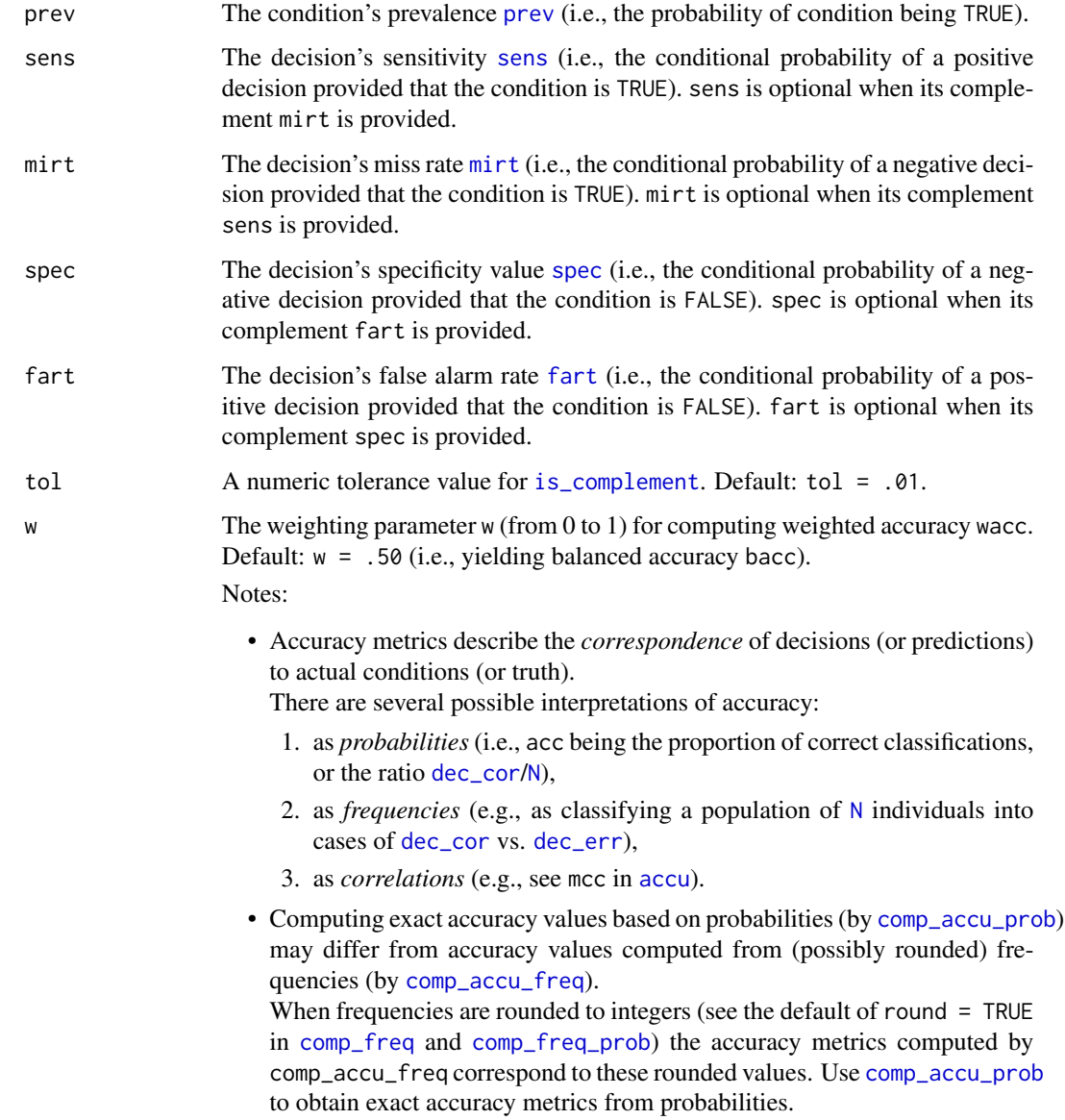

#### Details

Currently computed accuracy metrics include:

1. acc: Overall accuracy as the proportion (or probability) of correctly classifying cases or of [dec\\_cor](#page-51-1) cases: (a) from [prob](#page-134-1):  $acc = (prev \times sens) + [(1 - prev) \times spec]$ (b) from [freq](#page-63-1):  $acc = dec\_cor/N = (hi + cr)/(hi + mi + fa + cr)$ 

When [freq](#page-63-1)uencies in freq are not rounded, (b) coincides with (a).

Values range from 0 (no correct prediction) to 1 (perfect prediction).

2. wacc: Weighted accuracy, as a weighted average of the sensitivity [sens](#page-143-1) (aka. hit rate [HR](#page-143-2), [TPR](#page-143-2), [power](#page-143-2) or [recall](#page-143-2)) and the the specificity [spec](#page-144-1) (aka. [TNR](#page-144-2)) in which [sens](#page-143-1) is multiplied by a weighting parameter w (ranging from 0 to 1) and [spec](#page-144-1) is multiplied by w's complement  $(1 - w)$ :

wacc =  $(w * sens) + ((1 - w) * spec)$ 

If w = .50, wacc becomes *balanced* accuracy bacc.

- 3. mcc: The Matthews correlation coefficient (with values ranging from  $-1$  to  $+1$ ): mcc =  $((hi * cr) - (fa * mi)) / sqrt((hi + fa) * (hi + mi) * (cr + fa) * (cr + mi))$ A value of mcc =  $\theta$  implies random performance; mcc = 1 implies perfect performance. See [Wikipedia: Matthews correlation coefficient](https://en.wikipedia.org/wiki/Matthews_correlation_coefficient) for additional information.
- 4. f1s: The harmonic mean of the positive predictive value [PPV](#page-131-1) (aka. [precision](#page-131-2)) and the sensitivity [sens](#page-143-1) (aka. hit rate [HR](#page-143-2), [TPR](#page-143-2), [power](#page-143-2) or [recall](#page-143-2)): f1s =  $2 * (PPV * sens) / (PPV + sens)$ See [Wikipedia: F1 score](https://en.wikipedia.org/wiki/F1_score) for additional information.

Note that some accuracy metrics can be interpreted as probabilities (e.g., acc) and some as correlations (e.g., mcc).

Also, accuracy can be viewed as a probability (e.g., the ratio of or link between [dec\\_cor](#page-51-1) and [N](#page-85-1)) or as a frequency type (containing [dec\\_cor](#page-51-1) and [dec\\_err](#page-52-1)).

comp\_accu\_prob computes exact accuracy metrics from probabilities. When input frequencies were rounded (see the default of round = TRUE in [comp\\_freq](#page-23-1) and [comp\\_freq\\_prob](#page-27-1)) the accuracy metrics computed by comp\_accu correspond these rounded values.

#### Value

A list [accu](#page-4-1) containing current accuracy metrics.

# References

Consult [Wikipedia: Confusion matrix](https://en.wikipedia.org/wiki/Confusion_matrix) for additional information.

#### See Also

[accu](#page-4-1) for all accuracy metrics; [comp\\_accu\\_freq](#page-10-1) computes accuracy metrics from frequencies; [num](#page-87-1) for basic numeric parameters; [freq](#page-63-1) for current frequency information; [txt](#page-146-1) for current text settings; [pal](#page-88-1) for current color settings; [popu](#page-129-1) for a table of the current population.

Other metrics: [accu](#page-4-1), [acc](#page-3-1), [comp\\_accu\\_freq](#page-10-1), [comp\\_acc](#page-8-1), [comp\\_err](#page-19-1), [err](#page-57-1)

Other functions computing probabilities: [comp\\_FDR](#page-21-1), [comp\\_FOR](#page-22-1), [comp\\_NPV](#page-33-1), [comp\\_PPV](#page-37-1), [comp\\_accu\\_freq](#page-10-1), [comp\\_acc](#page-8-1), [comp\\_comp\\_pair](#page-18-1), [comp\\_complement](#page-15-1), [comp\\_complete\\_prob\\_set](#page-16-1), [comp\\_err](#page-19-1), [comp\\_fart](#page-20-1), [comp\\_mirt](#page-32-1), [comp\\_ppod](#page-35-1), [comp\\_prob\\_freq](#page-42-1), [comp\\_prob](#page-39-1), [comp\\_sens](#page-46-1), [comp\\_spec](#page-47-1)

# Examples

```
comp_accu_prob() # => accuracy metrics for prob of current scenario
comp_accu_prob(prev = .2, sens = .5, spec = .5) # medium accuracy, but cr > hi.
# Extreme cases:
comp_accu_prob(prev = NaN, sens = NaN, spec = NaN) # returns list of NA values
comp_accu\_prob(prev = 0, sens = Nah, spec = 1) # returns list of NA values
comp_accu_prob(prev = 0, sens = 0, spec = 1) # perfect acc = 1, but f1s is NaN
comp\_accu\_prob(prev = .5, sens = .5, spec = .5) # random performance
comp\_accu\_prob(prev = .5, sens = 1, spec = 1) # perfect accuracy
comp\_accu\_prob(prev = .5, sens = 0, spec = 0) # zero accuracy, but f1s is NaN
comp_accu_prob(prev = 1, sens = 1, spec = \theta) # perfect, but see wacc (0.5) and mcc (0)
# Effects of w:
comp_accu_prob(prev = .5, sens = .6, spec = .4, w = 1/2) # equal weights to sens and spec
comp\_accu\_prob(prev = .5, sens = .6, spec = .4, w = 2/3) # more weight on sens: wacc up
comp_accu_prob(prev = .5, sens = .6, spec = .4, w = 1/3) # more weight on spec: wacc down
# Contrasting comp_accu_freq and comp_accu_prob:
# (a) comp_accu_freq (based on rounded frequencies):
freq1 \le comp_freq(N = 10, prev = 1/3, sens = 2/3, spec = 3/4) # => rounded frequencies!
accu1 <- comp_accu_freq(freq1$hi, freq1$mi, freq1$fa, freq1$cr) # => accu1 (based on rounded freq).
# accu1
# (b) comp_accu_prob (based on probabilities):
accu2 \leq comp_accu_prob(prev = 1/3, sens = 2/3, spec = 3/4) # => exact accu (based on prob).
# accu2
all.equal(accu1, accu2) # => 4 differences!
#
# (c) comp_accu_freq (exact values, i.e., without rounding):
freq3 \le - comp_freq(N = 10, prev = 1/3, sens = 2/3, spec = 3/4, round = FALSE)
accu3 <- comp_accu_freq(freq3$hi, freq3$mi, freq3$fa, freq3$cr) # => accu3 (based on EXACT freq).
# accu3
all.equal(accu2, accu3) # \Rightarrow TRUE (qed).
```
<span id="page-15-1"></span>comp\_complement *Compute a probability's complement probability.*

#### **Description**

comp\_complement computes the probability complement of a given probability prob.

<span id="page-15-0"></span>

# <span id="page-16-0"></span>Usage

comp\_complement(prob)

# Arguments

prob A numeric probability value (in range from 0 to 1).

# Details

The type and range of prob is verified with [is\\_prob](#page-76-1).

# Value

A numeric probability value (in range from 0 to 1).

# See Also

[is\\_complement](#page-70-1) verifies numeric complements; [comp\\_comp\\_pair](#page-18-1) returns a probability and its complement; [is\\_prob](#page-76-1) verifies probabilities.

Other functions computing probabilities: [comp\\_FDR](#page-21-1), [comp\\_FOR](#page-22-1), [comp\\_NPV](#page-33-1), [comp\\_PPV](#page-37-1), [comp\\_accu\\_freq](#page-10-1), [comp\\_accu\\_prob](#page-12-1), [comp\\_acc](#page-8-1), [comp\\_comp\\_pair](#page-18-1), [comp\\_complete\\_prob\\_set](#page-16-1), [comp\\_err](#page-19-1), [comp\\_fart](#page-20-1), [comp\\_mirt](#page-32-1), [comp\\_ppod](#page-35-1), [comp\\_prob\\_freq](#page-42-1), [comp\\_prob](#page-39-1), [comp\\_sens](#page-46-1), [comp\\_spec](#page-47-1)

#### Examples

 $comp\_complement(0)$  # => 1  $comp\_complement(1)$  # => 0  $comp\_complement(2)$  # => NA + warning (beyond range)  $comp\_complement("p")$  # => NA + warning (non-numeric)

<span id="page-16-1"></span>comp\_complete\_prob\_set

*Compute a complete set of probabilities from valid probability inputs.*

#### Description

comp\_complete\_prob\_set is a function takes a valid set of (3 to 5) probabilities as inputs (as a vector) and returns the complete set of (3 essential and 2 optional) probabilities.

#### Usage

```
comp_complete_prob_set(prev, sens = NA, mirt = NA, spec = NA,
  fart = NA
```
# Arguments

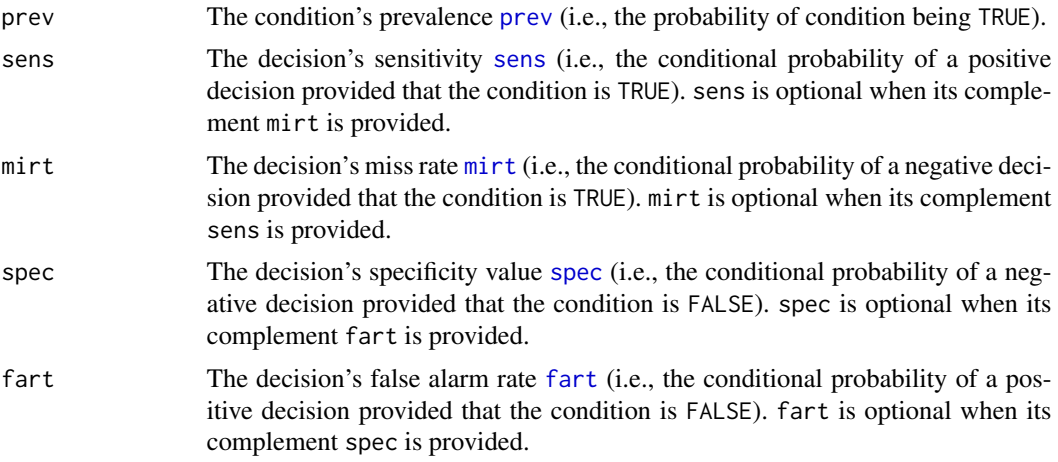

# Details

Assuming that [is\\_valid\\_prob\\_set](#page-79-1) = TRUE this function uses [comp\\_comp\\_pair](#page-18-1) on the two optional pairs (i.e., [sens](#page-143-1) and [mirt](#page-84-1), and [spec](#page-144-1) and [fart](#page-59-1)) and returns the complete set of 5 probabilities.

#### Value

A vector of 5 probabilities: c[\(prev,](#page-132-1) [sens,](#page-143-1) [mirt,](#page-84-1) [spec,](#page-144-1) [fart\)](#page-59-1).

# See Also

[is\\_valid\\_prob\\_set](#page-79-1) verifies a set of probability inputs; [is\\_extreme\\_prob\\_set](#page-72-1) verifies extreme cases; [comp\\_comp\\_pair](#page-18-1) computes pairs of complements; [is\\_complement](#page-70-1) verifies numeric complements; [is\\_prob](#page-76-1) verifies probabilities; [comp\\_prob](#page-39-1) computes current probability information; [prob](#page-134-1) contains current probability information; [init\\_num](#page-65-1) initializes basic numeric variables; [num](#page-87-1) contains basic numeric variables.

Other functions computing probabilities: [comp\\_FDR](#page-21-1), [comp\\_FOR](#page-22-1), [comp\\_NPV](#page-33-1), [comp\\_PPV](#page-37-1), [comp\\_accu\\_freq](#page-10-1), [comp\\_accu\\_prob](#page-12-1), [comp\\_acc](#page-8-1), [comp\\_comp\\_pair](#page-18-1), [comp\\_complement](#page-15-1), [comp\\_err](#page-19-1), [comp\\_fart](#page-20-1), [comp\\_mirt](#page-32-1), [comp\\_ppod](#page-35-1), [comp\\_prob\\_freq](#page-42-1), [comp\\_prob](#page-39-1), [comp\\_sens](#page-46-1), [comp\\_spec](#page-47-1)

```
# ways to work:
comp_complete_prob_set(1, .8, NA, .7, NA) # => 1.0 0.8 0.2 0.7 0.3
comp_complete_prob_set(1, NA, .8, NA, .4) # => 1.0 0.2 0.8 0.6 0.4
# watch out for:
comp_complete_prob_set(8) # => 8 NA NA NA NA + warnings
comp_complete_prob_set(8, 7, 6, 5, 4) # => 8 7 6 5 4 + no warning (valid set assumed)
comp_complete_prob_set(8, .8, NA, .7, NA) # => 8.0 0.8 0.2 0.7 0.3 + no warning (sic)
comp\_complete\_prob\_set(8, 2, NA, 3, NA) # => 8 2 NA 3 NA + no warning (sic)
```
<span id="page-18-1"></span><span id="page-18-0"></span>

#### **Description**

comp\_comp\_pair is a function that takes 0, 1, or 2 probabilities (p1 and p2) as inputs. If either of them is missing (NA), it computes the complement of the other one and returns both probabilities.

#### Usage

 $comp\_comp\_pair(p1 = NA, p2 = NA)$ 

## Arguments

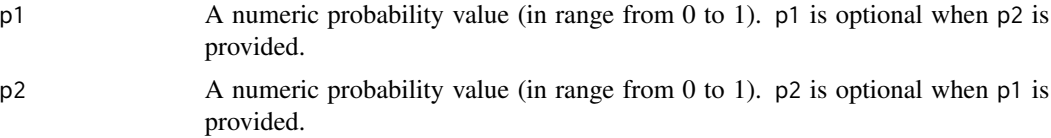

# Details

comp\_comp\_pair does *nothing* when both arguments are provided (i.e., !is.na(p1) & !is.na(p2)) and only issues a warning if both arguments are missing  $(i.e., is .na(p1) \& is .na(p2))$ .

Inputs are *not* verified: Use [is\\_prob](#page-76-1) to verify that an input is a probability and [is\\_complement](#page-70-1) to verify that two provided values actually are complements.

#### Value

A vector v containing 2 numeric probability values (in range from 0 to 1):  $v = c(p1, p2)$ .

## See Also

[is\\_complement](#page-70-1) verifies numeric complements; [is\\_valid\\_prob\\_set](#page-79-1) verifies sets of probabilities; [comp\\_complete\\_prob\\_set](#page-16-1) completes valid sets of probabilities; [is\\_extreme\\_prob\\_set](#page-72-1) verifies extreme cases; [comp\\_prob](#page-39-1) computes current probability information; [prob](#page-134-1) contains current probability information; [is\\_prob](#page-76-1) verifies probabilities.

Other functions computing probabilities: [comp\\_FDR](#page-21-1), [comp\\_FOR](#page-22-1), [comp\\_NPV](#page-33-1), [comp\\_PPV](#page-37-1), [comp\\_accu\\_freq](#page-10-1), [comp\\_accu\\_prob](#page-12-1), [comp\\_acc](#page-8-1), [comp\\_complement](#page-15-1), [comp\\_complete\\_prob\\_set](#page-16-1), [comp\\_err](#page-19-1), [comp\\_fart](#page-20-1), [comp\\_mirt](#page-32-1), [comp\\_ppod](#page-35-1), [comp\\_prob\\_freq](#page-42-1), [comp\\_prob](#page-39-1), [comp\\_sens](#page-46-1), [comp\\_spec](#page-47-1)

```
# ways to work:
comp\_comp\_pair(1, 0) # => 1 0
comp\_comp\_pair(0, 1) # => 0 1
comp\_comp\_pair(1, NA) # => 1 0
comp\_comp\_pair(NA, 1) # => 0 1
```

```
# watch out for:
comp_comp_pair(NA, NA) # => NA NA + warning
comp\_comp\_pair(8, 8) # => 8 8 + NO warning (as is_prob is not verified)
comp\_comp\_pair(1, 1) # => 1 1 + NO warning (as is_complement is not verified)
```
<span id="page-19-1"></span>comp\_err *Compute overall error rate (err) from probabilities.*

#### Description

comp\_err computes overall error rate [err](#page-57-1) from 3 essential probabilities [prev](#page-132-1), [sens](#page-143-1), and [spec](#page-144-1).

#### Usage

comp\_err(prev, sens, spec)

# Arguments

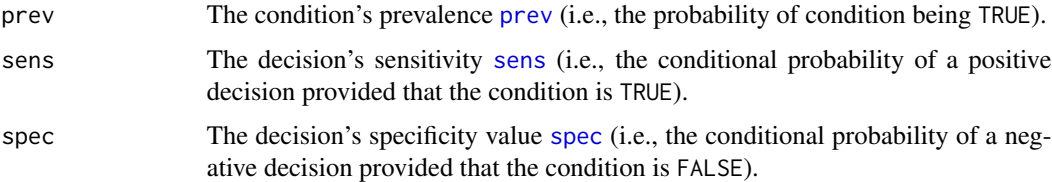

# Details

comp\_err uses [comp\\_acc](#page-8-1) to compute [err](#page-57-1) as the complement of [acc](#page-3-1):

 $err = 1 - acc$ 

See [comp\\_acc](#page-8-1) and [acc](#page-3-1) for further details and [accu](#page-4-1) for other accuracy metrics and several possible interpretations of accuracy.

# Value

Overall error rate [err](#page-57-1) as a probability (proportion). A warning is provided for NaN values.

# See Also

[comp\\_acc](#page-8-1) computes overall accuracy [acc](#page-3-1) from probabilities; [accu](#page-4-1) lists all accuracy metrics; [comp\\_accu\\_prob](#page-12-1) computes exact accuracy metrics from probabilities; [comp\\_accu\\_freq](#page-10-1) computes accuracy metrics from frequencies; [comp\\_sens](#page-46-1) and [comp\\_PPV](#page-37-1) compute related probabilities; [is\\_extreme\\_prob\\_set](#page-72-1) verifies extreme cases; [comp\\_complement](#page-15-1) computes a probability's complement; [is\\_complement](#page-70-1) verifies probability complements; [comp\\_prob](#page-39-1) computes current probability information; [prob](#page-134-1) contains current probability information; [is\\_prob](#page-76-1) verifies probabilities.

<span id="page-19-0"></span>

# <span id="page-20-0"></span>comp\_fart 21

Other functions computing probabilities: [comp\\_FDR](#page-21-1), [comp\\_FOR](#page-22-1), [comp\\_NPV](#page-33-1), [comp\\_PPV](#page-37-1), [comp\\_accu\\_freq](#page-10-1), [comp\\_accu\\_prob](#page-12-1), [comp\\_acc](#page-8-1), [comp\\_comp\\_pair](#page-18-1), [comp\\_complement](#page-15-1), [comp\\_complete\\_prob\\_set](#page-16-1), [comp\\_fart](#page-20-1), [comp\\_mirt](#page-32-1), [comp\\_ppod](#page-35-1), [comp\\_prob\\_freq](#page-42-1), [comp\\_prob](#page-39-1), [comp\\_sens](#page-46-1), [comp\\_spec](#page-47-1)

Other metrics: [accu](#page-4-1), [acc](#page-3-1), [comp\\_accu\\_freq](#page-10-1), [comp\\_accu\\_prob](#page-12-1), [comp\\_acc](#page-8-1), [err](#page-57-1)

# Examples

```
# ways to work:
comp_error(.10, .200, .300) # => err = 0.71
comp_err(.50, .333, .666) # => err = 0.5005# watch out for vectors:
prev.range \leq seq(0, 1, by = .1)
comp_err(prev.range, .5, .5) # => 0.5 0.5 0.5 0.5 0.5 0.5 0.5 0.5 0.5 0.5 0.5
# watch out for extreme values:
comp_error(1, 1, 1) # => 0
comp_error(1, 1, 0) # => 0
comp_error(1, 0, 1) # => 1
comp_error(1, 0, 0) # => 1
comp_error(0, 1, 1) # => 0
comp_error(0, 1, 0) # => 1
comp_error(0, 0, 1) # => 0
comp_error(0, 0, 0) # => 1
```
<span id="page-20-1"></span>comp\_fart *Compute a decision's false alarm rate from its specificity.*

## Description

comp\_fart is a conversion function that takes a specificity [spec](#page-144-1) – given as a probability (i.e., a numeric value in the range from  $0$  to  $1$ ) – as its input, and returns the corresponding false alarm rate  $fart - also$  $fart - also$  as a probability – as its output.

#### Usage

comp\_fart(spec)

#### Arguments

[spec](#page-144-1) The decision's specificity value spec as a probability.

# <span id="page-21-0"></span>Details

The false alarm rate [fart](#page-59-1) and [spec](#page-144-1)ificity spec are complements (fart =  $(1 - spec)$ ) and both features of the decision process (e.g., a diagnostic test).

The function comp\_fart is complementary to the conversion function [comp\\_spec](#page-47-1) and uses the generic function [comp\\_complement](#page-15-1).

# Value

The decision's false alarm rate [fart](#page-59-1) as a probability.

# See Also

[comp\\_complement](#page-15-1) computes a probability's complement; [is\\_complement](#page-70-1) verifies probability complements; [comp\\_prob](#page-39-1) computes current probability information; [prob](#page-134-1) contains current probability information; [is\\_prob](#page-76-1) verifies probabilities.

Other functions computing probabilities: [comp\\_FDR](#page-21-1), [comp\\_FOR](#page-22-1), [comp\\_NPV](#page-33-1), [comp\\_PPV](#page-37-1), [comp\\_accu\\_freq](#page-10-1), [comp\\_accu\\_prob](#page-12-1), [comp\\_acc](#page-8-1), [comp\\_comp\\_pair](#page-18-1), [comp\\_complement](#page-15-1), [comp\\_complete\\_prob\\_set](#page-16-1), [comp\\_err](#page-19-1), [comp\\_mirt](#page-32-1), [comp\\_ppod](#page-35-1), [comp\\_prob\\_freq](#page-42-1), [comp\\_prob](#page-39-1), [comp\\_sens](#page-46-1), [comp\\_spec](#page-47-1)

# Examples

```
comp_fart(2) # => NA + warning (beyond range)
comp_fart(1/3) # => 0.6666667
comp_fart(comp\_complement(0.123)) # => 0.123
```
<span id="page-21-1"></span>comp\_FDR *Compute a decision's false detection rate (FDR) from probabilities.*

#### Description

comp\_FDR computes the false detection rate [FDR](#page-60-1) from 3 essential probabilities [prev](#page-132-1), [sens](#page-143-1), and [spec](#page-144-1).

# Usage

```
comp_FDR(prev, sens, spec)
```
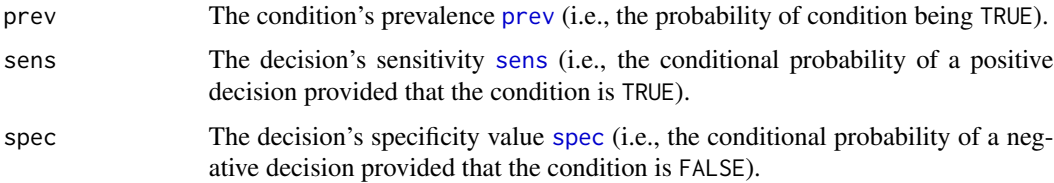

# <span id="page-22-0"></span>comp\_FOR 23

# Details

comp\_FDR uses probabilities (not frequencies) and does not round results.

# Value

The false detection rate [FDR](#page-60-1) as a probability. A warning is provided for NaN values.

# See Also

[comp\\_sens](#page-46-1) and [comp\\_PPV](#page-37-1) compute related probabilities; [is\\_extreme\\_prob\\_set](#page-72-1) verifies extreme cases; [comp\\_complement](#page-15-1) computes a probability's complement; [is\\_complement](#page-70-1) verifies probability complements; [comp\\_prob](#page-39-1) computes current [prob](#page-134-1)ability information; prob contains current probability information; [is\\_prob](#page-76-1) verifies probabilities.

Other functions computing probabilities: [comp\\_FOR](#page-22-1), [comp\\_NPV](#page-33-1), [comp\\_PPV](#page-37-1), [comp\\_accu\\_freq](#page-10-1), [comp\\_accu\\_prob](#page-12-1), [comp\\_acc](#page-8-1), [comp\\_comp\\_pair](#page-18-1), [comp\\_complement](#page-15-1), [comp\\_complete\\_prob\\_set](#page-16-1), [comp\\_err](#page-19-1), [comp\\_fart](#page-20-1), [comp\\_mirt](#page-32-1), [comp\\_ppod](#page-35-1), [comp\\_prob\\_freq](#page-42-1), [comp\\_prob](#page-39-1), [comp\\_sens](#page-46-1), [comp\\_spec](#page-47-1)

# Examples

# (1) Ways to work: comp\_FDR(.50, .500, .500) # => FDR =  $0.5$  =  $(1 - PPV)$ comp\_FDR(.50, .333, .666) # => FDR =  $0.5007 = (1 - PPV)$ 

<span id="page-22-1"></span>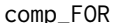

comp\_FOR *Compute a decision's false omission rate (FOR) from probabilities.*

# Description

comp\_FOR computes the false omission rate [FOR](#page-62-1) from 3 essential probabilities [prev](#page-132-1), [sens](#page-143-1), and [spec](#page-144-1).

# Usage

comp\_FOR(prev, sens, spec)

# Arguments

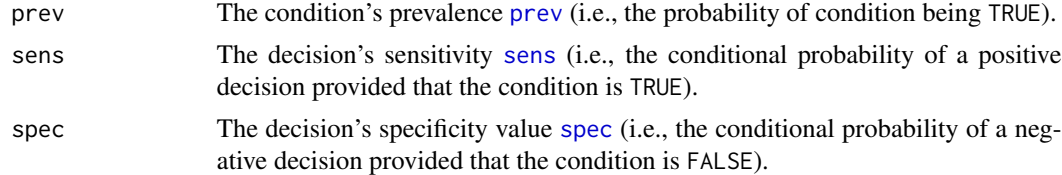

# Details

comp\_FOR uses probabilities (not frequencies) and does not round results.

# <span id="page-23-0"></span>Value

The false omission rate [FOR](#page-62-1) as a probability. A warning is provided for NaN values.

#### See Also

[comp\\_spec](#page-47-1) and [comp\\_NPV](#page-33-1) compute related probabilities; [is\\_extreme\\_prob\\_set](#page-72-1) verifies extreme cases; [comp\\_complement](#page-15-1) computes a probability's complement; [is\\_complement](#page-70-1) verifies probability complements; [comp\\_prob](#page-39-1) computes current probability information; [prob](#page-134-1) contains current probability information; [is\\_prob](#page-76-1) verifies probabilities.

Other functions computing probabilities: [comp\\_FDR](#page-21-1), [comp\\_NPV](#page-33-1), [comp\\_PPV](#page-37-1), [comp\\_accu\\_freq](#page-10-1), [comp\\_accu\\_prob](#page-12-1), [comp\\_acc](#page-8-1), [comp\\_comp\\_pair](#page-18-1), [comp\\_complement](#page-15-1), [comp\\_complete\\_prob\\_set](#page-16-1), [comp\\_err](#page-19-1), [comp\\_fart](#page-20-1), [comp\\_mirt](#page-32-1), [comp\\_ppod](#page-35-1), [comp\\_prob\\_freq](#page-42-1), [comp\\_prob](#page-39-1), [comp\\_sens](#page-46-1), [comp\\_spec](#page-47-1)

# Examples

# (1) Ways to work: comp\_FOR(.50, .500, .500) # => FOR =  $0.5$  =  $(1 - NPV)$ comp\_FOR(.50, .333, .666) # => FOR =  $0.5004 = (1 - NPV)$ 

<span id="page-23-1"></span>comp\_freq *Compute frequencies from (3 essential) probabilities.*

#### Description

comp\_freq computes frequencies (typically as rounded integers) given 3 basic probabilities – [prev](#page-132-1), [sens](#page-143-1), and [spec](#page-144-1) – for a population of  $N$  individuals. It returns a list of 11 [freq](#page-63-1)uencies freq as its output.

# Usage

```
comp_freq(prev = num$prev, sens = num$sens, spec = num$spec,
 N = num$N, round = TRUE
```
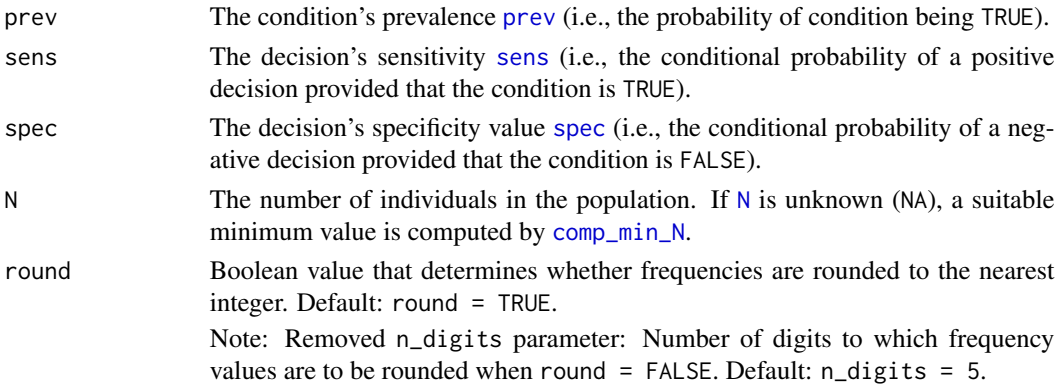

#### comp\_freq 25

#### Details

In addition to [prev](#page-132-1), both [sens](#page-143-1) and [spec](#page-144-1) are necessary arguments. If only their complements [mirt](#page-84-1) or [fart](#page-59-1) are known, use the wrapper function [comp\\_freq\\_prob](#page-27-1) which also accepts [mirt](#page-84-1) and [fart](#page-59-1) as inputs (but requires that the entire set of provided probabilities is sufficient and consistent). Alternatively, use [comp\\_complement](#page-15-1), [comp\\_comp\\_pair](#page-18-1), or [comp\\_complete\\_prob\\_set](#page-16-1) to obtain the 3 essential probabilities.

comp\_freq is the frequency counterpart to the probability function [comp\\_prob](#page-39-1).

By default, comp\_freq and its wrapper function [comp\\_freq\\_prob](#page-27-1) round frequencies to nearest integers to avoid decimal values in [freq](#page-63-1) (i.e., round = TRUE by default). When frequencies are rounded, probabilities computed from [freq](#page-63-1) may differ from exact probabilities. Using the option round = FALSE turns off rounding.

Key relationships between probabilities and frequencies:

• Three perspectives on a population:

A population of [N](#page-85-1) individuals can be split into 2 subsets of frequencies in 3 different ways:

1. by condition:

```
N = cond_true + cond_false
```
The frequency [cond\\_true](#page-49-1) depends on the prevalence [prev](#page-132-1) and the frequency [cond\\_false](#page-48-1) depends on the prevalence's complement 1 - [prev](#page-132-1).

2. by decision:

 $N = dec_p cos + dec_neg$  $N = dec_p cos + dec_neg$  $N = dec_p cos + dec_neg$ 

The frequency [dec\\_pos](#page-55-1) depends on the proportion of positive decisions [ppod](#page-130-1) and the frequency [dec\\_neg](#page-54-1) depends on the proportion of negative decisions 1 - [ppod](#page-130-1).

3. by accuracy (i.e., correspondence of decision to condition):

 $N =$  $N =$  [dec\\_cor](#page-51-1) + [dec\\_err](#page-52-1)

Each perspective combines 2 pairs of the 4 essential probabilities (hi, mi, fa, cr). When providing probabilities, the population size  $N$  is a free parameter (independent of the essential probabilities [prev](#page-132-1), [sens](#page-143-1), and [spec](#page-144-1)).

If [N](#page-85-1) is unknown (NA), a suitable minimum value can be computed by [comp\\_min\\_N](#page-30-1).

• Defining probabilities in terms of frequencies:

Probabilities *are* – determine, describe, or are defined as – the relationships between frequencies. Thus, they can be computed as ratios between frequencies:

#### 1. prevalence [prev](#page-132-1):

[prev](#page-132-1) = [cond\\_true/](#page-49-1)[N](#page-85-1) =  $(hi + mi)$  $(hi + mi)$  $(hi + mi)$  /  $(hi + mi + fa + cr)$  $(hi + mi + fa + cr)$  $(hi + mi + fa + cr)$  $(hi + mi + fa + cr)$  $(hi + mi + fa + cr)$  $(hi + mi + fa + cr)$ 2. sensitivity [sens](#page-143-1): [sens](#page-143-1) = [hi/](#page-64-1)[cond\\_true](#page-49-1) = [hi](#page-64-1) /  $(hi + mi)$  $(hi + mi)$  $(hi + mi)$  =  $(1 - mir)$ 3. miss rate [mirt](#page-84-1):  $mirt = mi/cond_true = mi / (hi + mi) = (1 - sens)$  $mirt = mi/cond_true = mi / (hi + mi) = (1 - sens)$  $mirt = mi/cond_true = mi / (hi + mi) = (1 - sens)$  $mirt = mi/cond_true = mi / (hi + mi) = (1 - sens)$  $mirt = mi/cond_true = mi / (hi + mi) = (1 - sens)$  $mirt = mi/cond_true = mi / (hi + mi) = (1 - sens)$  $mirt = mi/cond_true = mi / (hi + mi) = (1 - sens)$  $mirt = mi/cond_true = mi / (hi + mi) = (1 - sens)$  $mirt = mi/cond_true = mi / (hi + mi) = (1 - sens)$  $mirt = mi/cond_true = mi / (hi + mi) = (1 - sens)$  $mirt = mi/cond_true = mi / (hi + mi) = (1 - sens)$  $mirt = mi/cond_true = mi / (hi + mi) = (1 - sens)$ 4. specificity [spec](#page-144-1): [spec](#page-144-1) =  $cr/cond_false = cr / (fa + cr) = (1 - fart)$  $cr/cond_false = cr / (fa + cr) = (1 - fart)$  $cr/cond_false = cr / (fa + cr) = (1 - fart)$  $cr/cond_false = cr / (fa + cr) = (1 - fart)$  $cr/cond_false = cr / (fa + cr) = (1 - fart)$  $cr/cond_false = cr / (fa + cr) = (1 - fart)$  $cr/cond_false = cr / (fa + cr) = (1 - fart)$  $cr/cond_false = cr / (fa + cr) = (1 - fart)$  $cr/cond_false = cr / (fa + cr) = (1 - fart)$  $cr/cond_false = cr / (fa + cr) = (1 - fart)$ 5. false alarm rate [fart](#page-59-1): [fart](#page-59-1) = [fa/](#page-58-1)[cond\\_false](#page-48-1) = [fa](#page-58-1) /  $(fa + cr)$  $(fa + cr)$  $(fa + cr)$  =  $(1 - spec)$  $(1 - spec)$ 6. proportion of positive decisions [ppod](#page-130-1):  $ppod = dec_pos/N = (hi + fa) / (hi + mi + fa + cr)$  $ppod = dec_pos/N = (hi + fa) / (hi + mi + fa + cr)$  $ppod = dec_pos/N = (hi + fa) / (hi + mi + fa + cr)$  $ppod = dec_pos/N = (hi + fa) / (hi + mi + fa + cr)$  $ppod = dec_pos/N = (hi + fa) / (hi + mi + fa + cr)$  $ppod = dec_pos/N = (hi + fa) / (hi + mi + fa + cr)$  $ppod = dec_pos/N = (hi + fa) / (hi + mi + fa + cr)$  $ppod = dec_pos/N = (hi + fa) / (hi + mi + fa + cr)$  $ppod = dec_pos/N = (hi + fa) / (hi + mi + fa + cr)$  $ppod = dec_pos/N = (hi + fa) / (hi + mi + fa + cr)$  $ppod = dec_pos/N = (hi + fa) / (hi + mi + fa + cr)$  $ppod = dec_pos/N = (hi + fa) / (hi + mi + fa + cr)$  $ppod = dec_pos/N = (hi + fa) / (hi + mi + fa + cr)$  $ppod = dec_pos/N = (hi + fa) / (hi + mi + fa + cr)$ 

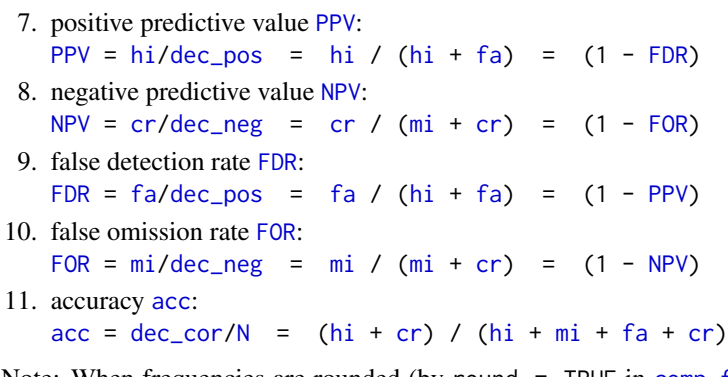

Note: When frequencies are rounded (by round = TRUE in [comp\\_freq](#page-23-1)), probabilities computed from [freq](#page-63-1) may differ from exact probabilities.

Functions translating between representational formats: [comp\\_prob\\_prob](#page-43-1), [comp\\_prob\\_freq](#page-42-1), [comp\\_freq\\_prob](#page-27-1), [comp\\_freq\\_freq](#page-26-1) (see documentation of [comp\\_prob\\_prob](#page-43-1) for details).

#### Value

A list [freq](#page-63-1) containing 11 frequency values.

#### See Also

[comp\\_freq\\_prob](#page-27-1) corresponding wrapper function; [num](#page-87-1) contains basic numeric variables; [init\\_num](#page-65-1) initializes basic numeric variables; [freq](#page-63-1) contains current frequency information; [prob](#page-134-1) contains current probability information; [comp\\_prob](#page-39-1) computes current probability information; [comp\\_complement](#page-15-1) computes a probability's complement; [comp\\_comp\\_pair](#page-18-1) computes pairs of complements; [comp\\_complete\\_prob\\_set](#page-16-1) completes valid sets of probabilities; [comp\\_min\\_N](#page-30-1) computes a suitable population size [N](#page-85-1) (if missing).

Other functions computing frequencies: [comp\\_freq\\_freq](#page-26-1), [comp\\_freq\\_prob](#page-27-1), [comp\\_min\\_N](#page-30-1), [comp\\_popu](#page-34-1), [comp\\_prob\\_prob](#page-43-1)

```
comp_freq() \qquad # => ok, using current defaults
length(comp_freq()) # => 11
# Rounding effects:
comp_freq(prev = .5, sens = .5, spec = .5, N = 1) \# \Rightarrow yields fa = 1 (see ?round for reason)
comp_freq(prev = .1, sens = .9, spec = .8, N = 10) # => 1 hit (TP, rounded)
comp_freq(prev = .1, sens = .9, spec = .8, N = 10, round = FALSE) # => hi = .9
comp_freq(prev = 1/3, sens = 6/7, spec = 2/3, N = 1, round = FALSE) # => hi = 0.2857143
# Extreme cases:
comp_freq(prev = 1, sens = 1, spec = 1, 100) # \Rightarrow ok, N hits (TP)
comp_freq(prev = 1, sens = 1, spec = 0, 100) # => ok, N hitscomp_freq(prev = 1, sens = 0, spec = 1, 100) # => ok, N misses (FN)comp_freq(prev = 1, sens = 0, spec = 0, 100) # = > ok, N misses
comp_freq(prev = 0, sens = 1, spec = 1, 100) # => ok, N correct rejections (TN)comp_freq(prev = 0, sens = 1, spec = 0, 100) # => ok, N false alarms (FP)
```

```
# Watch out for:
comp_freq(prev = 1, sens = 1, spec = 1, N = NA) # \Rightarrow ok, but warning that N = 1 was computed
comp_freq(prev = 1, sens = 1, spec = 1, N = 0) \# \Rightarrow ok, but all 0 + warning (extreme case: N hits)
comp_freq(prev = .5, sens = .5, spec = .5, N = 10, round = TRUE) # => ok, rounded (see mi and fa)
comp_freq(prev = .5, sens = .5, spec = .5, N = 10, round = FALSE) # =& > ok, not rounded# Ways to fail:
comp_freq(prev = NA, sens = 1, spec = 1, 100) # => NAs + warning (prev NA)comp_freq(prev = 1, sens = NA, spec = 1, 100) # => NAs + warning (sens NA)
comp_freq(prev = 1, sens = 1, spec = NA, 100) # => NAs + warning (spec NA)
comp_freq(prev = 8, sens = 1, spec = 1, 100) \# => NAs + warning (prev beyond range)
comp_freq(prev = 1, sens = 8, spec = 1, 100) \# => NAs + warning (sens beyond range)
```
<span id="page-26-1"></span>comp\_freq\_freq *Compute frequencies from (4 essential) frequencies.*

#### **Description**

comp\_freq\_freq computes current frequency information from 4 essential frequencies ([hi](#page-64-1), [mi](#page-83-1), [fa](#page-58-1), [cr](#page-50-1)). It returns a list of 11 frequencies [freq](#page-63-1) for a population of [N](#page-85-1) individuals as its output.

## Usage

```
comp_freq_freq(hi = freq$hi, mi = freq$mi, fa = freq$fa,
 cr = freq$cr)
```
# Arguments

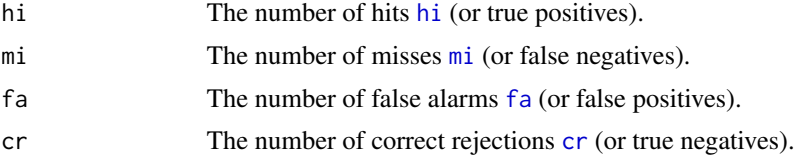

# Details

Key relationships between frequencies and probabilities (see documentation of [comp\\_freq](#page-23-1) or [comp\\_prob](#page-39-1) for details):

- Three perspectives on a population: by condition / by decision / by accuracy.
- Defining probabilities in terms of frequencies: Probabilities can be computed as ratios between frequencies, but beware of rounding issues.

Functions translating between representational formats: [comp\\_prob\\_prob](#page-43-1), [comp\\_prob\\_freq](#page-42-1), [comp\\_freq\\_prob](#page-27-1), comp\_freq\_freq (see documentation of [comp\\_prob\\_prob](#page-43-1) for details).

# See Also

[comp\\_freq\\_prob](#page-27-1) computes current frequency information from (3 essential) probabilities; [comp\\_prob\\_freq](#page-42-1) computes current probability information from (4 essential) frequencies; [comp\\_prob\\_prob](#page-43-1) computes current probability information from (3 essential) probabilities; [num](#page-87-1) contains basic numeric parameters; [init\\_num](#page-65-1) initializes basic numeric parameters; [prob](#page-134-1) contains current probability information; [comp\\_prob](#page-39-1) computes current probability information; [freq](#page-63-1) contains current frequency information; [comp\\_freq](#page-23-1) computes current frequency information; [is\\_prob](#page-76-1) verifies probability inputs; [is\\_freq](#page-74-1) verifies frequency inputs.

Other functions computing frequencies: [comp\\_freq\\_prob](#page-27-1), [comp\\_freq](#page-23-1), [comp\\_min\\_N](#page-30-1), [comp\\_popu](#page-34-1), [comp\\_prob\\_prob](#page-43-1)

Other format conversion functions: [comp\\_freq\\_prob](#page-27-1), [comp\\_prob\\_freq](#page-42-1), [comp\\_prob\\_prob](#page-43-1)

#### Examples

```
## Basics:
comp_freq_freq()
all.equal(freq, comp_freq_freq()) # => should be TRUE
## Circular chain:
# 1. Current numeric parameters:
num
# 2. Compute all 10 probabilities in prob (from essential probabilities):
prob <- comp_prob()
prob
# 3. Compute 9 frequencies in freq from probabilities:
freq <- comp_freq(round = FALSE) # no rounding (to obtain same probabilities later)
freq
# 4. Compute 9 frequencies AGAIN (but now from frequencies):
freq_freq <- comp_freq_freq()
# 5. Check equality of results (steps 2. and 4.):
all.equal(freq, freq_freq) # => should be TRUE!
```
<span id="page-27-1"></span>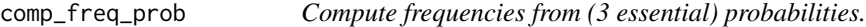

# Description

comp\_freq\_prob computes current frequency information from a sufficient and valid set of 3 essential probabilities ([prev](#page-132-1), and [sens](#page-143-1) or its complement [mirt](#page-84-1), and [spec](#page-144-1) or its complement [fart](#page-59-1)). It returns a list of 11 frequencies ([freq](#page-63-1)) as its output.

<span id="page-27-0"></span>

#### Usage

```
comp_freq_prob(prev = prob$prev, sens = prob$sens, mirt = NA,
  spec = prob$spec, fart = NA, tol = 0.01, N = freq$N,
  round = TRUE)
```
# Arguments

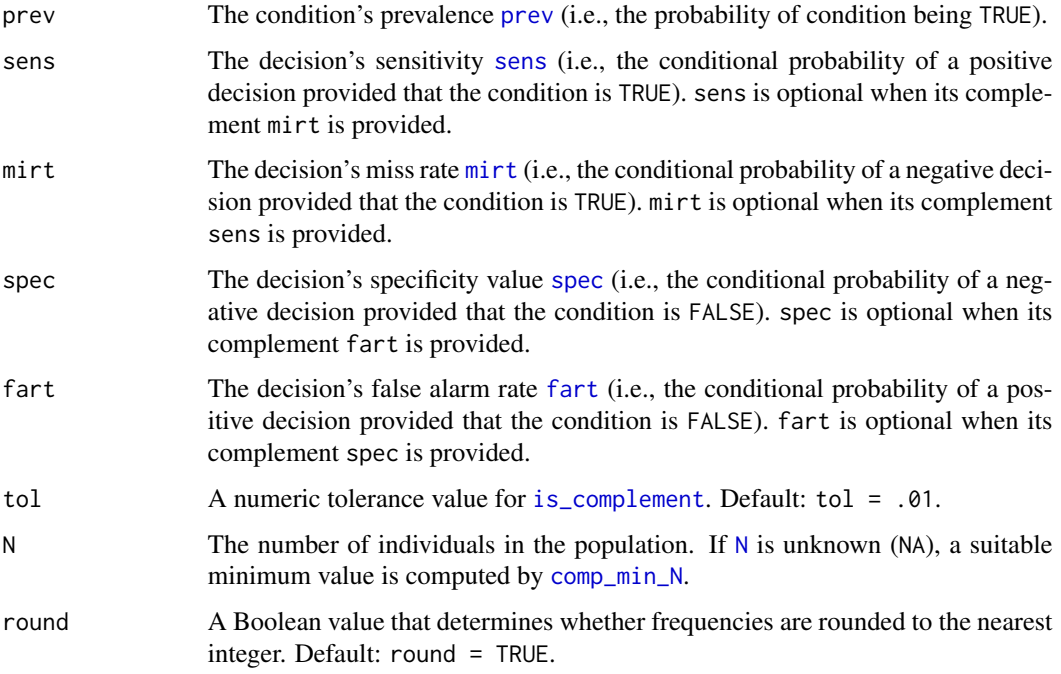

# Details

comp\_freq\_prob is a wrapper function for the more basic function [comp\\_freq](#page-23-1), which only accepts 3 essential probabilities (i.e., [prev](#page-132-1), [sens](#page-143-1), and [spec](#page-144-1)) as inputs.

Defaults and constraints:

• Initial values:

By default, the values of [prev](#page-132-1), [sens](#page-143-1), and [spec](#page-144-1) are initialized to the probability information currently contained in [prob](#page-134-1).

Similarly, the population size [N](#page-85-1) uses the [freq](#page-63-1)uency information currently contained in freq as its default. If [N](#page-85-1) is unknown (NA), a suitable minimum value is computed by [comp\\_min\\_N](#page-30-1).

• Constraints:

When using comp\_freq\_prob with the arguments [mirt](#page-84-1) and [fart](#page-59-1), their complements [sens](#page-143-1) and [spec](#page-144-1) must either be valid complements (as in [is\\_complement](#page-70-1)) or set to NA.

In addition to [prev](#page-132-1), both [sens](#page-143-1) and [spec](#page-144-1) are necessary arguments. If only their complements [mirt](#page-84-1) or [fart](#page-59-1) are known, first use [comp\\_complement](#page-15-1), [comp\\_comp\\_pair](#page-18-1), or [comp\\_complete\\_prob\\_set](#page-16-1) to compute the 3 essential probabilities.

• Rounding:

By default, [comp\\_freq](#page-23-1)\_prob and its basic function comp\_freq round frequencies to nearest integers to avoid decimal values in [freq](#page-63-1) (i.e., round = TRUE by default).

When [freq](#page-63-1)uencies are rounded, probabilities computed from freq may differ from exact probabilities.

Using the option round = FALSE turns off rounding.

Key relationships between frequencies and probabilities (see documentation of [comp\\_freq](#page-23-1) or [comp\\_prob](#page-39-1) for details):

- Three perspectives on a population: by condition / by decision / by accuracy.
- Defining probabilities in terms of frequencies: Probabilities can be computed as ratios between frequencies, but beware of rounding issues.

Functions translating between representational formats: [comp\\_prob\\_prob](#page-43-1), [comp\\_prob\\_freq](#page-42-1), comp\_freq\_prob, [comp\\_freq\\_freq](#page-26-1) (see documentation of [comp\\_prob\\_prob](#page-43-1) for details).

# Value

A list [freq](#page-63-1) containing 11 frequency values.

#### See Also

[comp\\_freq\\_freq](#page-26-1) computes current frequency information from (4 essential) frequencies; [comp\\_prob\\_freq](#page-42-1) computes current probability information from (4 essential) frequencies; [comp\\_prob\\_prob](#page-43-1) computes current probability information from (3 essential) probabilities; [num](#page-87-1) contains basic numeric variables; [init\\_num](#page-65-1) initializes basic numeric variables; [freq](#page-63-1) contains current frequency information; [comp\\_freq](#page-23-1) computes current frequency information; [prob](#page-134-1) contains current probability information; [comp\\_prob](#page-39-1) computes current probability information; [comp\\_complement](#page-15-1) computes a probability's complement; [comp\\_comp\\_pair](#page-18-1) computes pairs of complements; [comp\\_complete\\_prob\\_set](#page-16-1) completes valid sets of probabilities; [comp\\_min\\_N](#page-30-1) computes a suitable population size [N](#page-85-1) (if missing).

Other functions computing frequencies: [comp\\_freq\\_freq](#page-26-1), [comp\\_freq](#page-23-1), [comp\\_min\\_N](#page-30-1), [comp\\_popu](#page-34-1), [comp\\_prob\\_prob](#page-43-1)

Other format conversion functions: [comp\\_freq\\_freq](#page-26-1), [comp\\_prob\\_freq](#page-42-1), [comp\\_prob\\_prob](#page-43-1)

```
# Basics:
comp_freq_prob(prev = .1, sens = .9, spec = .8, N = 100) # => ok: hi = 9, ... cr = 72.
# Same case with complements (using NAs to prevent defaults):
comp\_freq\_prob(prev = .1, sens = NA, mirt = .1, spec = NA, fart = .2, N = 100) # => same resultcomp_freq_prob() # => ok, using probability info currently contained in prob
length(comp_freq_prob()) # => a list containing 9 frequencies
all.equal(freq, comp_freq_prob()) # => TRUE, unless prob has been changed after computing freq
freq \leftarrow comp\_freq\_prob() # => computes frequencies and stores them in freq
```
#### <span id="page-30-0"></span> $comp\_min_N$  31

```
# Ways to work:
comp_freq_prob(prev = 1, sens = 1, spec = 1, N = 101) # => ok + warning: N hits (TP)
# Same case with complements (using NAs to prevent defaults):
comp_freq_prob(prev = 1, sens = NA, mirt = 0, spec = NA, fart = 0, N = 101)
comp_freq_prob(prev = 1, sens = 1, spec = 0, N = 102) # = > ok + warning: N hits (TP)
comp_freq_prob(prev = 1, sens = 0, spec = 1, N = 103) # \Rightarrow ok + warning: N misses (FN)
comp_freq_prob(prev = 1, sens = 0, spec = 0, N = 104) # => ok + warning: N misses (FN)comp_freq_prob(prev = 0, sens = 1, spec = 1, N = 105) # => ok + warning: N correct rejections (TN)
comp_freq_prob(prev = \theta, sens = 1, spec = \theta, N = 106) # => ok + warning: N false alarms (FP)
# Same case with complements (using NAs to prevent defaults):
comp_freq_prob(prev = 0, sens = NA, mirt = 0,spec = NA, fart = 1, N = 106) # \Rightarrow ok + warning: N false alarms (FP)
# Watch out for:
comp_freq_prob(prev = 1, sens = 1, spec = 1, N = NA) # => ok + warning: N = 1 computedcomp_freq_prob(prev = 1, sens = 1, spec = 1, N = 0) # \Rightarrow ok, but all 0 + warning (NPV = NaN)
comp\_freq\_prob(prev = .5, sens = .5, spec = .5, N = 10, round = TRUE) # => ok, but all rounded
comp_freq_prob(prev = .5, sens = .5, spec = .5, N = 10, round = FALSE) # => ok, but not rounded# Ways to fail:
comp_freq_prob(prev = NA, sens = 1, spec = 1, 100) # => NAS + no warning (prev NA)comp_freq_prob(prev = 1, sens = NA, spec = 1, 100) # => NAs + no warning (sens NA)
comp_freq_prob(prev = 1, sens = 1, spec = NA, 100) # => NAS + no warning (spec NA)comp_freq_prob(prev = 8, sens = 1, spec = 1, 100) # => NAs + warning (prev beyond range)comp\_freq\_prob(prev = 1, sens = 8, spec = 1, 100) # => NAs + warning (sens & spec beyond range)
```
<span id="page-30-1"></span>comp\_min\_N *Compute a suitable minimum population size value N.*

#### Description

comp\_min\_[N](#page-85-1) computes a population size value N (an integer as a power of 10) so that the frequencies of the 4 combinations of conditions and decisions (i.e., the cells of the confusion table, or center row of boxes in the frequency prism) reach or exceed a minimum value min\_freq given the basic parameters [prev](#page-132-1), [sens](#page-143-1), and [spec](#page-144-1) (spec =  $1 - \text{fart}$  $1 - \text{fart}$  $1 - \text{fart}$ ).

# Usage

```
comp_min_N(prev, sens, spec, min_freq = 1)
```
#### Arguments

prev The condition's prevalence value [prev](#page-132-1) (i.e., the probability of condition being TRUE).

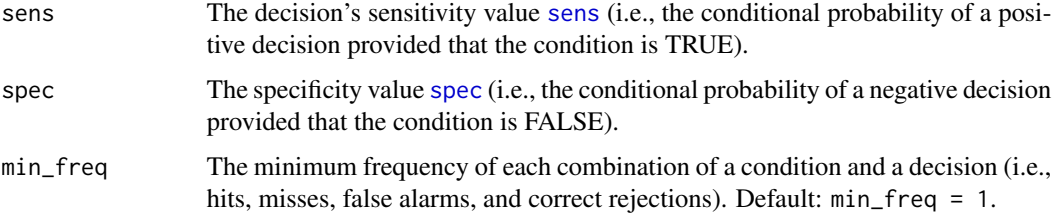

# Details

Using this function helps avoiding excessively small decimal values in categories – especially [hi](#page-64-1), [mi](#page-83-1), [fa](#page-58-1), [cr](#page-50-1) – when expressing combinations of conditions and decisions as natural frequencies. As values of zero  $(0)$  are tolerable, the function only increases [N](#page-85-1) (in powers of 10) while the current value of any frequency (cell in confusion table or leaf of a frequency tree) is positive but below min\_freq.

By default, [comp\\_freq\\_prob](#page-27-1) and [comp\\_freq](#page-23-1) round frequencies to nearest integers to avoid decimal values in  $freq$  (i.e., round = TRUE by default). Using the option round = FALSE turns off rounding.

#### Value

An integer value  $N$  (as a power of 10).

# See Also

population size [N](#page-85-1); [num](#page-87-1) contains basic numeric parameters; [freq](#page-63-1) contains current frequency information; [comp\\_freq](#page-23-1) computes frequencies from probabilities; [prob](#page-134-1) contains current probability information; [comp\\_prob](#page-39-1) computes probabilities from probabilities; [comp\\_freq\\_freq](#page-26-1) computes current frequency information from (4 essential) frequencies; [comp\\_freq\\_prob](#page-27-1) computes current frequency information from (3 essential) probabilities; [comp\\_prob\\_freq](#page-42-1) computes current probability information from (4 essential) frequencies; [comp\\_prob\\_prob](#page-43-1) computes current probability information from (3 essential) probabilities.

Other functions computing frequencies: [comp\\_freq\\_freq](#page-26-1), [comp\\_freq\\_prob](#page-27-1), [comp\\_freq](#page-23-1), [comp\\_popu](#page-34-1), [comp\\_prob\\_prob](#page-43-1)

```
comp\_min_N(0, 0, 0) # => 1
comp\_min_N(1, 1, 1) # => 1
comp_min_N(1, 1, 1, min_freq = 10) # => 10
comp\_min_N(1, 1, 1, min\_freq = 99) # => 100
comp_min_N(.1, .1, .1) \qquad # \Rightarrow 100 = 10^2comp_min_N(.001, .1, .1) \# \Rightarrow 10 000 = 10^4
comp_min_N(.001, .001, .1) # => 1 000 000 = 10^6comp_min_N(.001, .001, .001) # => 1 000 000 = 10^{\circ}6
```
<span id="page-32-1"></span><span id="page-32-0"></span>

#### **Description**

comp\_mirt is a conversion function that takes a sensitivity [sens](#page-143-1) – given as a probability (i.e., a numeric value in the range from  $(0 \text{ to } 1)$  – as its input, and returns the corresponding miss rate [mirt](#page-84-1) – also as a probability – as its output.

## Usage

comp\_mirt(sens)

#### Arguments

[sens](#page-143-1) The decision's sensitivity sens as a probability.

# Details

The miss rate [mirt](#page-84-1) and [sens](#page-143-1)itivity sens are complements (mirt =  $(1 - \text{sens})$ ) and both features of the decision process (e.g., a diagnostic test).

The function comp\_mirt is complementary to the conversion function [comp\\_sens](#page-46-1) and uses the generic function [comp\\_complement](#page-15-1).

# Value

The decision's miss rate [mirt](#page-84-1) as a probability.

# See Also

[comp\\_complement](#page-15-1) computes a probability's complement; [is\\_complement](#page-70-1) verifies probability complements; [comp\\_prob](#page-39-1) computes current probability information; [prob](#page-134-1) contains current probability information; [is\\_prob](#page-76-1) verifies probabilities.

Other functions computing probabilities: [comp\\_FDR](#page-21-1), [comp\\_FOR](#page-22-1), [comp\\_NPV](#page-33-1), [comp\\_PPV](#page-37-1), [comp\\_accu\\_freq](#page-10-1), [comp\\_accu\\_prob](#page-12-1), [comp\\_acc](#page-8-1), [comp\\_comp\\_pair](#page-18-1), [comp\\_complement](#page-15-1), [comp\\_complete\\_prob\\_set](#page-16-1), [comp\\_err](#page-19-1), [comp\\_fart](#page-20-1), [comp\\_ppod](#page-35-1), [comp\\_prob\\_freq](#page-42-1), [comp\\_prob](#page-39-1), [comp\\_sens](#page-46-1), [comp\\_spec](#page-47-1)

```
comp\_mint(2) \qquad \qquad # \Rightarrow NA + warning (beyond range)comp_mirt(1/3) # => 0.6666667
comp_mirt(comp_complement(0.123)) # => 0.123
```
<span id="page-33-1"></span><span id="page-33-0"></span>

# Description

comp\_NPV computes the negative predictive value [NPV](#page-86-1) from 3 essential probabilities [prev](#page-132-1), [sens](#page-143-1), and [spec](#page-144-1).

#### Usage

```
comp_NPV(prev, sens, spec)
```
### Arguments

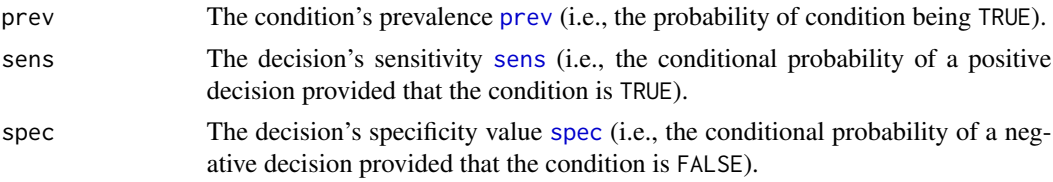

# Details

comp\_NPV uses probabilities (not frequencies) and does not round results.

# Value

The negative predictive value [NPV](#page-86-1) as a probability. A warning is provided for NaN values.

# See Also

[comp\\_spec](#page-47-1) and [comp\\_PPV](#page-37-1) compute related probabilities; [is\\_extreme\\_prob\\_set](#page-72-1) verifies extreme cases; [comp\\_complement](#page-15-1) computes a probability's complement; [is\\_complement](#page-70-1) verifies probability complements; [comp\\_prob](#page-39-1) computes current probability information; [prob](#page-134-1) contains current probability information; [is\\_prob](#page-76-1) verifies probabilities.

Other functions computing probabilities: [comp\\_FDR](#page-21-1), [comp\\_FOR](#page-22-1), [comp\\_PPV](#page-37-1), [comp\\_accu\\_freq](#page-10-1), [comp\\_accu\\_prob](#page-12-1), [comp\\_acc](#page-8-1), [comp\\_comp\\_pair](#page-18-1), [comp\\_complement](#page-15-1), [comp\\_complete\\_prob\\_set](#page-16-1), [comp\\_err](#page-19-1), [comp\\_fart](#page-20-1), [comp\\_mirt](#page-32-1), [comp\\_ppod](#page-35-1), [comp\\_prob\\_freq](#page-42-1), [comp\\_prob](#page-39-1), [comp\\_sens](#page-46-1), [comp\\_spec](#page-47-1)

```
# (1) Ways to work:
comp_NPV(.50, .500, .500) # => NPV = 0.5comp_NPV(.50, .333, .666) # => NPV = 0.4996
# (2) Watch out for vectors:
prev \leq seq(0, 1, .1)comp_NPV(prev, .5, .5) # => without NaN values
```
# <span id="page-34-0"></span>comp\_popu 35

```
comp_NPV(prev, 1, 0) # => with NaN values
# (3) Watch out for extreme values:
comp_NPV(1, 1, 1) # => NaN, as cr = 0 and mi = 0: 0/0comp_NPV(1, 1, 0) # => NaN, as cr = 0 and mi = 0: 0/0comp_NPV(.5, sens = 1, spec = 0) # => NaN, no dec_neg cases: NPV = 0/0 = NaN
is_extreme_prob_set(.5, sens = 1, spec = 0) # => verifies extreme cases
```
<span id="page-34-1"></span>comp\_popu *Compute a population table from frequencies.*

# Description

comp\_popu is a function that computes a table [popu](#page-129-1) (as an R data frame) from the current frequency information (contained in [freq](#page-63-1)).

#### Usage

```
comp\_popu(hi = freq$hi, mi = freq$mi, fa = freq$fa, cr = freq$cr,cond_lbl = txt$cond_lbl, cond_true_lbl = txt$cond_true_lbl,
 cond_false_lbl = txt$cond_false_lbl, dec_lbl = txt$dec_lbl,
 dec_pos_lbl = txt$dec_pos_lbl, dec_neg_lbl = txt$dec_neg_lbl,
  sdt_lbl = txt$sdt_lbl, hi_lbl = txt$hi_lbl, mi_lbl = txt$mi_lbl,
  fa_lbl = txt$fa_lbl, cr_lbl = txt$cr_lbl)
```
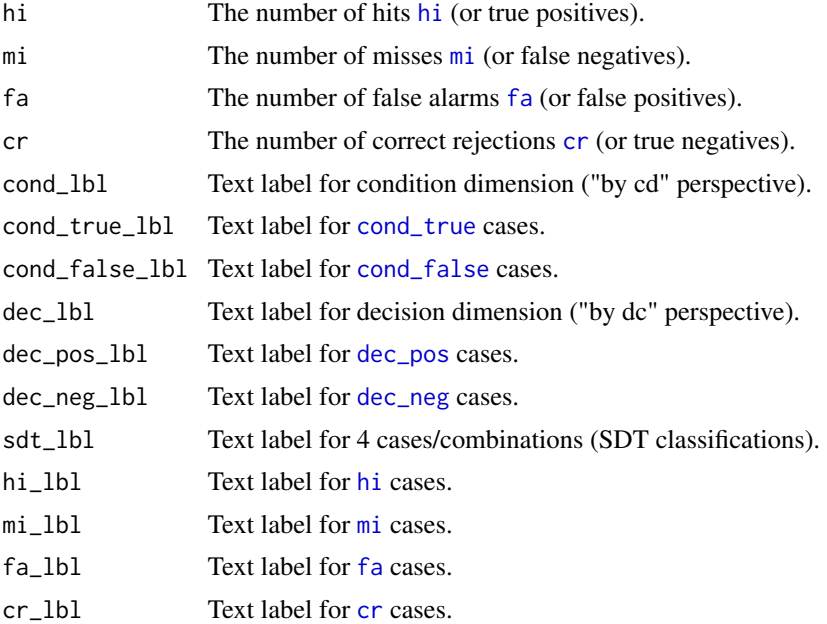

#### <span id="page-35-0"></span>Format

An object of class data.frame with [N](#page-85-1) rows and 3 columns ("Truth", "Decision", "SDT").

#### Details

comp\_popu also uses the current text settings contained in [txt](#page-146-1).

A visualization of the current population contained in [popu](#page-129-1) is provided by plot\_icon.

# Value

A data frame popu containing [N](#page-85-1) rows (individual cases) and 3 columns ("Truth", "Decision", "SDT") encoded as ordered factors (with 2, 2, and 4 levels, respectively).

#### See Also

the corresponding data frame [popu](#page-129-1); [read\\_popu](#page-136-1) interprets a data frame as a riskyr scenario; [num](#page-87-1) for basic numeric parameters; [freq](#page-63-1) for current frequency information; [txt](#page-146-1) for current text settings; [pal](#page-88-1) for current color settings.

Other functions computing frequencies: [comp\\_freq\\_freq](#page-26-1), [comp\\_freq\\_prob](#page-27-1), [comp\\_freq](#page-23-1), [comp\\_min\\_N](#page-30-1), [comp\\_prob\\_prob](#page-43-1)

# Examples

```
popu <- comp_popu() # => initializes popu (with current values of freq and txt)
dim(popu) # \Rightarrow N \times 3head(popu)
# (A) Diagnostic/screening scenario (using default labels):
comp_popu(hi = 4, mi = 1, fa = 2, cr = 3) # = > computes a table of N = 10 cases.
# (B) Intervention/treatment scenario:
comp\_popu(hi = 3, mi = 2, fa = 1, cr = 4,cond_lbl = "Treatment", cond_true_lbl = "pill", cond_false_lbl = "placebo",
          dec_lbl = "Health status", dec_pos_lbl = "healthy", dec_neg_lbl = "sick")
# (C) Prevention scenario (e.g., vaccination):
comp\_popu(hi = 3, mi = 2, fa = 1, cr = 4,cond_lbl = "Vaccination", cond_true_lbl = "yes", cond_false_lbl = "no",
          dec_lbl = "Disease", dec_pos_lbl = "no flu", dec_neg_lbl = "flu")
```
<span id="page-35-1"></span>comp\_ppod *Compute the proportion of positive decisions (ppod) from probabilities.*

# **Description**

comp\_ppod computes the proportion of positive decisions [ppod](#page-130-1) from 3 essential probabilities [prev](#page-132-1), [sens](#page-143-1), and [spec](#page-144-1).
# comp\_ppod 37

# Usage

comp\_ppod(prev, sens, spec)

### Arguments

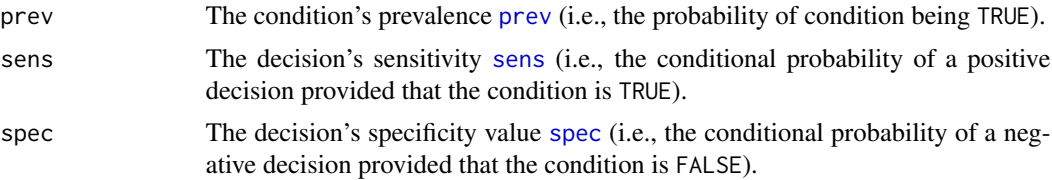

### Details

comp\_ppod uses probabilities (not frequencies) as inputs and returns a proportion (probability) without rounding.

Definition: ppod is proportion (or probability) of positive decisions:

ppod =  $dec_pos/N = (hi + fa)/(hi + mi + fa + cr)$ 

Values range from 0 (only negative decisions) to 1 (only positive decisions).

Importantly, positive decisions [dec\\_pos](#page-55-0) are not necessarily correct decisions [dec\\_cor](#page-51-0).

#### Value

The proportion of positive decisions [ppod](#page-130-0) as a probability. A warning is provided for NaN values.

### See Also

[comp\\_sens](#page-46-0) and [comp\\_NPV](#page-33-0) compute related probabilities; [is\\_extreme\\_prob\\_set](#page-72-0) verifies extreme cases; [comp\\_complement](#page-15-0) computes a probability's complement; [is\\_complement](#page-70-0) verifies probability complements; [comp\\_prob](#page-39-0) computes current probability information; [prob](#page-134-0) contains current probability information; [is\\_prob](#page-76-0) verifies probabilities.

Other functions computing probabilities: [comp\\_FDR](#page-21-0), [comp\\_FOR](#page-22-0), [comp\\_NPV](#page-33-0), [comp\\_PPV](#page-37-0), [comp\\_accu\\_freq](#page-10-0), [comp\\_accu\\_prob](#page-12-0), [comp\\_acc](#page-8-0), [comp\\_comp\\_pair](#page-18-0), [comp\\_complement](#page-15-0), [comp\\_complete\\_prob\\_set](#page-16-0), [comp\\_err](#page-19-0), [comp\\_fart](#page-20-0), [comp\\_mirt](#page-32-0), [comp\\_prob\\_freq](#page-42-0), [comp\\_prob](#page-39-0), [comp\\_sens](#page-46-0), [comp\\_spec](#page-47-0)

```
# (1) ways to work:
comp_ppod(.10, .200, .300) # \implies ppod = 0.65
comp_ppod(.50, .333, .666) # => ppod = 0.3335
# (2) watch out for vectors:
prev \leq seq(0, 1, .1)comp_ppod(prev, .8, .5) # => 0.50 0.53 0.56 0.59 0.62 0.65 0.68 0.71 0.74 0.77 0.80
comp\_ppod(prev, 0, 1) # => 0 0 0 0 0 0 0 0 0 0 0
# (3) watch out for extreme values:
comp\_ppod(1, 1, 1) # => 1
comp\_ppod(1, 1, 0) # => 1
```

```
comp\_ppod(1, 0, 1) # => 0
comp\_ppod(1, 0, 0) # => 0
comp\_ppod(0, 1, 1) # => 0
comp\_ppod(0, 1, 0) # => 1
comp\_ppod(0, 0, 1) # => 0
comp\_ppod(0, 0, 0) # => 1
```
<span id="page-37-0"></span>comp\_PPV *Compute a decision's positive predictive value (PPV) from probabilities.*

### Description

comp\_PPV computes the positive predictive value [PPV](#page-131-0) from 3 essential probabilities [prev](#page-132-0), [sens](#page-143-0), and [spec](#page-144-0).

# Usage

comp\_PPV(prev, sens, spec)

#### **Arguments**

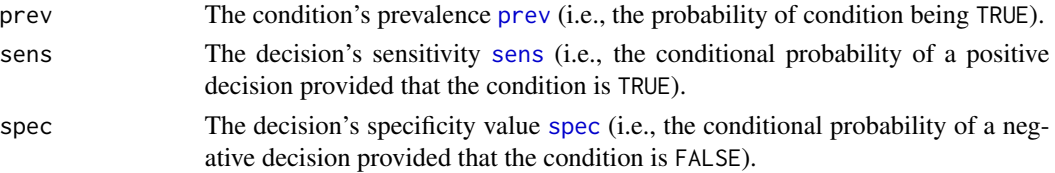

# Details

comp\_PPV uses probabilities (not frequencies) and does not round results.

### Value

The positive predictive value [PPV](#page-131-0) as a probability. A warning is provided for NaN values.

#### See Also

[comp\\_sens](#page-46-0) and [comp\\_NPV](#page-33-0) compute related probabilities; [is\\_extreme\\_prob\\_set](#page-72-0) verifies extreme cases; [comp\\_complement](#page-15-0) computes a probability's complement; [is\\_complement](#page-70-0) verifies probability complements; [comp\\_prob](#page-39-0) computes current [prob](#page-134-0)ability information; prob contains current probability information; [is\\_prob](#page-76-0) verifies probabilities.

Other functions computing probabilities: [comp\\_FDR](#page-21-0), [comp\\_FOR](#page-22-0), [comp\\_NPV](#page-33-0), [comp\\_accu\\_freq](#page-10-0), [comp\\_accu\\_prob](#page-12-0), [comp\\_acc](#page-8-0), [comp\\_comp\\_pair](#page-18-0), [comp\\_complement](#page-15-0), [comp\\_complete\\_prob\\_set](#page-16-0), [comp\\_err](#page-19-0), [comp\\_fart](#page-20-0), [comp\\_mirt](#page-32-0), [comp\\_ppod](#page-35-0), [comp\\_prob\\_freq](#page-42-0), [comp\\_prob](#page-39-0), [comp\\_sens](#page-46-0), [comp\\_spec](#page-47-0)

# comp\_prev 39

### Examples

```
# (1) Ways to work:
comp_PPV(.50, .500, .500) # => PPV = 0.5comp_PPV(.50, .333, .666) # => PPV = 0.499# (2) Watch out for vectors:
prev <- seq(0, 1, .1)
comp_PPV(prev, .5, .5) # => without NaN values
comp_PPV(prev, 0, 1) # => with NaN values
# (3) Watch out for extreme values:
comp_PPV(prev = 1, sens = \theta, spec = .5) # => NaN, only mi: hi = \theta and fa = \theta: PPV = \theta/\theta = NaN
is_extreme_prob_set(prev = 1, sens = 0, spec = .5) # => verifies extreme cases
comp_PPV(prev = \theta, sens = .5, spec = 1) # => NaN, only cr: hi = \theta and fa = \theta: PPV = \theta/\theta = NaN
is_extreme_prob_set(prev = \theta, sens = .5, spec = 1) # => verifies extreme cases
comp_PPV(prev = .5, sens = \theta, spec = 1) # => NaN, only cr: hi = \theta and fa = \theta: PPV = \theta/\theta = NaN
is_extreme_prob_set(prev = .5, sens = 0, spec = 1) # => verifies extreme cases
```
comp\_prev *Compute the condition's prevalence (baseline probability) from frequencies.*

# Description

comp\_prev computes a condition's prevalence value [prev](#page-132-0) (or baseline probability) from 4 essential frequencies ([hi](#page-64-0), [mi](#page-83-0), [fa](#page-58-0), [cr](#page-50-0)).

# Usage

comp\_prev(hi = freq\$hi, mi = freq\$mi, fa = freq\$fa, cr = freq\$cr)

### Arguments

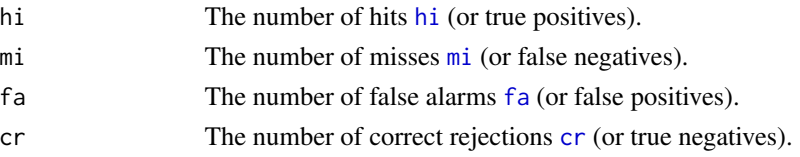

# Details

A condition's prevalence value [prev](#page-132-0) is the probability of the condition being TRUE.

The probability [prev](#page-132-0) can be computed from frequencies as the the ratio of [cond\\_true](#page-49-0) (i.e., [hi](#page-64-0) + [mi](#page-83-0)) divided by  $N$  (i.e.,  $hi + mi + fa + cr$  $hi + mi + fa + cr$  $hi + mi + fa + cr$  $hi + mi + fa + cr$  $hi + mi + fa + cr$  $hi + mi + fa + cr$  $hi + mi + fa + cr$ ):

prev = cond\_true/N =  $(hi + mi)/(hi + mi + fa + cr)$ 

# See Also

[num](#page-87-0) contains basic numeric parameters; [init\\_num](#page-65-0) initializes basic numeric parameters; [prob](#page-134-0) contains current probability information; [comp\\_prob](#page-39-0) computes current probability information; [freq](#page-63-0) contains current frequency information; [comp\\_freq](#page-23-0) computes current frequency information; [is\\_prob](#page-76-0) verifies probability inputs; [is\\_freq](#page-74-0) verifies frequency inputs.

<span id="page-39-0"></span>comp\_prob *Compute probabilities from (3 essential) probabilities.*

### Description

comp\_prob computes current probability information from 3 essential probabilities ([prev](#page-132-0), [sens](#page-143-0) or [mirt](#page-84-0), [spec](#page-144-0) or [fart](#page-59-0)). It returns a list of 13 probabilities [prob](#page-134-0) as its output.

# Usage

```
comp_prob(prev = num$prev, sens = num$sens, mirt = NA,
  spec = num$spec, fart = NA, tol = 0.01)
```
# **Arguments**

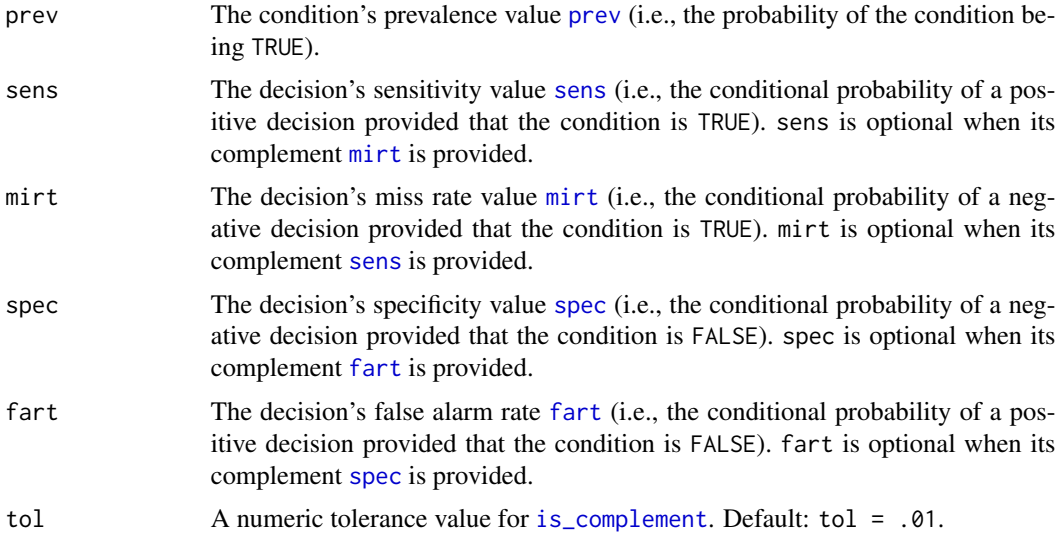

# Details

comp\_prob assumes that a sufficient and consistent set of essential probabilities (i.e., [prev](#page-132-0) and either [sens](#page-143-0) or its complement [mirt](#page-84-0), and either [spec](#page-144-0) or its complement [fart](#page-59-0)) is provided.

comp\_prob computes and returns a full set of basic and various derived probabilities (e.g., the probability of a positive decision [ppod](#page-130-0), the probability of a correct decision [acc](#page-3-0), the predictive values [PPV](#page-131-0) and [NPV](#page-86-0), as well as their complements [FDR](#page-60-0) and [FOR](#page-62-0)) in its output of a list [prob](#page-134-0).

Extreme probabilities (sets containing two or more probabilities of 0 or 1) may yield unexpected values (e.g., predictive values [PPV](#page-131-0) or [NPV](#page-86-0) turning NaN when [is\\_extreme\\_prob\\_set](#page-72-0) evaluates to TRUE).

comp\_prob is the probability counterpart to the frequency function [comp\\_freq](#page-23-0).

Key relationships between probabilities and frequencies:

• Three perspectives on a population:

A population of [N](#page-85-0) individuals can be split into 2 subsets of frequencies in 3 different ways:

1. by condition:

[N](#page-85-0) = [cond\\_true](#page-49-0) + [cond\\_false](#page-48-0)

The frequency [cond\\_true](#page-49-0) depends on the prevalence [prev](#page-132-0) and the frequency [cond\\_false](#page-48-0) depends on the [prev](#page-132-0)alence's complement 1 - prev.

2. by decision:

```
N = dec_p <b>os</b> + dec_n <b>neg</b>
```
The frequency [dec\\_pos](#page-55-0) depends on the proportion of positive decisions [ppod](#page-130-0) and the frequency [dec\\_neg](#page-54-0) depends on the proportion of negative decisions 1 - [ppod](#page-130-0).

3. by accuracy (i.e., correspondence of decision to condition):

 $N = dec\_cor + dec\_err$  $N = dec\_cor + dec\_err$ 

Each perspective combines 2 pairs of the 4 essential probabilities (hi, mi, fa, cr). When providing probabilities, the population size  $N$  is a free parameter (independent of the essential probabilities [prev](#page-132-0), [sens](#page-143-0), and [spec](#page-144-0)).

If [N](#page-85-0) is unknown (NA), a suitable minimum value can be computed by [comp\\_min\\_N](#page-30-0).

• Defining probabilities in terms of frequencies:

Probabilities *are* – determine, describe, or are defined as – the relationships between frequencies. Thus, they can be computed as ratios between frequencies:

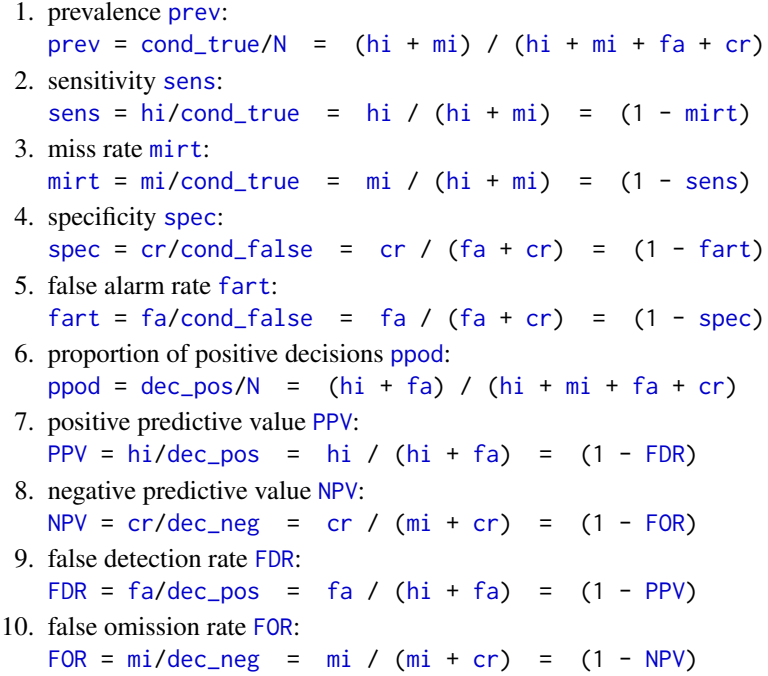

42 comp\_prob

```
11. accuracy acc:
```
 $acc = dec_cor/N = (hi + cr) / (hi + mi + fa + cr)$  $acc = dec_cor/N = (hi + cr) / (hi + mi + fa + cr)$  $acc = dec_cor/N = (hi + cr) / (hi + mi + fa + cr)$  $acc = dec_cor/N = (hi + cr) / (hi + mi + fa + cr)$  $acc = dec_cor/N = (hi + cr) / (hi + mi + fa + cr)$  $acc = dec_cor/N = (hi + cr) / (hi + mi + fa + cr)$  $acc = dec_cor/N = (hi + cr) / (hi + mi + fa + cr)$  $acc = dec_cor/N = (hi + cr) / (hi + mi + fa + cr)$  $acc = dec_cor/N = (hi + cr) / (hi + mi + fa + cr)$  $acc = dec_cor/N = (hi + cr) / (hi + mi + fa + cr)$  $acc = dec_cor/N = (hi + cr) / (hi + mi + fa + cr)$  $acc = dec_cor/N = (hi + cr) / (hi + mi + fa + cr)$  $acc = dec_cor/N = (hi + cr) / (hi + mi + fa + cr)$ 

Note: When frequencies are rounded (by round = TRUE in [comp\\_freq](#page-23-0)), probabilities computed from [freq](#page-63-0) may differ from exact probabilities.

Functions translating between representational formats: [comp\\_prob\\_prob](#page-43-0), [comp\\_prob\\_freq](#page-42-0), [comp\\_freq\\_prob](#page-27-0), [comp\\_freq\\_freq](#page-26-0) (see documentation of [comp\\_prob\\_prob](#page-43-0) for details).

# Value

A list [prob](#page-134-0) containing 13 probability values.

# See Also

[prob](#page-134-0) contains current probability information; [accu](#page-4-0) contains current accuracy information; [num](#page-87-0) contains basic numeric parameters; [init\\_num](#page-65-0) initializes basic numeric parameters; [pal](#page-88-0) contains current color information; [txt](#page-146-0) contains current text information; [freq](#page-63-0) contains current frequency information; [comp\\_freq](#page-23-0) computes frequencies from probabilities; [is\\_valid\\_prob\\_set](#page-79-0) verifies sets of probability inputs; [is\\_extreme\\_prob\\_set](#page-72-0) verifies sets of extreme probabilities; [comp\\_min\\_N](#page-30-0) computes a suitable minimum population size [N](#page-85-0); [comp\\_freq\\_freq](#page-26-0) computes current frequency information from (4 essential) frequencies; [comp\\_freq\\_prob](#page-27-0) computes current frequency information from (3 essential) probabilities; [comp\\_prob\\_freq](#page-42-0) computes current probability information from (4 essential) frequencies; [comp\\_prob\\_prob](#page-43-0) computes current probability information from (3 essential) probabilities.

Other functions computing probabilities: [comp\\_FDR](#page-21-0), [comp\\_FOR](#page-22-0), [comp\\_NPV](#page-33-0), [comp\\_PPV](#page-37-0), [comp\\_accu\\_freq](#page-10-0), [comp\\_accu\\_prob](#page-12-0), [comp\\_acc](#page-8-0), [comp\\_comp\\_pair](#page-18-0), [comp\\_complement](#page-15-0), [comp\\_complete\\_prob\\_set](#page-16-0), [comp\\_err](#page-19-0), [comp\\_fart](#page-20-0), [comp\\_mirt](#page-32-0), [comp\\_ppod](#page-35-0), [comp\\_prob\\_freq](#page-42-0), [comp\\_sens](#page-46-0), [comp\\_spec](#page-47-0)

```
# Basics:
comp_prob(prev = .11, sens = .88, spec = .77) \# \Rightarrow ok: PPV = 0.3210614
comp_prob(prev = .11, sens = NA, mirt = .12, spec = NA, fart = .23) # => ok: PPV = 0.3210614
comp\_prob() \# \Rightarrow ok, using current defaults
length(comp_prob()) # => 13 probabilities
# Ways to work:
comp_prob(.99, sens = .99, spec = .99) # => ok: PPV = 0.999898
comp_prob(.99, sens = .90, spec = NA, fart = .10) # => ok: PPV = 0.9988789
# Watch out for extreme cases:
comp\_prob(1, sens = 0, spec = 1) # => ok, but with warnings (as PPV & FDR are NaN)
comp\_prob(1, sens = 0, spec = 0) # => ok, but with warnings (as PPV & FDR are NaN)
comp_prob(1, sens = 0, spec = NA, fart = 0) # \Rightarrow ok, but with warnings (as PPV & FDR are NaN)
comp_prob(1, sens = \theta, spec = NA, fart = 1) \# \Rightarrow ok, but with warnings (as PPV & FDR are NaN)
# Watch out for extreme cases:
comp\_prob(1, sens = 0, spec = 1) # => ok, but with warnings (as PPV & FDR are NaN)
comp\_prob(1, sens = 0, spec = 0) # => ok, but with warnings (as PPV & FDR are NaN)
comp_prob(1, sens = 0, spec = NA, fart = 0) # \Rightarrow ok, but with warnings (as PPV & FDR are NaN)
```
# comp\_prob\_freq 43

comp\_prob(1, sens = 0, spec = NA, fart = 1)  $# \Rightarrow$  ok, but with warnings (as PPV & FDR are NaN)  $comp\_prob(1, sens = 1, spec = 0)$  # => ok, but with warnings (as NPV & FOR are NaN)  $comp\_prob(1, sens = 1, spec = 1)$  # => ok, but with warnings (as NPV & FOR are NaN) comp\_prob(1, sens = 1, spec = NA, fart =  $\theta$ ) # => ok, but with warnings (as NPV & FOR are NaN) comp\_prob(1, sens = 1, spec = NA, fart = 1)  $# \Rightarrow$  ok, but with warnings (as NPV & FOR are NaN) # Ways to fail:  $comp\_prob(NA, 1, 1, NA)$  # => only warning: invalid set (prev not numeric)  $comp\_prob(8, 1, 1, NA)$  # => only warning: prev no probability  $comp\_prob(1, 8, 1, NA)$  # => only warning: sens no probability  $comp\_prob(1, 1, 1, 1)$  # => only warning: is\_complement not in tolerated range

<span id="page-42-0"></span>comp\_prob\_freq *Compute probabilities from (4 essential) frequencies.*

### **Description**

comp\_prob\_freq computes current probability information from 4 essential frequencies ([hi](#page-64-0), [mi](#page-83-0), [fa](#page-58-0), [cr](#page-50-0)). It returns a list of 11 frequencies [freq](#page-63-0) for a population of [N](#page-85-0) individuals as its output.

### Usage

comp\_prob\_freq(hi = freq\$hi, mi = freq\$mi, fa = freq\$fa,  $cr = frea$ \$ $cr$ )

# Arguments

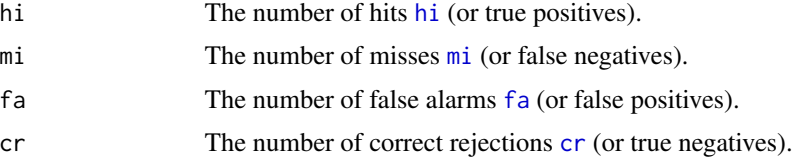

#### **Details**

Key relationships between frequencies and probabilities (see documentation of [comp\\_freq](#page-23-0) or [comp\\_prob](#page-39-0) for details):

- Three perspectives on a population: by condition / by decision / by accuracy.
- Defining probabilities in terms of frequencies: Probabilities can be computed as ratios between frequencies, but beware of rounding issues.

Functions translating between representational formats: [comp\\_prob\\_prob](#page-43-0), comp\_prob\_freq, [comp\\_freq\\_prob](#page-27-0), [comp\\_freq\\_freq](#page-26-0) (see documentation of [comp\\_prob\\_prob](#page-43-0) for details).

# See Also

[comp\\_freq\\_freq](#page-26-0) computes current frequency information from (4 essential) frequencies; [comp\\_freq\\_prob](#page-27-0) computes current frequency information from (3 essential) probabilities; [comp\\_prob\\_prob](#page-43-0) computes current probability information from (3 essential) probabilities; [num](#page-87-0) contains basic numeric parameters; [init\\_num](#page-65-0) initializes basic numeric parameters; [prob](#page-134-0) contains current probability information; [comp\\_prob](#page-39-0) computes current probability information; [freq](#page-63-0) contains current frequency information; [comp\\_freq](#page-23-0) computes current frequency information; [is\\_prob](#page-76-0) verifies probability inputs; [is\\_freq](#page-74-0) verifies frequency inputs.

Other functions computing probabilities: [comp\\_FDR](#page-21-0), [comp\\_FOR](#page-22-0), [comp\\_NPV](#page-33-0), [comp\\_PPV](#page-37-0), [comp\\_accu\\_freq](#page-10-0), [comp\\_accu\\_prob](#page-12-0), [comp\\_acc](#page-8-0), [comp\\_comp\\_pair](#page-18-0), [comp\\_complement](#page-15-0), [comp\\_complete\\_prob\\_set](#page-16-0), [comp\\_err](#page-19-0), [comp\\_fart](#page-20-0), [comp\\_mirt](#page-32-0), [comp\\_ppod](#page-35-0), [comp\\_prob](#page-39-0), [comp\\_sens](#page-46-0), [comp\\_spec](#page-47-0)

Other format conversion functions: [comp\\_freq\\_freq](#page-26-0), [comp\\_freq\\_prob](#page-27-0), [comp\\_prob\\_prob](#page-43-0)

```
## Basics:
comp_prob_freq() # => computes prob from current freq
## Beware of rounding:
all.equal(prob, comp_prob_freq()) # => would be TRUE (IF freq were NOT rounded)!
fe < - comp\_freq(round = FALSE) # compute exact freq (not rounded)
all.equal(prob, comp_prob_freq(fe$hi, fe$mi, fe$fa, fe$cr)) # is TRUE (qed).
## Explain by circular chain (compute prob 1. from num and 2. from freq)
# 0. Inspect current numeric parameters:
num
# 1. Compute currently 11 probabilities in prob (from essential probabilities):
prob <- comp_prob()
prob
# 2. Compute currently 11 frequencies in freq (from essential probabilities):
freq <- comp_freq(round = FALSE) # no rounding (to obtain same probabilities later)
freq
# 3. Compute currently 11 probabilities again (but now from frequencies):
prob_freq <- comp_prob_freq()
prob_freq
# 4. Check equality of probabilities (in steps 1. and 3.):
all.equal(prob, prob_freq) # => should be TRUE!
```
### Description

comp\_prob\_prob computes current probability information from a sufficient and valid set of 3 essential probabilities ([prev](#page-132-0), and [sens](#page-143-0) or its complement [mirt](#page-84-0), and [spec](#page-144-0) or its complement [fart](#page-59-0)). It returns a list of 11 probabilities ([prob](#page-134-0)) as its output.

# Usage

```
comp_prob_prob(prev = prob$prev, sens = prob$sens, mirt = NA,
  spec = prob$spec, fart = NA, tol = 0.01)
```
# Arguments

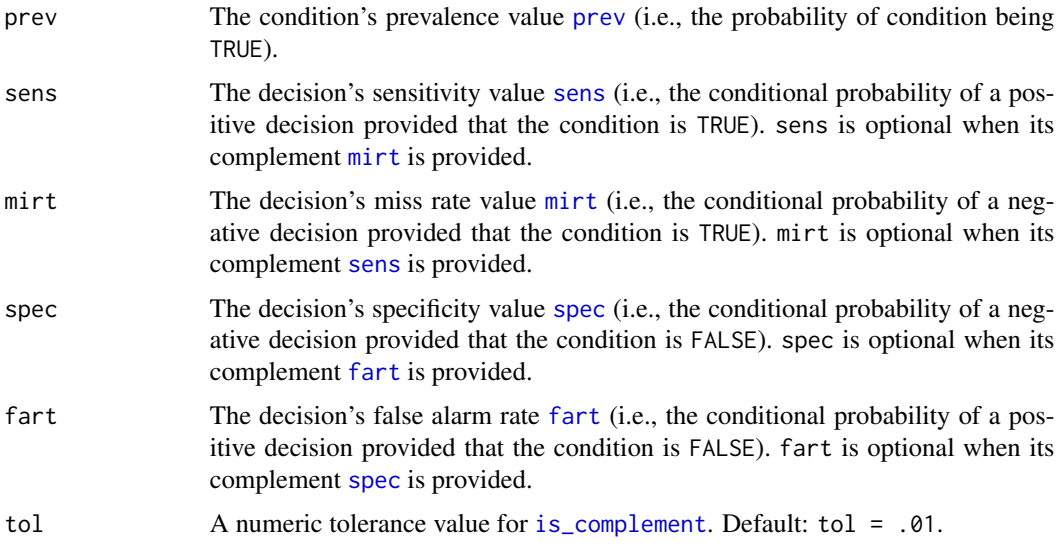

# Details

comp\_prob\_prob is a wrapper function for the more basic function [comp\\_prob](#page-39-0).

Extreme probabilities (sets containing 2 or more probabilities of 0 or 1) may yield unexpected values (e.g., predictive values [PPV](#page-131-0) or [NPV](#page-86-0) turning NaN when [is\\_extreme\\_prob\\_set](#page-72-0) evaluates to TRUE).

Key relationships between frequencies and probabilities (see documentation of [comp\\_freq](#page-23-0) or [comp\\_prob](#page-39-0) for details):

• Three perspectives on a population:

by condition / by decision / by accuracy.

• Defining probabilities in terms of frequencies:

Probabilities can be computed as ratios between frequencies, but beware of rounding issues.

Functions translating between representational formats:

1. comp\_prob\_prob (defined here) is a wrapper function for [comp\\_prob](#page-39-0) and an analog to 3 other format conversion functions:

- 2. [comp\\_prob\\_freq](#page-42-0) computes current *probability* information contained in [prob](#page-134-0) from 4 essential frequencies ([hi](#page-64-0), [mi](#page-83-0), [fa](#page-58-0), [cr](#page-50-0)).
- 3. [comp\\_freq\\_prob](#page-27-0) computes current *frequency* information contained in [freq](#page-63-0) from 3 essential probabilities ([prev](#page-132-0), [sens](#page-143-0), [spec](#page-144-0)).
- 4. [comp\\_freq\\_freq](#page-26-0) computes current *frequency* information contained in [freq](#page-63-0) from 4 essential frequencies ([hi](#page-64-0), [mi](#page-83-0), [fa](#page-58-0), [cr](#page-50-0)).

### Value

A list [prob](#page-134-0) containing 11 probability values.

#### See Also

[comp\\_freq\\_prob](#page-27-0) computes current frequency information from (3 essential) probabilities; [comp\\_freq\\_freq](#page-26-0) computes current frequency information from (4 essential) frequencies; [comp\\_prob\\_freq](#page-42-0) computes current probability information from (4 essential) frequencies; [num](#page-87-0) contains basic numeric variables; [init\\_num](#page-65-0) initializes basic numeric variables; [freq](#page-63-0) contains current frequency information; [comp\\_freq](#page-23-0) computes current frequency information; [prob](#page-134-0) contains current probability information; [comp\\_prob](#page-39-0) computes current probability information; [comp\\_complement](#page-15-0) computes a probability's complement; [comp\\_comp\\_pair](#page-18-0) computes pairs of complements; [comp\\_complete\\_prob\\_set](#page-16-0) completes valid sets of probabilities; [comp\\_min\\_N](#page-30-0) computes a suitable population size [N](#page-85-0) (if missing).

Other functions computing frequencies: [comp\\_freq\\_freq](#page-26-0), [comp\\_freq\\_prob](#page-27-0), [comp\\_freq](#page-23-0), [comp\\_min\\_N](#page-30-0), [comp\\_popu](#page-34-0)

Other format conversion functions: [comp\\_freq\\_freq](#page-26-0), [comp\\_freq\\_prob](#page-27-0), [comp\\_prob\\_freq](#page-42-0)

```
# Basics:
comp_prob_prob(prev = .11, sens = .88, spec = .77) # => ok: PPV = 0.3210614
comp\_prob\_prob(prev = .11, sens = NA, mirt = .12, spec = NA, fart = .23) # => ok: PPV = 0.3210614comp_prob_prob() # => ok, using current defaults
length(comp_prob_prob()) # => 11 probabilities
# Ways to work:
comp_prob_prob(.99, sens = .99, spec = .99) # => ok: PPV = 0.999898
comp_prob_prob(.99, sens = .90, spec = NA, fart = .10) # => ok: PPV = 0.9988789
# Watch out for extreme cases:
comp\_prob_1, sens = 0, spec = 1) # => ok, but with warnings (as PPV & FDR are NaN)
comp\_prob_prob(1, sens = 0, spec = 0) # => ok, but with warnings (as PPV & FDR are NaN)
comp\_prob(1, sens = 0, spec = NA, fart = 0) # => ok, but with warnings (as PPV & FDR are NaN)comp_prob_prob(1, sens = 0, spec = NA, fart = 1) # \Rightarrow ok, but with warnings (as PPV & FDR are NaN)
comp\_prob_1, sens = 1, spec = 0) # => ok, but with warnings (as NPV & FOR are NaN)
comp\_prob_1, sens = 1, spec = 1) # => ok, but with warnings (as NPV & FOR are NaN)
comp\_prob(1, sens = 1, spec = NA, fart = 0) # => ok, but with warnings (as NPV & FOR are NaN)comp_prob_prob(1, sens = 1, spec = NA, fart = 1) # \Rightarrow ok, but with warnings (as NPV & FOR are NaN)
# Ways to fail:
comp_prob_prob(NA, 1, 1, NA) # => only warning: invalid set (prev not numeric)
```

```
comp\_prob\_prob(8, 1, 1, NA) # => only warning: prev no probability
comp\_prob\_prob(1, 8, 1, NA) # => only warning: sens no probability
comp_prob_prob(1, 1, 1, 1) # => only warning: is_complement not in tolerated range
```
<span id="page-46-0"></span>comp\_sens *Compute a decision's sensitivity from its miss rate.*

### Description

comp\_sens is a conversion function that takes a miss rate  $mirt mirt -$  given as a probability (i.e., a numeric value in the range from  $0$  to  $1$ ) – as its input, and returns the corresponding [sens](#page-143-0)itivity sens – also as a probability – as its output.

### Usage

comp\_sens(mirt)

### Arguments

[mirt](#page-84-0) The decision's miss rate mirt as a probability.

# Details

The [sens](#page-143-0)itivity sens and miss rate [mirt](#page-84-0) are complements (sens  $= (1 - \text{mirt})$ ) and both features of the decision process (e.g., a diagnostic test).

The function comp\_sens is complementary to the conversion function [comp\\_mirt](#page-32-0) and uses the generic function [comp\\_complement](#page-15-0).

### Value

The decision's [sens](#page-143-0)itivity sens as a probability.

### See Also

[comp\\_complement](#page-15-0) computes a probability's complement; [is\\_complement](#page-70-0) verifies probability complements; [comp\\_prob](#page-39-0) computes current probability information; [prob](#page-134-0) contains current probability information; [is\\_prob](#page-76-0) verifies probabilities.

Other functions computing probabilities: [comp\\_FDR](#page-21-0), [comp\\_FOR](#page-22-0), [comp\\_NPV](#page-33-0), [comp\\_PPV](#page-37-0), [comp\\_accu\\_freq](#page-10-0), [comp\\_accu\\_prob](#page-12-0), [comp\\_acc](#page-8-0), [comp\\_comp\\_pair](#page-18-0), [comp\\_complement](#page-15-0), [comp\\_complete\\_prob\\_set](#page-16-0), [comp\\_err](#page-19-0), [comp\\_fart](#page-20-0), [comp\\_mirt](#page-32-0), [comp\\_ppod](#page-35-0), [comp\\_prob\\_freq](#page-42-0), [comp\\_prob](#page-39-0), [comp\\_spec](#page-47-0)

```
comp_sens(2) # => NA + warning (beyond range)
comp\_sens(1/3) \qquad \qquad \qquad # \Rightarrow 0.6666667comp\_sens(comp\_complement(0.123)) # => 0.123
```
<span id="page-47-0"></span>

#### **Description**

comp\_spec is a conversion function that takes a false alarm rate [fart](#page-59-0) – given as a probability (i.e., a numeric value in the range from  $0$  to  $1$ ) – as its input, and returns the corresponding specificity [spec](#page-144-0) – also as a probability – as its output.

# Usage

comp\_spec(fart)

#### Arguments

[fart](#page-59-0) The decision's false alarm rate fart as a probability.

### Details

The [spec](#page-144-0)ificity spec and the false alarm rate [fart](#page-59-0) are complements (spec =  $(1 - \text{fart})$ ) and both features of the decision process (e.g., a diagnostic test).

The function comp\_spec is complementary to the conversion function [comp\\_fart](#page-20-0) and uses the generic function [comp\\_complement](#page-15-0).

# Value

The decision's [spec](#page-144-0)ificity spec as a probability.

# See Also

[comp\\_complement](#page-15-0) computes a probability's complement; [is\\_complement](#page-70-0) verifies probability complements; [comp\\_prob](#page-39-0) computes current probability information; [prob](#page-134-0) contains current probability information; [is\\_prob](#page-76-0) verifies probabilities.

Other functions computing probabilities: [comp\\_FDR](#page-21-0), [comp\\_FOR](#page-22-0), [comp\\_NPV](#page-33-0), [comp\\_PPV](#page-37-0), [comp\\_accu\\_freq](#page-10-0), [comp\\_accu\\_prob](#page-12-0), [comp\\_acc](#page-8-0), [comp\\_comp\\_pair](#page-18-0), [comp\\_complement](#page-15-0), [comp\\_complete\\_prob\\_set](#page-16-0), [comp\\_err](#page-19-0), [comp\\_fart](#page-20-0), [comp\\_mirt](#page-32-0), [comp\\_ppod](#page-35-0), [comp\\_prob\\_freq](#page-42-0), [comp\\_prob](#page-39-0), [comp\\_sens](#page-46-0)

```
comp\_spec(2) # \Rightarrow NA + warning (beyond range)comp_spec(1/3) # => 0.6666667
comp_spec(comp_complement(0.123)) # => 0.123
```
<span id="page-48-0"></span>

### Description

cond\_false is a frequency that describes the number of individuals in the current population [N](#page-85-0) for which the condition is FALSE (i.e., actually false cases).

#### Usage

cond\_false

### Format

An object of class numeric of length 1.

# Details

Key relationships:

1. to probabilities: The frequency of cond\_false individuals depends on the population size [N](#page-85-0) and the complement of the condition's [prev](#page-132-0)alence 1 - prev and is split further into two subsets of [fa](#page-58-0) by the false alarm rate [fart](#page-59-0) and [cr](#page-50-0) by the [spec](#page-144-0)ificity spec.

Perspectives:

(a) by condition:

The frequency [cond\\_false](#page-48-0) is determined by the population size [N](#page-85-0) times the complement of the prevalence  $(1 - prev)$  $(1 - prev)$ : [cond\\_false=](#page-48-0) [N](#page-85-0) x (1 - [prev\)](#page-132-0)

(b) by decision:

a. The frequency [fa](#page-58-0) is determined by [cond\\_false](#page-48-0) times the false alarm rate [fart](#page-59-0) =  $(1 - spec)$  $(1 - spec)$ (aka. [FPR](#page-59-1)):

 $fa = cond_false x$  $fa = cond_false x$  $fa = cond_false x$  $fa = cond_false x$   $fart = cond_false x$  $fart = cond_false x$   $(1 - spec)$  $(1 - spec)$ 

b. The frequency  $cr$  is determined by [cond\\_false](#page-48-0) times the [spec](#page-144-0)ificity spec =  $(1 - \text{fart})$ :

 $cr = cond_false x spec = cond_false x (1 - fart)$  $cr = cond_false x spec = cond_false x (1 - fart)$  $cr = cond_false x spec = cond_false x (1 - fart)$  $cr = cond_false x spec = cond_false x (1 - fart)$  $cr = cond_false x spec = cond_false x (1 - fart)$  $cr = cond_false x spec = cond_false x (1 - fart)$  $cr = cond_false x spec = cond_false x (1 - fart)$ 

- 2. to other frequencies: In a population of size [N](#page-85-0) the following relationships hold:
	- [N](#page-85-0) = [cond\\_true](#page-49-0) + [cond\\_false](#page-48-0) (by condition)
	- $N = dec_p cos + dec_neg$  $N = dec_p cos + dec_neg$  $N = dec_p cos + dec_neg$  (by decision)
	- $N = dec\_cor + dec\_err$  $N = dec\_cor + dec\_err$  (by correspondence of decision to condition)
	- $N = hi + mi + fa + cr$  $N = hi + mi + fa + cr$  $N = hi + mi + fa + cr$  $N = hi + mi + fa + cr$  $N = hi + mi + fa + cr$  $N = hi + mi + fa + cr$  $N = hi + mi + fa + cr$  $N = hi + mi + fa + cr$  $N = hi + mi + fa + cr$  (by condition x decision)

Current frequency information is computed by [comp\\_freq](#page-23-0) and contained in a list [freq](#page-63-0).

# References

Consult [Wikipedia: Confusion matrix](https://en.wikipedia.org/wiki/Confusion_matrix) for additional information.

# See Also

[is\\_freq](#page-74-0) verifies frequencies; [num](#page-87-0) contains basic numeric parameters; [init\\_num](#page-65-0) initializes basic numeric parameters; [freq](#page-63-0) contains current frequency information; [comp\\_freq](#page-23-0) computes current frequency information; [prob](#page-134-0) contains current probability information; [comp\\_prob](#page-39-0) computes current probability information.

Other frequencies: [N](#page-85-0), [cond\\_true](#page-49-0), [cr](#page-50-0), [dec\\_cor](#page-51-0), [dec\\_err](#page-52-0), [dec\\_neg](#page-54-0), [dec\\_pos](#page-55-0), [fa](#page-58-0), [hi](#page-64-0), [mi](#page-83-0)

# Examples

```
cond_false <- 1000 \times .90 # => sets cond_false to 90% of 1000 = 900 cases.
is_freq(cond_false) # => TRUE
is_prob(cond_false) # => FALSE, as cond_false is no probability [but (1 - prev) and spec are]
```
<span id="page-49-0"></span>

cond\_true *Number of individuals for which the condition is true.*

### **Description**

cond\_true is a frequency that describes the number of individuals in the current population [N](#page-85-0) for which the condition is TRUE (i.e., actually true cases).

### Usage

cond\_true

# Format

An object of class numeric of length 1.

### Details

Key relationships:

1. to probabilities: The frequency of cond\_true individuals depends on the population size [N](#page-85-0) and the condition's prevalence [prev](#page-132-0) and is split further into two subsets of [hi](#page-64-0) by the sensitivity [sens](#page-143-0) and [mi](#page-83-0) by the miss rate [mirt](#page-84-0).

Perspectives:

(a) by condition:

The frequency cond $_$ true is determined by the population size  $N$  times the prevalence [prev](#page-132-0):

 $cond$ \_true = [N](#page-85-0) x [prev](#page-132-0)

(b) by decision:

a. The frequency [hi](#page-64-0) is determined by [cond\\_true](#page-49-0) times the sensitivity [sens](#page-143-0) (aka. hit rate [HR](#page-143-1)):

[hi](#page-64-0) = [cond\\_true](#page-49-0) x [sens](#page-143-0)

b. The frequency [mi](#page-83-0) is determined by [cond\\_true](#page-49-0) times the miss rate [mirt](#page-84-0) =  $(1 - sens)$  $(1 - sens)$ :  $mi = cond_time \times mint = cond_time \times (1 - sens)$  $mi = cond_time \times mint = cond_time \times (1 - sens)$  $mi = cond_time \times mint = cond_time \times (1 - sens)$ 

- 2. to other frequencies: In a population of size  $N$  the following relationships hold:
	- [N](#page-85-0) = [cond\\_true](#page-49-0) + [cond\\_false](#page-48-0) (by condition)
	- $N = dec_p cos + dec_neg$  $N = dec_p cos + dec_neg$  $N = dec_p cos + dec_neg$  (by decision)
	- $N = dec\_cor + dec\_err$  $N = dec\_cor + dec\_err$  (by correspondence of decision to condition)
	- $N = hi + mi + fa + cr$  $N = hi + mi + fa + cr$  $N = hi + mi + fa + cr$  $N = hi + mi + fa + cr$  $N = hi + mi + fa + cr$  $N = hi + mi + fa + cr$  $N = hi + mi + fa + cr$  $N = hi + mi + fa + cr$  $N = hi + mi + fa + cr$  (by condition x decision)

Current frequency information is computed by [comp\\_freq](#page-23-0) and contained in a list [freq](#page-63-0).

### References

Consult [Wikipedia: Confusion matrix](https://en.wikipedia.org/wiki/Confusion_matrix) for additional information.

#### See Also

[is\\_freq](#page-74-0) verifies frequencies; [num](#page-87-0) contains basic numeric parameters; [init\\_num](#page-65-0) initializes basic numeric parameters; [freq](#page-63-0) contains current frequency information; [comp\\_freq](#page-23-0) computes current frequency information; [prob](#page-134-0) contains current probability information; [comp\\_prob](#page-39-0) computes current probability information.

Other frequencies: [N](#page-85-0), [cond\\_false](#page-48-0), [cr](#page-50-0), [dec\\_cor](#page-51-0), [dec\\_err](#page-52-0), [dec\\_neg](#page-54-0), [dec\\_pos](#page-55-0), [fa](#page-58-0), [hi](#page-64-0), [mi](#page-83-0)

# Examples

```
cond_true <- 1000 \times .10 # => sets cond_true to 10% of 1000 = 100 cases.
is_freq(cond_true) # => TRUE
is_prob(cond_true) # => FALSE, as cond_true is no probability (but prev and sens are)
```
<span id="page-50-0"></span>cr *Frequency of correct rejections or true negatives (TN).*

### Description

cr is the frequency of correct rejections or true negatives (TN) in a population of [N](#page-85-0) individuals.

#### Usage

cr

# Format

An object of class numeric of length 1.

# Details

Definition: cr is the frequency of individuals for which Condition = FALSE and Decision = FALSE (negative).

cr is a measure of correct classifications, not an individual case.

Relationships:

- 1. to probabilities: The frequency cr depends on the specificity [spec](#page-144-0) (aka. true negative rate, TNR) and is conditional on the prevalence [prev](#page-132-0).
- 2. to other frequencies: In a population of size  $N$  the following relationships hold:
	- $N = \text{cond\_true} + \text{cond\_false}$  $N = \text{cond\_true} + \text{cond\_false}$  (by condition)
	- $N = dec_p cos + dec_neg$  $N = dec_p cos + dec_neg$  $N = dec_p cos + dec_neg$  (by decision)
	- $N = dec\_cor + dec\_err$  $N = dec\_cor + dec\_err$  (by correspondence of decision to condition)
	- $N = h i + m i + fa + cr$  $N = h i + m i + fa + cr$  $N = h i + m i + fa + cr$  $N = h i + m i + fa + cr$  $N = h i + m i + fa + cr$  (by condition x decision)

# See Also

[spec](#page-144-0) is the specificity or correct rejection rate (aka. true negative rate [TNR](#page-144-1)); [num](#page-87-0) contains basic numeric parameters; [init\\_num](#page-65-0) initializes basic numeric parameters; [freq](#page-63-0) contains current frequency information; [comp\\_freq](#page-23-0) computes current frequency information; [prob](#page-134-0) contains current probability information; [comp\\_prob](#page-39-0) computes current probability information; [is\\_freq](#page-74-0) verifies frequencies.

Other essential parameters: [fa](#page-58-0), [hi](#page-64-0), [mi](#page-83-0), [prev](#page-132-0), [sens](#page-143-0), [spec](#page-144-0)

Other frequencies: [N](#page-85-0), [cond\\_false](#page-48-0), [cond\\_true](#page-49-0), [dec\\_cor](#page-51-0), [dec\\_err](#page-52-0), [dec\\_neg](#page-54-0), [dec\\_pos](#page-55-0), [fa](#page-58-0), [hi](#page-64-0), [mi](#page-83-0)

<span id="page-51-0"></span>dec\_cor *Number of individuals for which the decision is correct.*

# Description

dec\_cor is a frequency that describes the number of individuals in the current population [N](#page-85-0) for which the decision is correct/accurate (i.e., cases in which the decision corresponds to the condition).

#### Usage

dec\_cor

#### Format

An object of class numeric of length 1.

dec\_err 53

# Details

Key relationships:

- 1. to probabilities: The frequency of dec\_cor individuals depends on the population size [N](#page-85-0) and the accuracy [acc](#page-3-0).
- 2. to other frequencies: In a population of size  $N$  the following relationships hold:
	- [N](#page-85-0) = [cond\\_true](#page-49-0) + [cond\\_false](#page-48-0) (by condition)
	- $N = dec_p cos + dec_neg$  $N = dec_p cos + dec_neg$  $N = dec_p cos + dec_neg$  (by decision)
	- $N = dec\_cor + dec\_err$  $N = dec\_cor + dec\_err$  (by correspondence of decision to condition)
	- $\bullet$  [dec\\_cor](#page-51-0) = [hi](#page-64-0) + [cr](#page-50-0)
	- $\bullet$  [dec\\_err](#page-52-0) =  $mi + fa$  $mi + fa$  $mi + fa$
	- $N = hi + mi + fa + cr$  $N = hi + mi + fa + cr$  $N = hi + mi + fa + cr$  $N = hi + mi + fa + cr$  $N = hi + mi + fa + cr$  $N = hi + mi + fa + cr$  $N = hi + mi + fa + cr$  $N = hi + mi + fa + cr$  $N = hi + mi + fa + cr$  (by condition x decision)
- 3. correspondence: When not rounding the frequencies of [freq](#page-63-0) then

 $dec_{cor} = N \times acc = hi + cr$ 

(i.e., dec\_cor corresponds to the sum of true positives [hi](#page-64-0) and true negatives [cr](#page-50-0).

Current frequency information is computed by [comp\\_freq](#page-23-0) and contained in a list [freq](#page-63-0).

# References

Consult [Wikipedia: Confusion matrix](https://en.wikipedia.org/wiki/Confusion_matrix) for additional information.

### See Also

[is\\_freq](#page-74-0) verifies frequencies; [num](#page-87-0) contains basic numeric parameters; [init\\_num](#page-65-0) initializes basic numeric parameters; [freq](#page-63-0) contains current frequency information; [comp\\_freq](#page-23-0) computes current frequency information; [prob](#page-134-0) contains current probability information; [comp\\_prob](#page-39-0) computes current probability information.

Other frequencies: [N](#page-85-0), [cond\\_false](#page-48-0), [cond\\_true](#page-49-0), [cr](#page-50-0), [dec\\_err](#page-52-0), [dec\\_neg](#page-54-0), [dec\\_pos](#page-55-0), [fa](#page-58-0), [hi](#page-64-0), [mi](#page-83-0)

# Examples

```
dec_cor <- 1000 \times .50 # => sets dec_cor to 50% of 1000 = 500 cases.
is_freq(dec_cor) # => TRUE
is_prob(dec_cor) # => FALSE, as dec_cor is no probability (but acc, bacc/wacc ARE)
```
<span id="page-52-0"></span>dec\_err *Number of individuals for which the decision is erroneous.*

#### Description

dec\_err is a frequency that describes the number of individuals in the current population [N](#page-85-0) for which the decision is incorrect or erroneous (i.e., cases in which the decision does not correspond to the condition).

#### Usage

dec\_err

# Format

An object of class numeric of length 1.

#### Details

Key relationships:

- 1. to probabilities: The frequency of dec\_err individuals depends on the population size [N](#page-85-0) and is equal to the sum of false negatives [mi](#page-83-0) and false positives [fa](#page-58-0).
- 2. to other frequencies: In a population of size  $N$  the following relationships hold:
	- [N](#page-85-0) = [cond\\_true](#page-49-0) + [cond\\_false](#page-48-0) (by condition)
	- $N = dec_pos + dec_neg$  $N = dec_pos + dec_neg$  $N = dec_pos + dec_neg$  $N = dec_pos + dec_neg$  $N = dec_pos + dec_neg$  (by decision)
	- $N = dec\_cor + dec\_err$  $N = dec\_cor + dec\_err$  (by correspondence of decision to condition)
	- $\cdot$  [dec\\_cor](#page-51-0) = [hi](#page-64-0) + [cr](#page-50-0)
	- $\bullet$  [dec\\_err](#page-52-0) =  $mi + fa$  $mi + fa$  $mi + fa$
	- $N = hi + mi + fa + cr$  $N = hi + mi + fa + cr$  $N = hi + mi + fa + cr$  $N = hi + mi + fa + cr$  $N = hi + mi + fa + cr$  $N = hi + mi + fa + cr$  $N = hi + mi + fa + cr$  $N = hi + mi + fa + cr$  $N = hi + mi + fa + cr$  (by condition x decision)

Current frequency information is computed by [comp\\_freq](#page-23-0) and contained in a list [freq](#page-63-0).

# References

Consult [Wikipedia: Confusion matrix](https://en.wikipedia.org/wiki/Confusion_matrix) for additional information.

#### See Also

[is\\_freq](#page-74-0) verifies frequencies; [num](#page-87-0) contains basic numeric parameters; [init\\_num](#page-65-0) initializes basic numeric parameters; [freq](#page-63-0) contains current frequency information; [comp\\_freq](#page-23-0) computes current frequency information; [prob](#page-134-0) contains current probability information; [comp\\_prob](#page-39-0) computes current probability information.

Other frequencies: [N](#page-85-0), [cond\\_false](#page-48-0), [cond\\_true](#page-49-0), [cr](#page-50-0), [dec\\_cor](#page-51-0), [dec\\_neg](#page-54-0), [dec\\_pos](#page-55-0), [fa](#page-58-0), [hi](#page-64-0), [mi](#page-83-0)

```
dec_err <- 1000 \times .50 # => sets dec_err to 50% of 1000 = 500 cases.
is_freq(dec_err) # => TRUE
is_prob(dec_err) # => FALSE, as dec_err is no probability (but acc, bacc/wacc ARE)
```
<span id="page-54-0"></span>

# Description

dec\_neg is a frequency that describes the number of individuals in the current population [N](#page-85-0) for which the decision is negative (i.e., cases not called or not predicted).

### Usage

dec\_neg

### Format

An object of class numeric of length 1.

#### Details

Key relationships:

1. to probabilities: The frequency of dec\_neg individuals depends on the population size [N](#page-85-0) and the decision's proportion of negative decisions  $(1 - p)$  and is split further into two subsets of [cr](#page-50-0) by the negative predictive value [NPV](#page-86-0) and  $\text{mi}$  $\text{mi}$  $\text{mi}$  by the false omission rate [FOR](#page-62-0) = 1 - NPV. Perspectives:

(a) by condition:

The frequency [dec\\_neg](#page-54-0) is determined by the population size  $N$  times the proportion of negative decisions  $(1 - ppod)$  $(1 - ppod)$ :

- $dec_{neg} = N \times (1 ppod)$  $dec_{neg} = N \times (1 ppod)$  $dec_{neg} = N \times (1 ppod)$  $dec_{neg} = N \times (1 ppod)$
- (b) by decision:
	- a. The frequency [cr](#page-50-0) is determined by [dec\\_neg](#page-54-0) times the negative predictive value [NPV](#page-86-0): [cr](#page-50-0) = [dec\\_neg](#page-54-0) x [NPV](#page-86-0)
	- b. The frequency [mi](#page-83-0) is determined by [dec\\_neg](#page-54-0) times the false omission rate [FOR](#page-62-0) =  $(1 NPV)$  $(1 NPV)$ :  $mi = dec_neg x FOR = dec_neg x (1 - NPV)$  $mi = dec_neg x FOR = dec_neg x (1 - NPV)$  $mi = dec_neg x FOR = dec_neg x (1 - NPV)$  $mi = dec_neg x FOR = dec_neg x (1 - NPV)$  $mi = dec_neg x FOR = dec_neg x (1 - NPV)$  $mi = dec_neg x FOR = dec_neg x (1 - NPV)$  $mi = dec_neg x FOR = dec_neg x (1 - NPV)$
- 2. to other frequencies: In a population of size  $N$  the following relationships hold:
	- [N](#page-85-0) = [cond\\_true](#page-49-0) + [cond\\_false](#page-48-0) (by condition)
	- $N = dec_p cos + dec_neg$  $N = dec_p cos + dec_neg$  $N = dec_p cos + dec_neg$  (by decision)
	- $N = dec\_cor + dec\_err$  $N = dec\_cor + dec\_err$  (by correspondence of decision to condition)
	- $N = hi + mi + fa + cr$  $N = hi + mi + fa + cr$  $N = hi + mi + fa + cr$  $N = hi + mi + fa + cr$  $N = hi + mi + fa + cr$  $N = hi + mi + fa + cr$  $N = hi + mi + fa + cr$  $N = hi + mi + fa + cr$  $N = hi + mi + fa + cr$  (by condition x decision)

Current frequency information is computed by [comp\\_freq](#page-23-0) and contained in a list [freq](#page-63-0).

# References

Consult [Wikipedia: Confusion matrix](https://en.wikipedia.org/wiki/Confusion_matrix) for additional information.

# See Also

[is\\_freq](#page-74-0) verifies frequencies; [num](#page-87-0) contains basic numeric parameters; [init\\_num](#page-65-0) initializes basic numeric parameters; [freq](#page-63-0) contains current frequency information; [comp\\_freq](#page-23-0) computes current frequency information; [prob](#page-134-0) contains current probability information; [comp\\_prob](#page-39-0) computes current probability information.

Other frequencies: [N](#page-85-0), [cond\\_false](#page-48-0), [cond\\_true](#page-49-0), [cr](#page-50-0), [dec\\_cor](#page-51-0), [dec\\_err](#page-52-0), [dec\\_pos](#page-55-0), [fa](#page-58-0), [hi](#page-64-0), [mi](#page-83-0)

# Examples

```
dec_neg <- 1000 \times .67 # => sets dec_neg to 67\% of 1000 = 670 cases.
is_freq(dec_neg) # => TRUE
is_prob(dec_neg) # => FALSE, as dec_neg is no probability (but ppod, NPV and FOR are)
```
<span id="page-55-0"></span>

dec\_pos *Number of individuals for which the decision is positive.*

#### **Description**

dec\_pos is a frequency that describes the number of individuals in the current population [N](#page-85-0) for which the decision is positive (i.e., called or predicted cases).

### Usage

dec\_pos

# Format

An object of class numeric of length 1.

# Details

Key relationships:

- 1. to probabilities: The frequency of dec\_pos individuals depends on the population size [N](#page-85-0) and the decision's proportion of positive decisions [ppod](#page-130-0) and is split further into two subsets of [hi](#page-64-0) by the positive predictive value [PPV](#page-131-0) and  $fa$  by the false detection rate [FDR](#page-60-0) = 1 - PPV. Perspectives:
	- (a) by condition:

The frequency [dec\\_pos](#page-55-0) is determined by the population size [N](#page-85-0) times the proportion of positive decisions [ppod](#page-130-0):

- $dec_pos = N \times ppod$  $dec_pos = N \times ppod$  $dec_pos = N \times ppod$  $dec_pos = N \times ppod$  $dec_pos = N \times ppod$
- (b) by decision:

a. The frequency [hi](#page-64-0) is determined by [dec\\_pos](#page-55-0) times the positive predictive value [PPV](#page-131-0) (aka. [precision](#page-131-1)):

```
hi = dec_pos x PPV
```
b. The frequency [fa](#page-58-0) is determined by [dec\\_pos](#page-55-0) times the false detection rate [FDR](#page-60-0) =  $(1 - PPV)$  $(1 - PPV)$ :  $fa = dec_pos x FDR = dec_pos x (1 - PPV)$  $fa = dec_pos x FDR = dec_pos x (1 - PPV)$  $fa = dec_pos x FDR = dec_pos x (1 - PPV)$  $fa = dec_pos x FDR = dec_pos x (1 - PPV)$  $fa = dec_pos x FDR = dec_pos x (1 - PPV)$  $fa = dec_pos x FDR = dec_pos x (1 - PPV)$  $fa = dec_pos x FDR = dec_pos x (1 - PPV)$ 

# df\_scenarios 57

2. to other frequencies: In a population of size  $N$  the following relationships hold:

- $N = \text{cond\_true} + \text{cond\_false}$  $N = \text{cond\_true} + \text{cond\_false}$  (by condition)
- $N = dec_p cos + dec_neg$  $N = dec_p cos + dec_neg$  $N = dec_p cos + dec_neg$  (by decision)
- $N = dec\_cor + dec\_err$  $N = dec\_cor + dec\_err$  (by correspondence of decision to condition)
- $N = hi + mi + fa + cr$  $N = hi + mi + fa + cr$  $N = hi + mi + fa + cr$  $N = hi + mi + fa + cr$  $N = hi + mi + fa + cr$  $N = hi + mi + fa + cr$  $N = hi + mi + fa + cr$  $N = hi + mi + fa + cr$  $N = hi + mi + fa + cr$  (by condition x decision)

Current frequency information is computed by [comp\\_freq](#page-23-0) and contained in a list [freq](#page-63-0).

### References

Consult [Wikipedia: Confusion matrix](https://en.wikipedia.org/wiki/Confusion_matrix) for additional information.

### See Also

[is\\_freq](#page-74-0) verifies frequencies; [num](#page-87-0) contains basic numeric parameters; [init\\_num](#page-65-0) initializes basic numeric parameters; [freq](#page-63-0) contains current frequency information; [comp\\_freq](#page-23-0) computes current frequency information; [prob](#page-134-0) contains current probability information; [comp\\_prob](#page-39-0) computes current probability information.

Other frequencies: [N](#page-85-0), [cond\\_false](#page-48-0), [cond\\_true](#page-49-0), [cr](#page-50-0), [dec\\_cor](#page-51-0), [dec\\_err](#page-52-0), [dec\\_neg](#page-54-0), [fa](#page-58-0), [hi](#page-64-0), [mi](#page-83-0)

### Examples

```
dec_pos <- 1000 \times .33 # => sets dec_pos to 33% of 1000 = 330 cases.
is_freq(dec_pos) # => TRUE
is_prob(dec_pos) # => FALSE, as dec_pos is no probability (but ppod and PPV are)
```
df\_scenarios *A collection of riskyr scenarios from various sources (as df).*

### Description

df\_scenarios is an R data frame that contains a collection of scenarios from the scientific literature and other sources.

### Usage

df\_scenarios

#### Format

A data frame with currently 25 rows (i.e., scenarios) and 21 columns (variables describing each scenario):

See [scenarios](#page-141-0) for a list of scenarios and the variables currently contained in df\_scenarios.

Note that names of variables (columns) correspond to a subset of [init\\_txt](#page-68-0) (to initialize [txt](#page-146-0)) and [init\\_num](#page-65-0) (to initialize [num](#page-87-0)).

The variables scen\_src and scen\_apa provide a scenario's source information.

# Details

When loading riskyr, all scenarios contained in df\_scenarios are converted into a list of riskyr objects [scenarios](#page-141-0).

### See Also

[scenarios](#page-141-0) contains all scenarios as riskyr objects; [riskyr](#page-137-0) initializes a riskyr scenario; [txt](#page-146-0) contains basic text information; [init\\_txt](#page-68-0) initializes text information; [num](#page-87-0) contains basic numeric parameters; [init\\_num](#page-65-0) initializes basic numeric parameters; [pal](#page-88-0) contains current color information; [init\\_pal](#page-67-0) initializes color information.

<span id="page-57-0"></span>

err *Error rate (err) as the probability of an incorrect decision.*

# Description

err defines the error rate as the complement of accuracy [acc](#page-3-0) or lack of correspondence of decisions to conditions.

#### Usage

err

# Format

An object of class numeric of length 1.

# Details

Definition:

 $err = (1 - acc)$  $err = (1 - acc)$ 

When [freq](#page-63-0) are not rounded (round = FALSE) then

 $err = dec_error/N = (mi + fa)/N$  $err = dec_error/N = (mi + fa)/N$  $err = dec_error/N = (mi + fa)/N$  $err = dec_error/N = (mi + fa)/N$  $err = dec_error/N = (mi + fa)/N$  $err = dec_error/N = (mi + fa)/N$  $err = dec_error/N = (mi + fa)/N$  $err = dec_error/N = (mi + fa)/N$  $err = dec_error/N = (mi + fa)/N$ 

err is currently not included in [prob](#page-134-0), but shown in plots.

See err's complement of accuracy [acc](#page-3-0) for computation and [accu](#page-4-0) for current accuracy metrics and several possible interpretations of accuracy.

### See Also

[acc](#page-3-0) provides overall accuracy; [comp\\_acc](#page-8-0) computes accuracy from probabilities; [accu](#page-4-0) lists current accuracy metrics; [comp\\_accu\\_prob](#page-12-0) computes exact accuracy metrics from probabilities; [comp\\_accu\\_freq](#page-10-0) computes accuracy metrics from frequencies; [comp\\_sens](#page-46-0) and [comp\\_PPV](#page-37-0) compute related probabilities; [is\\_extreme\\_prob\\_set](#page-72-0) verifies extreme cases; [comp\\_complement](#page-15-0) computes a probability's complement; [is\\_complement](#page-70-0) verifies probability complements; [comp\\_prob](#page-39-0) computes current probability information; [prob](#page-134-0) contains current probability information; [is\\_prob](#page-76-0) verifies probabilities.

Other probabilities: [FDR](#page-60-0), [FOR](#page-62-0), [NPV](#page-86-0), [PPV](#page-131-0), [acc](#page-3-0), [fart](#page-59-0), [mirt](#page-84-0), [ppod](#page-130-0), [prev](#page-132-0), [sens](#page-143-0), [spec](#page-144-0)

Other metrics: [accu](#page-4-0), [acc](#page-3-0), [comp\\_accu\\_freq](#page-10-0), [comp\\_accu\\_prob](#page-12-0), [comp\\_acc](#page-8-0), [comp\\_err](#page-19-0)

### Examples

```
err <- .50 # sets a rate of incorrect decisions of 50%
err <- 50/100 # (dec_err) for 50 out of 100 individuals
is_prob(err) # TRUE
```
<span id="page-58-0"></span>fa *Frequency of false alarms or false positives (FP).*

# Description

fa is the frequency of false alarms or false positives (FP) in a population of [N](#page-85-0) individuals.

### Usage

fa

### Format

An object of class numeric of length 1.

# **Details**

Definition: fa is the frequency of individuals for which Condition = FALSE and Decision = TRUE (positive).

fa is a measure of incorrect classifications (type-I-errors), not an individual case.

Relationships:

- 1. to probabilities: The frequency fa depends on the false alarm rate [fart](#page-59-0) (aka. false positive rate, FPR) and is conditional on the prevalence [prev](#page-132-0).
- 2. to other frequencies: In a population of size [N](#page-85-0) the following relationships hold:
	- [N](#page-85-0) = [cond\\_true](#page-49-0) + [cond\\_false](#page-48-0) (by condition)
	- $N = dec_pos + dec_neg$  $N = dec_pos + dec_neg$  $N = dec_pos + dec_neg$  $N = dec_pos + dec_neg$  $N = dec_pos + dec_neg$  (by decision)
	- $N = dec\_cor + dec\_err$  $N = dec\_cor + dec\_err$  (by correspondence of decision to condition)
	- $N = hi + mi + fa + cr$  $N = hi + mi + fa + cr$  $N = hi + mi + fa + cr$  $N = hi + mi + fa + cr$  $N = hi + mi + fa + cr$  $N = hi + mi + fa + cr$  $N = hi + mi + fa + cr$  $N = hi + mi + fa + cr$  $N = hi + mi + fa + cr$  (by condition x decision)

# See Also

[fart](#page-59-0) is the probability of false alarms (aka. false positive rate [FPR](#page-59-1) or [fallout](#page-59-1)); [num](#page-87-0) contains basic numeric parameters; [init\\_num](#page-65-0) initializes basic numeric parameters; [freq](#page-63-0) contains current frequency information; [comp\\_freq](#page-23-0) computes current frequency information; [prob](#page-134-0) contains current probability information; [comp\\_prob](#page-39-0) computes current probability information; [is\\_freq](#page-74-0) verifies frequencies.

Other essential parameters: [cr](#page-50-0), [hi](#page-64-0), [mi](#page-83-0), [prev](#page-132-0), [sens](#page-143-0), [spec](#page-144-0)

Other frequencies: [N](#page-85-0), [cond\\_false](#page-48-0), [cond\\_true](#page-49-0), [cr](#page-50-0), [dec\\_cor](#page-51-0), [dec\\_err](#page-52-0), [dec\\_neg](#page-54-0), [dec\\_pos](#page-55-0), [hi](#page-64-0), [mi](#page-83-0)

<span id="page-59-0"></span>fart *The false alarm rate (or false positive rate) of a decision process or diagnostic procedure.*

# <span id="page-59-1"></span>**Description**

fart defines a decision's false alarm rate (or the rate of false positives): The conditional probability of the decision being positive if the condition is FALSE.

### Usage

fart

# Format

An object of class numeric of length 1.

# Details

Understanding or obtaining the false alarm rate fart:

• Definition: fart is the conditional probability for an incorrect positive decision given that the condition is FALSE:

 $fart = p(decision = positive | condition = FALSE)$ or the probability of a false alarm.

• Perspective: fart further classifies the subset of [cond\\_false](#page-48-0) individuals by decision (fart = fa/cond\_false).

- Alternative names: false positive rate (FPR), rate of type-I errors (alpha), statistical significance level, fallout
- Relationships:

a. fart is the complement of the specificity [spec](#page-144-0):

fart =  $1 - spec$ 

b. fart is the opposite conditional probability – but not the complement – of the false discovery rate or false detection rate [FDR](#page-60-0):

FDR =  $p$ (condition = FALSE | decision =  $positive$ )

- In terms of frequencies, [fa](#page-58-0)rt is the ratio of fa divided by [cond\\_false](#page-48-0) (i.e.,  $fa + cr$  $fa + cr$ ):  $fart = fa/cond_false = fa/(fa + cr)$
- Dependencies: fart is a feature of a decision process or diagnostic procedure and a measure of incorrect decisions (false positives).

However, due to being a conditional probability, the value of fart is not intrinsic to the decision process, but also depends on the condition's prevalence value [prev](#page-132-0).

# References

Consult [Wikipedia](https://en.wikipedia.org/wiki/Sensitivity_and_specificity) for additional information.

# See Also

[comp\\_fart](#page-20-0) computes fart as the complement of [spec](#page-144-0) [prob](#page-134-0) contains current probability information; [comp\\_prob](#page-39-0) computes current probability information; [num](#page-87-0) contains basic numeric parameters; [init\\_num](#page-65-0) initializes basic numeric parameters; [comp\\_freq](#page-23-0) computes current frequency information; [is\\_prob](#page-76-0) verifies probabilities.

Other probabilities: [FDR](#page-60-0), [FOR](#page-62-0), [NPV](#page-86-0), [PPV](#page-131-0), [acc](#page-3-0), [err](#page-57-0), [mirt](#page-84-0), [ppod](#page-130-0), [prev](#page-132-0), [sens](#page-143-0), [spec](#page-144-0)

# Examples

fart  $\leq$  .25 # sets a false alarm rate of 25% fart <- 25/100 # (decision = positive) for 25 out of 100 people with (condition = FALSE) is\_prob(fart) # TRUE

<span id="page-60-0"></span>FDR *The false detection rate of a decision process or diagnostic procedure.*

# Description

FDR defines a decision's false detection (or false discovery) rate (FDR): The conditional probability of the condition being FALSE provided that the decision is positive.

### Usage

FDR

# Format

An object of class numeric of length 1.

# Details

Understanding or obtaining the false detection fate or false discovery rate (FDR):

• Definition: FDR is the conditional probability for the condition being FALSE given a positive decision:

FDR =  $p$ (condition = FALSE | decision =  $positive$ )

- Perspective: FDR further classifies the subset of [dec\\_pos](#page-55-0) individuals by condition (FDR = fa/dec\_pos = fa/(hi + fa)
- Alternative names: false discovery rate
- Relationships:

a. FDR is the complement of the positive predictive value [PPV](#page-131-0):

```
FDR = 1 - PPV
```
b. FDR is the opposite conditional probability – but not the complement – of the false alarm rate [fart](#page-59-0):

 $fart = p(decision = positive | condition = FALSE)$ 

• In terms of frequencies, FDR is the ratio of  $fa$  divided by [dec\\_pos](#page-55-0) (i.e.,  $hi + fa$  $hi + fa$ ):

```
FDR = fa/dec_pos = fa/(hi + fa)
```
• Dependencies: FDR is a feature of a decision process or diagnostic procedure and a measure of incorrect decisions (positive decisions that are actually FALSE).

However, due to being a conditional probability, the value of FDR is not intrinsic to the decision process, but also depends on the condition's prevalence value [prev](#page-132-0).

### References

Consult [Wikipedia](https://en.wikipedia.org/wiki/Positive_and_negative_predictive_values) for additional information.

### See Also

[prob](#page-134-0) contains current probability information; [comp\\_prob](#page-39-0) computes current probability information; [num](#page-87-0) contains basic numeric parameters; [init\\_num](#page-65-0) initializes basic numeric parameters; [freq](#page-63-0) contains current frequency information; [comp\\_freq](#page-23-0) computes current frequency information; [is\\_prob](#page-76-0) verifies probabilities.

Other probabilities: [FOR](#page-62-0), [NPV](#page-86-0), [PPV](#page-131-0), [acc](#page-3-0), [err](#page-57-0), [fart](#page-59-0), [mirt](#page-84-0), [ppod](#page-130-0), [prev](#page-132-0), [sens](#page-143-0), [spec](#page-144-0)

```
FDR \leq .45 # sets a false detection rate (FDR) of 45%
FDR <- 45/100 # (condition = FALSE) for 45 out of 100 people with (decision = positive)
is_prob(FDR) # TRUE
```
<span id="page-62-0"></span>FOR *The false omission rate (FOR) of a decision process or diagnostic procedure.*

# **Description**

FOR defines a decision's false omission rate (FOR): The conditional probability of the condition being TRUE provided that the decision is negative.

#### Usage

FOR

### Format

An object of class numeric of length 1.

# Details

Understanding or obtaining the false omission rate FOR:

• Definition: FOR is the so-called false omission rate: The conditional probability for the condition being TRUE given a negative decision:

FOR =  $p$ (condition = TRUE | decision = negative)

- Perspective: FOR further classifies the subset of [dec\\_neg](#page-54-0) individuals by condition (FOR =  $mi/dec\_neg$  =  $mi/(mi + cr)$ ).
- Alternative names: none?
- Relationships:

a. FOR is the complement of the negative predictive value [NPV](#page-86-0):

 $FOR = 1 - NPV$ 

b. FOR is the opposite conditional probability – but not the complement – of the miss rate  $mirt$ (aka. false negative rate FDR):

 $mirt = p(decision = negative | condition = TRUE)$ 

- In terms of frequencies, FOR is the ratio of  $m$ i divided by [dec\\_neg](#page-54-0) (i.e.,  $m$ i + [cr](#page-50-0)):  $NPV = mi/dec_neg = mi/(mi + cr)$
- Dependencies: FOR is a feature of a decision process or diagnostic procedure and a measure of incorrect decisions (negative decisions that are actually FALSE).

However, due to being a conditional probability, the value of FOR is not intrinsic to the decision process, but also depends on the condition's prevalence value [prev](#page-132-0).

# References

Consult [Wikipedia](https://en.wikipedia.org/wiki/Positive_and_negative_predictive_values) for additional information.

#### See Also

[comp\\_FOR](#page-22-0) computes FOR as the complement of [NPV](#page-86-0); [prob](#page-134-0) contains current probability information; [comp\\_prob](#page-39-0) computes current probability information; [num](#page-87-0) contains basic numeric parameters; [init\\_num](#page-65-0) initializes basic numeric parameters; [comp\\_freq](#page-23-0) computes current frequency information; [is\\_prob](#page-76-0) verifies probabilities.

Other probabilities: [FDR](#page-60-0), [NPV](#page-86-0), [PPV](#page-131-0), [acc](#page-3-0), [err](#page-57-0), [fart](#page-59-0), [mirt](#page-84-0), [ppod](#page-130-0), [prev](#page-132-0), [sens](#page-143-0), [spec](#page-144-0)

### Examples

```
FOR <- .05 # sets a false omission rate of 5%
FOR \le 5/100 # (condition = TRUE) for 5 out of 100 people with (decision = negative)
is_prob(FOR) # TRUE
```
<span id="page-63-0"></span>freq *List current frequency information.*

#### Description

freq is a list of named numeric variables containing 11 frequencies:

#### Usage

freq

# Format

An object of class list of length 11.

### Details

- 1. the population size  $N$
- 2. the number of cases for which [cond\\_true](#page-49-0)
- 3. the number of cases for which [cond\\_false](#page-48-0)
- 4. the number of cases for which [dec\\_pos](#page-55-0)
- 5. the number of cases for which [dec\\_neg](#page-54-0)
- 6. the number of cases for which [dec\\_cor](#page-51-0)
- 7. the number of cases for which [dec\\_err](#page-52-0)
- 8. the number of true positives, or hits [hi](#page-64-0)
- 9. the number of false negatives, or misses [mi](#page-83-0)
- 10. the number of false positives, or false alarms [fa](#page-58-0)

11. the number of true negatives, or correct rejections [cr](#page-50-0)

These frequencies are computed from basic parameters (contained in [num](#page-87-0)) and computed by using [comp\\_freq](#page-23-0).

The list freq is the frequency counterpart to the list containing probability information [prob](#page-134-0).

[N](#page-85-0)atural frequencies are always expressed in relation to the current population of size N.

Key relationships between frequencies and probabilities (see documentation of [comp\\_freq](#page-23-0) or [comp\\_prob](#page-39-0) for details):

- Three perspectives on a population: by condition / by decision / by accuracy.
- Defining probabilities in terms of frequencies: Probabilities can be computed as ratios between frequencies, but beware of rounding issues.

Functions translating between representational formats: [comp\\_prob\\_prob](#page-43-0), [comp\\_prob\\_freq](#page-42-0), [comp\\_freq\\_prob](#page-27-0), [comp\\_freq\\_freq](#page-26-0) (see documentation of [comp\\_prob\\_prob](#page-43-0) for details).

Visualizations of current frequency information are provided by [plot\\_prism](#page-116-0) and [plot\\_icons](#page-110-0).

### See Also

[comp\\_freq](#page-23-0) computes current frequency information; [num](#page-87-0) contains basic numeric variables; [init\\_num](#page-65-0) initializes basic numeric variables; [prob](#page-134-0) contains current probability information; [num](#page-87-0) contains basic numeric parameters; [init\\_num](#page-65-0) initializes basic numeric parameters; [txt](#page-146-0) contains current text information; [init\\_txt](#page-68-0) initializes text information; [pal](#page-88-0) contains current color information; [init\\_pal](#page-67-0) initializes color information.

Other lists containing current scenario information: [accu](#page-4-0), [num](#page-87-0), [pal\\_bw](#page-89-0), [pal\\_kn](#page-90-0), [pal\\_mbw](#page-91-0), [pal\\_mod](#page-92-0), [pal\\_org](#page-92-1), [pal\\_rgb](#page-93-0), [pal\\_vir](#page-94-0), [pal](#page-88-0), [prob](#page-134-0), [txt\\_TF](#page-149-0), [txt\\_org](#page-148-0), [txt](#page-146-0)

### Examples

```
freq \leq comp_freq() # => initialize freq to default parameters
freq # \Rightarrow show current values
length(freq) # => 11 known frequencies
names(freq) # \Rightarrow show names of known frequencies
```
<span id="page-64-0"></span>

hi *Frequency of hits or true positives (TP).*

# **Description**

hi is the frequency of hits or true positives (TP) in a population of [N](#page-85-0) individuals.

#### Usage

hi

# Format

An object of class numeric of length 1.

### Details

Definition: hi is the frequency of individuals for which Condition = TRUE and Decision = TRUE (positive).

hi is a measure of correct classifications, not an individual case.

Relationships:

- 1. to probabilities: The frequency hi depends on the sensitivity [sens](#page-143-0) (aka. hit rate or true positive rate, TPR) and is conditional on the prevalence [prev](#page-132-0).
- 2. to other frequencies: In a population of size  $N$  the following relationships hold:
	- [N](#page-85-0) = [cond\\_true](#page-49-0) + [cond\\_false](#page-48-0) (by condition)
	- $N = dec_p cos + dec_neg$  $N = dec_p cos + dec_neg$  $N = dec_p cos + dec_neg$  (by decision)
	- $N = dec\_cor + dec\_err$  $N = dec\_cor + dec\_err$  (by correspondence of decision to condition)
	- $N = hi + mi + fa + cr$  $N = hi + mi + fa + cr$  $N = hi + mi + fa + cr$  $N = hi + mi + fa + cr$  $N = hi + mi + fa + cr$  $N = hi + mi + fa + cr$  $N = hi + mi + fa + cr$  $N = hi + mi + fa + cr$  $N = hi + mi + fa + cr$  (by condition x decision)

#### See Also

[sens](#page-143-0) is the probability of hits or hit rate [HR](#page-143-1); [num](#page-87-0) contains basic numeric parameters; [init\\_num](#page-65-0) initializes basic numeric parameters; [freq](#page-63-0) contains current frequency information; [comp\\_freq](#page-23-0) computes current frequency information; [prob](#page-134-0) contains current probability information; [comp\\_prob](#page-39-0) computes current probability information; [is\\_freq](#page-74-0) verifies frequencies.

Other frequencies: [N](#page-85-0), [cond\\_false](#page-48-0), [cond\\_true](#page-49-0), [cr](#page-50-0), [dec\\_cor](#page-51-0), [dec\\_err](#page-52-0), [dec\\_neg](#page-54-0), [dec\\_pos](#page-55-0), [fa](#page-58-0), [mi](#page-83-0) Other essential parameters: [cr](#page-50-0), [fa](#page-58-0), [mi](#page-83-0), [prev](#page-132-0), [sens](#page-143-0), [spec](#page-144-0)

<span id="page-65-0"></span>init\_num *Initialize basic numeric variables.*

#### Description

init\_num initializes basic numeric variables to define [num](#page-87-0) as a list of named elements containing four basic probabilities ([prev](#page-132-0), [sens](#page-143-0), [spec](#page-144-0), and [fart](#page-59-0)) and one frequency parameter (the population size [N](#page-85-0)).

#### Usage

```
init_num(prev = num.def$prev, sens = num.def$sens,
  spec = num.def$spec, fart = num.def$fart, N = num.def$N)
```
#### init\_num 67

### Arguments

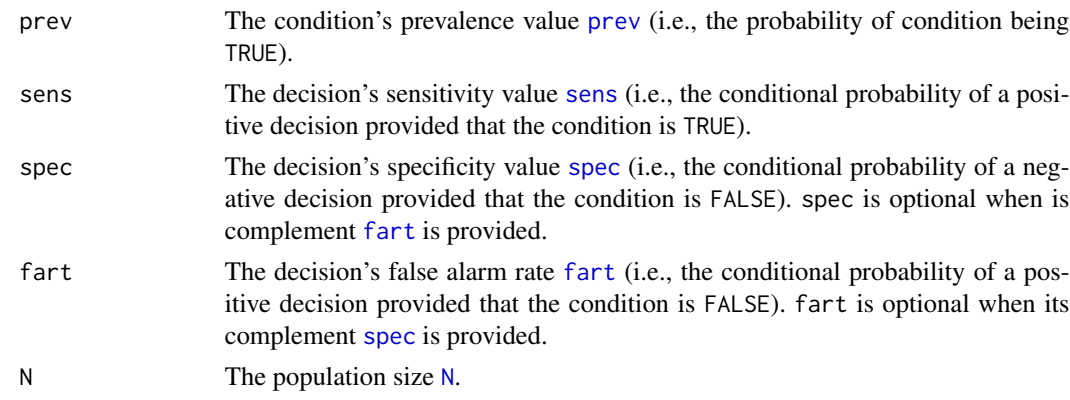

# **Details**

If [spec](#page-144-0) is provided, its complement [fart](#page-59-0) is optional. If [fart](#page-59-0) is provided, its complement [spec](#page-144-0) is optional. If no [N](#page-85-0) is provided, a suitable minimum value is computed by [comp\\_min\\_N](#page-30-0).

#### Value

A list containing a valid quadruple of probabilities ([prev](#page-132-0), [sens](#page-143-0), [spec](#page-144-0), and [fart](#page-59-0)) and one frequency (population size [N](#page-85-0)).

# See Also

[num](#page-87-0) contains basic numeric parameters; [pal](#page-88-0) contains current color settings; [txt](#page-146-0) contains current text settings; [freq](#page-63-0) contains current frequency information; [comp\\_freq](#page-23-0) computes frequencies from probabilities; [prob](#page-134-0) contains current probability information; [comp\\_prob](#page-39-0) computes current probability information; [is\\_valid\\_prob\\_set](#page-79-0) verifies sets of probability inputs; [is\\_extreme\\_prob\\_set](#page-72-0) verifies sets of extreme probabilities; [comp\\_min\\_N](#page-30-0) computes a suitable minimum population size [N](#page-85-0).

Other functions initializing scenario information: [init\\_pal](#page-67-0), [init\\_txt](#page-68-0), [riskyr](#page-137-0)

```
# ways to succeed:
init_num(1, 1, 1, 0, 100) # => succeeds
init\_num(1, 1, 0, 1, 100) # => succeeds
# watch out for:
                          # => succeeds (with N computed)
init\_num(1, 1, NA, 1, 100) # => succeeds (with spec computed)
init\_num(1, 1, 0, NA, 100) # => succeeds (with fart computed)
init\_num(1, 1, NA, 1) # => succeeds (with spec and N computed)
init\_num(1, 1, 0, NA) # => succeeds (with fart and N computed)
init_num(1, 1, .51, .50, 100) # => succeeds (as spec and fart are within tolarated range)
# ways to fail:
init\_num(prev = NA) \qquad \qquad \qquad # \Rightarrow NAS + warning (NA)init_num(prev = 88) \qquad \qquad \qquad # => NAs + warning (beyond range)
```

```
init\_num(prev = 1, sens = NA) \qquad # \Rightarrow NAS + warning (NA)init\_num(prev = 1, sens = 1, spec = NA, fart = NA) # => NAS + warning (NAS)init\_num(1, 1, .52, .50, 100) # => NAs + warning (complements beyond range)
```
<span id="page-67-0"></span>init\_pal *Initialize basic color information.*

# Description

init\_pal initializes basic color information (i.e., all colors corresponding to functional roles in the current scenario and used throughout the riskyr package).

# Usage

```
init_pal(N_col = pal_def["N"], cond_true_col = pal_def["cond_true"],
 cond_false_col = pal_def["cond_false"],
 dec_pos_col = pal_def["dec_pos"], dec_neg_col = pal_def["dec_neg"],
 dec_cor_col = pal_def["dec_cor"], dec_err_col = pal_def["dec_err"],
 hi_col = pal_def["hi"], mi_col = pal_def["mi"],
 fa_col = pal_def["fa"], cr_col = pal_def["cr"],
 PPV_col = pal_def["ppv"], NPV_col = pal_def["npv"],
  txt_col = pal_def["txt"], brd_col = pal_def["bra"]
```
# Arguments

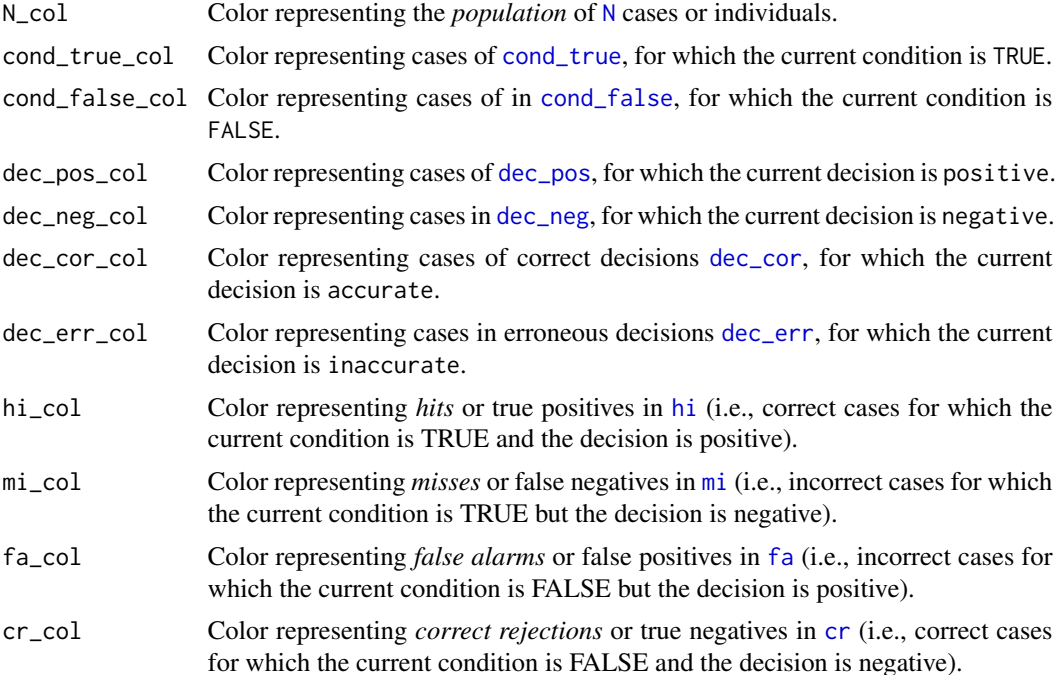

#### init\_txt 69

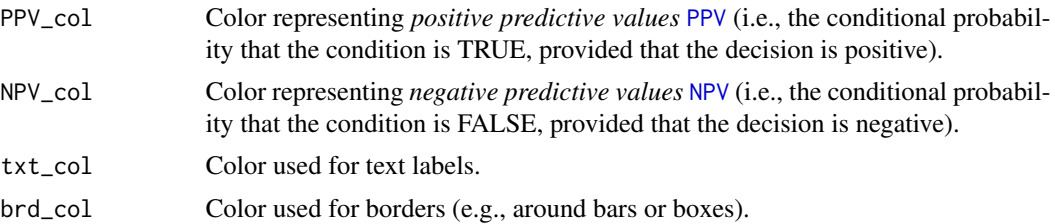

### Details

All color information of the current scenario is stored as named colors in a list pal. init\_pal allows changing colors by assigning new colors to existing names.

# See Also

[num](#page-87-0) contains basic numeric parameters; [init\\_num](#page-65-0) initializes basic numeric parameters; [txt](#page-146-0) contains current text information; [init\\_txt](#page-68-0) initializes text information; [pal](#page-88-0) contains current color information; [init\\_pal](#page-67-0) initializes color information; [freq](#page-63-0) contains current frequency information; [comp\\_freq](#page-23-0) computes current frequency information; [prob](#page-134-0) contains current probability information; [comp\\_prob](#page-39-0) computes current probability information.

Other functions initializing scenario information: [init\\_num](#page-65-0), [init\\_txt](#page-68-0), [riskyr](#page-137-0)

### Examples

init\_pal() # => define and return a vector of current (default) colors  $length(int\_pal())$  # => 15 named colors pal <- init\_pal(N\_col = "steelblue4") # => change a color (stored in pal)  $pal \leftarrow init\_pal(brd\_col = NA)$  # => remove a color

<span id="page-68-0"></span>init\_txt *Initialize basic text elements.*

#### Description

init\_txt initializes basic text elements [txt](#page-146-0) (i.e., all titles and labels corresponding to the current scenario) that are used throughout the riskyr package.

### Usage

```
init_txt(scen_lbl = txt_lbl_def$scen_lbl,
 scen_txt = txt_lbl_def$scen_txt, scen_src = txt_lbl_def$scen_src,
 scen_apa = txt_lbl_def$scen_apa, scen_lng = txt_lbl_def$scen_lng,
 popu_lbl = txt_lbl_def$popu_lbl, N_lbl = txt_lbl_def$N_lbl,
 cond_lbl = txt_lbl_def$cond_lbl,
 cond_true_lbl = txt_lbl_def$cond_true_lbl,
 cond_false_lbl = txt_lbl_def$cond_false_lbl,
 dec_lbl = txt_lbl_def$dec_lbl, dec_pos_lbl = txt_lbl_def$dec_pos_lbl,
```

```
dec_neg_lbl = txt_lbl_def$dec_neg_lbl, acc_lbl = txt_lbl_def$acc_lbl,
dec_cor_lbl = txt_lbl_def$dec_cor_lbl,
dec_err_lbl = txt_lbl_def$dec_err_lbl, sdt_lbl = txt_lbl_def$sdt_lbl,
hi_lbl = txt_lbl_def$hi_lbl, mi_lbl = txt_lbl_def$mi_lbl,
fa_lbl = txt_lbl_def$fa_lbl, cr_lbl = txt_lbl_def$cr_lbl)
```
# Arguments

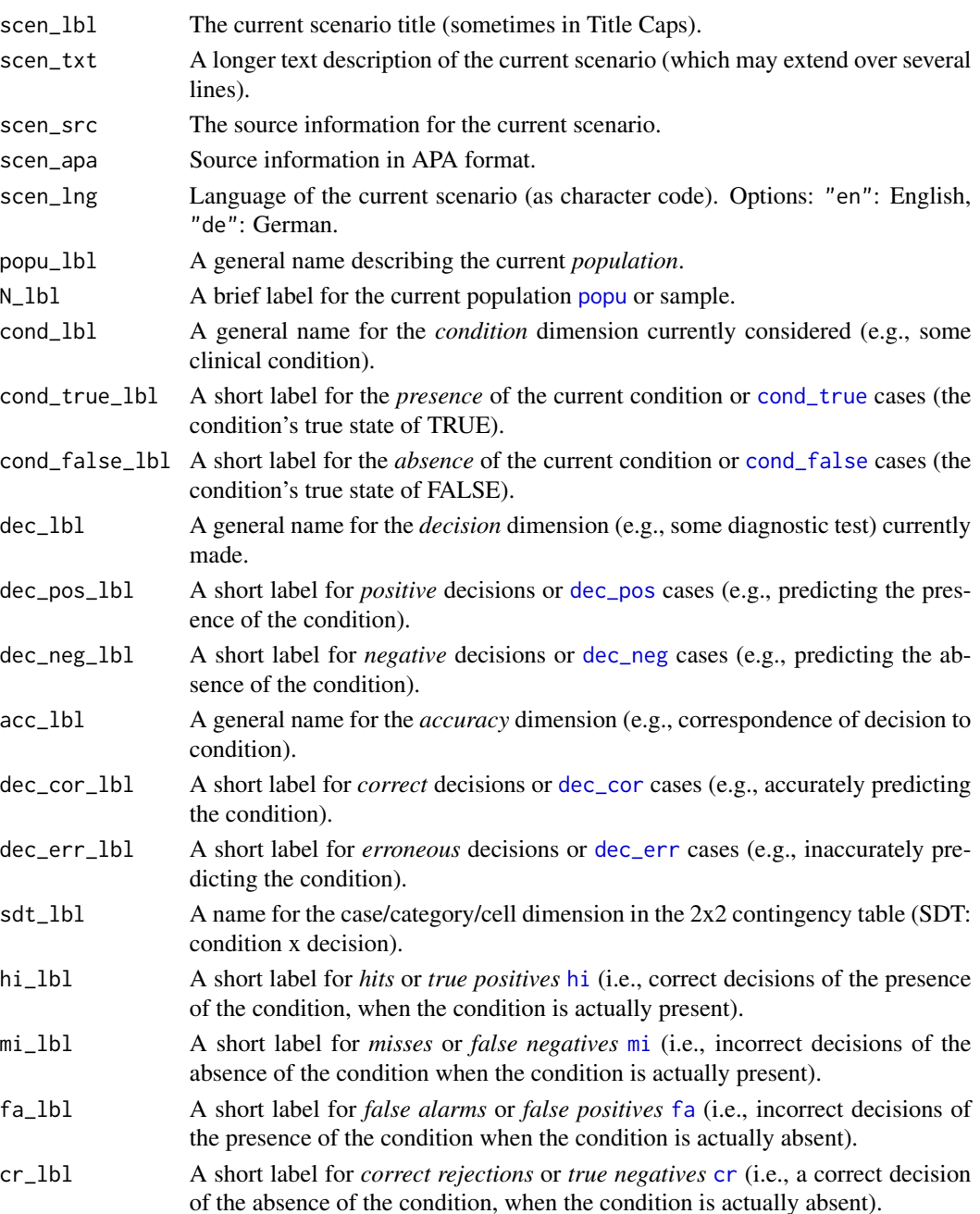

# is\_complement 71

# Details

All textual elements that specify titles and details of the current scenario are stored as named elements (of type character) in a list [txt](#page-146-0). [init\\_txt](#page-68-0) allows changing elements by assigning new character objects to existing names.

However, you can directly specify scenario-specific text elements when defining a scenario with the [riskyr](#page-137-0) function.

### See Also

[txt](#page-146-0) for current text settings; [pal](#page-88-0) for current color settings; [num](#page-87-0) for basic numeric parameters.

Other functions initializing scenario information: [init\\_num](#page-65-0), [init\\_pal](#page-67-0), [riskyr](#page-137-0)

# Examples

```
init_txt() # defines a list of (default) text elements
length(init_txt()) # 21
```
# Customizing current text elements: txt <- init\_txt(scen\_lbl = "My scenario", scen\_src = "My source", N\_lbl = "My population")

<span id="page-70-0"></span>is\_complement *Verify that two numbers are complements.*

# Description

is\_complement is a function that takes 2 numeric arguments (typically probabilities) as inputs and verifies that they are *complements* (i.e., add up to 1, within some tolerance range tol).

# Usage

 $is\_complement(p1, p2, tol = 0.01)$ 

### Arguments

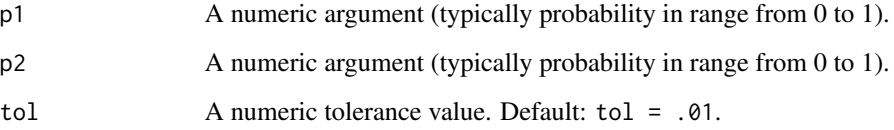

# Details

Both p1 and p2 are necessary arguments. If one or both arguments are NA, is\_complement returns NA (i.e., neither TRUE nor FALSE).

The argument tol is optional (with a default value of .01) Numeric near-complements that differ by less than this value are still considered to be complements.

This function does not verify the type, range, or sufficiency of the inputs provided. See [is\\_prob](#page-76-0) and [is\\_suff\\_prob\\_set](#page-77-0) for this purpose.

### Value

NA or a Boolean value: NA if one or both arguments are NA; TRUE if both arguments are provided and complements (in tol range); otherwise FALSE.

### See Also

[comp\\_complement](#page-15-0) computes a probability's complement; [comp\\_comp\\_pair](#page-18-0) computes pairs of complements; [num](#page-87-0) contains basic numeric variables; [init\\_num](#page-65-0) initializes basic numeric variables; [prob](#page-134-0) contains current probability information; [comp\\_prob](#page-39-0) computes current probability information; [freq](#page-63-0) contains current frequency information; [comp\\_freq](#page-23-0) computes current frequency information; [is\\_valid\\_prob\\_set](#page-79-0) verifies the validity of probability inputs; [as\\_pc](#page-7-0) displays a probability as a percentage; [as\\_pb](#page-6-0) displays a percentage as probability.

Other verification functions: [is\\_extreme\\_prob\\_set](#page-72-0), [is\\_freq](#page-74-0), [is\\_perc](#page-75-0), [is\\_prob](#page-76-0), [is\\_suff\\_prob\\_set](#page-77-0), [is\\_valid\\_prob\\_pair](#page-78-0), [is\\_valid\\_prob\\_set](#page-79-0), [is\\_valid\\_prob\\_triple](#page-81-0)

```
# Basics:
is\_complement(0, 1) # => TRUE
is_complement(1/3, 2/3) # => TRUE
is_complement(.33, .66) \qquad # => TRUE (as within default tol = .01)
is_complement(.33, .65) \qquad # => FALSE (as beyond default tol = .01)
# watch out for:
is_complement(NA, NA) \# \Rightarrow NA (but not FALSE)
is\_complement(1, NA) \# \Rightarrow NA (but not FALSE)
is_complement(2, -1) \qquad # => TRUE + warnings (p1 and p2 beyond range)
is\_complement(8, -7) \qquad \qquad # \Rightarrow TRUE + warnings (p1 and p2 beyond range)is\_complement(.3, .6) # => FALSE + warning (beyond tolerance)
is_complement(.3, .6, tol = .1) # \Rightarrow TRUE (due to increased tolerance)
# ways to fail:
# is_complement(0, 0) # => FALSE + warning (beyond tolerance)
# is_complement(1, 1) # => FALSE + warning (beyond tolerance)
# is_complement(8, 8) # => FALSE + warning (beyond tolerance)
```
<span id="page-72-0"></span>is\_extreme\_prob\_set *Verify that a set of probabilities describes an extreme case.*

# Description

is\_extreme\_prob\_set verifies that a set of probabilities (i.e., [prev](#page-132-0), and [sens](#page-143-0) or [mirt](#page-84-0), and [spec](#page-144-0) or [fart](#page-59-0)) describe an extreme case.

## Usage

```
is_extreme_prob_set(prev, sens = NA, mirt = NA, spec = NA,
 fart = NA)
```
# Arguments

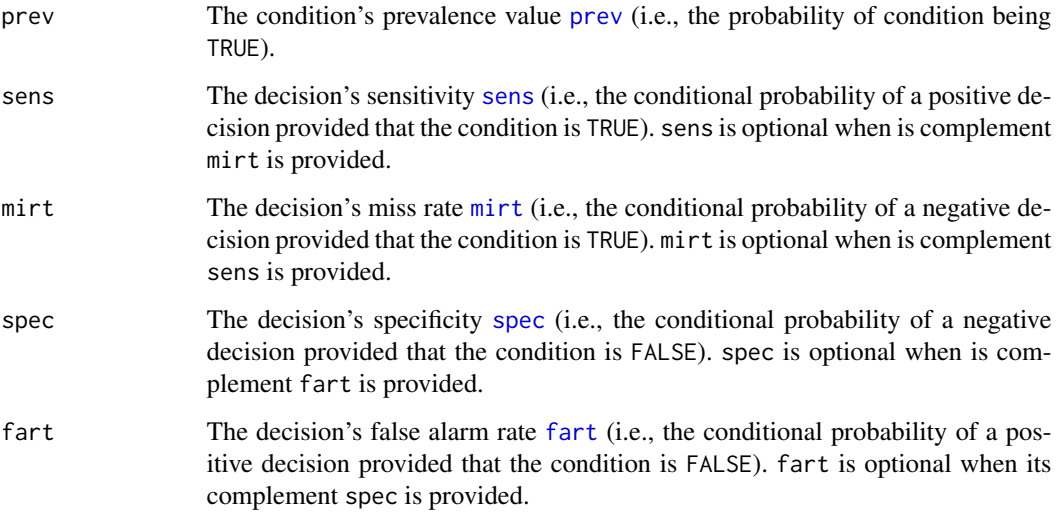

# Details

If TRUE, a warning message describing the nature of the extreme case is printed to allow anticipating peculiar effects (e.g., that [PPV](#page-131-0) or [NPV](#page-86-0) values cannot be computed or are NaN).

This function does not verify the type, range, sufficiency, or consistency of its arguments. See [is\\_prob](#page-76-0), [is\\_suff\\_prob\\_set](#page-77-0), [is\\_complement](#page-70-0), [is\\_valid\\_prob\\_pair](#page-78-0) and [is\\_valid\\_prob\\_set](#page-79-0) for these purposes.

## Value

A Boolean value: TRUE if an extreme case is identified; otherwise FALSE.

## See Also

[is\\_valid\\_prob\\_pair](#page-78-0) verifies that a pair of probabilities can be complements; [is\\_valid\\_prob\\_set](#page-79-0) verifies the validity of a set of probability inputs; [num](#page-87-0) contains basic numeric variables; [init\\_num](#page-65-0) initializes basic numeric variables; [prob](#page-134-0) contains current probability information; [comp\\_prob](#page-39-0) computes current probability information; [freq](#page-63-0) contains current frequency information; [comp\\_freq](#page-23-0) computes current frequency information; [as\\_pc](#page-7-0) displays a probability as a percentage; [as\\_pb](#page-6-0) displays a percentage as probability

Other verification functions: [is\\_complement](#page-70-0), [is\\_freq](#page-74-0), [is\\_perc](#page-75-0), [is\\_prob](#page-76-0), [is\\_suff\\_prob\\_set](#page-77-0), [is\\_valid\\_prob\\_pair](#page-78-0), [is\\_valid\\_prob\\_set](#page-79-0), [is\\_valid\\_prob\\_triple](#page-81-0)

```
# Identify 6 extreme cases (+ 4 variants):
is_extreme_prob_set(1, 1, NA, 1, NA) # => TRUE + warning: N true positives
plot_tree(1, 1, NA, 1, NA, N = 100) \qquad # => illustrates this case
is_extreme_prob_set(1, 0, NA, 1, NA) # => TRUE + warning: N false negatives
plot_tree(1, 0, NA, 1, NA, N = 200) \qquad # => illustrates this case
sens <- .50
is_extreme_prob_set(0, sens, NA, 0, NA) # => TRUE + warning: N false positives
plot\_tree(0, sens, NA, 0, N = 300) # => illustrates this case
# Variant:
is_extreme_prob_set(0, sens, NA, NA, 1) # => TRUE + warning: N false positives
plot_tree(0, sens, NA, NA, 1, N = 350) # => illustrates this case
sens <- .50
is_extreme_prob_set(0, sens, NA, 1) # => TRUE + warning: N true negatives
plot_tree(0, sens, NA, NA, 1, N = 400) # \Rightarrow illustrates this case
# Variant:
is_extreme_prob_set(0, sens, NA, NA, 0) # => TRUE + warning: N true negatives
plot_tree(0, sens, NA, NA, 0, N = 450) # => illustrates this case
prev <- .50
is_extreme_prob_set(prev, 0, NA, 1, NA) # => TRUE + warning: 0 hi and 0 fa (0 dec_pos cases)
plot_tree(prev, 0, NA, 1, NA, N = 500) # => illustrates this case
# # Variant:
is_extreme_prob_set(prev, 0, 0, NA, 0) \# \Rightarrow TRUE + warning: 0 hi and 0 fa (0 dec_pos cases)
plot_tree(prev, 0, NA, 1, NA, N = 550) # \Rightarrow illustrates this case
prev <- .50
is_extreme_prob_set(prev, 1, NA, 0, NA) # => TRUE + warning: 0 mi and 0 cr (0 dec_neg cases)
plot_tree(prev, 1, NA, 0, NA, N = 600) # => illustrates this case
# # Variant:
is_extreme_prob_set(prev, 1, NA, 0, NA) # => TRUE + warning: 0 mi and 0 cr (0 dec_neg cases)
plot\_tree(prev, 1, NA, 0, NA, N = 650) # => illustrates this case
```
<span id="page-74-0"></span>

is\_freq is a function that checks whether its single argument freq is a frequency (i.e., a positive numeric integer value).

## Usage

is\_freq(freq)

## Arguments

freq A single (typically numeric) argument.

## Value

A Boolean value: TRUE if freq is a frequency (positive integer), otherwise FALSE.

# See Also

[num](#page-87-0) contains basic numeric variables; [init\\_num](#page-65-0) initializes basic numeric variables; [prob](#page-134-0) contains current probability information; [comp\\_prob](#page-39-0) computes current probability information; [freq](#page-63-0) contains current frequency information; [comp\\_freq](#page-23-0) computes current frequency information; [is\\_valid\\_prob\\_set](#page-79-0) verifies the validity of probability inputs; [as\\_pc](#page-7-0) displays a probability as a percentage; [as\\_pb](#page-6-0) displays a percentage as probability.

Other verification functions: [is\\_complement](#page-70-0), [is\\_extreme\\_prob\\_set](#page-72-0), [is\\_perc](#page-75-0), [is\\_prob](#page-76-0), [is\\_suff\\_prob\\_set](#page-77-0), [is\\_valid\\_prob\\_pair](#page-78-0), [is\\_valid\\_prob\\_set](#page-79-0), [is\\_valid\\_prob\\_triple](#page-81-0)

```
# ways to succeed:
is_freq(2) # => TRUE, but does NOT return the frequency 2.
is_freq(0:3) # => TRUE (for vector)
## ways to fail:
# is_freq(-1) # => FALSE + warning (negative values)
# is_freq(1:-1) # => FALSE (for vector) + warning (negative values)
# is_freq(c(1, 1.5, 2)) # => FALSE (for vector) + warning (non-integer values)
## note:
\# is.integer(2) \# => FALSE!
```
is\_perc is a function that checks whether its single argument perc is a percentage (proportion, i.e., a numeric value in the range from 0 to 100).

#### Usage

is\_perc(perc)

#### Arguments

perc A single (typically numeric) argument.

# Value

A Boolean value: TRUE if perc is a percentage (proportion), otherwise FALSE.

#### See Also

[num](#page-87-0) contains basic numeric variables; [init\\_num](#page-65-0) initializes basic numeric variables; [prob](#page-134-0) contains current probability information; [comp\\_prob](#page-39-0) computes current probability information; [freq](#page-63-0) contains current frequency information; [comp\\_freq](#page-23-0) computes current frequency information; [is\\_valid\\_prob\\_set](#page-79-0) verifies the validity of probability inputs; [as\\_pc](#page-7-0) displays a probability as a percentage; [as\\_pb](#page-6-0) displays a percentage as probability.

Other verification functions: [is\\_complement](#page-70-0), [is\\_extreme\\_prob\\_set](#page-72-0), [is\\_freq](#page-74-0), [is\\_prob](#page-76-0), [is\\_suff\\_prob\\_set](#page-77-0), [is\\_valid\\_prob\\_pair](#page-78-0), [is\\_valid\\_prob\\_set](#page-79-0), [is\\_valid\\_prob\\_triple](#page-81-0)

```
# ways to succeed:
is\_perc(2) # => TRUE, but does NOT return the percentage 2.
is_perc(1/2) # => TRUE, but does NOT return the percentage 0.5.
## note:
# pc_{sq} < - \text{seq}(0, 100, \text{ by } = 10)# is_perc(pc_sq) # => TRUE (for vector)
## ways to fail:
# is_perc(NA) # => FALSE + warning (NA values)
# is_perc(NaN) # => FALSE + warning (NaN values)
# is_perc("Bernoulli") # => FALSE + warning (non-numeric values)
# is_perc(101) # => FALSE + warning (beyond range)
```
<span id="page-76-0"></span>

is\_prob is a function that checks whether its argument prob is a probability (i.e., a numeric value in the range from 0 to 1).

## Usage

is\_prob(prob, NA\_warn = FALSE)

## **Arguments**

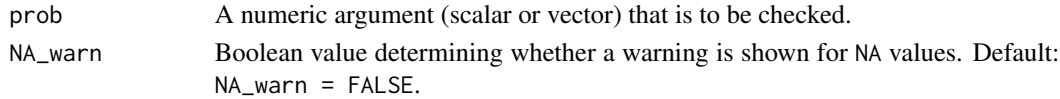

# Value

A Boolean value: TRUE if prob is a probability, otherwise FALSE.

#### See Also

[num](#page-87-0) contains basic numeric variables; [init\\_num](#page-65-0) initializes basic numeric variables; [prob](#page-134-0) contains current probability information; [comp\\_prob](#page-39-0) computes current probability information; [freq](#page-63-0) contains current frequency information; [comp\\_freq](#page-23-0) computes current frequency information; [is\\_valid\\_prob\\_set](#page-79-0) verifies the validity of probability inputs; [as\\_pc](#page-7-0) displays a probability as a percentage; [as\\_pb](#page-6-0) displays a percentage as probability.

Other verification functions: [is\\_complement](#page-70-0), [is\\_extreme\\_prob\\_set](#page-72-0), [is\\_freq](#page-74-0), [is\\_perc](#page-75-0), [is\\_suff\\_prob\\_set](#page-77-0), [is\\_valid\\_prob\\_pair](#page-78-0), [is\\_valid\\_prob\\_set](#page-79-0), [is\\_valid\\_prob\\_triple](#page-81-0)

```
# ways to succeed:
is\_prob(1/2) \qquad \qquad # \Rightarrow TRUEp.seq \leq seq(0, 1, by = .1) # Vector of probabilities
is\_prob(p.\text{seq}) \qquad \qquad \qquad \qquad \qquad \qquad \qquad \qquad \qquad \qquad \qquad \qquad \qquad \qquad \qquad \qquad \qquad \qquad \qquad \qquad \qquad \qquad \qquad \qquad \qquad \qquad \qquad \qquad \qquad \qquad \qquad \qquad \qquad \qquad \qquad## watch out for:
\# is_prob(NA) \# => FALSE + NO warning!
# is_prob(0/0) # => FALSE + NO warning (NA + NaN values)
# is_prob(0/0, NA_warn = TRUE) # => FALSE + warning (NA values)
## ways to fail:
# is_prob(8, NA_warn = TRUE) # => FALSE + warning (outside range element)
# is_prob(c(.5, 8), NA_warn = TRUE) # => FALSE + warning (outside range vector element)
# is_prob("Laplace", NA_warn = TRUE) # => FALSE + warning (non-numeric values)
```
<span id="page-77-0"></span>

is\_suff\_prob\_set is a function that takes 3 to 5 probabilities as inputs and verifies that they are sufficient to compute all derived probabilities and combined frequencies for a population of [N](#page-85-0) individuals.

# Usage

```
is_suff_prob_set(prev, sens = NA, mirt = NA, spec = NA, fart = NA)
```
#### Arguments

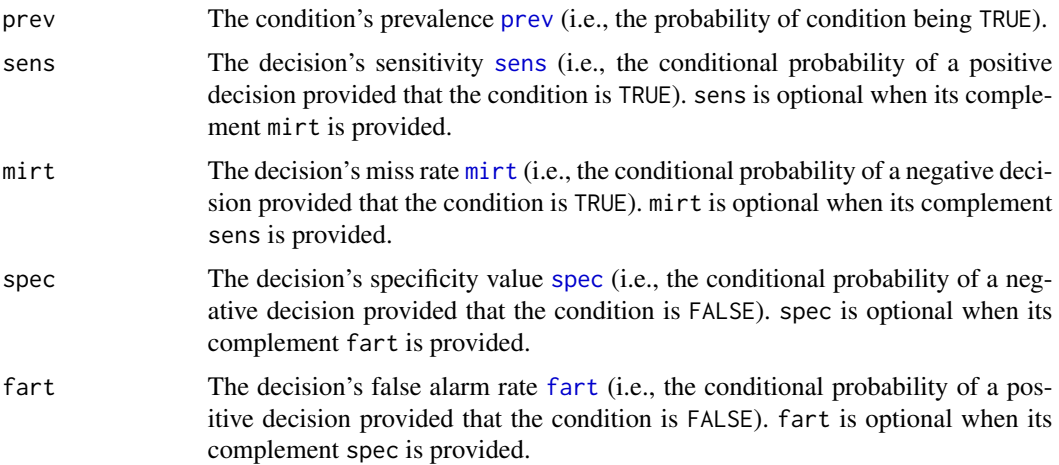

#### Details

While no alternative input option for frequencies is provided, specification of the essential probability [prev](#page-132-0) is always necessary.

However, for 2 other essential probabilities there is a choice:

- 1. either [sens](#page-143-0) or [mirt](#page-84-0) is necessary (as both are complements).
- 2. either [spec](#page-144-0) or [fart](#page-59-0) is necessary (as both are complements).

is\_suff\_prob\_set does not verify the type, range, or consistency of its arguments. See [is\\_prob](#page-76-0) and [is\\_complement](#page-70-0) for this purpose.

# Value

A Boolean value: TRUE if the probabilities provided are sufficient, otherwise FALSE.

#### See Also

[num](#page-87-0) contains basic numeric variables; [init\\_num](#page-65-0) initializes basic numeric variables; [prob](#page-134-0) contains current probability information; [comp\\_prob](#page-39-0) computes current probability information; [freq](#page-63-0) contains current frequency information; [comp\\_freq](#page-23-0) computes current frequency information; [is\\_valid\\_prob\\_set](#page-79-0) verifies the validity of probability inputs; [as\\_pc](#page-7-0) displays a probability as a percentage; [as\\_pb](#page-6-0) displays a percentage as probability.

Other verification functions: [is\\_complement](#page-70-0), [is\\_extreme\\_prob\\_set](#page-72-0), [is\\_freq](#page-74-0), [is\\_perc](#page-75-0), [is\\_prob](#page-76-0), [is\\_valid\\_prob\\_pair](#page-78-0), [is\\_valid\\_prob\\_set](#page-79-0), [is\\_valid\\_prob\\_triple](#page-81-0)

## Examples

```
# ways to work:
is_suff_prob_set(prev = 1, sens = 1, spec = 1) # => TRUE
is_suff_prob_set(prev = 1, mirt = 1, spec = 1) # => TRUE
is\_suff\_prob\_set(prev = 1, sens = 1, fart = 1) # => TRUEis_suff_prob_set(prev = 1, mirt = 1, fart = 1) # => TRUE
# watch out for:
is_suff_prob_set(prev = 1, sens = 2, spec = 3) # \Rightarrow TRUE, but is_prob is FALSE
is_suff_prob_set(prev = 1, mirt = 2, fart = 4) # => TRUE, but is_prob is FALSE
is_suff_prob_set(prev = 1, sens = 2, spec = 3, fart = 4) # \Rightarrow TRUE, but is_prob is FALSE
## ways to fail:
# is_suff_prob_set() # => FALSE + warning (prev missing)
# is_suff_prob_set(prev = 1) # => FALSE + warning (sens or mirt missing)
# is_suff_prob_set(prev = 1, sens = 1) # => FALSE + warning (spec or fart missing)
```
<span id="page-78-0"></span>is\_valid\_prob\_pair *Verify that a pair of probability inputs can be a pair of complementary probabilities.*

### Description

is\_valid\_prob\_pair is a function that verifies that a pair of 2 numeric inputs p1 and p2 can be interpreted as a valid pair of probabilities.

# Usage

```
is\_valid\_prob\_pair(p1, p2, tol = 0.01)
```
#### Arguments

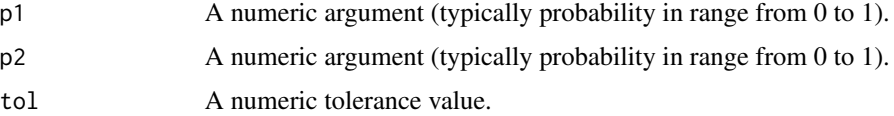

#### Details

is\_valid\_prob\_pair is a wrapper function that combines [is\\_prob](#page-76-0) and [is\\_complement](#page-70-0) in one function.

Either p1 or p2 must be a probability (verified via [is\\_prob](#page-76-0)). If both arguments are provided they must be probabilities and complements (verified via [is\\_complement](#page-70-0)).

The argument tol is optional (with a default value of .01) Numeric near-complements that differ by less than this value are still considered to be complements.

# Value

A Boolean value: TRUE if exactly one argument is a probability, if both arguments are probabilities and complements, otherwise FALSE.

## See Also

[is\\_valid\\_prob\\_set](#page-79-0) uses this function to verify sets of probability inputs; [is\\_complement](#page-70-0) verifies numeric complements; [is\\_prob](#page-76-0) verifies probabilities; [num](#page-87-0) contains basic numeric variables; [init\\_num](#page-65-0) initializes basic numeric variables; [prob](#page-134-0) contains current probability information; [comp\\_prob](#page-39-0) computes current probability information; [freq](#page-63-0) contains current frequency information; [comp\\_freq](#page-23-0) computes current frequency information; [as\\_pc](#page-7-0) displays a probability as a percentage; [as\\_pb](#page-6-0) displays a percentage as probability.

Other verification functions: [is\\_complement](#page-70-0), [is\\_extreme\\_prob\\_set](#page-72-0), [is\\_freq](#page-74-0), [is\\_perc](#page-75-0), [is\\_prob](#page-76-0), [is\\_suff\\_prob\\_set](#page-77-0), [is\\_valid\\_prob\\_set](#page-79-0), [is\\_valid\\_prob\\_triple](#page-81-0)

# Examples

```
# ways to succeed:
is\_valid\_prob\_pair(1, 0) # => TRUE
is\_valid\_prob\_pair(0, 1) # => TRUE
is\_valid\_prob\_pair(1, NA) # => TRUE + warning (NA)
is\_valid\_prob\_pair(NA, 1) # => TRUE + warning (NA)
is_valid_prob_pair(.50, .51) # \Rightarrow TRUE (as within tol)
# ways to fail:
is\_valid\_prob\_pair(.50, .52) # => FALSE (as beyond tol)
is\_valid\_prob\_pair(1, 2) # => FALSE + warning (beyond range)
is\_valid\_prob\_pair(NA, NA) # => FALSE + warning (NA)
```
<span id="page-79-0"></span>is\_valid\_prob\_set *Verify that a set of probability inputs is valid.*

## **Description**

is\_valid\_prob\_set is a function that verifies that a set of  $(3 \text{ to } 5)$  numeric inputs can be interpreted as a valid set of (3 essential and 2 optional) probabilities.

#### Usage

is\_valid\_prob\_set(prev, sens = NA, mirt = NA, spec = NA, fart = NA,  $tol = 0.01$ 

# Arguments

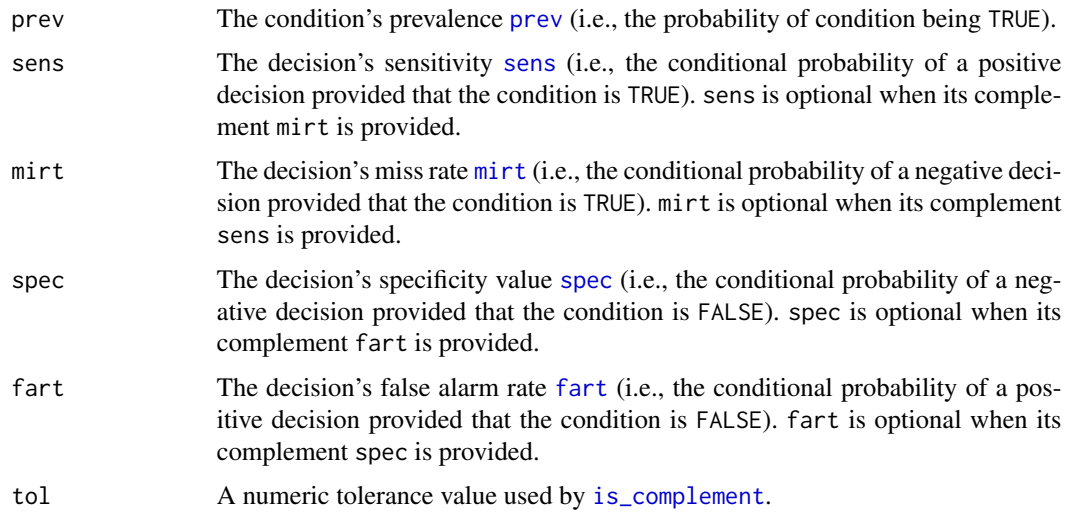

#### Details

is\_valid\_prob\_set is a wrapper function that combines [is\\_prob](#page-76-0), [is\\_suff\\_prob\\_set](#page-77-0), and [is\\_complement](#page-70-0) in one function.

While no alternative input option for frequencies is provided, specification of the essential probability [prev](#page-132-0) is always necessary. However, for 2 other essential probabilities there is a choice:

- 1. Either [sens](#page-143-0) or [mirt](#page-84-0) is necessary (as both are complements).
- 2. Either [spec](#page-144-0) or [fart](#page-59-0) is necessary (as both are complements).

The argument tol is optional (with a default value of .01) and used as the tolerance value of [is\\_complement](#page-70-0).

is\_valid\_prob\_set verifies the validity of inputs, but does not compute or return numeric variables. Use [is\\_extreme\\_prob\\_set](#page-72-0) to verify sets of probabilities that describe extreme cases and [init\\_num](#page-65-0) for initializing basic parameters.

# Value

A Boolean value: TRUE if the probabilities provided are valid; otherwise FALSE.

## See Also

[is\\_valid\\_prob\\_pair](#page-78-0) verifies that probability pairs are complements; [is\\_prob](#page-76-0) verifies probabilities; [prob](#page-134-0) contains current probability information; [num](#page-87-0) contains basic numeric variables; [init\\_num](#page-65-0) initializes basic numeric variables; [comp\\_prob](#page-39-0) computes current probability information; [freq](#page-63-0) contains current frequency information; [comp\\_freq](#page-23-0) computes current frequency information; [as\\_pc](#page-7-0) displays a probability as a percentage; [as\\_pb](#page-6-0) displays a percentage as probability.

Other verification functions: [is\\_complement](#page-70-0), [is\\_extreme\\_prob\\_set](#page-72-0), [is\\_freq](#page-74-0), [is\\_perc](#page-75-0), [is\\_prob](#page-76-0), [is\\_suff\\_prob\\_set](#page-77-0), [is\\_valid\\_prob\\_pair](#page-78-0), [is\\_valid\\_prob\\_triple](#page-81-0)

## Examples

```
# ways to succeed:
is\_valid\_prob\_set(1, 1, 0, 1, 0) \# \Rightarrow \text{TRUE}is\_valid\_prob\_set(.3, .9, .1, .8, .2) # => TRUE
is_valid_prob_set(.3, .9, .1, .8, NA) # => TRUE + warning (NA)
is\_valid\_prob\_set(.3, .9, NA, .8, NA) \# \Rightarrow \text{TRUE + warning (NAS)}is_valid_prob_set(.3, .9, NA, NA, .8) # => TRUE + warning (NAs)
is_valid_prob_set(.3, .8, .1, .7, .2, tol = .1) # \Rightarrow TRUE (due to increased tol)
# watch out for:
is\_valid\_prob\_set(1, 0, 1, 0, 1) # => TRUE, but NO warning about extreme case!
is\_valid\_prob\_set(1, 1, 0, 1, 0) # => TRUE, but NO warning about extreme case!
is_valid_prob_set(1, 1, 0, 1, NA) # => TRUE, but NO warning about extreme case!
is_valid_prob_set(1, 1, 0, NA, 1) # => TRUE, but NO warning about extreme case!
is_valid_prob_set(1, 1, 0, NA, 0) # => TRUE, but NO warning about extreme case!
# ways to fail:
is\_valid\_prob\_set(8, 1, 0, 1, 0) # => FALSE + warning (is_prob fails)
is\_valid\_prob\_set(1, 1, 8, 1, 0) # => FALSE + warning (is\_prob fails)is\_valid\_prob\_set(2, 1, 3, 1, 4) # => FALSE + warning (is_prob fails)
is_valid_prob_set(1, .8, .2, .7, .2) \# => FALSE + warning (beyond complement range)
is\_valid\_prob\_set(1, .8, .3, .7, .3) # => FALSE + warning (beyond complement range)
is\_valid\_prob\_set(1, 1, 1, 1, 1) # => FALSE + warning (beyond complement range)
is\_valid\_prob\_set(1, 1, 0, 1, 1) # => FALSE + warning (beyond complement range)
```
<span id="page-81-0"></span>is\_valid\_prob\_triple *Verify that a triple of essential probability inputs is valid.*

#### Description

is\_valid\_prob\_triple is a deprecated function that verifies that a set of 3 numeric inputs can be interpreted as a valid set of 3 probabilities.

### Usage

is\_valid\_prob\_triple(prev, sens, spec)

#### **Arguments**

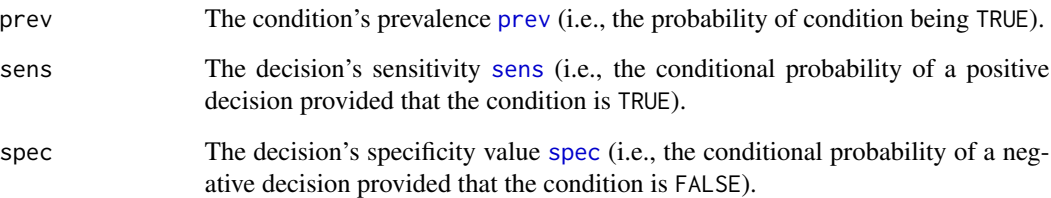

## **Details**

is\_valid\_prob\_triple is a simplified version of [is\\_valid\\_prob\\_set](#page-79-0). It is a quick wrapper function that only verifies [is\\_prob](#page-76-0) for all of its 3 arguments.

is\_valid\_prob\_triple does not compute or return numeric variables. Use [is\\_extreme\\_prob\\_set](#page-72-0) to verify extreme cases and [comp\\_complete\\_prob\\_set](#page-16-0) to complete sets of valid probabilities.

#### Value

A Boolean value: TRUE if the probabilities provided are valid; otherwise FALSE.

## See Also

[is\\_extreme\\_prob\\_set](#page-72-0) verifies extreme cases; [is\\_valid\\_prob\\_set](#page-79-0) verifies sets of probability inputs; [is\\_valid\\_prob\\_pair](#page-78-0) verifies that probability pairs are complements; [num](#page-87-0) contains basic numeric variables; [init\\_num](#page-65-0) initializes basic numeric variables; [prob](#page-134-0) contains current probability information; [comp\\_prob](#page-39-0) computes current probability information; [freq](#page-63-0) contains current frequency information; [comp\\_freq](#page-23-0) computes current frequency information; [as\\_pc](#page-7-0) displays a probability as a percentage; [as\\_pb](#page-6-0) displays a percentage as probability.

Other verification functions: [is\\_complement](#page-70-0), [is\\_extreme\\_prob\\_set](#page-72-0), [is\\_freq](#page-74-0), [is\\_perc](#page-75-0), [is\\_prob](#page-76-0), [is\\_suff\\_prob\\_set](#page-77-0), [is\\_valid\\_prob\\_pair](#page-78-0), [is\\_valid\\_prob\\_set](#page-79-0)

```
# ways to work:
is\_valid\_prob\_triple(0, 0, 0) # => TRUE
is\_valid\_prob\_triple(1, 1, 1) # => TRUE
## ways to fail:
# is_valid_prob_triple(0, 0) # => ERROR (as no triple)
# is_valid_prob_triple(0, 0, 7) # => FALSE + warning (beyond range)
# is_valid_prob_triple(0, NA, 0) # => FALSE + warning (NA)
# is_valid_prob_triple("p", 0, 0) # => FALSE + warning (non-numeric)
```
mi is the frequency of misses or false negatives  $(FN)$  $(FN)$  $(FN)$  in a population of  $N$  individuals.

#### Usage

mi

## Format

An object of class numeric of length 1.

## Details

Definition: mi is the frequency of individuals for which Condition = TRUE and Decision = FALSE (negative).

mi is a measure of incorrect classifications (type-II errors), not an individual case.

Relationships:

- 1. to probabilities: The frequency mi depends on the miss rate [mirt](#page-84-0) (aka. false negative rate, FNR) and is conditional on the prevalence [prev](#page-132-0).
- 2. to other frequencies: In a population of size [N](#page-85-0) the following relationships hold:
	- [N](#page-85-0) = [cond\\_true](#page-49-0) + [cond\\_false](#page-48-0) (by condition)
	- $N = dec_pos + dec_neg$  $N = dec_pos + dec_neg$  $N = dec_pos + dec_neg$  $N = dec_pos + dec_neg$  $N = dec_pos + dec_neg$  (by decision)
	- $N = dec\_cor + dec\_err$  $N = dec\_cor + dec\_err$  (by correspondence of decision to condition)
	- $N = h i + m i + fa + cr$  $N = h i + m i + fa + cr$  $N = h i + m i + fa + cr$  $N = h i + m i + fa + cr$  $N = h i + m i + fa + cr$  (by condition x decision)

# See Also

[mirt](#page-84-0) is the probability or rate of misses; [num](#page-87-0) contains basic numeric parameters; [init\\_num](#page-65-0) initializes basic numeric parameters; [freq](#page-63-0) contains current frequency information; [comp\\_freq](#page-23-0) computes current frequency information; [prob](#page-134-0) contains current probability information; [comp\\_prob](#page-39-0) computes current probability information; [is\\_freq](#page-74-0) verifies frequencies.

Other essential parameters: [cr](#page-50-0), [fa](#page-58-0), [hi](#page-64-0), [prev](#page-132-0), [sens](#page-143-0), [spec](#page-144-0)

Other frequencies: [N](#page-85-0), [cond\\_false](#page-48-0), [cond\\_true](#page-49-0), [cr](#page-50-0), [dec\\_cor](#page-51-0), [dec\\_err](#page-52-0), [dec\\_neg](#page-54-0), [dec\\_pos](#page-55-0), [fa](#page-58-0), [hi](#page-64-0)

<span id="page-83-0"></span>

<span id="page-84-0"></span>

mirt defines a decision's miss rate value: The conditional probability of the decision being negative if the condition is TRUE.

#### Usage

mirt

# Format

An object of class numeric of length 1.

## Details

Understanding or obtaining the miss rate mirt:

• Definition: sens is the conditional probability for an incorrect negative decision given that the condition is TRUE:

 $mirt = p(decision = negative | condition = TRUE)$ 

or the probability of failing to detect true cases (condition = TRUE).

- Perspective: mirt further classifies the subset of [cond\\_true](#page-49-0) individuals by decision (mirt = mi/cond\_true).
- Alternative names: false negative rate (FNR), rate of type-II errors (beta)
- Relationships:

a. mirt is the complement of the sensitivity [sens](#page-143-0) (aka. hit rate HR):

 $mirt = (1 - sens) = (1 - HR)$ 

b. mirt is the \_opposite\_ conditional probability – but not the complement – of the false omission rate [FOR](#page-62-0):

FOR =  $p$ (condition = TRUE | decision = negative)

- In terms of frequencies, mirt is the ratio of [mi](#page-83-0) divided by [cond\\_true](#page-49-0) (i.e., [hi](#page-64-0) + [mi](#page-83-0)):  $mirt = mi/cond_time = mi/(hi + mi)$
- Dependencies: mirt is a feature of a decision process or diagnostic procedure and a measure of incorrect decisions (false negatives).

However, due to being a conditional probability, the value of mirt is not intrinsic to the decision process, but also depends on the condition's prevalence value [prev](#page-132-0).

# References

Consult [Wikipedia](https://en.wikipedia.org/wiki/Sensitivity_and_specificity) for additional information.

## See Also

[comp\\_mirt](#page-32-0) computes mirt as the complement of [sens](#page-143-0); [prob](#page-134-0) contains current probability information; [comp\\_prob](#page-39-0) computes current probability information; [num](#page-87-0) contains basic numeric parameters; [init\\_num](#page-65-0) initializes basic numeric parameters; [comp\\_freq](#page-23-0) computes current frequency information; [is\\_prob](#page-76-0) verifies probabilities.

Other probabilities: [FDR](#page-60-0), [FOR](#page-62-0), [NPV](#page-86-0), [PPV](#page-131-0), [acc](#page-3-0), [err](#page-57-0), [fart](#page-59-0), [ppod](#page-130-0), [prev](#page-132-0), [sens](#page-143-0), [spec](#page-144-0)

#### Examples

```
mirt \leq -15 # => sets a miss rate of 15%
mirt <-15/100 # => (decision = negative) for 15 out of 100 people with (condition = TRUE)
```
<span id="page-85-0"></span>

N *Number of individuals in the population.*

#### Description

N is a frequency that describes the number of individuals in the current population (i.e., the overall number of cases considered).

#### Usage

N

## Format

An object of class numeric of length 1.

#### Details

Key relationships between frequencies and probabilities (see documentation of [comp\\_freq](#page-23-0) or [comp\\_prob](#page-39-0) for details):

- Three perspectives on a population: by condition / by decision / by accuracy.
- Defining probabilities in terms of frequencies: Probabilities can be computed as ratios between frequencies, but beware of rounding issues.

Current frequency information is computed by [comp\\_freq](#page-23-0) and contained in a list [freq](#page-63-0).

# References

Consult [Wikipedia: Statistical population](https://en.wikipedia.org/wiki/Statistical_population) for additional information.

# $NPV$  87

# See Also

[is\\_freq](#page-74-0) verifies frequencies; [num](#page-87-0) contains basic numeric parameters; [init\\_num](#page-65-0) initializes basic numeric parameters; [freq](#page-63-0) contains current frequency information; [comp\\_freq](#page-23-0) computes current frequency information; [prob](#page-134-0) contains current probability information; [comp\\_prob](#page-39-0) computes current probability information.

Other frequencies: [cond\\_false](#page-48-0), [cond\\_true](#page-49-0), [cr](#page-50-0), [dec\\_cor](#page-51-0), [dec\\_err](#page-52-0), [dec\\_neg](#page-54-0), [dec\\_pos](#page-55-0), [fa](#page-58-0), [hi](#page-64-0), [mi](#page-83-0)

## Examples

```
N < - 1000 # => sets a population size of 1000
is_freq(N) # => TRUE
is_prob(N) # => FALSE (as N is no probability)
```
<span id="page-86-0"></span>

NPV *The negative predictive value of a decision process or diagnostic procedure.*

## Description

NPV defines some decision's negative predictive value (NPV): The conditional probability of the condition being FALSE provided that the decision is negative.

#### Usage

NPV

#### Format

An object of class numeric of length 1.

# Details

Understanding or obtaining the negative predictive value NPV:

• Definition: NPV is the conditional probability for the condition being FALSE given a negative decision:

 $NPV = p$ (condition = FALSE | decision = negative)

or the probability of a negative decision being correct.

- Perspective: NPV further classifies the subset of [dec\\_neg](#page-54-0) individuals by condition (NPV =  $cr/dec\_neg = cr/(mi + cr)$ ).
- Alternative names: true omission rate
- Relationships:

a. NPV is the complement of the false omission rate [FOR](#page-62-0):

 $NPV = 1 - FOR$ 

b. NPV is the opposite conditional probability – but not the complement – of the specificity [spec](#page-144-0):

spec =  $p$ (decision = negative | condition = FALSE)

- In terms of frequencies, NPV is the ratio of  $cr$  divided by [dec\\_neg](#page-54-0) (i.e.,  $cr + mi$  $cr + mi$ ):  $NPV = cr/dec_neg = cr/(cr + mi)$
- Dependencies: NPV is a feature of a decision process or diagnostic procedure and similar to the specificity [spec](#page-144-0) – a measure of correct decisions (negative decisions that are actually FALSE).

However, due to being a conditional probability, the value of NPV is not intrinsic to the decision process, but also depends on the condition's prevalence value [prev](#page-132-0).

# References

Consult [Wikipedia](https://en.wikipedia.org/wiki/Positive_and_negative_predictive_values) for additional information.

### See Also

[comp\\_NPV](#page-33-0) computes NPV; [prob](#page-134-0) contains current probability information; [comp\\_prob](#page-39-0) computes current probability information; [num](#page-87-0) contains basic numeric parameters; [init\\_num](#page-65-0) initializes basic numeric parameters; [comp\\_freq](#page-23-0) computes current frequency information; [is\\_prob](#page-76-0) verifies probabilities.

Other probabilities: [FDR](#page-60-0), [FOR](#page-62-0), [PPV](#page-131-0), [acc](#page-3-0), [err](#page-57-0), [fart](#page-59-0), [mirt](#page-84-0), [ppod](#page-130-0), [prev](#page-132-0), [sens](#page-143-0), [spec](#page-144-0)

#### Examples

```
NPV <- .95 + sets a negative predictive value of 95%
NPV <- 95/100 # (condition = FALSE) for 95 out of 100 people with (decision = negative)
is_prob(NPV) # TRUE
```
<span id="page-87-0"></span>

num *List current values of basic numeric variables.*

#### Description

num is a list of named numeric variables containing 4 basic probabilities ([prev](#page-132-0), [sens](#page-143-0), [spec](#page-144-0), and [fart](#page-59-0)) and 1 frequency parameter (the population size [N](#page-85-0)).

#### Usage

num

## Format

An object of class list of length 5.

# See Also

[init\\_num](#page-65-0) initializes basic numeric parameters; [txt](#page-146-0) contains current text information; [init\\_txt](#page-68-0) initializes text information; [pal](#page-88-0) contains current color information; [init\\_pal](#page-67-0) initializes color information; [freq](#page-63-0) contains current frequency information; [comp\\_freq](#page-23-0) computes current frequency information; [prob](#page-134-0) contains current probability information; [comp\\_prob](#page-39-0) computes current probability information.

Other lists containing current scenario information: [accu](#page-4-0), [freq](#page-63-0), [pal\\_bw](#page-89-0), [pal\\_kn](#page-90-0), [pal\\_mbw](#page-91-0), [pal\\_mod](#page-92-0), [pal\\_org](#page-92-1), [pal\\_rgb](#page-93-0), [pal\\_vir](#page-94-0), [pal](#page-88-0), [prob](#page-134-0), [txt\\_TF](#page-149-0), [txt\\_org](#page-148-0), [txt](#page-146-0)

#### Examples

```
num <- init_num() # => initialize num to default parameters
num # \Rightarrow show defaults
length(num)   \# \Rightarrow 5
```
<span id="page-88-0"></span>pal *List current values of scenario color palette.*

## Description

pal is initialized to a vector of named elements (colors) to define the scenario color scheme that is used throughout the riskyr package.

#### Usage

pal

# Format

An object of class character of length 15.

## Details

All color information corresponding to the current scenario is stored as named colors in a vector pal. To change a color, assign a new color to an existing element name.

pal currently contains colors with the following names:

- 1. N Color representing the *population* of [N](#page-85-0) cases or individuals.
- 2. cond\_true Color representing cases of [cond\\_true](#page-49-0), for which the current condition is TRUE.
- 3. cond\_false Color representing cases of in [cond\\_false](#page-48-0), for which the current condition is FALSE.
- 4. dec\_pos Color representing cases of [dec\\_pos](#page-55-0), for which the current decision is positive.
- 5. dec\_neg Color representing cases in [dec\\_neg](#page-54-0), for which the current decision is negative.
- 6. dec\_cor Color representing cases of correct decisions [dec\\_cor](#page-51-0), for which the current decision is accurate.
- 7. dec\_err Color representing cases of erroneous decisions [dec\\_err](#page-52-0), for which the current decision is inaccurate.
- 8. hi Color representing *hits* or true positives in [hi](#page-64-0) (i.e., correct cases for which the current condition is TRUE and the decision is positive).
- 9. mi Color representing *misses* or false negatives in [mi](#page-83-0) (i.e., incorrect cases for which the current condition is TRUE but the decision is negative).
- 10. fa Color representing *false alarms* or false positives in [fa](#page-58-0) (i.e., incorrect cases for which the current condition is FALSE but the decision is positive).
- 11. cr Color representing *correct rejections* or true negatives in [cr](#page-50-0) (i.e., correct cases for which the current condition is FALSE and the decision is negative).
- 12. ppv Color representing *positive predictive values* [PPV](#page-131-0) (i.e., the conditional probability that the condition is TRUE, provided that the decision is positive).
- 13. npv Color representing *negative predictive values* [NPV](#page-86-0) (i.e., the conditional probability that the condition is FALSE, provided that the decision is negative).
- 14. txt Color used for text labels.
- 15. brd Color used for borders.

Note that color names for frequencies correspond to frequency names, but are different for proba-bilities (which are written in lowercase and only [PPV](#page-131-0) and [NPV](#page-86-0) have assigned colors).

#### See Also

[init\\_pal](#page-67-0) initializes color information; [num](#page-87-0) contains basic numeric parameters; [init\\_num](#page-65-0) initializes basic numeric parameters; [txt](#page-146-0) contains current text information; [init\\_txt](#page-68-0) initializes text information; [freq](#page-63-0) contains current frequency information; [comp\\_freq](#page-23-0) computes current frequency information; [prob](#page-134-0) contains current probability information; [comp\\_prob](#page-39-0) computes current probability information.

Other lists containing current scenario information: [accu](#page-4-0), [freq](#page-63-0), [num](#page-87-0), [pal\\_bw](#page-89-0), [pal\\_kn](#page-90-0), [pal\\_mbw](#page-91-0), [pal\\_mod](#page-92-0), [pal\\_org](#page-92-1), [pal\\_rgb](#page-93-0), [pal\\_vir](#page-94-0), [prob](#page-134-0), [txt\\_TF](#page-149-0), [txt\\_org](#page-148-0), [txt](#page-146-0)

#### Examples

pal # shows all current color names and values pal["hi"] # shows the current color for hits (true positives) pal["hi"] <- "gold" # defines a new color for hits (true positives, TP)

<span id="page-89-0"></span>pal\_bw *Alternative color palette for black-and-white graphs.*

## Description

pal\_bw is initialized to a vector of named elements (colors) to define an alternative (black-andwhite, b/w) scenario color scheme.

pal\_kn 91

#### Usage

pal\_bw

# Format

An object of class character of length 15.

# Details

See [pal](#page-88-0) for default color information.

Assign pal <- pal\_bw to use as default color scheme throughout the riskyr package.

# See Also

[pal](#page-88-0) contains current color information; [init\\_pal](#page-67-0) initializes color information.

Other lists containing current scenario information: [accu](#page-4-0), [freq](#page-63-0), [num](#page-87-0), [pal\\_kn](#page-90-0), [pal\\_mbw](#page-91-0), [pal\\_mod](#page-92-0), [pal\\_org](#page-92-1), [pal\\_rgb](#page-93-0), [pal\\_vir](#page-94-0), [pal](#page-88-0), [prob](#page-134-0), [txt\\_TF](#page-149-0), [txt\\_org](#page-148-0), [txt](#page-146-0)

## Examples

pal\_bw # shows all current color names and values pal\_bw["hi"] # shows the current color for hits (true positives) pal\_bw["hi"] <- "gold" # defines a new color for hits (true positives, TP)

<span id="page-90-0"></span>

pal\_kn *Alternative color palette for uni.kn.*

## Description

pal\_kn is initialized to a vector of named elements (colors) to define an alternative (uni.kn) scenario color scheme.

# Usage

pal\_kn

# Format

An object of class character of length 15.

# Details

See [pal](#page-88-0) for default color information.

Assign pal <- pal\_kn to use as default color scheme throughout the riskyr package.

#### See Also

[pal](#page-88-0) contains current color information; [init\\_pal](#page-67-0) initializes color information.

Other lists containing current scenario information: [accu](#page-4-0), [freq](#page-63-0), [num](#page-87-0), [pal\\_bw](#page-89-0), [pal\\_mbw](#page-91-0), [pal\\_mod](#page-92-0), [pal\\_org](#page-92-1), [pal\\_rgb](#page-93-0), [pal\\_vir](#page-94-0), [pal](#page-88-0), [prob](#page-134-0), [txt\\_TF](#page-149-0), [txt\\_org](#page-148-0), [txt](#page-146-0)

## Examples

```
pal_kn # shows all current color names and values
pal_kn["hi"] # shows the current color for hits (true positives)
pal_kn["hi"] <- "grey" # defines a new color for hits (true positives, TP)
```
<span id="page-91-0"></span>pal\_mbw *Modern and reduced color palette (in green/blue/bw).*

## **Description**

pal\_mod is initialized to a vector of named colors to define a reduced modern scenario color scheme (in green/blue/bw).

## Usage

pal\_mbw

# Format

An object of class character of length 15.

# Details

See [pal\\_org](#page-92-1) for original color information; [pal\\_mod](#page-92-0) for a richer modern color palette; and [pal\\_bw](#page-89-0) for a more reduced black-and-white color palette.

Assign pal <- pal\_mbw to use as default color scheme throughout the riskyr package.

#### See Also

[pal](#page-88-0) contains current color information; [init\\_pal](#page-67-0) initializes color information; [pal\\_org](#page-92-1) for original color palette; [pal\\_mod](#page-92-0) for a richer modern color palette; [pal\\_bw](#page-89-0) for a more reduced black-andwhite color palette.

Other lists containing current scenario information: [accu](#page-4-0), [freq](#page-63-0), [num](#page-87-0), [pal\\_bw](#page-89-0), [pal\\_kn](#page-90-0), [pal\\_mod](#page-92-0), [pal\\_org](#page-92-1), [pal\\_rgb](#page-93-0), [pal\\_vir](#page-94-0), [pal](#page-88-0), [prob](#page-134-0), [txt\\_TF](#page-149-0), [txt\\_org](#page-148-0), [txt](#page-146-0)

## Examples

pal\_mbw # shows all current color names and values pal\_mbw["hi"] # shows the current color for hits (true positives) pal\_mbw["hi"] <- "gold" # defines a new color for hits (true positives, TP)

<span id="page-92-0"></span>

pal\_mod is initialized to a vector of named colors to define a modern scenario color scheme (in green/blue/orange).

#### Usage

pal\_mod

# Format

An object of class character of length 15.

# Details

See [pal](#page-88-0) for default color information.

Assign pal <- pal\_mod to use as default color scheme throughout the riskyr package.

## See Also

[pal](#page-88-0) contains current color information; [init\\_pal](#page-67-0) initializes color information.

Other lists containing current scenario information: [accu](#page-4-0), [freq](#page-63-0), [num](#page-87-0), [pal\\_bw](#page-89-0), [pal\\_kn](#page-90-0), [pal\\_mbw](#page-91-0), [pal\\_org](#page-92-1), [pal\\_rgb](#page-93-0), [pal\\_vir](#page-94-0), [pal](#page-88-0), [prob](#page-134-0), [txt\\_TF](#page-149-0), [txt\\_org](#page-148-0), [txt](#page-146-0)

## Examples

pal\_mod # shows all current color names and values pal\_mod["hi"] # shows the current color for hits (true positives) pal\_mod["hi"] <- "gold" # defines a new color for hits (true positives, TP)

<span id="page-92-1"></span>pal\_org *Original color palette.*

## Description

pal\_org is a copy of [pal](#page-88-0) (to retrieve original set of colors in case [pal](#page-88-0) is changed).

## Usage

pal\_org

#### Format

An object of class character of length 15.

### Details

See [pal](#page-88-0) for default color information.

Assign pal <- pal\_org to re-set default color scheme throughout the riskyr package.

#### See Also

[pal](#page-88-0) contains current color information; [init\\_pal](#page-67-0) initializes color information.

Other lists containing current scenario information: [accu](#page-4-0), [freq](#page-63-0), [num](#page-87-0), [pal\\_bw](#page-89-0), [pal\\_kn](#page-90-0), [pal\\_mbw](#page-91-0), [pal\\_mod](#page-92-0), [pal\\_rgb](#page-93-0), [pal\\_vir](#page-94-0), [pal](#page-88-0), [prob](#page-134-0), [txt\\_TF](#page-149-0), [txt\\_org](#page-148-0), [txt](#page-146-0)

# Examples

```
pal_org # shows all current color names and values
pal_org["hi"] # shows the current color for hits (true positives)
pal_org["hi"] <- "gold" # defines a new color for hits (true positives, TP)
```
<span id="page-93-0"></span>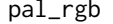

Alternative color palette for graphs (with RGB colors).

## Description

pal\_rgb is initialized to a vector of named elements (colors) to define an alternative (reduced) scenario color scheme (using red, green, and blue colors).

#### Usage

pal\_rgb

# Format

An object of class character of length 15.

### Details

See [pal](#page-88-0) for default color information.

Assign pal <- pal\_rgb to use as default color scheme throughout the riskyr package.

#### See Also

[pal](#page-88-0) contains current color information; [init\\_pal](#page-67-0) initializes color information.

Other lists containing current scenario information: [accu](#page-4-0), [freq](#page-63-0), [num](#page-87-0), [pal\\_bw](#page-89-0), [pal\\_kn](#page-90-0), [pal\\_mbw](#page-91-0), [pal\\_mod](#page-92-0), [pal\\_org](#page-92-1), [pal\\_vir](#page-94-0), [pal](#page-88-0), [prob](#page-134-0), [txt\\_TF](#page-149-0), [txt\\_org](#page-148-0), [txt](#page-146-0)

#### pal\_vir 95

#### Examples

```
pal_rgb # shows all current color names and values
pal_rgb["hi"] # shows the current color for hits (true positives)
pal_rgb["hi"] <- "gold" # defines a new color for hits (true positives, TP)
```
<span id="page-94-0"></span>pal\_vir *Alternative color palette using viridis colors.*

# Description

pal\_vir is initialized to a vector of named elements (colors) to define a scenario color scheme modeled on the viridis color scale.

## Usage

pal\_vir

# Format

An object of class character of length 15.

# Details

These colors are select by the Matplotlib viridis color map created by Stéfan van der Walt and Nathaniel Smith. See the viridisLite package (maintained by Simon Garnier) for further information.

Assign pal <- pal\_vir to use as default color scheme throughout the riskyr package.

## See Also

[pal](#page-88-0) contains current color information; [init\\_pal](#page-67-0) initializes color information.

Other lists containing current scenario information: [accu](#page-4-0), [freq](#page-63-0), [num](#page-87-0), [pal\\_bw](#page-89-0), [pal\\_kn](#page-90-0), [pal\\_mbw](#page-91-0), [pal\\_mod](#page-92-0), [pal\\_org](#page-92-1), [pal\\_rgb](#page-93-0), [pal](#page-88-0), [prob](#page-134-0), [txt\\_TF](#page-149-0), [txt\\_org](#page-148-0), [txt](#page-146-0)

#### Examples

pal\_vir # shows all current color names and values pal\_vir["hi"] # shows the current color for hits (true positives) pal\_vir["hi"] <- "green3" # defines a new color for hits (true positives, TP)

plot.box is a utility method that allows to plot low level boxes for riskyr plots.

# Usage

```
## S3 method for class 'box'
plot(x, cur_freq = freq, lbl_txt = txt, col_pal = pal,...)
```
# Arguments

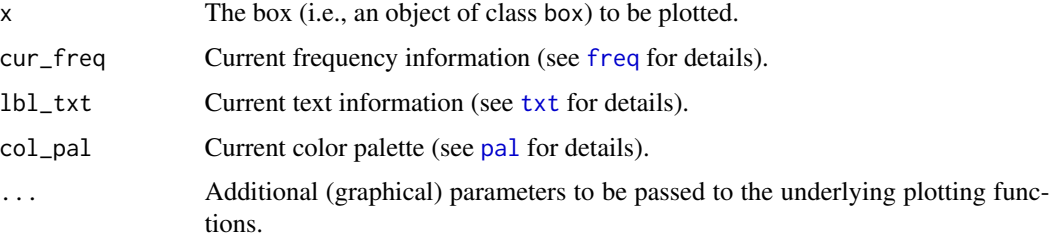

## Details

plot.riskyr also uses the text settings specified in the "riskyr" object.

# See Also

Other utility functions: [as\\_pb](#page-6-0), [as\\_pc](#page-7-0)

<span id="page-95-0"></span>plot.riskyr *Plot a riskyr scenario.*

# Description

plot.riskyr is a method that allows to generate different plot types from a "riskyr" object.

# Usage

```
## S3 method for class 'riskyr'
plot(x = NULL, type = "prism", ...)
```
# plot.riskyr 97

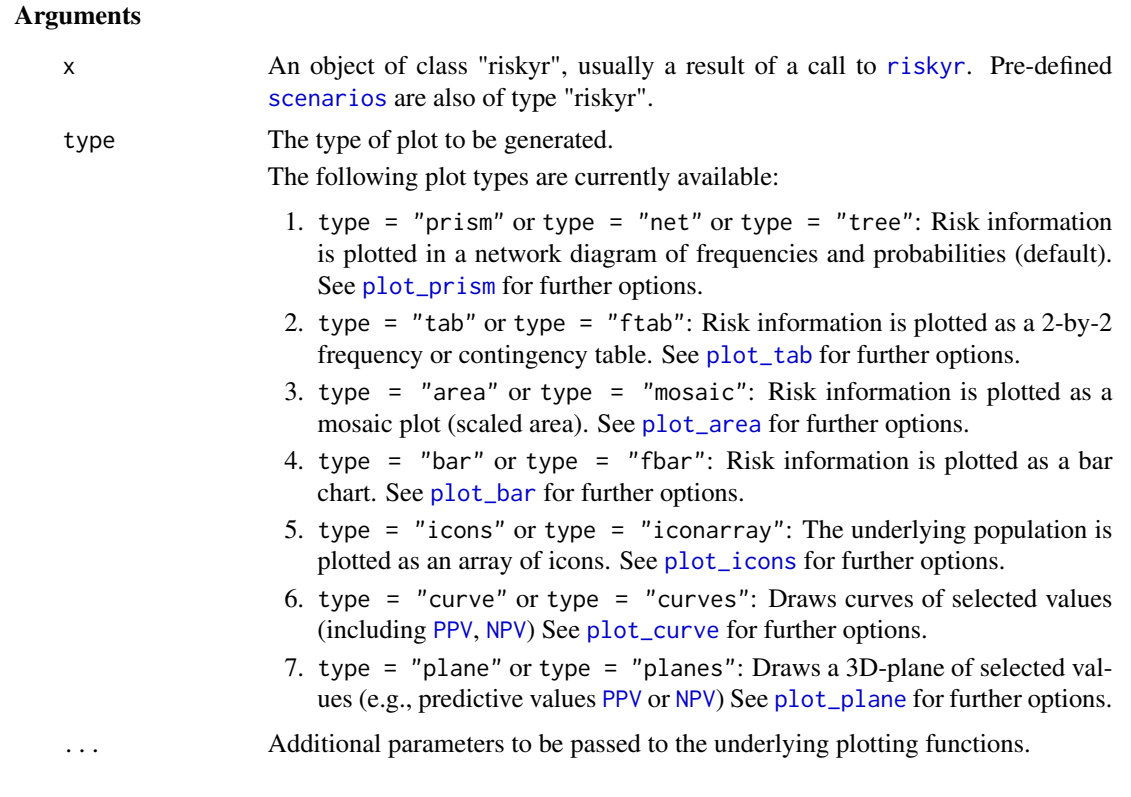

# Details

plot.riskyr also uses the text settings specified in the "riskyr" object.

# See Also

[riskyr](#page-137-0) initializes a riskyr scenario.

Other visualization functions: [plot\\_area](#page-97-0), [plot\\_bar](#page-102-0), [plot\\_curve](#page-104-0), [plot\\_fnet](#page-107-0), [plot\\_icons](#page-110-0), [plot\\_mosaic](#page-113-0), [plot\\_plane](#page-114-0), [plot\\_prism](#page-116-0), [plot\\_tab](#page-122-0), [plot\\_tree](#page-126-0)

Other riskyr scenario functions: [read\\_popu](#page-136-0), [riskyr](#page-137-0), [summary.riskyr](#page-145-0)

```
# Select a scenario (from list of scenarios):
s1 <- scenarios$n1 # select scenario 1 from scenarios
plot(s1) # default plot (type = "prism")
# Plot types currently available:
plot(s1, type = "prism") # prism/network diagram (default)
plot(s1, type = "tree", by = "cd") # tree diagram (only 1 perspective)
plot(s1, type = "area") # area/mosaic plot
plot(s1, type = "tab") # 2x2 frequency/contingency tableplot(s1, type = "bar", dir = 2) # bar plot<br>\frac{1}{2} # bar plot
plot(s1, type = "icons") # icon array
plot(s1, type = "curve", what = "all") # curves as fn. of prev
```

```
plot(s1, type = "plane", what = "NPV") # plane as function of sens & spec
plot(s1, type = "default") # unknown type: use default plot
```
<span id="page-97-0"></span>plot\_area *Plot an area diagram of probabilities or frequencies.*

## Description

plot\_area assigns the total probability or population frequency to an area (square or rectangle) and shows the probability or frequency of 4 classification cases ([hi](#page-64-0), [mi](#page-83-0), [fa](#page-58-0), [cr](#page-50-0)) as relative proportions of this area.

## Usage

```
plot_area(prev = num$prev, sens = num$sens, mirt = NA,
  spec = num$spec, fart = NA, N = num$N, by = "cddc",p_split = "v", area = "sq", scale = "p", round = TRUE,sum_w = 0.1, gaps = c(NA, NA), f_lbl = "num", f_lbl_sep = NA,
  f_lbl\_sum = "num", f_lbl\_hd = "abb", f_lwd = 0, p_lbl = NA,arr_c = -3, col_p = c(grey(0.15, 0.99), "yellow", "yellow"),
 brd\_dis = 0.06, lbl\_txt = txt, title\_lb1 = txt$scen_lbl,
  cex\_bb = 0.9, cex\_p\_lb1 = NA, col\_pal = pal, mar_notes = TRUE,
  ...)
```
## Arguments

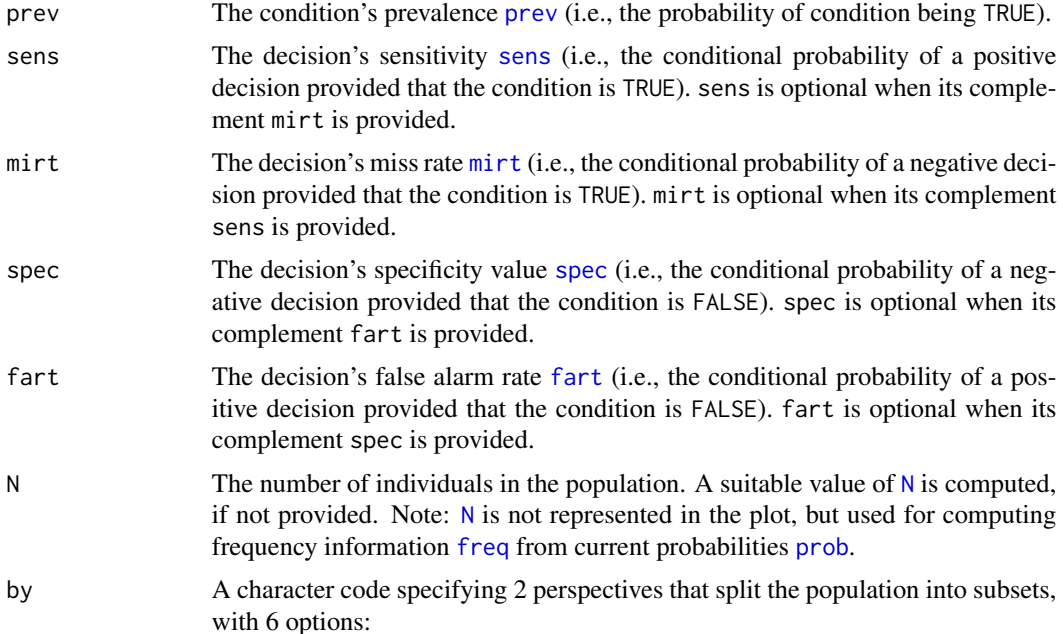

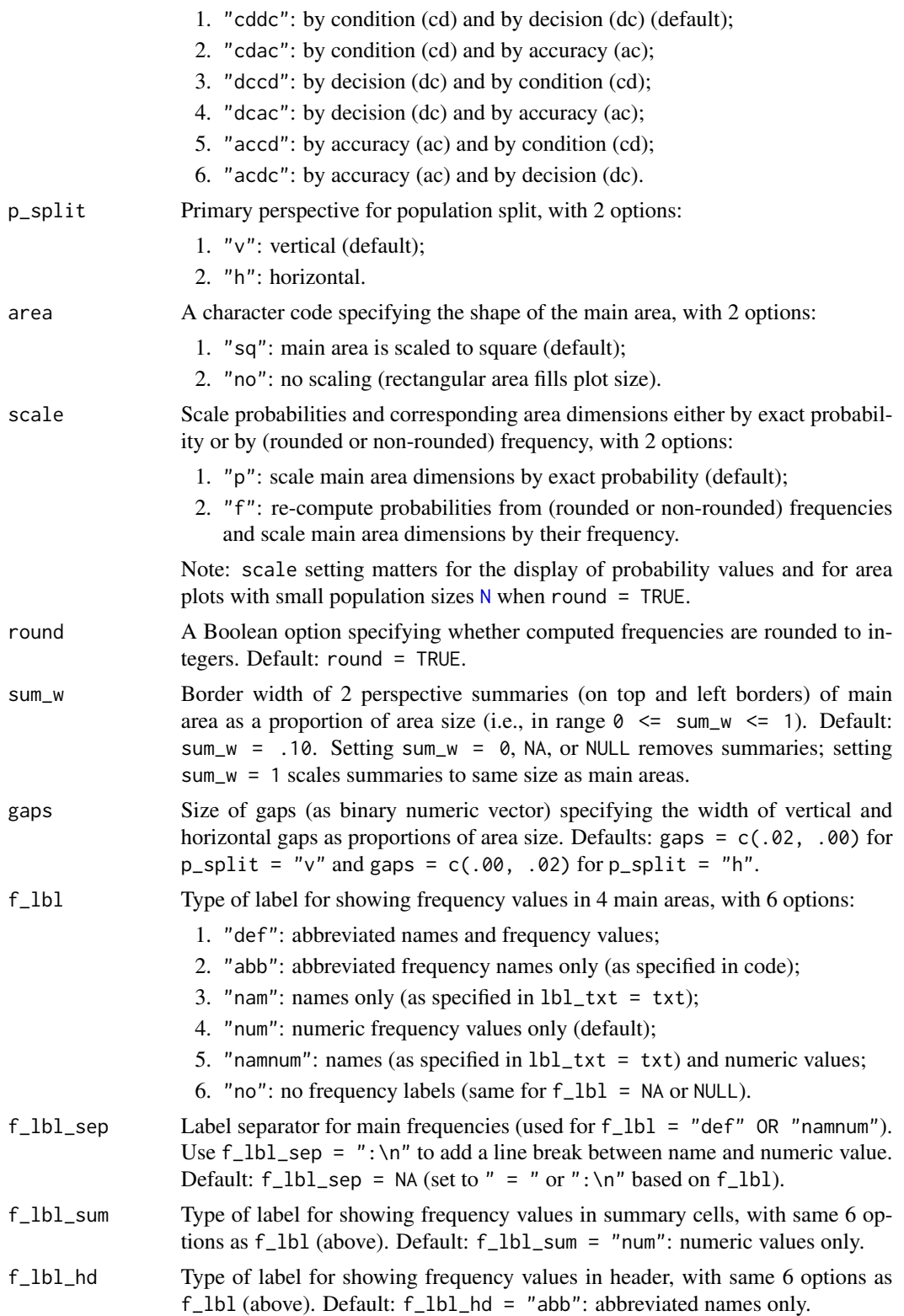

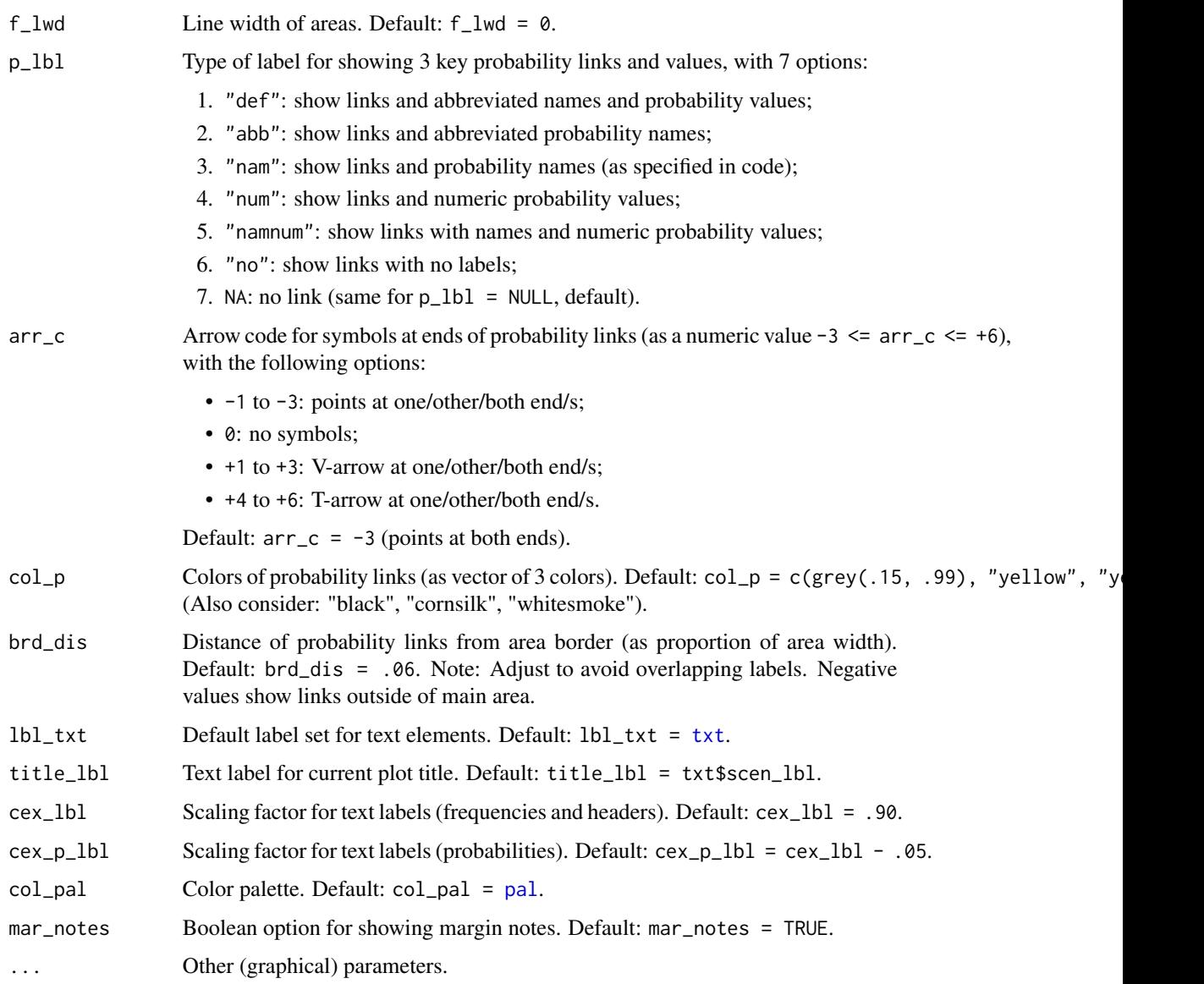

# Details

plot\_area computes probabilities [prob](#page-134-0) and frequencies [freq](#page-63-0) from a sufficient and valid set of 3 essential probabilities ([prev](#page-132-0), and [sens](#page-143-0) or its complement [mirt](#page-84-0), and [spec](#page-144-0) or its complement [fart](#page-59-0)) or existing frequency information [freq](#page-63-0) and a population size of [N](#page-85-0) individuals.

plot\_area generalizes and replaces [plot\\_mosaic](#page-113-0). by removing the dependency on the R packages vcd and grid and providing many additional options.

# Value

Nothing (NULL).

#### plot\_area 101

#### See Also

[plot\\_mosaic](#page-113-0) for older (obsolete) version; [plot\\_tab](#page-122-0) for plotting table (without scaling area dimensions); [pal](#page-88-0) contains current color settings; [txt](#page-146-0) contains current text settings.

Other visualization functions: [plot.riskyr](#page-95-0), [plot\\_bar](#page-102-0), [plot\\_curve](#page-104-0), [plot\\_fnet](#page-107-0), [plot\\_icons](#page-110-0), [plot\\_mosaic](#page-113-0), [plot\\_plane](#page-114-0), [plot\\_prism](#page-116-0), [plot\\_tab](#page-122-0), [plot\\_tree](#page-126-0)

```
## Basics:
plot_area() # default area plot,
# same as:
# plot_area(by = "cddc", p_split = "v", area = "sq", scale = "p")
# Local freq and prob values:
plot_area(prev = .5, sens = 4/5, spec = 3/5, N = 10)# Customizing text and color:
plot_{area}(prev = .2, sens = 4/5, spec = 3/5, N = 10,by = "cddc", p_split = "v", scale = "p",
          title_lbl = "Custom text and color:",
         lbl_txt = txt_corg, f_lbl = "namnum",f_lwd = 2, col_pal = pal_rgbplot_area(prev = .4, sens = 6/7, spec = 4/7, N = 5,by = "cdac", p_split = "h", scale = "f",
         title_lbl = "Custom text and color:",
          lbl\_txt = txt_{.org}, f_lbl = "namnum", f_lbl_sep = ":\n",f_lwd = 1, col_pal = pal_kn## Versions:
## by x p_split (= [3 x 2 x 2] = 12 versions):
plot_{area}(by = "cddc", p_split = "v") # v@1 (see v@7)plot_area(by = "cdac", p_split = "v") # v02 (see v11)
plot_area(by = "cddc", p_split = "h") # v03 (see v05)plot_area(by = "cdac", p_split = "h") # v04 (see v09)# plot_area(by = "dccd", p_split = "v") # v05 (is v03 rotated)
plot_area(by = "dcac", p_split = "v") # v06 (see v12)# plot_area(by = "dccd", p_split = "h") # v07 (is v01 rotated)
plot_area(by = "dcac", p_split = "h") # v08 (see v10)
plot_area(by = "accd", p\_split = "v") # v09 (is v04 rotated)
# plot_area(by = "acdc", p_split = "v") # v10 (is v08 rotated)
# plot_area(by = "accd", p_split = "h") # v11 (is v02 rotated)
# plot_area(by = "acdc", p_split = "h") # v12 (is v06 rotated)
## Options:
# area:
plot_area(area = "sq") # main area as square (by scaling x-values)
plot_area(area = "no") # rectangular main area (using full plotting region)
# scale (matters for small N):
```

```
plot_{area}(N = 5, prev = .5, sens = .8, spec = .6,by = "cddc", p_split = "v", scale = "p", p_lbl = "def") # scaled by prob (default)plot_{area}(N = 5, prev = .5, sens = .8, spec = .6,by = "cddc", p_split = "v", scale = "f", p_lbl = "def") # scaled by freq (for small N)plot_{area}(N = 4, prev = .4, sens = .8, spec = .6,by = "cdac", p_split = "h", scale = "p", p_lbl = "def") # scaled by prob (default)plot_{area}(N = 4, prev = .4, sens = .8, spec = .6,by = "cdac", p_split = "h", scale = "f", p_lbl = "def") # scaled by freq (for small N)# gaps (sensible range: 0--.10):
plot_area(gaps = NA) # use default gaps (based on p_split)
plot_{area}(gaps = c(0, 0)) # no gaps
plot_{area}(gaps = c(.05, .01)) # v_{gap} > h_gap
# freq labels:
plot\_area(f\_lb1 = "def", f\_lb1\_sep = " = ") # defaultplot_area(f_lbl = NA) # NA/NULL: no freq labels (in main area & top/left boxes)
plot_area(f_lbl = "abb") # abbreviated name (i.e., variable name)
plot_area(f_lbl = "nam") # only freq name
plot_area(f_lbl = "num") # only freq number
plot_area(f_lbl = "namnum", f_lbl_sep = ":\n", cex_lbl = .75) # explicit & smaller
# prob labels:
plot_area(p_1b1 = NA) # no prob labels, no links
plot_area(p_lbl = "no") # show links, but no labels
plot_area(p_lbl = "namnum", cex_lbl = .70) # explicit & smaller labels
# prob arrows:
plot\_area(arr_c = +3, f_lbl = NA) # V-shape arrows
plot\_area(arr_c = +6, f_lbl = NA) # T-shape arrows
plot\_area(arr_c = +6, f_lbl = NA,brd_dis = -.02, col_p = c("black")) # adjust arrow type/position
# f_lwd:
plot_area(f_lwd = 3) # thicker lines
plot_area(f_lwd = .5) # thinner lines
plot_area(f_lwd = \theta) # no lines (if f_lwd = 0/NULL/NA: lty = 0)
# sum_w:
plot_area(sum_w = .10) # default (showing top and left freq panels & labels)
plot_area(sum_w = 0) # remove top and left freq panels
plot_area(sum_w = 1, # top and left freq panels scaled to size of main areas
         col_pal = pal_org) # custom colors
## Plain and suggested plot versions:
plot_area(sum_w = 0, f_lbl = "abb", p_lbl = NA) # no compound indicators (on top/left)
plot_area(gap = c(0, 0), sum_w = 0, f_lbl = "num", p_lbl = "num") # no gaps, numeric labels
```
plot\_area(f\_lbl = "nam", p\_lbl = NA, col\_pal = pal\_mod) # plot with freq labels plot\_area(f\_lbl = "num", p\_lbl = NA, col\_pal = pal\_rgb) # no borders around boxes

<span id="page-102-0"></span>

plot\_bar draws bar charts that represent the proportions of frequencies in the current population [popu](#page-129-0) as relatives sizes of rectangular areas.

# Usage

```
plot_bar(prev = num$prev, sens = num$sens, mirt = NA,
  spec = num$spec, fart = NA, N = num$N, by = "all", dir = 1,
  scale = "f", round = TRUE, f_l_l = "num", f_l_l = 1, lty = 0,lbl_txt = txt, title_lbl = txt$scen_lbl, col_pal = pal,
 mar\_notes = TRUE, ...
```
# Arguments

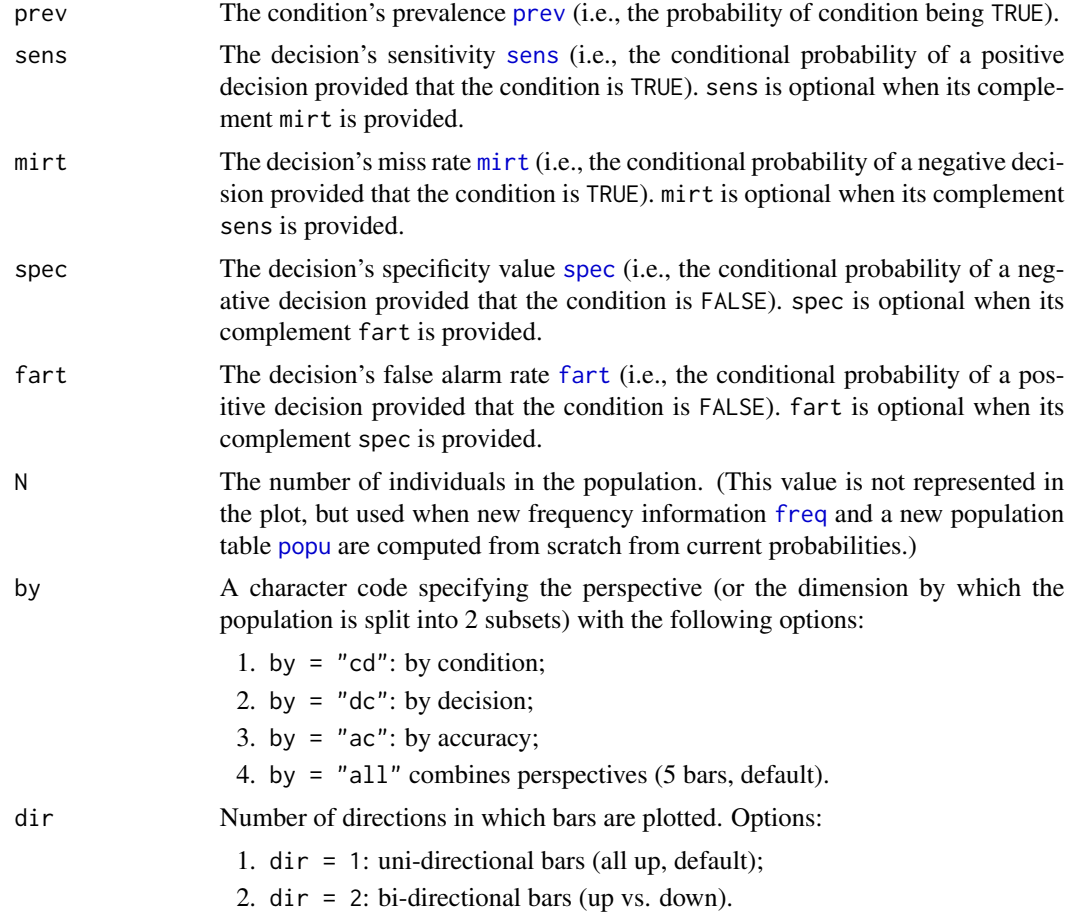

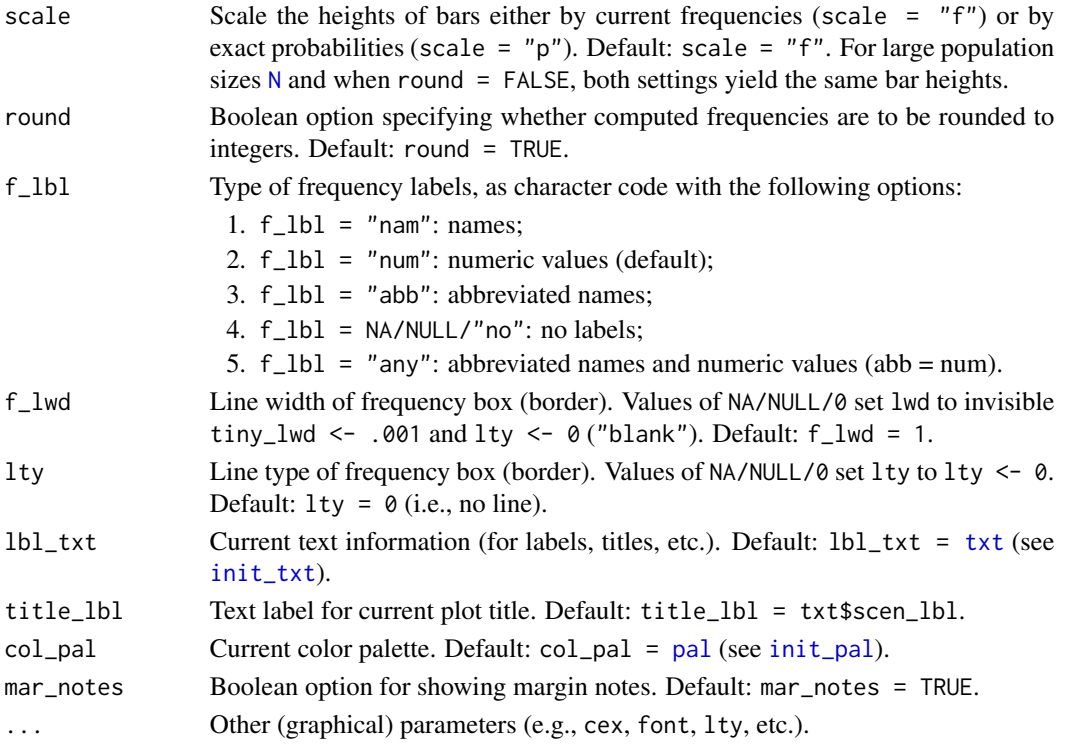

## Details

If a sufficient and valid set of 3 essential probabilities ([prev](#page-132-0), and [sens](#page-143-0) or its complement [mirt](#page-84-0), and [spec](#page-144-0) or its complement [fart](#page-59-0)) is provided, new frequency information [freq](#page-63-0) and a new population table [popu](#page-129-0) are computed from scratch. Otherwise, the existing population [popu](#page-129-0) is shown.

By default, plot\_bar uses current frequencies (i.e., rounded or not rounded, depending on the value of round) as bar heights, rather than using exact probabilities to scale bar heights (i.e., default scaling is scale =  $"f"$ ). Using the option scale =  $"p"$  scales bar heights by probabilities (e.g., showing bars for non-natural frequencies even when frequencies are rounded). When round = FALSE, bar heights for scale =  $"f"$  and for scale =  $"p"$  are identical.

The distinction between scale =  $"f"$  and scale =  $"p"$  matters mostly for small populations sizes  $N$  (e.g., when  $N < 100$ ). For rounded and small [freq](#page-63-0)uency values (e.g., freq < 10) switching from scale =  $"f"$  to scale =  $"p"$  yields different plots.

plot\_bar contrasts compound frequencies along 1 dimension (height). See [plot\\_mosaic](#page-113-0) for 2 dimensional visualizations (as areas) and various box) options in [plot\\_tree](#page-126-0) and [plot\\_fnet](#page-107-0) for related functions.

#### See Also

[comp\\_popu](#page-34-0) computes the current population; [popu](#page-129-0) contains the current population; [comp\\_freq](#page-23-0) computes current frequency information; [freq](#page-63-0) contains current frequency information; [num](#page-87-0) for basic numeric parameters;  $txtxt$  $txtxt$  for current text settings;  $pal$  for current color settings

Other visualization functions: [plot.riskyr](#page-95-0), [plot\\_area](#page-97-0), [plot\\_curve](#page-104-0), [plot\\_fnet](#page-107-0), [plot\\_icons](#page-110-0), [plot\\_mosaic](#page-113-0), [plot\\_plane](#page-114-0), [plot\\_prism](#page-116-0), [plot\\_tab](#page-122-0), [plot\\_tree](#page-126-0)

#### plot\_curve 105

```
# Basics:
plot_bar(prev = .33, sens = .75, spec = .66, title_lbl = "Test 1")
plot_bar(N = 1000, prev = .33, sens = .75, spec = .60,
         title_lbl = "Test 2") # by "all" (default)
# Perspectives (by):
plot_bar(N = 1000, prev = .33, sens = .75, spec = .60, by = 'cd',title_lbl = "Test 3a") # by conditionplot_bar(N = 1000, prev = .33, sens = .75, spec = .60, by = "cd", dir = 2,title_lbl = "Test 3b", f_lbl = "num") # bi-directional
plot_bar(N = 1000, prev = .33, sens = .75, spec = .60, by = "dc",title_lbl = "Test 4a") # by decision
plot_bar(N = 1000, prev = .33, sens = .75, spec = .60, by = "dc", dir = 2,title_lbl = "Test 4b", f_lbl = "num") # bi-directional
plot_bar(N = 1000, prev = .33, sens = .75, spec = .60, by = 'ac',title_lbl = "Test 5a") # by accuracyplot_bar(N = 1000, prev = .33, sens = .75, spec = .60, by = "ac", dir = 2,title_lbl = "Test 5b", f_lbl = "num") # bi-directional
# Customize colors and text:
plot_bar(dir = 1, f_lbl = "num", col_pal = pal_corg)
plot_bar(dir = 2, f_lbl = "nam", col_pal = pal_mod)# Frequency labels (f_lbl):
plot_bar(f_lbl = "def") # default labels: name = num
plot\_bar(f\_lb1 = "nam") # name only
plot_bar(f_lbl = "num") # numeric value only
plot_bar(f_lbl = "abb") # abbreviated name
plot\_bar(f\_lb1 = NA) # no labels (NA/NULL/"no")
# Scaling and rounding effects:
plot_bar(N = 3, prev = .1, sens = .7, spec = .6, dir = 2,scale = "f", round = TRUE,title_lbl = "Rounding (1)") # => Scale by freq and round freq.
plot_bar(N = 3, prev = .1, sens = .7, spec = .6, dir = 2,scale = "p", round = TRUE,
         title_lbl = "Rounding (2)") # => Scale by prob and round freq.
plot_bar(N = 3, prev = .1, sens = .7, spec = .6, dir = 2,scale = "f", round = FALSE,
         title_lbl = "Rounding (3)") # => Scale by freq and do NOT round freq.
plot_bar(N = 3, prev = .1, sens = .7, spec = .6, dir = 2,scale = "p", round = FALSE,title_lbl = "Rounding (4)") # => Scale by prob and do NOT round freq.
```
plot\_curve draws curves of selected values (including [PPV](#page-131-0), [NPV](#page-86-0)) as a function of the prevalence ([prev](#page-132-0)) for given values of sensitivity [sens](#page-143-0) (or miss rate [mirt](#page-84-0)) and specificity [spec](#page-144-0) (or false alarm rate [fart](#page-59-0)).

## Usage

```
plot_curve(prev = num$prev, sens = num$sens, mirt = NA,
  spec = num$spec, fart = NA, what = c("prev", "PPV", "NPV"),
 what_col = pal, uc = 0, show_points = TRUE, log\_scale = FALSE,
  lbl\_txt = txt, title\_lbl = NA, p\_lbl = "def", cex\_lbl = 0.85,col\_pal = pal, mar\_notes = TRUE, ...
```
#### Arguments

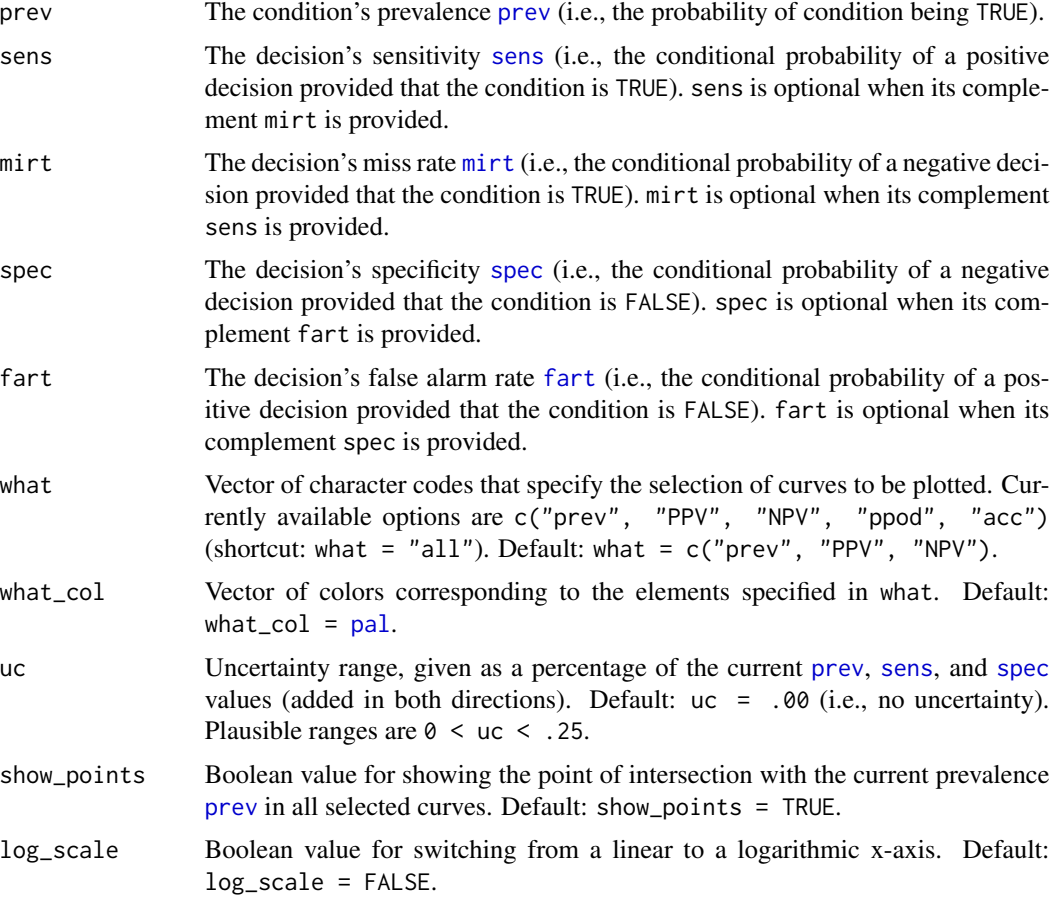

# plot\_curve 107

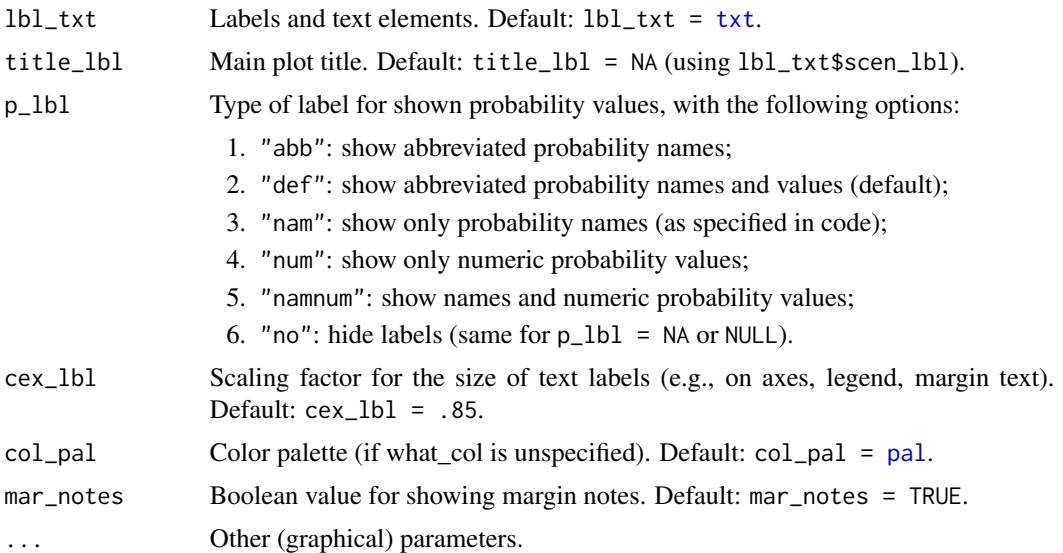

## Details

plot\_curve is a generalization of plot\_PV (see legacy code) that allows for additional dependent values.

# See Also

[comp\\_prob](#page-39-0) computes current probability information; [prob](#page-134-0) contains current probability information; [comp\\_freq](#page-23-0) computes current frequency information; [freq](#page-63-0) contains current frequency information; [num](#page-87-0) for basic numeric parameters; [txt](#page-146-0) for current text settings; [pal](#page-88-0) for current color settings.

Other visualization functions: [plot.riskyr](#page-95-0), [plot\\_area](#page-97-0), [plot\\_bar](#page-102-0), [plot\\_fnet](#page-107-0), [plot\\_icons](#page-110-0), [plot\\_mosaic](#page-113-0), [plot\\_plane](#page-114-0), [plot\\_prism](#page-116-0), [plot\\_tab](#page-122-0), [plot\\_tree](#page-126-0)

```
# Basics:
# (1) Plot current freq and prob values:
plot_curve() # default curve plot,
# same as:
# plot_curve(what = c("prev", "PPV", "NPV"))
# hide points and show uncertainty:
plot_curve(show_points = FALSE, uc = .10) # default w/o points, 10% uncertainty range
# (2) Provide local parameters and select curves:
plot_curve(prev = .2, sens = .8, spec = .6, what = c("PPV", "NPV", "acc"), uc = .2)# All curves: what = ("prev", "PPV", "NPV", "ppod", "acc")
plot_curve(prev = .3, sens = .9, spec = .8, what = "all", col_pal = pal_org) # all curves.
# Selected curves:
```

```
plot_curve(what = c("PPV", "NPV")) # PPV and NPV
plot_curve(what = c("prev", "PPV", "NPV", "acc")) # prev, PPV, NPV, and acc
plot_curve(what = c("prev", "PPV", "NPV", "ppod")) # prev, PPV, NPV, and ppod
# Visualizing uncertainty (uc as percentage range):
plot\_curve(prev = .3, sens = .9, spec = .8, what = c("prev", "PPV", "NPV"),uc = .05) # => prev, PPV and NPV with a 5% uncertainty range
plot_curve(prev = .2, sens = .8, spec = .7, what = "all",
          uc = .10) # => all with a 10% uncertainty range
# X-axis as linear vs. log scale:
plot_curve(prev = .01, sens = .9, spec = .8) # linear scale
plot_curve(prev = .01, sens = .9, spec = .8, log_scale = TRUE) # log scale
plot\_curve(prev = .0001, sens = .7, spec = .6) # linear scale
plot_curve(prev = .0001, sens = .7, spec = .6, log_scale = TRUE) # log scale
# Probability labels:
plot\_curve(p\_lb1 = "abb", what = "all") # abbreviated names
plot\_curve(p\_lb1 = "nam", what = "all") # names only
plot\_curve(p\_lb1 = "num", what = "all") # numeric values only
plot\_curve(p\_lb1 = "namnum", what = "all") # names and values# Text and color settings:
plot_curve(title_lbl = "Testing tiny text labels", cex_lbl = .60)
plot_curve(title_lbl = "Testing specific colors", uc = .05,
          what = "all", what_col = c("grey", "red3", "green3", "blue3", "gold"))
plot_curve(title_lbl = "Testing color palette", uc = .05,
          what = "all", col_pal = pal_org)
```
<span id="page-107-0"></span>

plot\_fnet *Plot a network diagram of frequencies and probabilities.*

#### Description

plot\_fnet drew a network diagram of frequencies (as nodes) and probabilities (as edges).

#### Usage

```
plot_fnet(prev = num$prev, sens = num$sens, mirt = NA,
  spec = num$spec, fart = NA, N = freq$N, round = TRUE,by = "cddc", area = "no", p_lbl = "num", show_accu = TRUE,
  w_{\text{acc}} = 0.5, title_lbl = txt$scen_lbl, popu_lbl = txt$popu_lbl,
  cond_true_lbl = txt$cond_true_lbl,
  cond_false_lbl = txt\{cond_false_lbl}, dec_pos_lbl = txt\{dec_pos_lbl}
  dec_neg_lbl = txt$dec_neg_lbl, hi_lbl = txt$hi_lbl,
  mi_lbl = txt$mi_lbl, fa_lbl = txt$fa_lbl, cr_lbl = txt$cr_lbl,
  col_{txt} = grey(0.01, alpha = 0.99), cex_{ı}bb1 = 0.85,
```
#### plot\_fnet 109

```
col_boxes = pal, col_border = grey(0.33, alpha = 0.99), lwd = 1.5,
box_lwd = 1.5, col_shadow = grey(0.11, alpha = 0.99),
cex\_shadow = 0)
```
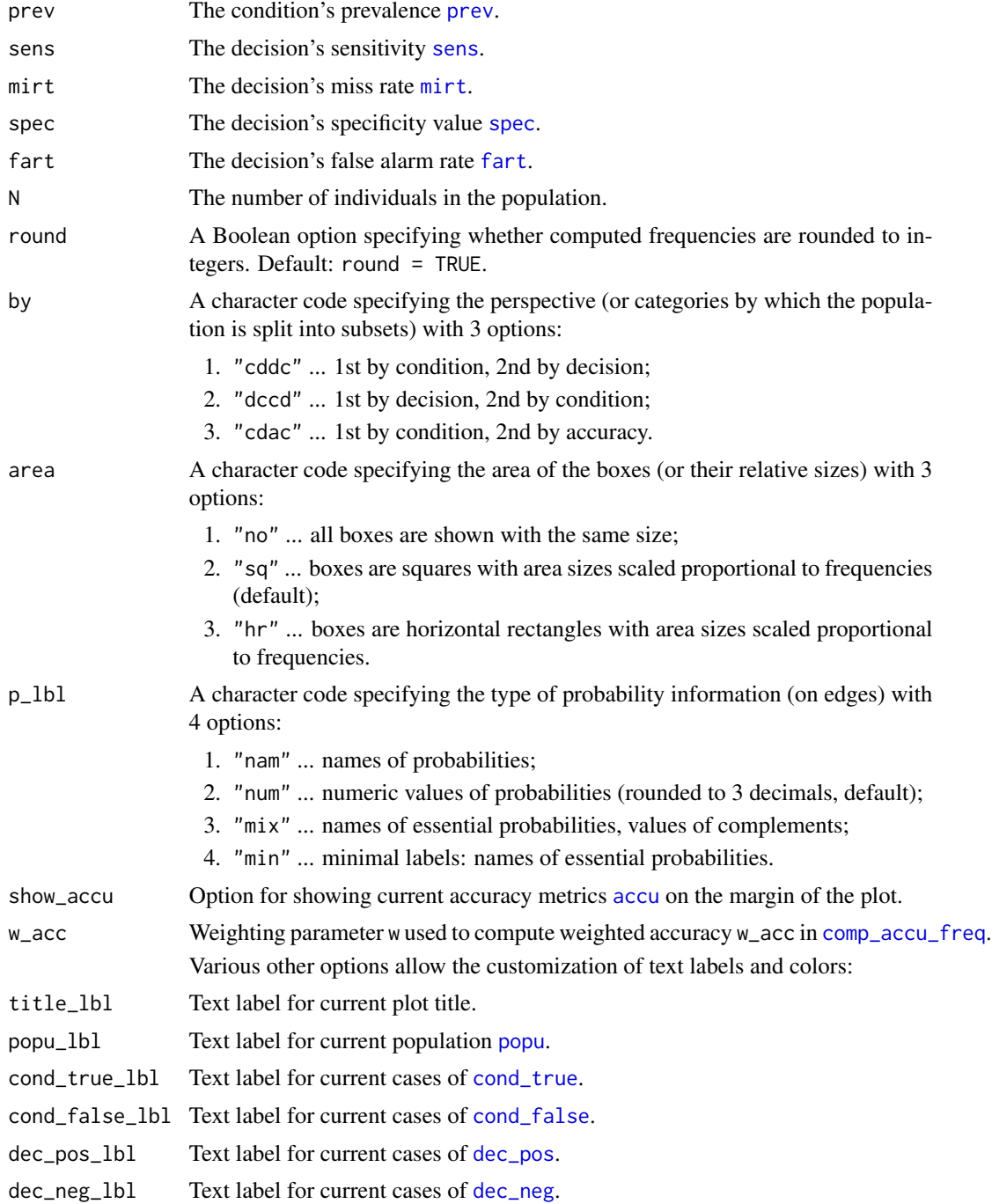

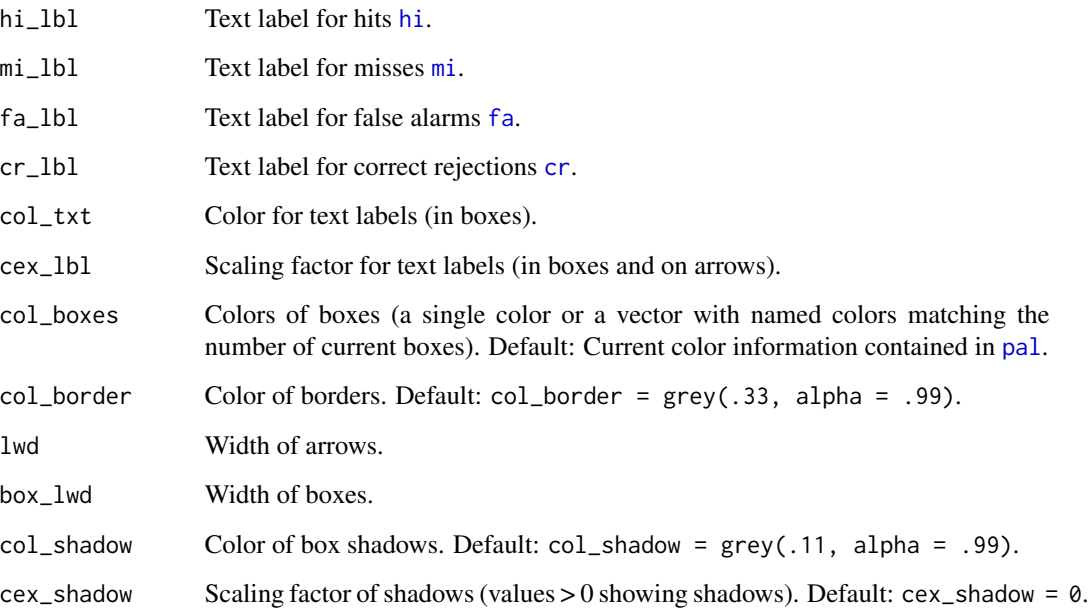

# Details

plot\_fnet is deprecated – please use [plot\\_prism](#page-116-0) instead.

# Value

Nothing (NULL).

# See Also

[plot\\_prism](#page-116-0) is the new version of this function.

Other visualization functions: [plot.riskyr](#page-95-0), [plot\\_area](#page-97-0), [plot\\_bar](#page-102-0), [plot\\_curve](#page-104-0), [plot\\_icons](#page-110-0), [plot\\_mosaic](#page-113-0), [plot\\_plane](#page-114-0), [plot\\_prism](#page-116-0), [plot\\_tab](#page-122-0), [plot\\_tree](#page-126-0)

# Examples

plot\_fnet() # frequency network with default options (by = "cddc")

```
# alternative perspectives:
plot_tree(by = "cdac") # frequency network by condition and accuracy
plot_fnet(by = "dccd") # frequency network by decision and condition
```
# See plot\_prism for details and additional options.

<span id="page-110-0"></span>

#### Description

plot\_icons plots a population of which individual's condition has been classified correctly or incorrectly as icons from a sufficient and valid set of 3 essential probabilities ([prev](#page-132-0), and [sens](#page-143-0) or its complement [mirt](#page-84-0), and [spec](#page-144-0) or its complement [fart](#page-59-0)) or existing frequency information [freq](#page-63-0) and a population size of [N](#page-85-0) individuals.

# Usage

```
plot_icons(prev = num$prev, sens = num$sens, mirt = NA,
  spec = num$spec, fart = NA, N = freq$N, arr_type = "array",by = "all", ident_order = c("hi", "mi", "fa", "cr"),icon\_types = 22, icon\_size = NULL, icon\_brid\_lwd = 1.5,
 block_d = NULL, border_d = 0.1, block_sizeblock_size_col = 10, nblocks_row = NULL, nblocks_col = NULL,
  fill_array = "left", fill_blocks = "rowwise", lbl_txt = txt,
  title_lbl = txt$scen_lbl, cex_lbl = 0.9, col_pal = pal,
  transparency = 0.5, mar_notes = TRUE, ...)
```
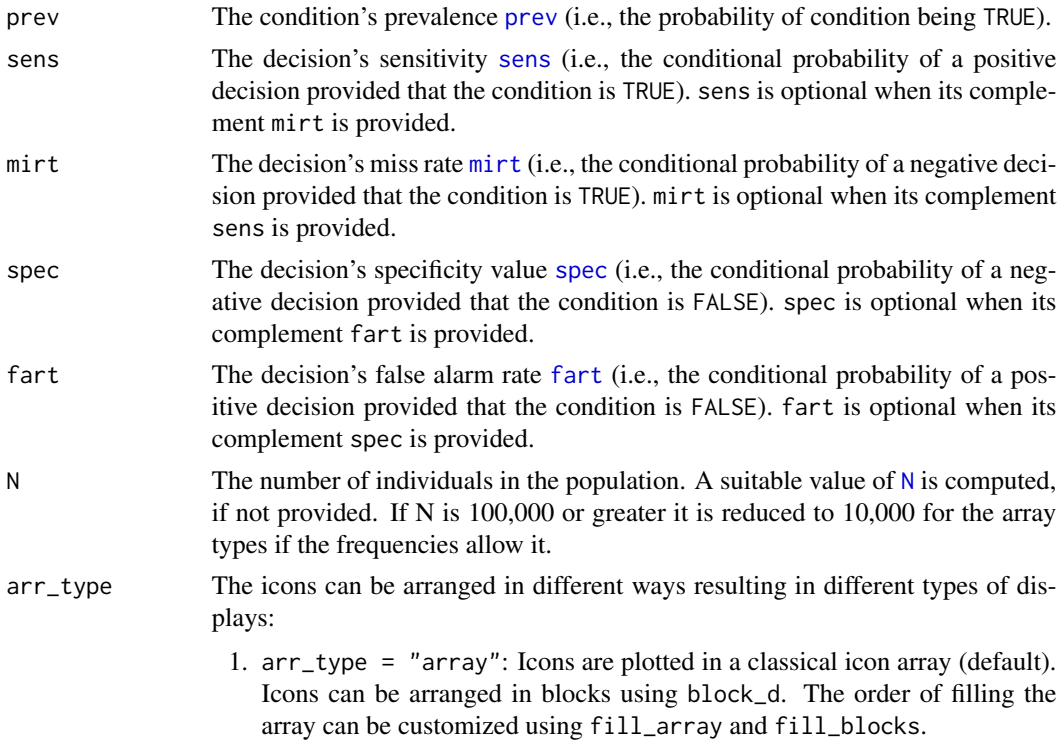

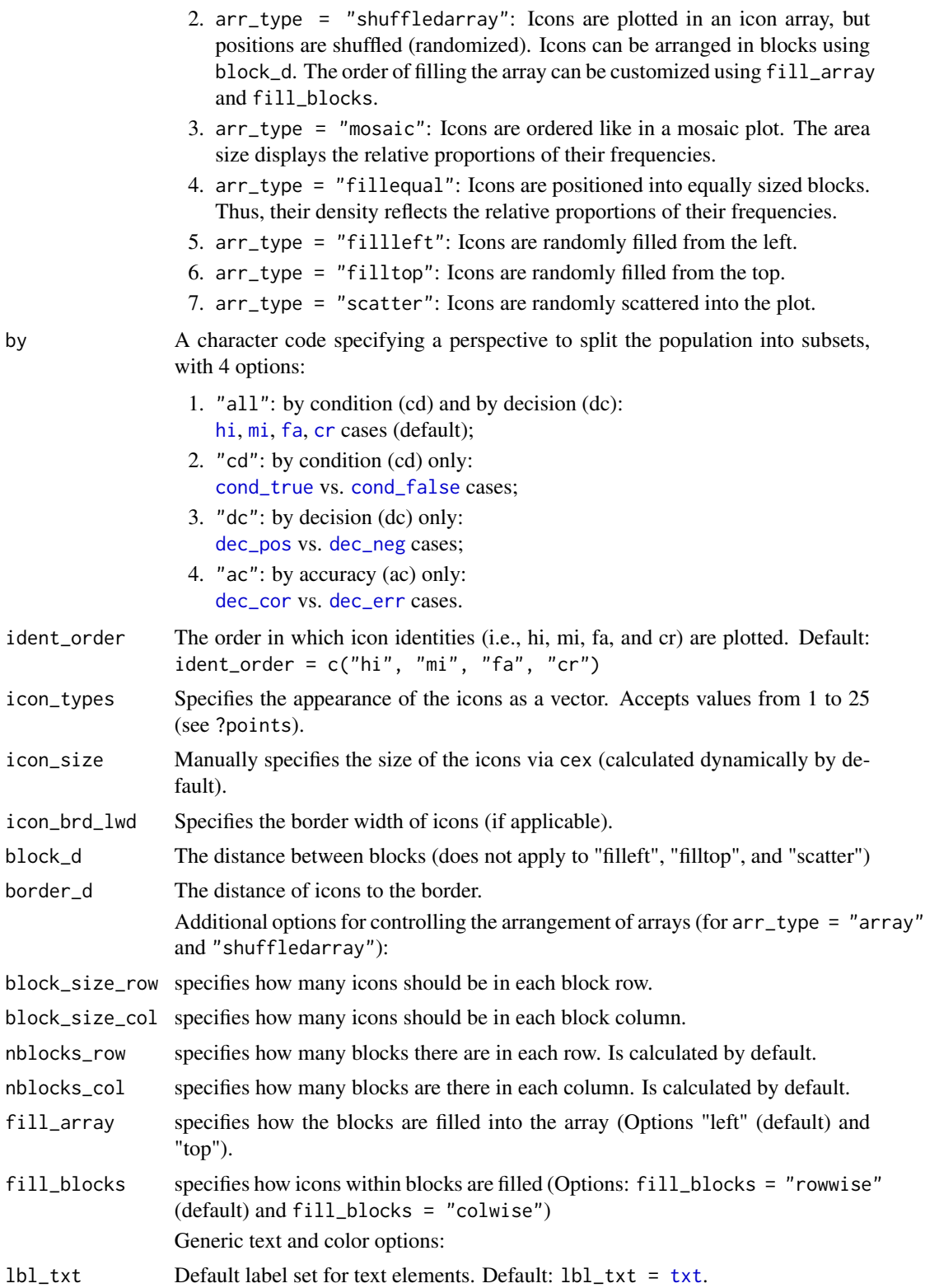

#### plot\_icons 113

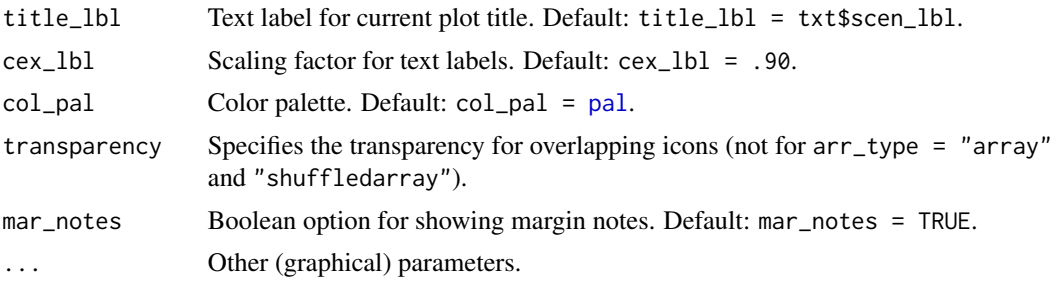

#### Details

If probabilities are provided, a new list of natural frequencies [freq](#page-63-0) is computed by [comp\\_freq](#page-23-0). By contrast, if no probabilities are provided, the values currently contained in [freq](#page-63-0) are used. By default, [comp\\_freq](#page-23-0) rounds frequencies to nearest integers to avoid decimal values in [freq](#page-63-0).

## Value

Nothing (NULL).

#### See Also

Other visualization functions: [plot.riskyr](#page-95-0), [plot\\_area](#page-97-0), [plot\\_bar](#page-102-0), [plot\\_curve](#page-104-0), [plot\\_fnet](#page-107-0), [plot\\_mosaic](#page-113-0), [plot\\_plane](#page-114-0), [plot\\_prism](#page-116-0), [plot\\_tab](#page-122-0), [plot\\_tree](#page-126-0)

# Examples

```
# ways to work:
plot_icons(N = 1000) # icon array with default settings (arr_type = "array")
plot_icons(arr_type = "shuffledarray", N = 1000) # icon array with shuffled IDs
# array types:
plot\_icons(arr\_type = "mosaic", N = 1000) # areas as in mosaic plot
plot_icons(arr_type = "fillequal", N = 1000) # areas of equal size (probability as density)
plot_icons(arr_type = "fillleft", N = 1000) # icons filled from left to right (in columns)
plot_icons(arr_type = "filltop", N = 1000) # icons filled from top to bottom (in rows)
plot_icons(arr_type = "scatter", N = 1000) # icons randomly scattered
# by argument:
plot\_icons(N = 1000, by = "all") # hi, mi, fa, cr (TP, FN, FP, TN) casesplot_icons(N = 1000, by = "cd") # (hi + mi) vs. (fa + cr) (TP + FN vs. FP + TN) cases
plot_icons(N = 1000, by = "dc") # (hi + fa) vs. (mi + cr) (TP + FP vs. FN + TN) cases
plot\_icons(N = 1000, by = "ac") # (hi + cr) vs. (fa + mi) (TP + TN vs. FP + FN) cases
# icon symbols:
plot\_icons(N = 100, icon\_types = c(21, 23, 24, 23),block_size_row = 5, block_size_col = 5, #nblocks_row = 2, nblocks_col = 2,
              block_d = 0.5, border_d = 0.9)
# variants:
plot\_icons(N = 800, arr\_type = "array", icon\_types = c(21, 22, 23, 24),block_d = 0.5, border_d = 0.5)
```

```
plot\_icons(N = 1250, sens = 0.9, spec = 0.9, prev = 0.9,icon_{types} = c(21, 23, 24, 23),
               block_size_row = 10, block_size_col = 5,
               nblocks_{row} = 5, nblocks_{col} = 5,
               block_d = 0.8,
               border_d = 0.2,
               fill_array = "top")
plot\_icons(N = 800, arr\_type = "shuffledarray", icon\_types = c(21, 23, 24, 22),block_d = 0.5, border_d = 0.5)plot\_icons(N = 800, arr\_type = "shuffledarray", icon\_types = c(21, 23, 24, 22),icon\_brd\_col = grey(.33, .99), icon\_brd\_lwd = 3, cex\_lbl = 1.2)plot_icons(N = 800, arr_type = "fillequal", icon_types = c(21, 22, 22, 21),
           icon\_brd\_lwd = .5, cex = 1, cex\_lbl = 1.1)
# Text and color options:
plot_icons(N = 1000, prev = .5, sens = .5, spec = .5, arr_type = "shuffledarray",
           title_lbl = "", lbl_txt = txt_TF, col_pal = pal_vir, mar_notes = FALSE)
plot_icons(N = 1000, prev = .5, sens = .5, spec = .5, arr_type = "shuffledarray",
           title_lbl = "Green vs. red", col_pal = pal_rgb, transparency = .5)
plot_icons(N = 1000, prev = .5, sens = .5, spec = .5, arr_type = "shuffledarray",
           title_lbl = "Shades of blue", col_pal = pal_kn, transparency = .3)
```
<span id="page-113-0"></span>plot\_mosaic *Plot a mosaic plot of population frequencies.*

# Description

plot\_mosaic drew a mosaic plot that represents the proportions of frequencies in the current population as relatives sizes of rectangular areas.

#### Usage

```
plot_mosaic(prev = num$prev, sens = num$sens, mirt = NA,
  spec = num$spec, fart = NA, N = num$N, by = "cddc",
  show_accu = TRUE, w\text{-}acc = 0.5, title_1b1 = txt$scen_1b1,
  col_sdt = c(pal["hi"], pal["mi"], pal["fa"], pal["cr"]))
```
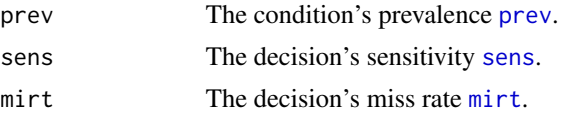

# plot\_plane 115

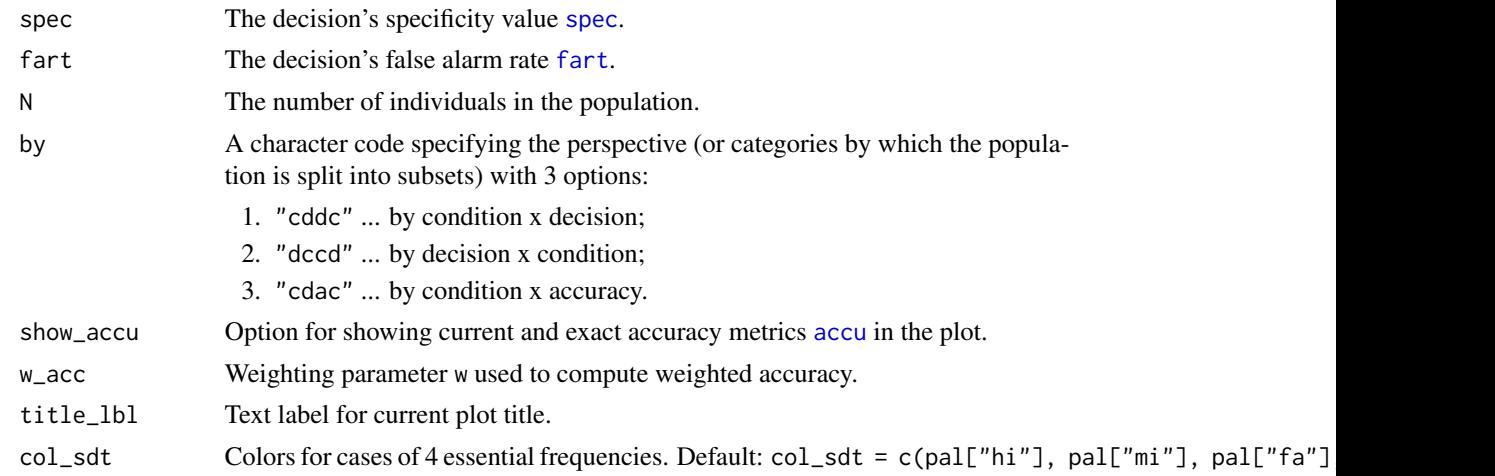

# Details

plot\_mosaic is deprecated – please use [plot\\_area](#page-97-0) instead.

# See Also

[plot\\_area](#page-97-0) is the new version of this function.

Other visualization functions: [plot.riskyr](#page-95-0), [plot\\_area](#page-97-0), [plot\\_bar](#page-102-0), [plot\\_curve](#page-104-0), [plot\\_fnet](#page-107-0), [plot\\_icons](#page-110-0), [plot\\_plane](#page-114-0), [plot\\_prism](#page-116-0), [plot\\_tab](#page-122-0), [plot\\_tree](#page-126-0)

# Examples

plot\_mosaic() # plot with default options

<span id="page-114-0"></span>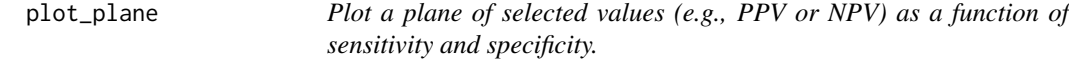

# Description

plot\_plane draws a 3D-plane of selected values (e.g., predictive values [PPV](#page-131-0) or [NPV](#page-86-0)) as a function of a decision's sensitivity [sens](#page-143-0) and specificity value [spec](#page-144-0) for a given prevalence ([prev](#page-132-0)).

# Usage

```
plot_plane(prev = num$prev, sens = num$sens, mirt = NA,
  spec = num$spec, fart = NA, what = "PPV", what_col = pal,line_col = "grey85", point_col = "yellow", show_point = TRUE,
  step_size = 0.05, theta = -45, phi = 0, lbl_txt = txt,
  title\_bb = NA, p\_bb1 = "def", cex\_bb = 0.85, col\_pal = pal,
 mar\_notes = TRUE, ...
```
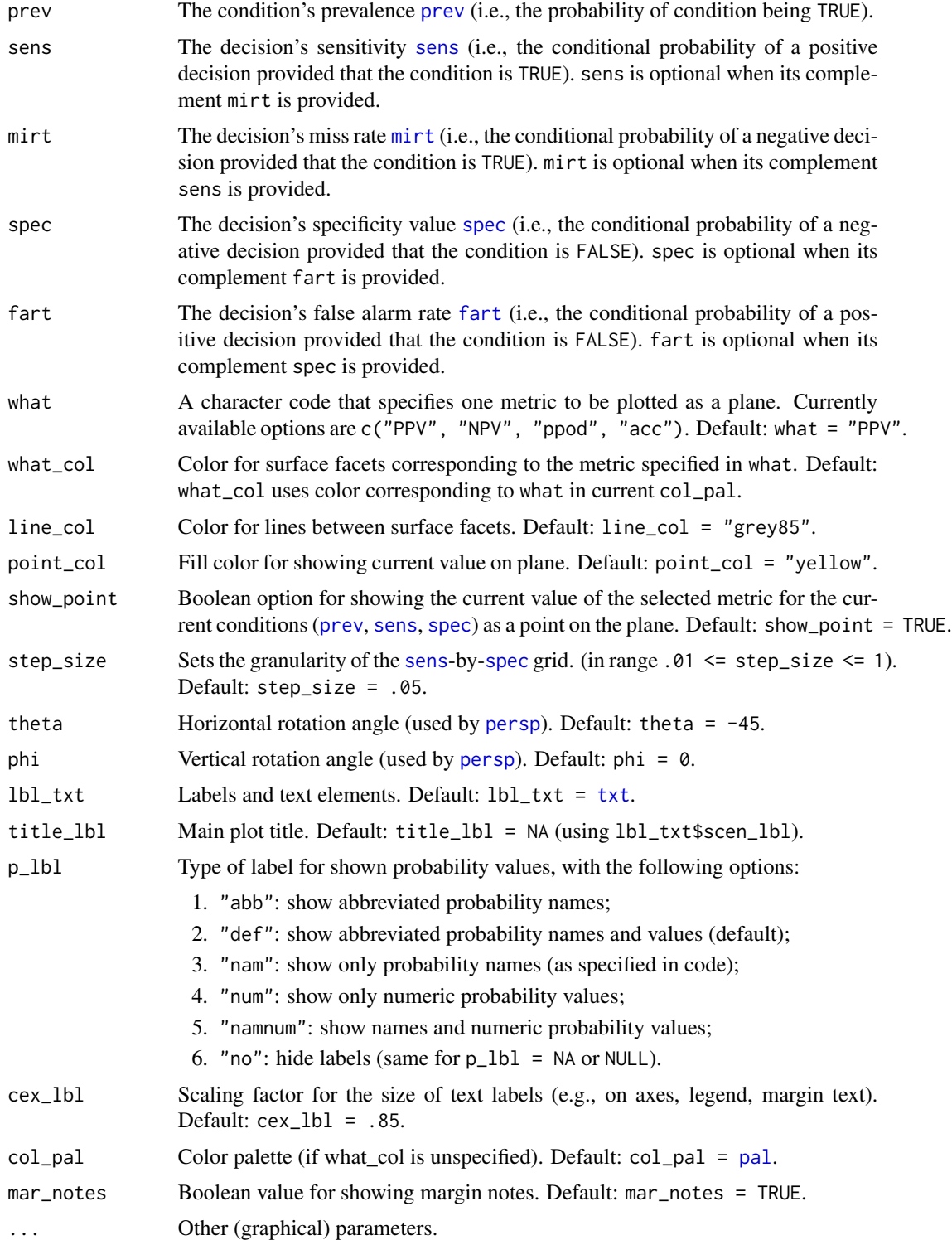

# plot\_prism 117

#### Details

plot\_plane is a generalization of plot\_PV3d (see legacy code) that allows for additional dependent values.

#### See Also

[comp\\_popu](#page-34-0) computes the current population; [popu](#page-129-0) contains the current population; [comp\\_freq](#page-23-0) computes current frequency information; [freq](#page-63-0) contains current frequency information; [num](#page-87-0) for basic numeric parameters; [txt](#page-146-0) for current text settings; [pal](#page-88-0) for current color settings

Other visualization functions: [plot.riskyr](#page-95-0), [plot\\_area](#page-97-0), [plot\\_bar](#page-102-0), [plot\\_curve](#page-104-0), [plot\\_fnet](#page-107-0), [plot\\_icons](#page-110-0), [plot\\_mosaic](#page-113-0), [plot\\_prism](#page-116-0), [plot\\_tab](#page-122-0), [plot\\_tree](#page-126-0)

# Examples

```
# Basics:
plot_plane() # => default plot (what = "PPV")
# same as:
# plot_plane(what = "PPV") # => plane of PPV
plot_plane(what = "NPV") # => plane of NPV
plot\_plane(what = "ppod") # => plane of ppod
plot_plane(what = "acc") # => plane of acc
# Plot options:
plot_plane(title_lbl = "Testing smaller text labels", cex_lbl = .60)
plot_plane(show_point = FALSE) # => no point shown on plane
plot_plane(title_lbl = "Testing plot colors", what_col = "royalblue4", line_col = "sienna2")
plot_plane(title_lbl = "Testing plot in b/w", what_col = "white", line_col = "black")
plot_plane(step_size = .333, what_col = "firebrick") # => coarser granularity + color
plot_plane(step_size = .025, what_col = "chartreuse4") # => finer granularity + color
plot_plane(what_col = "steelblue4", theta = -90, phi = 45) # => rotated, from above
```
<span id="page-116-0"></span>plot\_prism *Plot prism diagram of frequencies and probabilities.*

#### Description

plot\_prism plots a network diagram of from a sufficient and valid set of 3 essential probabilities ([prev](#page-132-0), and [sens](#page-143-0) or its complement [mirt](#page-84-0), and [spec](#page-144-0) or its complement [fart](#page-59-0)) or existing frequency information [freq](#page-63-0) and a population size of [N](#page-85-0) individuals.

# Usage

```
plot_prism(prev = num$prev, sens = num$sens, mirt = NA,
  spec = num$spec, fart = NA, N = num$N, by = "cddc",area = "no", scale = "p", round = TRUE, f_l_l = "num",f_{\text{llb}} = N_A, f_{\text{llw}} = 0, p_{\text{llb}} = N_A, a \cdot r_{\text{llc}} = N_A,
  lbl.txt = txt, title_lbl = txt$scen_lbl, cex_lbl = 0.9,
  cex\_p\_lbl = NA, col\_pal = pal, mar_notes = TRUE, ...)
```
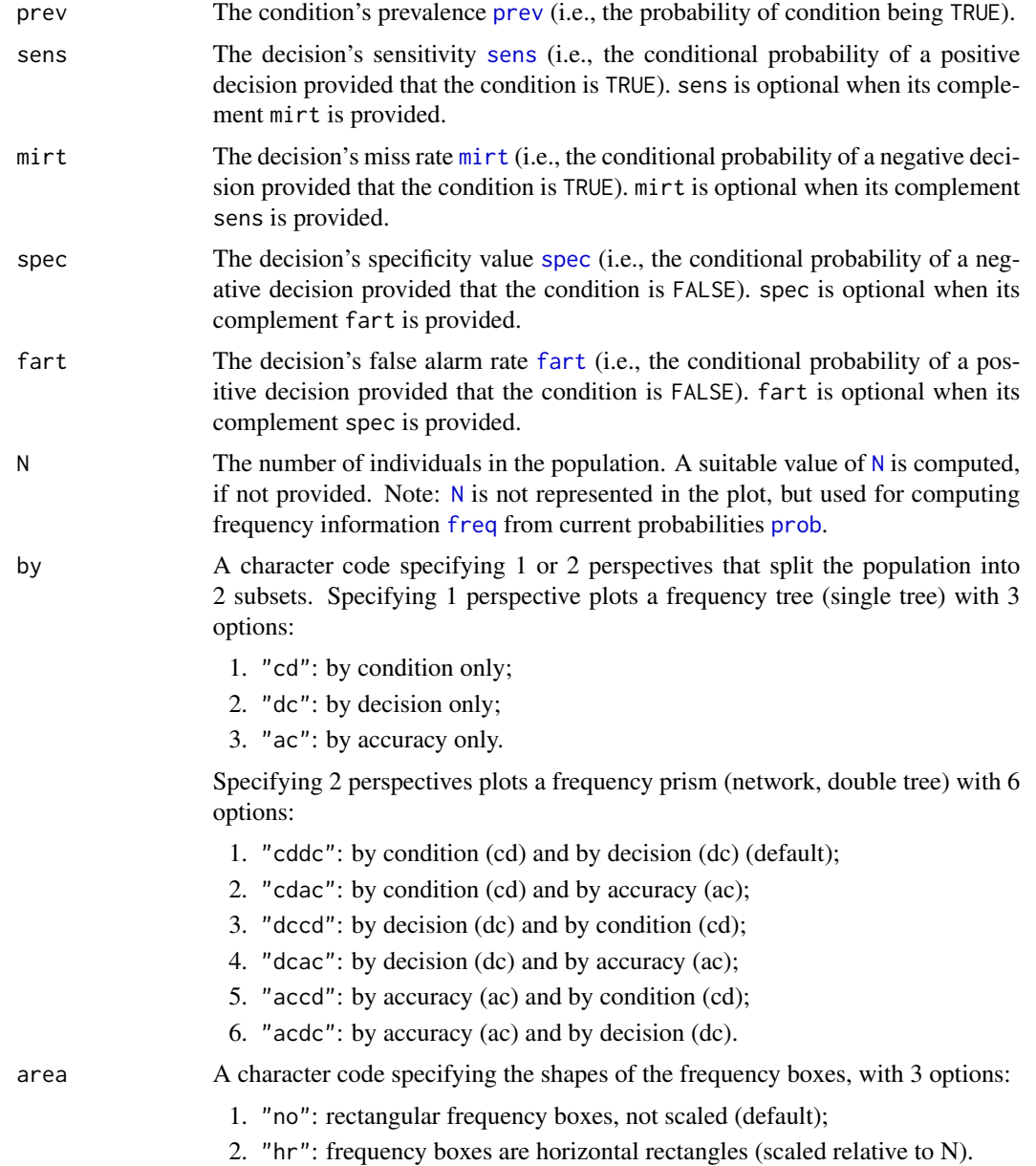

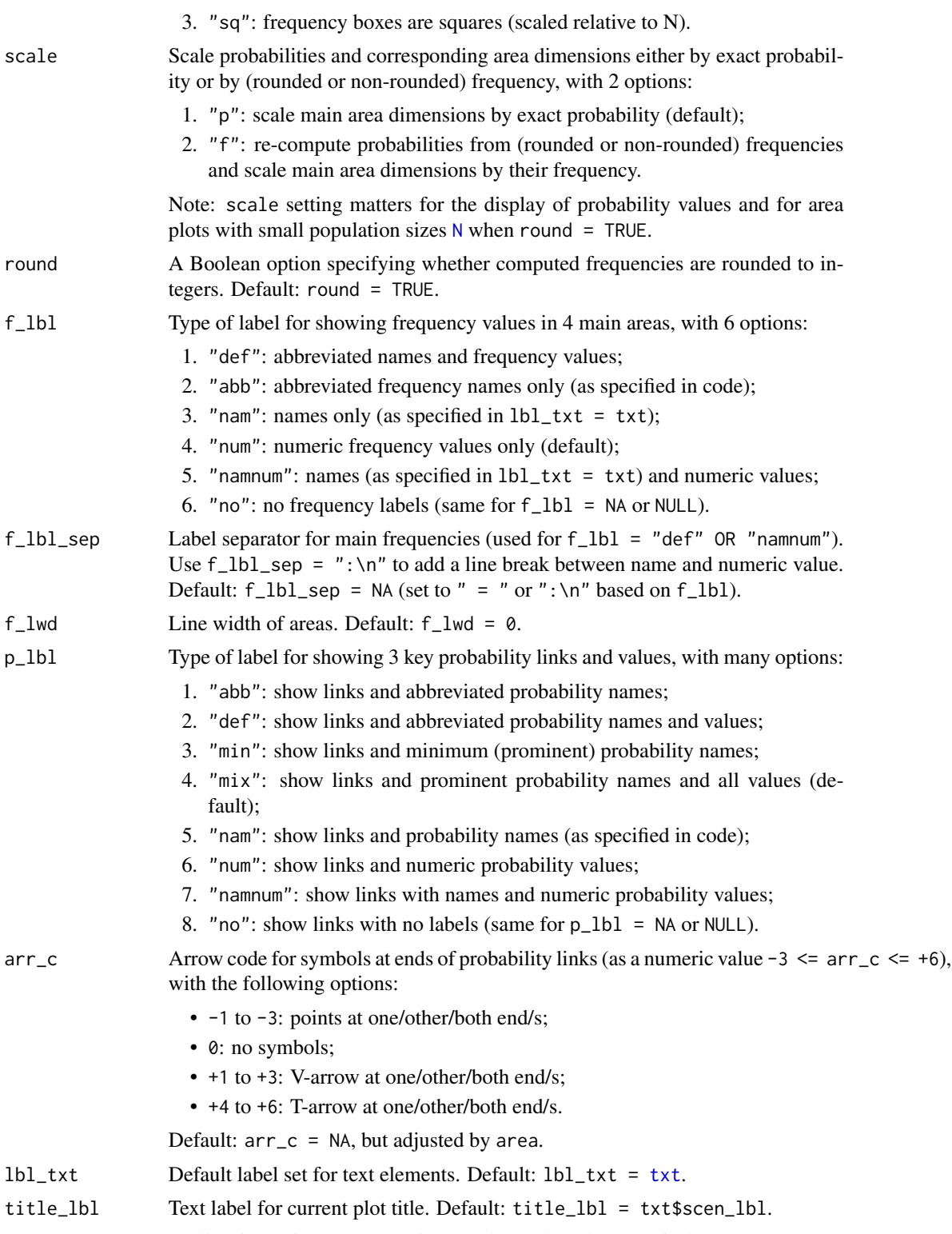

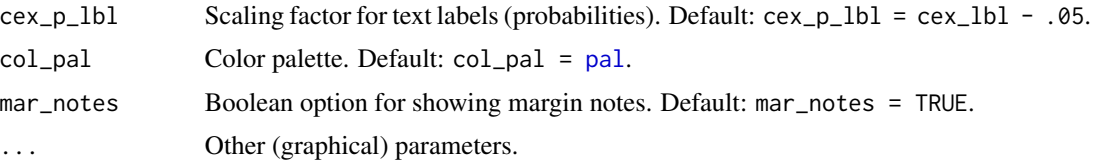

# Details

plot\_prism generalizes and replaces [plot\\_fnet](#page-107-0) by removing the dependency on the R package diagram and providing many additional options.

#### Value

Nothing (NULL).

# See Also

[plot\\_fnet](#page-107-0) for older (obsolete) version; [plot\\_area](#page-97-0) for plotting mosaic plot (scaling area dimensions); [plot\\_bar](#page-102-0) for plotting frequencies as vertical bars; [plot\\_tab](#page-122-0) for plotting table (without scaling area dimensions); [pal](#page-88-0) contains current color settings; [txt](#page-146-0) contains current text settings.

Other visualization functions: [plot.riskyr](#page-95-0), [plot\\_area](#page-97-0), [plot\\_bar](#page-102-0), [plot\\_curve](#page-104-0), [plot\\_fnet](#page-107-0), [plot\\_icons](#page-110-0), [plot\\_mosaic](#page-113-0), [plot\\_plane](#page-114-0), [plot\\_tab](#page-122-0), [plot\\_tree](#page-126-0)

### Examples

```
## Basics:
# (1) Using global prob and freq values:
plot_prism() # default prism plot,
# same as:
# plot_prism(by = "cddc", area = "no", scale = "p",
# f_l = "num", f_l = 0, cex_l = 0.90,# p_lbl = "mix", arr_c = -2, cex_p_lbl = NA)# (2) Providing values:
plot\_prism(N = 10, prev = 1/2, sens = 4/5, spec = 3/5)plot\_prism(N = 10, prev = 1/3, sens = 3/5, spec = 4/5, area = "hr")plot_prism(N = 10, prev = 1/4, sens = 3/5, spec = 2/5, area = "sq", mar_notes = TRUE)
## Custom color and text settings:
plot_prism(col_pal = pal_bw, f_lwd = .5, lwd = .5, lty = 2, # custom fbox color, prob links,
          font = 3, cex\_p\_lbl = .75 # and text labelsmy_txt <- init_txt(cond_lbl = "The Truth", cond_true_lbl = "so true", cond_false_lbl = "so false",
                  hi_lbl = "TP", mi_lbl = "FN", fa_lbl = "FP", cr_lbl = "TN")my\_col \le -\text{init\_pal}(N\_col = rgb(0, 169, 224, max = 255), # seeblauhi_col = "gold", mi_col = "firebrick1", fa_col = "firebrick2", cr_col = "orange")
plot\_prism(f_lbl = "nam", lbl_txt = my_txt,col\_pal = my\_col, f\_lwd = .5)## Local values and custom color/txt settings:
plot\_prism(N = 7, prev = 1/2, sens = 3/5, spec = 4/5, round = FALSE,
```

```
by = "cdac", lbl\_txt = txt\_org, f_lbl = "namnum", f_lbl\_sep = ":\n",f_lwd = 1, col_pal = pal_rgb # custom colors
plot_prism(N = 5, prev = 1/2, sens = .8, spec = .5, scale = "p", # note scale!
          by = "cddc", area = "hr", col_pal = pal_bw, f_lwd = 1) # custom colors
plot_prism(N = 3, prev = .50, sens = .50, spec = .50, scale = "p", \qquad \qquad # note scale!
        area = "sq", lbl\_txt = txt.org, f_lbl = "namnum", f_lbl_sep = ":\n", # custom textcol\_pal = pal\_kn, f\_lwd = .5 # custom colors
## Plot versions:
# (A) tree/single tree (nchar(by) == 2):
# 3 versions:
plot_prism(by = "cd", f_lbl = "def", col_pal = pal_mod) # by condition (freq boxes: hi mi fa cr)
plot_prism(by = "dc", f_lbl = "def", col_pal = pal_mod) # by decision (freq boxes: hi fa mi cr)
plot_prism(by = "ac", f_lbl = "def", col_pal = pal_mod) # by decision (freq boxes: hi cr mi fa)
# (B) prism/double tree (nchar(by) == 4):
# 6 (3 x 2) versions (+ 3 redundant ones):
plot_prism(by = "cddc") # v01 (default)
plot\_prism(by = "cdac") # v@2plot_prism(by = "cdcd") # (+) Message
plot\_prism(by = "dccd") # v@3plot\_prism(by = "dcac") # v04plot_prism(by = "dcdc") # (+) Message
plot\_prism(by = "accd") # v@5plot\_prism(by = "acdc") # v@6plot_prism(by = "acac") # (+) Message
## Other options:
# area:
plot_prism(area = "no") # rectangular boxes (default): (same if area = NA/NULL)
plot_prism(area = "hr") # horizontal rectangles (widths on each level sum to N)
plot_prism(area = "sq") # squares (areas on each level sum to N)
# scale (matters for scaled areas and small N):
plot_prism(N = 5, prev = .3, sens = .8, spec = .6,
          area = "hr", scale = "p") # widths scaled by prob
plot\_prism(N = 5, prev = .3, sens = .8, spec = .6,area = "hr", scale = "f") # widths scaled by (rounded or non-rounded) freq
plot_prism(N = 4, prev = .2, sens = .7, spec = .8,
          area = "sq", scale = "p") # areas scaled by probplot_prism(N = 4, prev = .2, sens = .7, spec = .8,
          area = "sq", scale = "f") # areas scaled by (rounded or non-rounded) freq
## Frequency boxes:
# f_lbl:
plot_prism(f_lbl = "abb") # abbreviated freq names (variable names)
plot_prism(f_lbl = "nam") # only freq names
plot_prism(f_lbl = "num") # only numeric freq values (default)
```

```
plot_prism(f_lbl = "namnum") # names and numeric freq values
plot_prism(f_lbl = "namnum", cex_lbl = .75) # smaller freq labels
plot\_prism(f_lbl = NA) # no freq labels
plot_prism(f_lbl = "def") # informative default: short name and numeric value (abb = num)
# f_lwd:
plot_prism(f_lwd = 0) # no lines (default), set to tiny_lwd = .001, lty = 0 (same if NA/NULL)
plot_prism(f_lwd = 1) # basic lines
plot_prism(f_lwd = 3) # thicker lines
plot_prism(f_lwd = .5) # thinner lines
## Probability links:
# p_lbl:
plot\_prism(p_llbl = "mix") # abbreviated names with numeric values (abb = num)
plot\_prism(p_lb1 = NA) # no prob labels (NA/NULL/"none")
plot_prism(p_lbl = "nam") # only prob names
plot_prism(p_lbl = "num") # only numeric prob values
plot_prism(p_lbl = "namnum") # names and numeric prob values
plot_prism(p_lbl = "namnum", cex_p_lbl = .70) # smaller prob labels
plot\_prism(by = "cddc", p_lbl = "min") # minimal labelsplot_prism(by = "cdac", p_lbl = "min")
plot_prism(by = "cddc", p_lbl = "mix") # mix abbreviated names and numeric values
plot\_prism(by = "cdac", p_lbl = "mix")plot_prism(by = "cddc", p_lbl = "abb") # abbreviated names
plot\_prism(by = "cdac", p_lbl = "abb")plot\_prism(p\_lb1 = "any") # short name and value (abb = num)
# arr_c:
plot\_prism(arr_c = 0) # acc_c = 0: no arrows
plot_prism(arr_c = -3) # arr_c = -1 to -3: points at both ends
plot\_prism(arr_c = -2) # point at far end
plot\_prism(arr_c = +2) # cr_c = 1-3: V-shape arrows at far end
plot\_prism(arr_c = +3) # V-shape arrows at both ends
plot\_prism(arr_c = +6) # arr_c = 4-6: T-shape arrows
## Plain plot versions:
plot\_prism(\text{area} = "no", f_lbl = "def", p_lbl = "num", col_pal = pal_mod, f_lwd = 1,title_lbl = "", mar_notes = FALSE) # remove titles and margin notes
plot_prism(area = "no", f_lbl = "nam", p_lbl = "min", col_pal = pal_rgb)
plot_prism(area = "no", f_lbl = "abb", p_lbl = "abb", col_pal = pal_bw)
plot_prism(area = "no", f_lbl = "num", p_lbl = "num", col_pal = pal_kn)
plot_prism(area = "hr", f_lbl = "num", f_lwd = .5, p_lbl = NA, arr_c = 0,col\_pal = pal\_mod, lwd = .5)plot_prism(area = "hr", f_lbl = "nam", f_lwd = .5, p_lbl = NA, col_pal = pal_bw)
plot\_prism(area = "hr", f_lbl = "nam", f_lwd = .5, p_lbl = "num")plot_prism(area = "sq", f_lbl = "nam", p_lbl = NA, col_pal = pal_rgb)
plot\_prism(area = "sq", f_lbl = "num", p_lbl = NA, f_lwd = 1, col_pal = pal_bw, lwd = .5)plot\_prism(area = "sq", f_lbl = "def", f_lbl\_sep = ":\n", p_lbl = NA, f_lwd = 1, col_pal = pal_kn)## Suggested combinations:
plot_prism(f_lbl = "nam", p_lbl = "mix", col_pal = pal_mod)
```
#### plot\_tab 123

```
plot\_prism(f_lbl = "namnum", p_lbl = "mix", cex_lbl = .80, cex_p_lbl = .75)plot_prism(area = "hr", f_lbl = "nam", p_lbl = "num", col_pal = pal_mod)
plot_prism(area = "hr", f_lbl = "abb", p_lbl = "abb", f_lwd = 1, col_pal = pal_bw)
plot_prism(area = "hr", f_llbl = "num", p_lbl = "mix", f_lwd = 1, cex_l_lbl = .75)plot\_prism(area = "sq", f_lbl = "nam", p_lbl = "abb", lbl_txt = txt_fF)plot_prism(area = "sq", f_lbl = "num", p_lbl = "num", f_lwd = 1, col_pal = pal_rgb)
plot_prism(area = "sq", f_lbl = "namnum", p_lbl = "mix", f_lwd = .5, col_pal = pal_kn)
```
plot\_tab *Plot a 2 x 2 contingency table of population frequencies.*

#### Description

plot\_tab plots a 2 x 2 contingency table (aka. confusion table) of 4 classification cases ([hi](#page-64-0), [mi](#page-83-0), [fa](#page-58-0), [cr](#page-50-0)) and corresponding row and column sums.

#### Usage

```
plot_tab(prev = num$prev, sens = num$sens, mirt = NA,
  spec = num$spec, fart = NA, N = num$N, by = "cddc",p_split = "v", area = "no", scale = "p", round = TRUE,f_l = "num", f_lbl_sep = NA, f_lbl_sum = f_lbl,f_lbl_hd = "abb", f_lwd = 0, gaps = c(NA, NA), brd_w = 0.1,
 p_{l}lbl = NA, arr_c = -3, col_p = c(grey(0.15, 0.99), "yellow",
  "yellow"), brd\_dis = 0.3, lbl\_txt = txt, title\_lbl = txt$scen\_lbl,
  cex\_lb1 = 0.9, cex\_p\_lb1 = NA, col\_pal = pal, mar_notes = TRUE,
  ...)
```
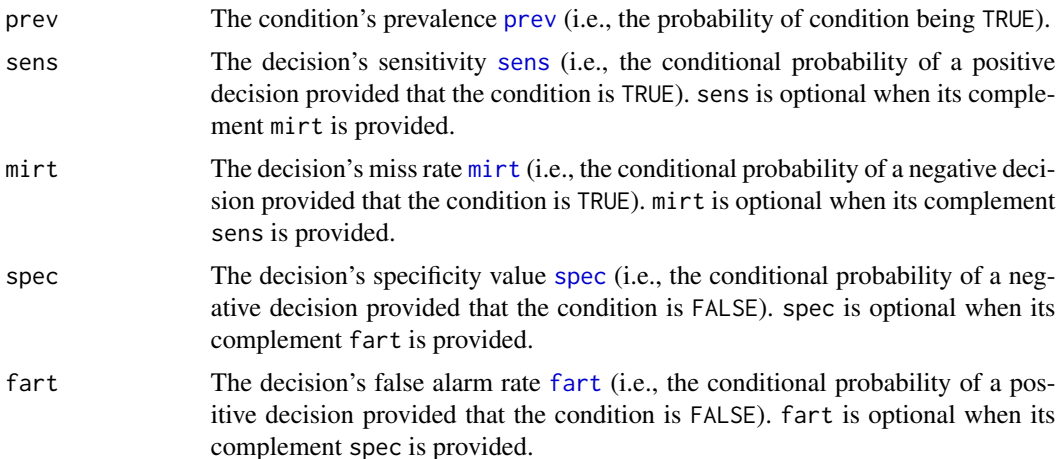

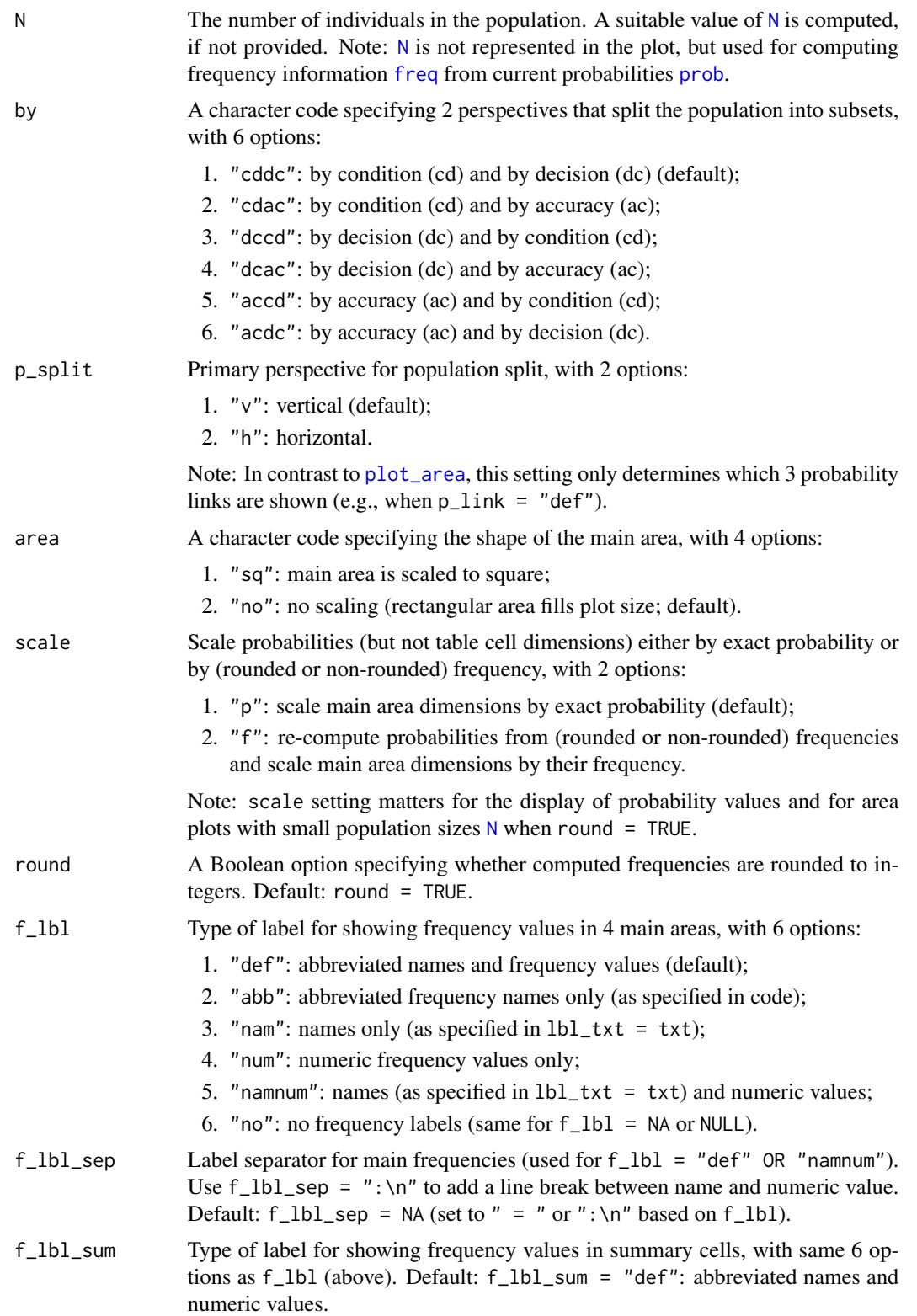

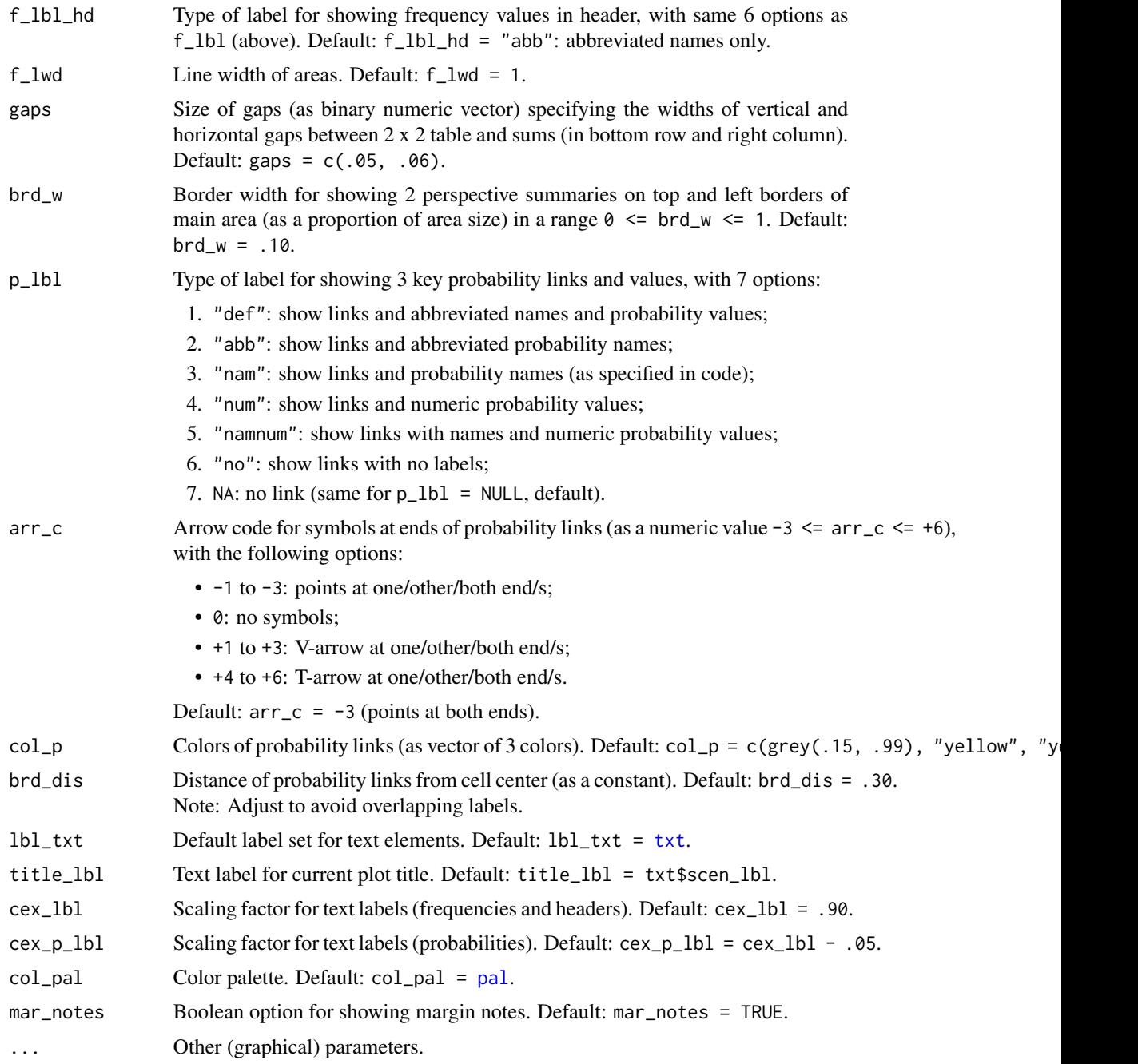

# Details

plot\_tab computes its frequencies [freq](#page-63-0) from a sufficient and valid set of 3 essential probabilities ([prev](#page-132-0), and [sens](#page-143-0) or its complement [mirt](#page-84-0), and [spec](#page-144-0) or its complement [fart](#page-59-0)) or existing frequency information [freq](#page-63-0) and a population size of [N](#page-85-0) individuals.

plot\_tab is derived from [plot\\_area](#page-97-0), but does not scale the dimensions of table cells.

#### Value

Nothing (NULL).

# See Also

[plot\\_area](#page-97-0) for plotting mosaic plot (scaling area dimensions); [pal](#page-88-0) contains current color settings; [txt](#page-146-0) contains current text settings.

Other visualization functions: [plot.riskyr](#page-95-0), [plot\\_area](#page-97-0), [plot\\_bar](#page-102-0), [plot\\_curve](#page-104-0), [plot\\_fnet](#page-107-0), [plot\\_icons](#page-110-0), [plot\\_mosaic](#page-113-0), [plot\\_plane](#page-114-0), [plot\\_prism](#page-116-0), [plot\\_tree](#page-126-0)

#### Examples

```
## Basics:
# (1) Plotting global freq and prob values:
plot_tab()
plot_tab(area = "sq", f_lwd = 3, col_pal = pal_rgb)
plot\_tab(f\_lb1 = "namnum", f\_lb1_sep = " = ", brd_w = .10, f\_lwd = .5)# (2) Computing local freq and prob values:
plot\_tab(prev = .5, sens = 4/5, spec = 3/5, N = 10, f\_lwd = 1)## Plot versions:
# by x p_split [yields (3 x 2) x 2] = 12 versions]:
plot_table(by = "cddc", p_split = "v", p_lbl = "def") # v01 (see v07)plot\_tab(by = "cdac", p_split = "v", p_lbl = "def") # v02 (see v11)plot_tab(by = "cddc", p_split = "h", p_lbl = "def") # v03 (see v05)
plot_tab(by = "cdac", p_split = "h", p_lbl = "def") # v04 (see v09)
plot_tab(by = "dccd", p_split = "v", p_lbl = "def") # v05 (is v03 rotated)plot\_tab(by = "dcac", p_split = "v", p_lbl = "def") # v06 (see v12)plot\_tab(by = "dccd", p_split = "h", p_lbl = "def") # v07 (is v01 rotated)plot_tab(by = "dcac", p_split = "h", p_lbl = "def") # v08 (see v10)
plot_tab(by = "accd", p_split = "v", p_lbl = "def") # v09 (is v04 rotated)
plot_tab(by = "acdc", p_split = "v", p_lbl = "def") # v10 (is v08 rotated)
plot_tab(by = "accd", p_split = "h", p_lbl = "def") # v11 (is v02 rotated)
plot_tab(by = "acdc", p_split = "h", p_lbl = "def") # v12 (is v06 rotated)
## Explore labels and links:
plot_tab(f_lbl = "abb", p_lbl = NA) # abbreviated labels, no probability links
plot\_tab(f\_lb1 = "num", f\_lb1_sum = "abb", p\_lb1 = "num", f\_lb1_hd = "abb")plot_tab(f_lbl = "abb", f_lbl_sum = "abb", p_lbl = "nam", f_lbl_hd = "nam")
plot\_tab(f\_lb1 = "namnum", f\_lb1_sep = ":\n",
        f_lbl\_sum = "namnum", f_lbl\_hd = "nam", p_lbl = "namnum")## Misc. options:
plot_tab(area = "sq") # area: square
plot\_tab(title\_lb1 = "") # no titles
plot_tab(mar_notes = FALSE) # no margin notes
plot\_tab(by = "cddc", gaps = c(.08, .00), area = "sq") # gaps
```

```
plot_tab(by = "cddc", gaps = c(.02, .08), p_split = "h") # gaps
# Showing prob as lines:
plot\_tab(prev = 1/4, sens = 6/7, spec = 3/5, N = 100,by = "cddc", p_split = "v", col_pa1 = pal_rgb,p_l = "def", brd_d is = .25, arr_c = -3)plot\_tab(prev = 1/3, sens = 6/7, spec = 3/4, N = 100, scale = "f",by = "cddc", p_split = "h", col_pa1 = pal_model,p_lbl = "namnum", brd_dis = .15, arr_c = +3)## Custom text labels and colors:
plot\_tab(prev = .5, sens = 4/5, spec = 3/5, N = 10,by = "cddc", p_split = "v", area = "sq",lbl\_txt = txt_{.org}, # custom text
         f_lbl = "namnum", f_lbl_sep = ":\n", f_lbl_sum = "num", f_lbl_hd = "nam",col\_pal = pal\_mod, f\_lwd = 3) # custom colors
plot\_tab(prev = .5, sens = 3/5, spec = 4/5, N = 10,by = "cddc", p_split = "h", area = "sq",lbl_{\text{txt}} = txt_{\text{.org}}, # custom text
         f_l = "namnum", f_lbl_sep = ":\n", f_lbl_sum = "num", f_lbl_d = "nam",col\_pal = pal\_kn, f\_lwd = 1) # custom colors
## Note some differences to plot_area (i.e., area/mosaic plot):
#
# In plot_tab:
#
# (1) p_split does not matter (except for selecting different prob links):
plot_table(y = "cddc", p_split = "v") # v01 (see v07)plot_table(y = "cddc", p_split = "h") # v03 (see v05)#
# (2) scale does not matter for dimensions (which are constant),
# BUT matters for values shown in prob links and on margins:
plot\_tab(N = 5, prev = .3, sens = .9, spec = .5,by = "cddc", scale = "p", p_1bl = "def", round = TRUE) # (a) exact prob values
plot\_tab(N = 5, prev = .3, sens = .9, spec = .5,by = "cddc", scale = "f", p_lbl = "def", round = TRUE) # (b) prob from rounded freq!
plot\_tab(N = 5, prev = .3, sens = .9, spec = .5,by = "cddc", scale = "f", p_l L bl = "def", round = FALSE) # (c) same values as (a)
```
<span id="page-126-0"></span>plot\_tree *Plot a tree diagram of frequencies and probabilities.*

# **Description**

plot\_tree drew a tree diagram of frequencies (as nodes) and probabilities (as edges).

## Usage

```
plot_tree(prev = num$prev, sens = num$sens, mirt = NA,
```

```
spec = num$spec, fart = NA, N = freq$N, round = TRUE,by = "cd", area = "no", p_lbl = "num", show_accu = TRUE,
w\text{-}acc = 0.5, title_lbl = txt$scen_lbl, popu_lbl = txt$popu_lbl,
cond_true_lbl = txt$cond_true_lbl,
cond_false_lbl = txt$cond_false_lbl, dec_pos_lbl = txt$dec_pos_lbl,
dec_neg_lbl = txt$dec_neg_lbl, hi_lbl = txt$hi_lbl,
mi_lbl = txt$mi_lbl, fa_lbl = txt$fa_lbl, cr_lbl = txt$cr_lbl,
col\_txt = grey(0.01, alpha = 0.99), cex\_lb1 = 0.85,col_boxes = pal, col_border = grey(0.33, alpha = 0.99), lwd = 1.5,
box_lwd = 1.5, col_shadow = grey(0.11, alpha = 0.99),
cex\_shadow = 0
```
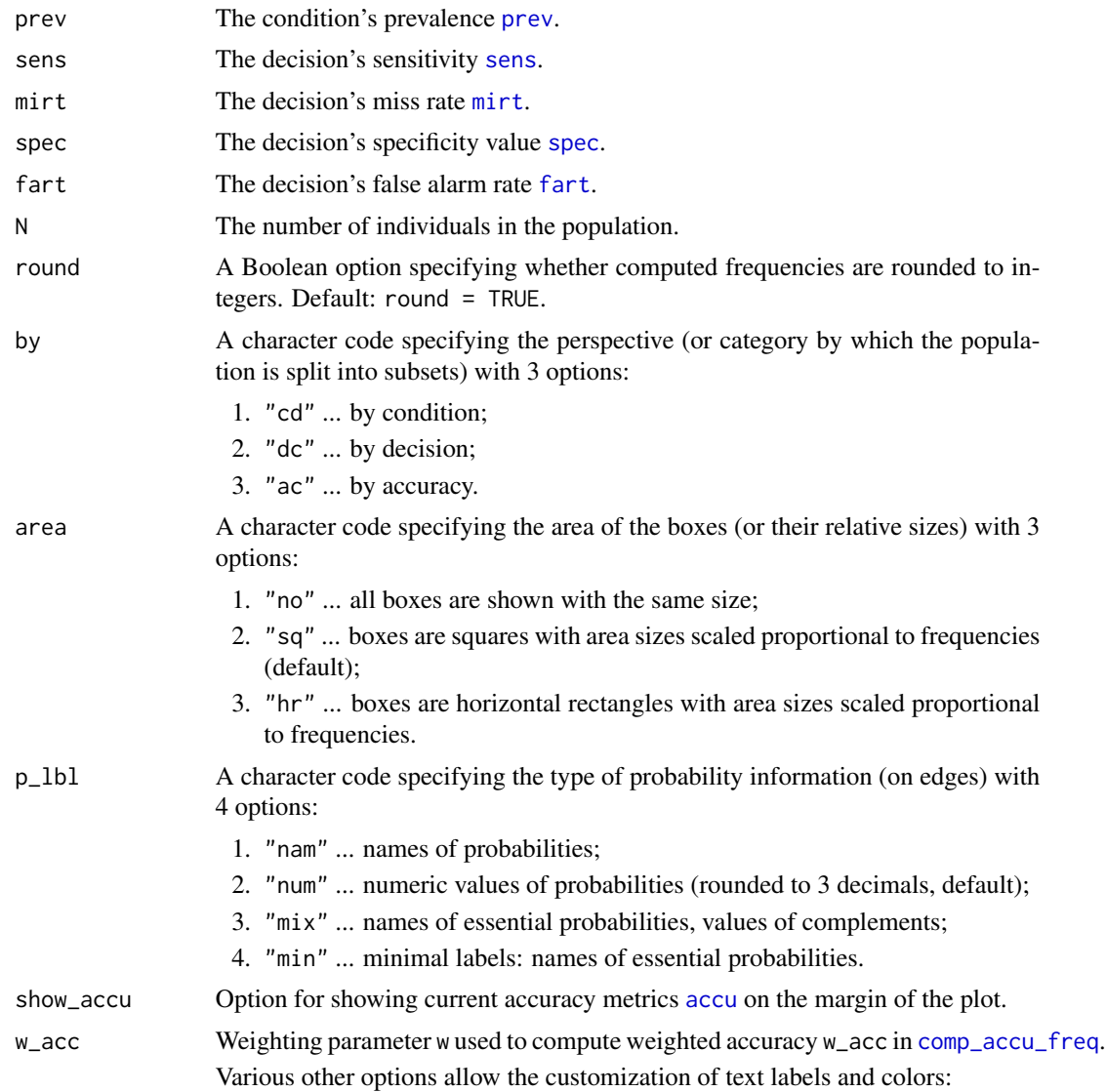

#### plot\_tree 129

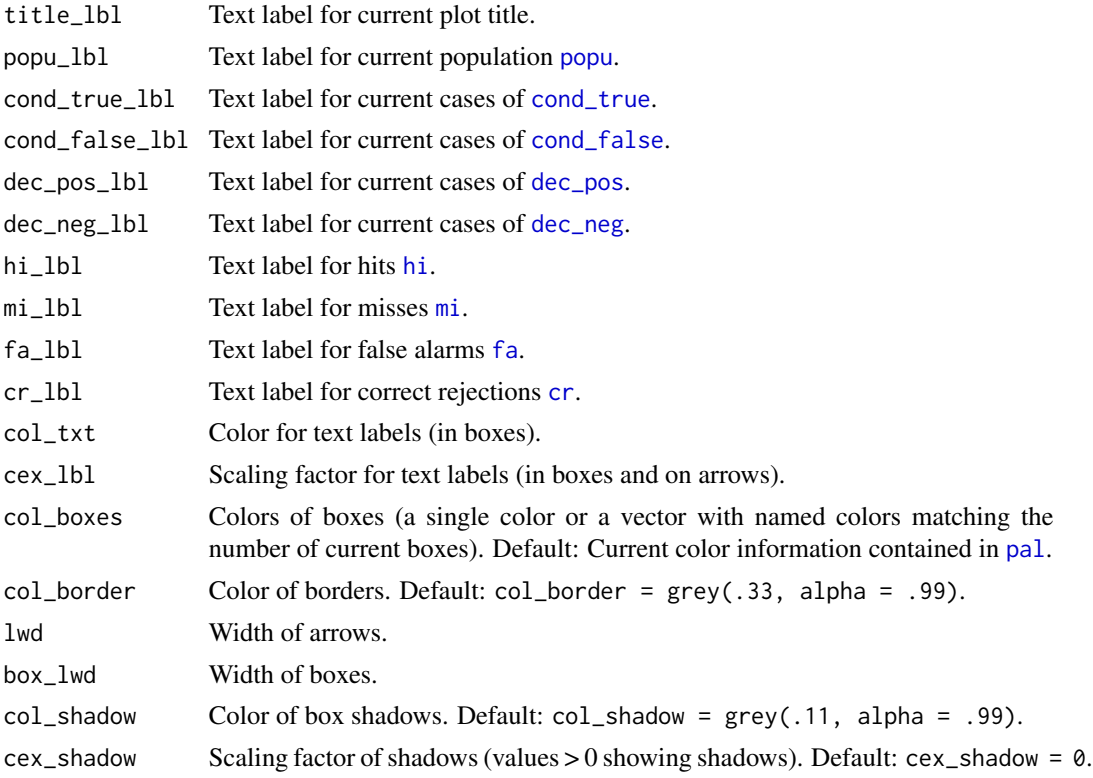

# Details

plot\_tree is deprecated – please use [plot\\_prism](#page-116-0) instead.

# Value

Nothing (NULL).

# See Also

[plot\\_prism](#page-116-0) is the new version of this function.

Other visualization functions: [plot.riskyr](#page-95-0), [plot\\_area](#page-97-0), [plot\\_bar](#page-102-0), [plot\\_curve](#page-104-0), [plot\\_fnet](#page-107-0), [plot\\_icons](#page-110-0), [plot\\_mosaic](#page-113-0), [plot\\_plane](#page-114-0), [plot\\_prism](#page-116-0), [plot\\_tab](#page-122-0)

# Examples

plot\_tree() # frequency tree with current default options (by = "cd") # alternative perspectives: plot\_tree(by = "dc") # tree by decision  $plot\_tree(by = "ac")$  # tree by accuracy

# See plot\_prism for details and additional options.

#### <span id="page-129-0"></span>Description

popu is an R data frame that is computed by [comp\\_popu](#page-34-0) from the current frequency information (contained in [freq](#page-63-0)). Each individual is represented as a row; columns represent the individual's condition (TRUE or FALSE), a corresponding decision (also encoded as TRUE = positive or FALSE = negative), and its classification (in SDT terms) as either true positive (an individual hit [hi](#page-64-0)), false negative (an individual [mi](#page-83-0)ss mi), [fa](#page-58-0)lse positive (an individual false alarm fa), or true negative (an individual correct rejection [cr](#page-50-0)).

## Usage

popu

# Format

An object of class NULL of length 0.

# Details

#' popu is initialized to NULL and needs to be computed by calling [comp\\_popu](#page-34-0) with current parameter settings.

comp\_popu uses the current text information contained in [txt](#page-146-0) to define the labels of conditions, decisions, and SDT classifications.

A visualization of the current population popu is provided by [plot\\_icons](#page-110-0).

# Value

A data frame popu containing [N](#page-85-0) rows (individual cases) and 3 columns ("Truth", "Decision", "SDT") encoded as ordered factors (with 2, 2, and 4 levels, respectively).

#### See Also

the corresponding generating function [comp\\_popu](#page-34-0); [read\\_popu](#page-136-0) interprets a data frame as a riskyr scenario; [num](#page-87-0) for basic numeric parameters; [freq](#page-63-0) for current frequency information; [txt](#page-146-0) for current text settings.

# Examples

```
popu <- comp_popu() # => initializes popu with current values of freq and txt
dim(popu) \# \Rightarrow N \times 3head(popu) # => shows head of data frame
```
# <span id="page-130-0"></span>**Description**

ppod defines the proportion (baseline probability or rate) of a decision being positive (but not necessarily accurate/correct).

# Usage

ppod

# Format

An object of class numeric of length 1.

# Details

Understanding or obtaining the proportion of positive decisions ppod:

- Definition: ppod is the (non-conditional) probability:
	- $ppod = p(decision = positive)$

or the base rate (or baseline probability) of a decision being positive (but not necessarily accurate/correct).

- Perspective: ppod classifies a population of [N](#page-85-0) individuals by decision (ppod = dec\_pos/N). ppod is the "by decision" counterpart to [prev](#page-132-0) (which adopts a "by condition" perspective).
- Alternative names: base rate of positive decisions (PR), proportion predicted or diagnosed, rate of decision = positive cases
- In terms of frequencies, ppod is the ratio of [dec\\_pos](#page-55-0) (i.e., [hi](#page-64-0) + [fa](#page-58-0)) divided by  $N$  (i.e., hi + [mi](#page-83-0)  $+ fa + cr$  $+ fa + cr$  $+ fa + cr$  $+ fa + cr$ :

 $ppod = dec_pos/N = (hi + fa)/(hi + mi + fa + cr)$ 

• Dependencies: ppod is a feature of the decision process or diagnostic procedure. However, the conditional probabilities [sens](#page-143-0), [mirt](#page-84-0), [spec](#page-144-0), [fart](#page-59-0), [PPV](#page-131-0), and [NPV](#page-86-0) also depend on the condition's prevalence [prev](#page-132-0).

# References

Consult [Wikipedia](https://en.wikipedia.org/wiki/Positive_and_negative_predictive_values) for additional information.

#### See Also

[prob](#page-134-0) contains current probability information; [comp\\_prob](#page-39-0) computes current probability information; [num](#page-87-0) contains basic numeric parameters; [init\\_num](#page-65-0) initializes basic numeric parameters; [freq](#page-63-0) contains current frequency information; [comp\\_freq](#page-23-0) computes current frequency information; [is\\_prob](#page-76-0) verifies probabilities.

Other probabilities: [FDR](#page-60-0), [FOR](#page-62-0), [NPV](#page-86-0), [PPV](#page-131-0), [acc](#page-3-0), [err](#page-57-0), [fart](#page-59-0), [mirt](#page-84-0), [prev](#page-132-0), [sens](#page-143-0), [spec](#page-144-0)

# Examples

```
ppod \leq -50 # sets a rate of positive decisions of 50%
ppod <- 50/100 # (decision = TRUE) for 50 out of 100 individuals
is_prob(ppod) # TRUE
```
<span id="page-131-0"></span>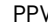

*Phe positive predictive value of a decision process or diagnostic procedure.*

# Description

PPV defines some decision's positive predictive value (PPV): The conditional probability of the condition being TRUE provided that the decision is positive.

#### Usage

PPV

# Format

An object of class numeric of length 1.

#### Details

Understanding or obtaining the positive predictive value PPV:

• Definition: PPV is the conditional probability for the condition being TRUE given a positive decision:  $PPV = p$ (condition = TRUE | decision = positive)

or the probability of a positive decision being correct.

- Perspective: PPV further classifies the subset of [dec\\_pos](#page-55-0) individuals by condition (PPV = hi/dec\_pos = hi/(hi + fa)
- Alternative names: precision
- Relationships:

a. PPV is the complement of the false discovery or false detection rate [FDR](#page-60-0):

 $PPV = 1 - FDR$ 

b. PPV is the opposite conditional probability – but not the complement – of the sensitivity [sens](#page-143-0):

```
sens = p(decision = positive | condition = TRUE)
```
- In terms of frequencies, PPV is the ratio of [hi](#page-64-0) divided by [dec\\_pos](#page-55-0) (i.e., hi + [fa](#page-58-0)):  $PPV = hi/dec_pos = hi/(hi + fa)$
- Dependencies: PPV is a feature of a decision process or diagnostic procedure and similar to the sensitivity [sens](#page-143-0) – a measure of correct decisions (positive decisions that are actually TRUE).

However, due to being a conditional probability, the value of PPV is not intrinsic to the decision process, but also depends on the condition's prevalence value [prev](#page-132-0).

prev and the state of the state of the state of the state of the state of the state of the state of the state of the state of the state of the state of the state of the state of the state of the state of the state of the s

# References

Consult [Wikipedia](https://en.wikipedia.org/wiki/Positive_and_negative_predictive_values) for additional information.

#### See Also

[comp\\_PPV](#page-37-0) computes PPV; [prob](#page-134-0) contains current probability information; [comp\\_prob](#page-39-0) computes current probability information; [num](#page-87-0) contains basic numeric parameters; [init\\_num](#page-65-0) initializes basic numeric parameters; [comp\\_freq](#page-23-0) computes current frequency information; [is\\_prob](#page-76-0) verifies probabilities.

Other probabilities: [FDR](#page-60-0), [FOR](#page-62-0), [NPV](#page-86-0), [acc](#page-3-0), [err](#page-57-0), [fart](#page-59-0), [mirt](#page-84-0), [ppod](#page-130-0), [prev](#page-132-0), [sens](#page-143-0), [spec](#page-144-0)

#### Examples

```
PPV <- .55 # sets a positive predictive value of 55%
PPV <- 55/100 # (condition = TRUE) for 55 out of 100 people with (decision = positive)
is_prob(PPV) # TRUE
```
<span id="page-132-0"></span>prev *The prevalence (baseline probability) of a condition.*

#### **Description**

prev defines a condition's prevalence value (or baseline probability): The probability of the condition being TRUE.

#### Usage

prev

# Format

An object of class numeric of length 1.

#### Details

Understanding or obtaining the prevalence value prev:

• Definition: prev is the (non-conditional) probability:  $prev = p(condition = TRUE)$ 

or the base rate (or baseline probability) of the condition's occurrence or truth.

- In terms of frequencies, prev is the ratio of [cond\\_true](#page-49-0) (i.e.,  $hi + mi$  $hi + mi$  $hi + mi$ ) divided by [N](#page-85-0) (i.e., [hi](#page-64-0) +  $mi + fa + cr$  $mi + fa + cr$  $mi + fa + cr$  $mi + fa + cr$  $mi + fa + cr$ ):
	- prev = cond\_true/N =  $(hi + mi)/(hi + mi + fa + cr)$
- Perspective: prev classifies a population of [N](#page-85-0) individuals by condition (prev = cond\_true/N). prev is the "by condition" counterpart to [ppod](#page-130-0) (when adopting a "by decision" perspective) and to [acc](#page-3-0) (when adopting a "by accuracy" perspective).
- Alternative names: base rate of condition, proportion affected, rate of condition = TRUE cases. prev is often distinguished from the *incidence rate* (i.e., the rate of new cases within a certain time period).
- Dependencies: prev is a feature of the population and of the condition, but independent of the decision process or diagnostic procedure.

While the value of prev does *not* depend on features of the decision process or diagnostic procedure, prev must be taken into account when computing the conditional probabilities [sens](#page-143-0), [mirt](#page-84-0), [spec](#page-144-0), [fart](#page-59-0), [PPV](#page-131-0), and [NPV](#page-86-0) (as they depend on prev).

#### References

Consult [Wikipedia](https://en.wikipedia.org/wiki/Prevalence) for additional information.

# See Also

[prob](#page-134-0) contains current probability information; [num](#page-87-0) contains basic numeric variables; [init\\_num](#page-65-0) initializes basic numeric variables; [comp\\_prob](#page-39-0) computes derived probabilities; [comp\\_freq](#page-23-0) computes natural frequencies from probabilities; [is\\_prob](#page-76-0) verifies probabilities.

Other probabilities: [FDR](#page-60-0), [FOR](#page-62-0), [NPV](#page-86-0), [PPV](#page-131-0), [acc](#page-3-0), [err](#page-57-0), [fart](#page-59-0), [mirt](#page-84-0), [ppod](#page-130-0), [sens](#page-143-0), [spec](#page-144-0)

Other essential parameters: [cr](#page-50-0), [fa](#page-58-0), [hi](#page-64-0), [mi](#page-83-0), [sens](#page-143-0), [spec](#page-144-0)

#### Examples

```
prev <- .10 # sets a prevalence value of 10%
prev <- 10/100 # (condition = TRUE) for 10 out of 100 individuals
is_prob(prev) # TRUE
```
print.summary.riskyr *Print summary information of a riskyr scenario.*

#### **Description**

print.summary.riskyr provides a print method for objects of class "summary.riskyr".

# Usage

```
## S3 method for class 'summary.riskyr'
print(x = NULL, ...)
```
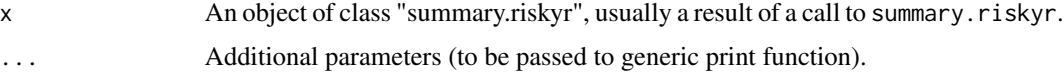

#### prob and 135

# Format

Printed output of a "summary.riskyr" object.

#### See Also

[riskyr](#page-137-0) initializes a riskyr scenario.

# Examples

summary(scenarios\$n4)

<span id="page-134-0"></span>prob *List current probability information.*

### **Description**

prob is a list of named numeric variables containing 3 essential (1 non-conditional [prev](#page-132-0) and 2 conditional [sens](#page-143-0) and [spec](#page-144-0)) probabilities and 8 derived ([ppod](#page-130-0) and [acc](#page-3-0), as well as 6 conditional) probabilities:

## Usage

prob

#### Format

An object of class list of length 13.

#### Details

prob currently contains the following probabilities:

- 1. the condition's prevalence [prev](#page-132-0) (i.e., the probability of the condition being TRUE): prev = [cond\\_true/](#page-49-0)[N](#page-85-0).
- 2. the decision's sensitivity [sens](#page-143-0) (i.e., the conditional probability of a positive decision provided that the condition is TRUE).
- 3. the decision's miss rate [mirt](#page-84-0) (i.e., the conditional probability of a negative decision provided that the condition is TRUE).
- 4. the decision's specificity [spec](#page-144-0) (i.e., the conditional probability of a negative decision provided that the condition is FALSE).
- 5. the decision's false alarm rate [fart](#page-59-0) (i.e., the conditional probability of a positive decision provided that the condition is FALSE).
- 6. the proportion (baseline probability or rate) of the decision being positive [ppod](#page-130-0) (but not necessarily true): ppod = [dec\\_pos/](#page-55-0)[N](#page-85-0).
- 7. the decision's positive predictive value [PPV](#page-131-0) (i.e., the conditional probability of the condition being TRUE provided that the decision is positive).
- 8. the decision's false detection (or false discovery) rate [FDR](#page-60-0) (i.e., the conditional probability of the condition being FALSE provided that the decision is positive).
- 9. the decision's negative predictive value [NPV](#page-86-0) (i.e., the conditional probability of the condition being FALSE provided that the decision is negative).
- 10. the decision's false omission rate [FOR](#page-62-0) (i.e., the conditional probability of the condition being TRUE provided that the decision is negative).
- 11. the accuracy [acc](#page-3-0) (i.e., probability of correct decisions [dec\\_cor](#page-51-0) or correspondence of decisions to conditions).
- 12. the conditional probability p\_acc\_hi (i.e., the probability of [hi](#page-64-0) given that the decision is correct [dec\\_cor](#page-51-0)).
- 13. the conditional probability p\_err\_fa (i.e., the probability of [fa](#page-58-0) given that the decision is erroneous [dec\\_err](#page-52-0)).

These probabilities are computed from basic probabilities (contained in [num](#page-87-0)) and computed by using [comp\\_prob](#page-39-0).

The list prob is the probability counterpart to the list containing frequency information [freq](#page-63-0).

Note that inputs of extreme probabilities (of 0 or 1) may yield unexpected values (e.g., an [NPV](#page-86-0) value of NaN when [is\\_extreme\\_prob\\_set](#page-72-0) evaluates to TRUE).

Key relationships between frequencies and probabilities (see documentation of [comp\\_freq](#page-23-0) or [comp\\_prob](#page-39-0) for details):

- Three perspectives on a population: by condition / by decision / by accuracy.
- Defining probabilities in terms of frequencies: Probabilities can be computed as ratios between frequencies, but beware of rounding issues.

Functions translating between representational formats: [comp\\_prob\\_prob](#page-43-0), [comp\\_prob\\_freq](#page-42-0), [comp\\_freq\\_prob](#page-27-0), [comp\\_freq\\_freq](#page-26-0) (see documentation of [comp\\_prob\\_prob](#page-43-0) for details).

Visualizations of current probability information are provided by [plot\\_area](#page-97-0), [plot\\_prism](#page-116-0), and [plot\\_curve](#page-104-0).

## See Also

[num](#page-87-0) contains basic numeric parameters; [init\\_num](#page-65-0) initializes basic numeric parameters; [txt](#page-146-0) contains current text information; [init\\_txt](#page-68-0) initializes text information; [pal](#page-88-0) contains current color information; [init\\_pal](#page-67-0) initializes color information; [freq](#page-63-0) contains current frequency information; [comp\\_freq](#page-23-0) computes current frequency information; [prob](#page-134-0) contains current probability information; [comp\\_prob](#page-39-0) computes current probability information; [accu](#page-4-0) contains current accuracy information.

Other lists containing current scenario information: [accu](#page-4-0), [freq](#page-63-0), [num](#page-87-0), [pal\\_bw](#page-89-0), [pal\\_kn](#page-90-0), [pal\\_mbw](#page-91-0), [pal\\_mod](#page-92-0), [pal\\_org](#page-92-1), [pal\\_rgb](#page-93-0), [pal\\_vir](#page-94-0), [pal](#page-88-0), [txt\\_TF](#page-149-0), [txt\\_org](#page-148-0), [txt](#page-146-0)

#### Examples

```
prob \leq comp_prob() # => initialize prob to default parameters
prob # \Rightarrow show current values
length(prob) # => 13
```
<span id="page-136-0"></span>

# Description

read\_popu interprets a data frame df (that contains individual observations of some population) and returns a scenario of class "riskyr".

# Usage

```
read_popu(df = popu, ix_by_top = 1, ix_by_bof = 2, ix_sdt = 3,
 hi_lbl = txt$hi_lbl, mi_lbl = txt$mi_lbl, fa_lbl = txt$fa_lbl,
 cr_lbl = txt$cr_lbl, ...
```
#### Arguments

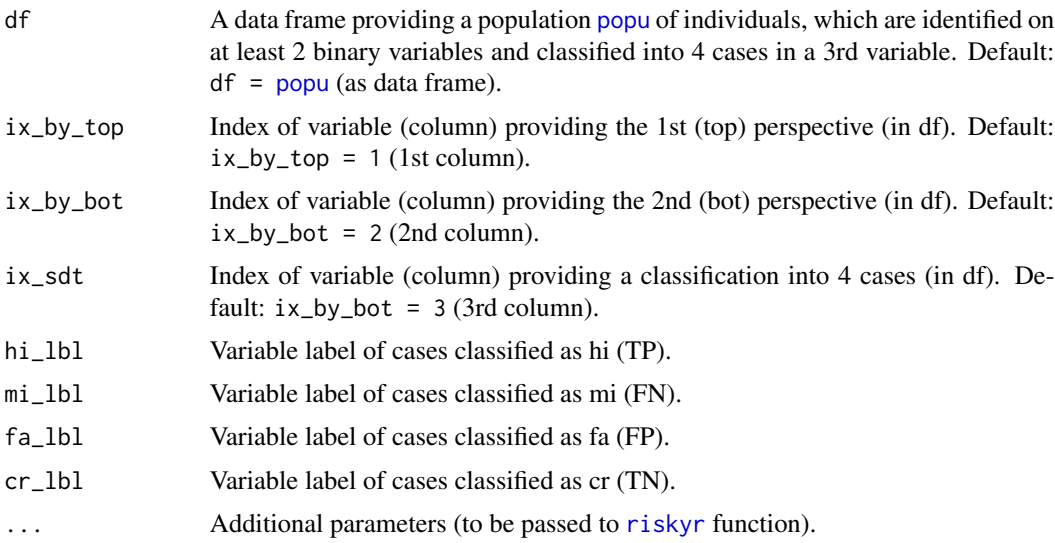

# Details

Note that df needs to be structured according to the [popu](#page-129-0) created by [comp\\_popu](#page-34-0).

# Value

An object of class "riskyr" describing a risk-related scenario.

#### See Also

the corresponding data frame [popu](#page-129-0); the corresponding generating function [comp\\_popu](#page-34-0); [riskyr](#page-137-0) initializes a riskyr scenario.

Other riskyr scenario functions: [plot.riskyr](#page-95-0), [riskyr](#page-137-0), [summary.riskyr](#page-145-0)

#### Examples

```
# Generating and interpreting different scenario types:
# (A) Diagnostic/screening scenario (using default labels): ------
popu_diag \leq comp_popu(hi = 4, mi = 1, fa = 2, cr = 3)
# popu_diag
scen_diag <- read_popu(popu_diag, scen_lbl = "Diagnostics", popu_lbl = "Population tested")
plot(scen_diag, type = "prism", area = "no", f_lbl = "namnum")
# (B) Intervention/treatment scenario: ------
popu_treat \leq comp_popu(hi = 80, mi = 20, fa = 45, cr = 55,
                    cond_lbl = "Treatment", cond_true_lbl = "pill", cond_false_lbl = "placebo",
                    dec_lbl = "Health status", dec_pos_lbl = "healthy", dec_neg_lbl = "sick")
# popu_treat
scen_treat <- read_popu(popu_treat, scen_lbl = "Treatment", popu_lbl = "Population treated")
plot(scen_treat, type = "prism", area = "sq", f_{\text{-}}1b1 = "namnum", p_{\text{-}}1b1 = "num")
plot(scen_treat, type = "icon", lbl_txt = txt_org, col_pal = pal_org)
# (C) Prevention scenario (e.g., vaccination): ------
popu_vacc <- comp_popu(hi = 960, mi = 40, fa = 880, cr = 120,
                   cond_lbl = "Vaccination", cond_true_lbl = "yes", cond_false_lbl = "no",
                        dec_lbl = "Disease", dec_pos_lbl = "no flu", dec_neg_lbl = "flu")# popu_vacc
scen_vacc <- read_popu(popu_vacc, scen_lbl = "Prevention", popu_lbl = "Population vaccinated")
plot(scen_vacc, type = "prism", area = "sq", f_lbl = "namnum", col_pal = pal_bw, p_lbl = "num")
```
<span id="page-137-0"></span>

riskyr *Create a riskyr scenario.*

# Description

riskyr creates a scenario of class "riskyr", which can be visualized by the plot method [plot.riskyr](#page-95-0) and summarized by the summary method [summary.riskyr](#page-145-0).

#### Usage

```
riskyr(scen_lbl = txt$scen_lbl, popu_lbl = txt$popu_lbl,
 N_lbl = txt$N_lbl, cond_lbl = txt$cond_lbl,
 cond_true_lbl = txt$cond_true_lbl,
 cond_false_lbl = txt$cond_false_lbl, dec_lbl = txt$dec_lbl,
 dec_pos_lbl = txt$dec_pos_lbl, dec_neg_lbl = txt$dec_neg_lbl,
 acc_lbl = txt$acc_lbl, dec_cor_lbl = txt$dec_cor_lbl,
 dec_err_lbl = txt$dec_err_lbl, sdt_lbl = txt$sdt_lbl,
 hi_lbl = txt$hi_lbl, mi_lbl = txt$mi_lbl, fa_lbl = txt$fa_lbl,
 cr_lbl = txt$cr_lbl, prev = NA, sens = NA, spec = NA,
 fart = NA, N = NA, hi = NA, mi = NA, fa = NA, cr = NA,
 scen_lng = txt$scen_lng, scen_txt = txt$scen_txt,
 scen_src = txt$scen_src, scen_apa = txt$scen_apa)
```
#### riskyr 139

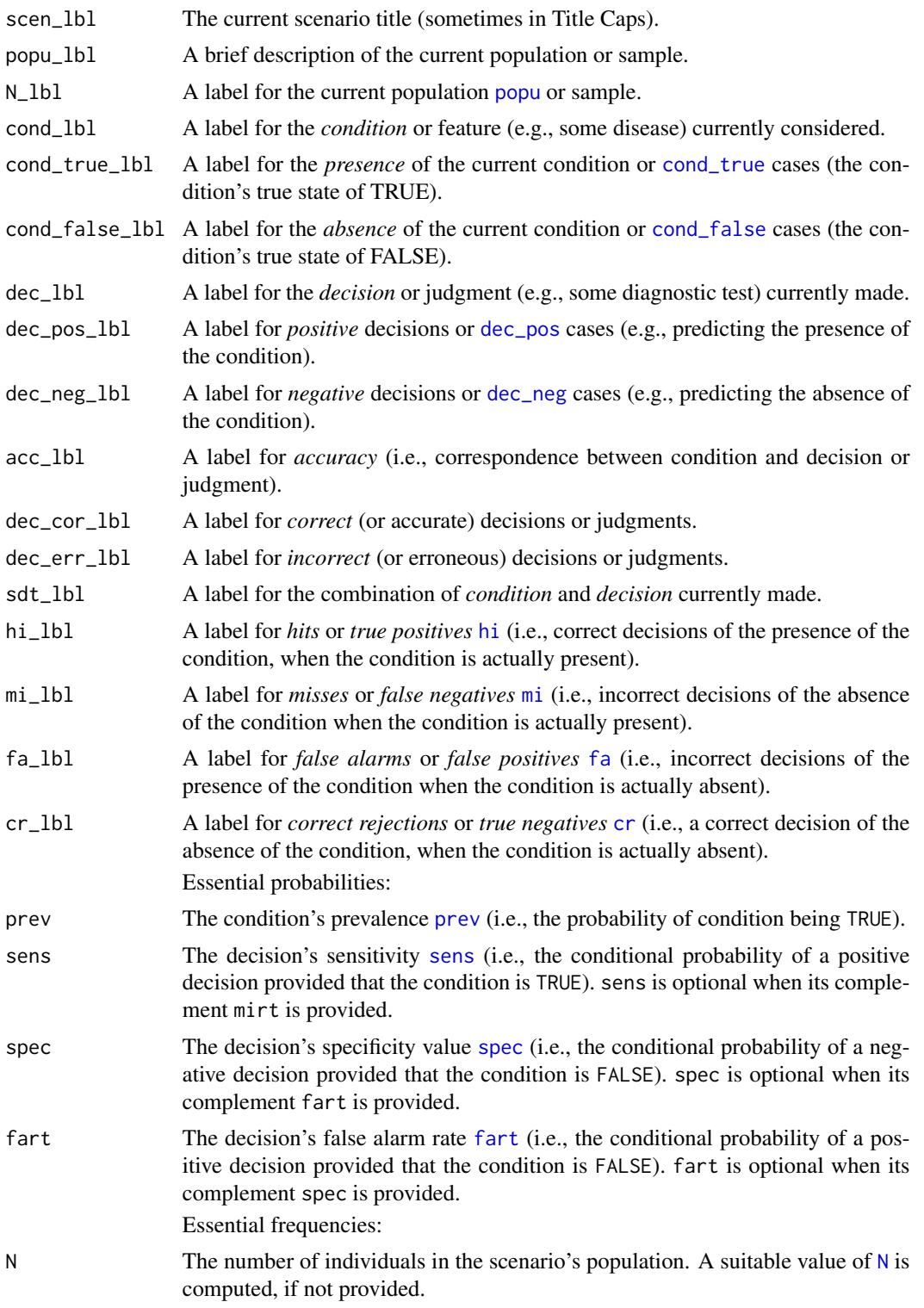

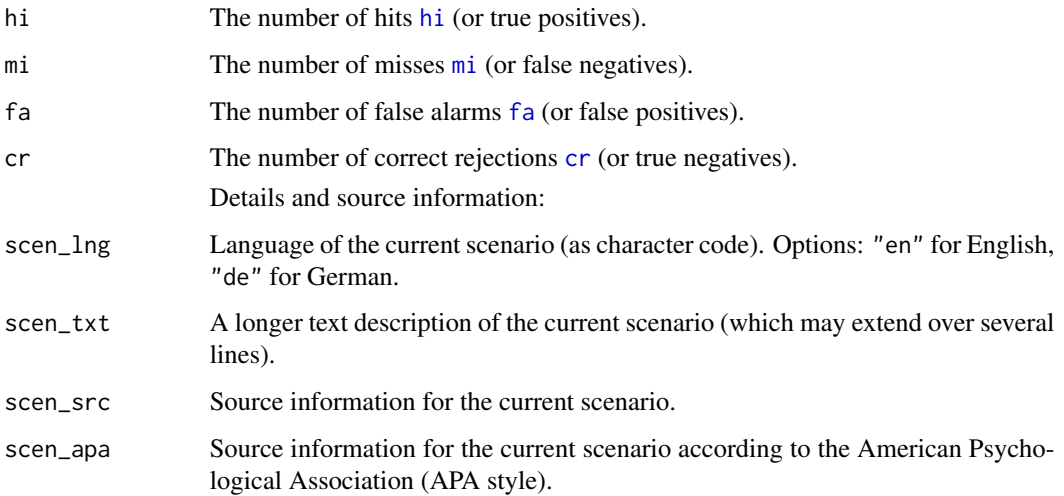

# Format

An object of class "riskyr" with textual and numeric information describing a risk-related scenario.

#### Details

Beyond basic scenario information (i.e., text elements describing a scenario) only the population size [N](#page-85-0) and the essential probabilities [prev](#page-132-0), [sens](#page-143-0), [spec](#page-144-0), and [fart](#page-59-0) are used and returned.

Note:

- Basic text information and some numeric parameters (see [num](#page-87-0) and [init\\_num](#page-65-0)) are integral parts of a riskyr scenario.
- By contrast, basic *color* information (see [pal](#page-88-0) and [init\\_pal](#page-67-0)) is not an integral part, but independently defined.
- The names of *probabilities* (see [prob](#page-134-0)) are currently not an integral part of txt and riskyr scenarios (but defined in prob\_lbl\_def and label\_prob).

# Value

An object of class "riskyr" describing a risk-related scenario.

Scenario-specific titles and text labels (see [txt](#page-146-0):

#### See Also

[init\\_num](#page-65-0) and [num](#page-87-0) for basic numeric parameters; [init\\_txt](#page-68-0) and [txt](#page-146-0) for current text settings; [init\\_pal](#page-67-0) and [pal](#page-88-0) for current color settings.

Other riskyr scenario functions: [plot.riskyr](#page-95-0), [read\\_popu](#page-136-0), [summary.riskyr](#page-145-0)

Other functions initializing scenario information: [init\\_num](#page-65-0), [init\\_pal](#page-67-0), [init\\_txt](#page-68-0)

# riskyr.guide 141

#### Examples

```
# Defining scenarios: -----
# (a) minimal information:
hustosis <- riskyr(scen_lbl = "Screening for hustosis",
                   N = 1000, prev = .04, sens = .80, spec = .95)
# (2) detailed information:
scen_reoffend <- riskyr(scen_lbl = "Identify reoffenders",
                        cond_lbl = "being a reoffender",
                        popu_lbl = "Prisoners",
                        cond_true_lbl = "has reoffended",
                        cond_false_lbl = "has not reoffended",
                        dec_lbl = "test result",
                        dec_pos_lbl = "will reoffend",
                        dec_neg_lbl = "will not reoffend",
                        sdt_lbl = "combination",
                        hi_lbl = "reoffender found", mi_lbl = "reoffender missed",
                        fa_lbl = "false accusation", cr_lbl = "correct release",
                        prev = .45, # prevalence of being a reoffender.
                        sens = .98,
                        spec = .46, fart = NA, # (provide 1 of 2)N = 753,
                        scen_src = "Example scenario")
# Using scenarios: -----
summary(hustosis)
plot(hustosis)
summary(scen_reoffend)
plot(scen_reoffend)
# 2 ways of defining the same scenario: -----
s1 <- riskyr(prev = .5, sens = .5, spec = .5, N = 100) # s1: define by 3 prob & N
s2 <- riskyr(hi = 25, mi = 25, fa = 25, cr = 25) # s2: same scenario by 4 freq
all.equal(s1, s2) # should be TRUE
# Ways to work: -----
riskyr(prev = .5, sens = .5, spec = .5, hi = 25, mi = 25, fa = 25, cr = 25) # works (consistent)
riskyr(prev = .5, sens = .5, spec = .5, hi = 25, mi = 25, fa = 25) \# works (ignores freq)
## Watch out for:
# riskyr(hi = 25, mi = 25, fa = 25, cr = 25, N = 101) # warns, uses actual sum of freq
# riskyr(prev = .4, sens = .5, spec = .5, hi = 25, mi = 25, fa = 25, cr = 25) # warns, uses freq
```
riskyr.guide *Opens the riskyr package guides*

#### Description

Opens the riskyr package guides

# Usage

riskyr.guide()

scenarios *A collection of riskyr scenarios from various sources (as list).*

#### Description

scenarios is a list of scenarios of class riskyr collected from the scientific literature and other sources and to be used by visualization and summary functions.

#### Usage

scenarios

# Format

A list with currently 25 scenarios of class riskyr which are each described by 21 variables.

# Details

scenarios currently contains the following scenarios (n1 to n12 in English language, n13 to n25 in German language):

- 1. Bowel cancer screening
- 2. Cab problem
- 3. Hemoccult test
- 4. Mammography screening
- 5. Mammography (freq)
- 6. Mammography (prob)
- 7. Mushrooms
- 8. Musical town
- 9. PSA test (baseline)
- 10. PSA test (patients)
- 11. Psylicraptis screening
- 12. Sepsis
- 13. Amniozentese (in German language)
- 14. HIV-Test 1
- 15. HIV-Test 2
- 16. HIV-Test 3
- 17. HIV-Test 4
- 18. Mammografie 1

#### scenarios and the set of the set of the set of the set of the set of the set of the set of the set of the set of the set of the set of the set of the set of the set of the set of the set of the set of the set of the set of

- 19. Mammografie 2
- 20. Mammografie 3
- 21. Mammografie 4
- 22. Nackenfaltentest (NFT) 1
- 23. Nackenfaltentest (NFT) 2
- 24. Sigmoidoskopie 1
- 25. Sigmoidoskopie 2

Variables describing a scenario:

- 1. scen 1b1: Text label for current scenario.
- 2. scen\_lng: Language of current scenario (en/de).
- 3. scen\_txt: Description text of current scenario.
- 4. popu\_lbl: Text label for current population.
- 5. cond\_lbl: Text label for current condition.
- 6. cond\_true\_lbl: Text label for [cond\\_true](#page-49-0) cases.
- 7. cond\_false\_lbl: Text label for [cond\\_false](#page-48-0) cases.
- 8. dec\_lbl: Text label for current decision.
- 9. dec\_pos\_lbl: Text label for [dec\\_pos](#page-55-0) cases.
- 10. dec\_neg\_lbl: Text label for [dec\\_neg](#page-54-0) cases.
- 11. hi\_lbl: Text label for cases of hits [hi](#page-64-0).
- 12. mi\_lbl: Text label for cases of misses [mi](#page-83-0).
- 13. fa\_lbl: Text label for cases of false alarms [fa](#page-58-0).
- 14. cr\_lbl: Text label for cases of correct rejections [cr](#page-50-0).
- 15. prev: Value of current prevalence [prev](#page-132-0).
- 16. sens: Value of current sensitivity [sens](#page-143-0).
- 17. spec: Value of current specificity [spec](#page-144-0).
- 18. fart: Value of current false alarm rate [fart](#page-59-0).
- 19. N: Current population size [N](#page-85-0).
- 20. scen\_src: Source information for current scenario.
- 21. scen\_apa: Source information in APA format.

Note that names of variables (columns) correspond to a subset of [init\\_txt](#page-68-0) (to initialize [txt](#page-146-0)) and [init\\_num](#page-65-0) (to initialize [num](#page-87-0)).

The variables scen\_src and scen\_apa provide a scenario's source information.

The information of scenarios is also contained in an R data frame [df\\_scenarios](#page-56-0) (and generated from the corresponding . rda file in /data/).

#### See Also

[riskyr](#page-137-0) initializes a riskyr scenario.

<span id="page-143-0"></span>sens *The sensitivity (or hit rate) of a decision process or diagnostic procedure.*

# Description

sens defines a decision's sensitivity (or hit rate) value: The conditional probability of the decision being positive if the condition is TRUE.

#### Usage

sens

# Format

An object of class numeric of length 1.

#### Details

Understanding or obtaining the sensitivity sens (or hit rate HR):

• Definition: sens is the conditional probability for a (correct) positive decision given that the condition is TRUE:

sens =  $p$ (decision =  $positive$  | condition = TRUE)

or the probability of correctly detecting true cases (condition = TRUE).

- Perspective: sens further classifies the subset of [cond\\_true](#page-49-0) individuals by decision (sens = hi/cond\_true).
- Alternative names: true positive rate (TPR), hit rate (HR), probability of detection, power = 1 beta, recall
- Relationships:

a. sens is the complement of the miss rate [mirt](#page-84-0) (aka. false negative rate FNR or the rate of Type-II errors):

sens =  $(1 - \text{miss rate}) = (1 - \text{FNR})$ 

b. sens is the opposite conditional probability – but not the complement – of the positive predictive value [PPV](#page-131-0):

 $PPV = p$ (condition = TRUE | decision = positive)

- In terms of frequencies, sens is the ratio of [hi](#page-64-0) divided by [cond\\_true](#page-49-0) (i.e.,  $hi + mi$  $hi + mi$ ):  $sens = hi/cond_time = hi/(hi + mi)$
- Dependencies: sens is a feature of a decision process or diagnostic procedure and a measure of correct decisions (true positives).

Due to being a conditional probability, the value of sens is not intrinsic to the decision process, but also depends on the condition's prevalence value [prev](#page-132-0).

# References

Consult [Wikipedia](https://en.wikipedia.org/wiki/Sensitivity_and_specificity) for additional information.
<span id="page-144-1"></span>spec and the specific state of the specific state of the specific state of the specific state of the specific state of the specific state of the specific state of the specific state of the specific state of the specific st

# See Also

[comp\\_sens](#page-46-0) computes sens as the complement of [mirt](#page-84-0); [prob](#page-134-0) contains current probability information; [comp\\_prob](#page-39-0) computes current probability information; [num](#page-87-0) contains basic numeric parameters; [init\\_num](#page-65-0) initializes basic numeric parameters; [comp\\_freq](#page-23-0) computes current frequency information; [is\\_prob](#page-76-0) verifies probabilities.

Other probabilities: [FDR](#page-60-0), [FOR](#page-62-0), [NPV](#page-86-0), [PPV](#page-131-0), [acc](#page-3-0), [err](#page-57-0), [fart](#page-59-0), [mirt](#page-84-0), [ppod](#page-130-0), [prev](#page-132-0), [spec](#page-144-0)

Other essential parameters: [cr](#page-50-0), [fa](#page-58-0), [hi](#page-64-0), [mi](#page-83-0), [prev](#page-132-0), [spec](#page-144-0)

# Examples

```
sens <- .85 # sets a sensitivity value of 85%
sens <- 85/100 # (decision = positive) for 85 out of 100 people with (condition = TRUE)
is_prob(sens) # TRUE
```
<span id="page-144-0"></span>spec *The specificity of a decision process or diagnostic procedure.*

# **Description**

spec defines a decision's specificity value (or correct rejection rate): The conditional probability of the decision being negative if the condition is FALSE.

# Usage

spec

# Format

An object of class numeric of length 1.

# Details

Understanding or obtaining the specificity value spec:

• Definition: spec is the conditional probability for a (correct) negative decision given that the condition is FALSE:

spec =  $p$ (decision = negative | condition =  $F$ ALSE)

or the probability of correctly detecting false cases (condition = FALSE).

- Perspective: spec further classifies the subset of [cond\\_false](#page-48-0) individuals by decision (spec = cr/cond\_false).
- Alternative names: true negative rate (TNR), correct rejection rate, 1 alpha
- Relationships:

a. spec is the complement of the false alarm rate [fart](#page-59-0):

 $spec = 1 - fart$ 

b. spec is the opposite conditional probability – but not the complement – of the negative predictive value [NPV](#page-86-0):

 $NPV = p$ (condition = FALSE | decision = negative)

- In terms of frequencies, spec is the ratio of [cr](#page-50-0) divided by [cond\\_false](#page-48-0) (i.e.,  $fa + cr$  $fa + cr$ ):  $spec = cr/cond_false = cr/(fa + cr)$
- Dependencies: spec is a feature of a decision process or diagnostic procedure and a measure of correct decisions (true negatives).

However, due to being a conditional probability, the value of spec is not intrinsic to the decision process, but also depends on the condition's prevalence value [prev](#page-132-0).

# References

Consult [Wikipedia](https://en.wikipedia.org/wiki/Sensitivity_and_specificity) for additional information.

#### See Also

[comp\\_spec](#page-47-0) computes spec as the complement of [fart](#page-59-0); [prob](#page-134-0) contains current probability information; [comp\\_prob](#page-39-0) computes current probability information; [num](#page-87-0) contains basic numeric parameters; [init\\_num](#page-65-0) initializes basic numeric parameters; [comp\\_freq](#page-23-0) computes current frequency information; [is\\_prob](#page-76-0) verifies probabilities.

Other probabilities: [FDR](#page-60-0), [FOR](#page-62-0), [NPV](#page-86-0), [PPV](#page-131-0), [acc](#page-3-0), [err](#page-57-0), [fart](#page-59-0), [mirt](#page-84-0), [ppod](#page-130-0), [prev](#page-132-0), [sens](#page-143-0)

Other essential parameters: [cr](#page-50-0), [fa](#page-58-0), [hi](#page-64-0), [mi](#page-83-0), [prev](#page-132-0), [sens](#page-143-0)

# Examples

```
spec \leq .75 # sets a specificity value of 75%
spec <- 75/100 # (decision = negative) for 75 out of 100 people with (condition = FALSE)
is_prob(spec) # TRUE
```
summary.riskyr *Summarize a riskyr scenario.*

# Description

summary.riskyr provides a summary method for objects of class "riskyr".

#### Usage

```
## S3 method for class 'riskyr'
summary(object = NULL, summarize = "all", ...)
```
#### Arguments

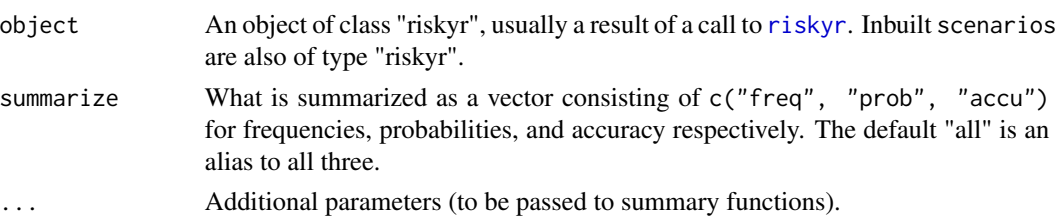

<span id="page-145-0"></span>

# <span id="page-146-1"></span>Format

An object of class summary.riskyr with up to 9 entries.

## Value

A summary list obj.sum with up to 9 entries, dependent on which information is requested by summarize.

Scenario name, relevant condition , and N are summarized by default.

# See Also

[riskyr](#page-137-0) initializes a riskyr scenario.

Other riskyr scenario functions: [plot.riskyr](#page-95-0), [read\\_popu](#page-136-0), [riskyr](#page-137-0)

# Examples

summary(scenarios\$n4)

<span id="page-146-0"></span>

txt *Basic text elements.*

# Description

txt is initialized to a list of named elements to define basic scenario titles and labels.

#### Usage

txt

# Format

An object of class list of length 21.

# Details

All textual elements that specify generic labels and titles of riskyr scenarios are stored as named elements (of type character) in a list txt. To change an element, assign a new character object to an existing name.

The list txt is used throughout the riskyr package unless a scenario defines scenario-specific text labels (when using the [riskyr](#page-137-0) function).

# Note:

- Basic text information and some [num](#page-87-0)eric parameters (see num and [init\\_num](#page-65-0)) are integral parts of a riskyr scenario.
- By contrast, basic *color* information (see [pal](#page-88-0) and [init\\_pal](#page-67-0)) is not an integral part, but independently defined.

<span id="page-147-0"></span>• The names of *probabilities* (see [prob](#page-134-0)) are currently not an integral part of txt and riskyr scenarios (but defined in prob\_lbl\_def and label\_prob).

txt currently contains the following text labels:

- 1. scen\_lbl The current scenario title (sometimes in Title Caps).
- 2. scen\_txt A longer text description of the current scenario (which may extend over several lines).
- 3. scen\_src The source information for the current scenario.
- 4. scen\_apa The source information in APA format.
- 5. scen\_lng The language of the current scenario (as character code). Options: "en": English, "de": German.
- 6. popu\_lbl A general name describing the current *population*.
- 7. N\_lbl A short label for the current population [popu](#page-129-0) or sample.
- 8. cond\_lbl A general name for the *condition* dimension, or the feature (e.g., some disease) currently considered.
- 9. cond\_true\_lbl A short label for the *presence* of the current condition or [cond\\_true](#page-49-0) cases (the condition's true state of being TRUE).
- 10. cond\_false\_lbl A short label for the *absence* of the current condition or [cond\\_false](#page-48-0) cases (the condition's true state of being FALSE).
- 11. dec\_lbl A general name for the *decision* dimension, or the judgment (e.g., some diagnostic test) currently made.
- 12. dec\_pos\_lbl A short label for *positive* decisions or [dec\\_pos](#page-55-0) cases (e.g., predicting the presence of the condition).
- 13. dec\_neg\_lbl A short label for *negative* decisions or [dec\\_neg](#page-54-0) cases (e.g., predicting the absence of the condition).
- 14. acc\_lbl A general name for the *accuracy* dimension, or the correspondence between the condition currently considered and the decision judgment currently made.
- 15. dec\_cor\_lbl A short label for *correct* and *accurate* decisions or [dec\\_cor](#page-51-0) cases (accurate predictions).
- 16. dec\_err\_lbl A short label for *incorrect* decisions or [dec\\_err](#page-52-0) cases (erroneous predictions).
- 17. sdt\_lbl A general name for all 4 *cases/categories/cells* of the 2x2 contingency table (e.g., condition x decision, using SDT).
- 18. hi\_lbl A short label for *hits* or *true positives* [hi](#page-64-0)/TP cases (i.e., correct decisions of the presence of the condition, when the condition is actually present).
- 19. mi\_lbl A short label for *misses* or *false negatives* [mi](#page-83-0)/FN cases (i.e., incorrect decisions of the absence of the condition when the condition is actually present).
- 20. fa\_lbl A short label for *false alarms* or *false positives* [fa](#page-58-0)/FP cases (i.e., incorrect decisions of the presence of the condition when the condition is actually absent).
- 21. cr\_lbl A short label for *correct rejections* or *true negatives* [cr](#page-50-0)/TN cases (i.e., a correct decision of the absence of the condition, when the condition is actually absent).

#### <span id="page-148-1"></span>txt\_org 149

# See Also

[init\\_txt](#page-68-0) initializes text information; [riskyr](#page-137-0) initializes a riskyr scenario; [num](#page-87-0) contains basic numeric parameters; [init\\_num](#page-65-0) initializes basic numeric parameters; [pal](#page-88-0) contains current color information; [init\\_pal](#page-67-0) initializes color information; [freq](#page-63-0) contains current frequency information; [comp\\_freq](#page-23-0) computes current frequency information; [prob](#page-134-0) contains current probability information; [comp\\_prob](#page-39-0) computes current probability information.

Other lists containing current scenario information: [accu](#page-4-0), [freq](#page-63-0), [num](#page-87-0), [pal\\_bw](#page-89-0), [pal\\_kn](#page-90-0), [pal\\_mbw](#page-91-0), [pal\\_mod](#page-92-0), [pal\\_org](#page-92-1), [pal\\_rgb](#page-93-0), [pal\\_vir](#page-94-0), [pal](#page-88-0), [prob](#page-134-0), [txt\\_TF](#page-149-0), [txt\\_org](#page-148-0)

# Examples

```
txt # Show all current names and elements
txt$scen_lbl # Show the current scenario label (e.g., used in plot titles)
txt$scen_lbl <- "My example" # Set a new scenario title
```
<span id="page-148-0"></span>

txt\_org *List of original values of text elements.*

# Description

txt\_org is a copy of the initial list of text elements to define all scenario titles and labels.

#### Usage

txt\_org

#### Format

An object of class list of length 21.

#### Details

See [txt](#page-146-0) for details and default text information.

Assign txt <- txt\_org to re-set default text labels.

#### See Also

[txt](#page-146-0) contains current text information; [init\\_txt](#page-68-0) initializes text information; [pal](#page-88-0) contains current color information; [init\\_pal](#page-67-0) initializes color information.

Other lists containing current scenario information: [accu](#page-4-0), [freq](#page-63-0), [num](#page-87-0), [pal\\_bw](#page-89-0), [pal\\_kn](#page-90-0), [pal\\_mbw](#page-91-0), [pal\\_mod](#page-92-0), [pal\\_org](#page-92-1), [pal\\_rgb](#page-93-0), [pal\\_vir](#page-94-0), [pal](#page-88-0), [prob](#page-134-0), [txt\\_TF](#page-149-0), [txt](#page-146-0)

#### Examples

txt\_org # shows original text labels txt\_org["hi"] # shows the original label for hits ("hi") txt\_org["hi"] <- "TP" # defines a new label for hits (true positives, TP)

#### <span id="page-149-1"></span><span id="page-149-0"></span>Description

txt\_TF is initialized to alternative text labels to define a frequency naming scheme in which (hi, mi, fa, cr) are called (TP, FN, FP, TN).

# Usage

txt\_TF

# Format

An object of class list of length 21.

# Details

See [txt](#page-146-0) for details and default text information.

Assign txt <- txt\_TF to use as default text labels.

# See Also

[txt](#page-146-0) contains current text information; [init\\_txt](#page-68-0) initializes text information; [pal](#page-88-0) contains current color information; [init\\_pal](#page-67-0) initializes color information.

Other lists containing current scenario information: [accu](#page-4-0), [freq](#page-63-0), [num](#page-87-0), [pal\\_bw](#page-89-0), [pal\\_kn](#page-90-0), [pal\\_mbw](#page-91-0), [pal\\_mod](#page-92-0), [pal\\_org](#page-92-1), [pal\\_rgb](#page-93-0), [pal\\_vir](#page-94-0), [pal](#page-88-0), [prob](#page-134-0), [txt\\_org](#page-148-0), [txt](#page-146-0)

# Examples

```
txt_TF # shows text labels of txt_TF
txt_TF["hi"] # shows the current label for hits ("TP")
txt_TF["hi"] <- "hit" # defines a new label for hits (true positives, TP)
```
# Index

∗Topic datasets acc , [4](#page-3-1) accu , [5](#page-4-1) cond\_false , [49](#page-48-1) cond\_true , [50](#page-49-1) cr , [51](#page-50-1) dec\_cor , [52](#page-51-1) dec\_err , [53](#page-52-1) dec\_neg , [55](#page-54-1) dec\_pos , [56](#page-55-1) df\_scenarios , [57](#page-56-0) err , [58](#page-57-1) fa , [59](#page-58-1) fart, [60](#page-59-1) FDR , [61](#page-60-1) FOR, [63](#page-62-1) freq , [64](#page-63-1) hi , [65](#page-64-1) mi , [84](#page-83-1) mirt , [85](#page-84-1) N , [86](#page-85-0) NPV , [87](#page-86-1) num , [88](#page-87-1) pal , [89](#page-88-1) pal\_bw , [90](#page-89-1) pal\_kn , [91](#page-90-1) pal\_mbw , [92](#page-91-1) pal\_mod , [93](#page-92-2) pal\_org , [93](#page-92-2) pal\_rgb , [94](#page-93-1) pal\_vir , [95](#page-94-1) popu , [130](#page-129-1) ppod , [131](#page-130-1) PPV , [132](#page-131-1) prev , [133](#page-132-1) prob , [135](#page-134-1) scenarios , [142](#page-141-0) sens , [144](#page-143-1) spec , [145](#page-144-1)

txt , [147](#page-146-1) txt\_org , [149](#page-148-1) txt\_TF , [150](#page-149-1)

acc, [4](#page-3-1), [6,](#page-5-0) [7](#page-6-0), [9](#page-8-0), [10](#page-9-0), [13](#page-12-0), [16](#page-15-0), [20](#page-19-0), [21](#page-20-0), [26](#page-25-0), [40](#page-39-1), [42](#page-41-0), *[53](#page-52-1)* , *[58](#page-57-1) , [59](#page-58-1)* , *[61](#page-60-1) , [62](#page-61-0)* , *[64](#page-63-1)* , *[86](#page-85-0)* , *[88](#page-87-1)* , *[131](#page-130-1)* , *[133](#page-132-1) [–136](#page-135-0)* , *[145](#page-144-1) , [146](#page-145-0)* accu, [5](#page-4-1), 5, [6](#page-5-0), [10](#page-9-0), [12](#page-11-0)[–16](#page-15-0), [20](#page-19-0), [21](#page-20-0), [42](#page-41-0), [58](#page-57-1), [59](#page-58-1), [65](#page-64-1), *[89](#page-88-1) [–95](#page-94-1)* , *[109](#page-108-0)* , *[115](#page-114-0)* , *[128](#page-127-0)* , *[136](#page-135-0)* , *[149](#page-148-1) , [150](#page-149-1)* accurate *(*acc *)* , [4](#page-3-1) alpha *(*fart *)* , [60](#page-59-1) as\_pb, [7](#page-6-0), [8](#page-7-0), [9](#page-8-0), [72](#page-71-0), [74](#page-73-0)[–77](#page-76-1), [79](#page-78-0), [80](#page-79-0), [82](#page-81-0), [83](#page-82-0), [96](#page-95-1) as\_pc , *[8](#page-7-0)* , [8](#page-7-0) , *[72](#page-71-0)* , *[74](#page-73-0) [–77](#page-76-1)* , *[79](#page-78-0) , [80](#page-79-0)* , *[82](#page-81-0) , [83](#page-82-0)* , *[96](#page-95-1)*

baserate\_cond\_true *(*prev *)* , [133](#page-132-1) baserate\_dec\_pos *(*ppod *)* , [131](#page-130-1) beta *(*mirt *)* , [85](#page-84-1)

comp\_acc , *[5](#page-4-1)* , *[7](#page-6-0)* , [9](#page-8-0) , *[13](#page-12-0)* , *[16](#page-15-0)[–24](#page-23-1)* , *[33](#page-32-0) , [34](#page-33-0)* , *[37,](#page-36-0) [38](#page-37-0)* , *[42](#page-41-0)* , *[44](#page-43-0)* , *[47,](#page-46-1) [48](#page-47-1)* , *[58](#page-57-1) , [59](#page-58-1)* comp\_accu\_freq , *[5](#page-4-1) – [7](#page-6-0)* , *[10](#page-9-0)* , [11](#page-10-0) , *[12](#page-11-0)* , *[14](#page-13-0) [–24](#page-23-1)* , *[33](#page-32-0) , [34](#page-33-0)* , *[37,](#page-36-0) [38](#page-37-0)* , *[42](#page-41-0)* , *[44](#page-43-0)* , *[47,](#page-46-1) [48](#page-47-1)* , *[58](#page-57-1) , [59](#page-58-1)* , *[109](#page-108-0)* , *[128](#page-127-0)* comp\_accu\_prob , *[5](#page-4-1) – [7](#page-6-0)* , *[10](#page-9-0)* , *[12](#page-11-0) , [13](#page-12-0)* , [13](#page-12-0) , *[14](#page-13-0)* , *[17](#page-16-0)[–24](#page-23-1)* , *[33](#page-32-0) , [34](#page-33-0)* , *[37,](#page-36-0) [38](#page-37-0)* , *[42](#page-41-0)* , *[44](#page-43-0)* , *[47,](#page-46-1) [48](#page-47-1)* , *[58](#page-57-1) , [59](#page-58-1)* comp\_comp\_pair , *[8](#page-7-0) [–10](#page-9-0)* , *[13](#page-12-0)* , *[16](#page-15-0)[–18](#page-17-0)* , [19](#page-18-0) , *[21](#page-20-0) [–26](#page-25-0)* , *[29](#page-28-0) , [30](#page-29-0)* , *[33](#page-32-0) , [34](#page-33-0)* , *[37,](#page-36-0) [38](#page-37-0)* , *[42](#page-41-0)* , *[44](#page-43-0)* , *[46](#page-45-0)[–48](#page-47-1)* , *[72](#page-71-0)* comp\_complement , *[5](#page-4-1)* , *[8](#page-7-0) [–10](#page-9-0)* , *[13](#page-12-0)* , *[16](#page-15-0)* , [16](#page-15-0) , *[18](#page-17-0) [–26](#page-25-0)* , *[29](#page-28-0) , [30](#page-29-0)* , *[33](#page-32-0) , [34](#page-33-0)* , *[37,](#page-36-0) [38](#page-37-0)* , *[42](#page-41-0)* , *[44](#page-43-0)* , *[46](#page-45-0)[–48](#page-47-1)* , *[58](#page-57-1)* , *[72](#page-71-0)* comp\_complete\_prob\_set , *[10](#page-9-0)* , *[13](#page-12-0)* , *[16,](#page-15-0) [17](#page-16-0)* , [17](#page-16-0) , *[19](#page-18-0)* , *[21](#page-20-0) [–26](#page-25-0)* , *[29](#page-28-0) , [30](#page-29-0)* , *[33](#page-32-0) , [34](#page-33-0)* , *[37,](#page-36-0) [38](#page-37-0)* , *[42](#page-41-0)* , *[44](#page-43-0)* , *[46](#page-45-0)[–48](#page-47-1)* , *[83](#page-82-0)* comp\_err , *[5](#page-4-1)* , *[7](#page-6-0)* , *[10](#page-9-0)* , *[13](#page-12-0)* , *[16](#page-15-0)[–19](#page-18-0)* , [20](#page-19-0) , *[22](#page-21-0) [–24](#page-23-1)* , *[33](#page-32-0) , [34](#page-33-0)* , *[37,](#page-36-0) [38](#page-37-0)* , *[42](#page-41-0)* , *[44](#page-43-0)* , *[47,](#page-46-1) [48](#page-47-1)* , *[59](#page-58-1)* comp\_fart, [10](#page-9-0), [13](#page-12-0), [16](#page-15-0)-19, [21](#page-20-0), 21, [23](#page-22-0), [24](#page-23-1), [33](#page-32-0), *[34](#page-33-0)* , *[37,](#page-36-0) [38](#page-37-0)* , *[42](#page-41-0)* , *[44](#page-43-0)* , *[47,](#page-46-1) [48](#page-47-1)* , *[61](#page-60-1)*

comp\_FDR, *[10](#page-9-0)*, *[13](#page-12-0)*, *[16](#page-15-0)[–19](#page-18-0)*, *[21,](#page-20-0) [22](#page-21-0)*, [22,](#page-21-0) *[24](#page-23-1)*, *[33,](#page-32-0) [34](#page-33-0)*, *[37,](#page-36-0) [38](#page-37-0)*, *[42](#page-41-0)*, *[44](#page-43-0)*, *[47,](#page-46-1) [48](#page-47-1)* comp\_FOR, *[10](#page-9-0)*, *[13](#page-12-0)*, *[16](#page-15-0)[–19](#page-18-0)*, *[21–](#page-20-0)[23](#page-22-0)*, [23,](#page-22-0) *[33,](#page-32-0) [34](#page-33-0)*, *[37,](#page-36-0) [38](#page-37-0)*, *[42](#page-41-0)*, *[44](#page-43-0)*, *[47,](#page-46-1) [48](#page-47-1)*, *[64](#page-63-1)* comp\_freq, *[6](#page-5-0)*, *[8,](#page-7-0) [9](#page-8-0)*, *[12](#page-11-0)*, *[14,](#page-13-0) [15](#page-14-0)*, [24,](#page-23-1) *[26–](#page-25-0)[30](#page-29-0)*, *[32](#page-31-0)*, *[36](#page-35-0)*, *[40](#page-39-1)[–46](#page-45-0)*, *[49–](#page-48-1)[57](#page-56-0)*, *[60–](#page-59-1)[62](#page-61-0)*, *[64–](#page-63-1)[67](#page-66-0)*, *[69](#page-68-1)*, *[72](#page-71-0)*, *[74](#page-73-0)[–77](#page-76-1)*, *[79,](#page-78-0) [80](#page-79-0)*, *[82–](#page-81-0)[84](#page-83-1)*, *[86–](#page-85-0)[90](#page-89-1)*, *[104](#page-103-0)*, *[107](#page-106-0)*, *[113](#page-112-0)*, *[117](#page-116-0)*, *[131](#page-130-1)*, *[133,](#page-132-1) [134](#page-133-0)*, *[136](#page-135-0)*, *[145,](#page-144-1) [146](#page-145-0)*, *[149](#page-148-1)* comp\_freq\_freq, *[26](#page-25-0)*, [27,](#page-26-0) *[30](#page-29-0)*, *[32](#page-31-0)*, *[36](#page-35-0)*, *[42–](#page-41-0)[44](#page-43-0)*, *[46](#page-45-0)*, *[65](#page-64-1)*, *[136](#page-135-0)* comp\_freq\_prob, *[6](#page-5-0)*, *[12](#page-11-0)*, *[14,](#page-13-0) [15](#page-14-0)*, *[25–](#page-24-0)[28](#page-27-0)*, [28,](#page-27-0) *[32](#page-31-0)*, *[36](#page-35-0)*, *[42](#page-41-0)[–44](#page-43-0)*, *[46](#page-45-0)*, *[65](#page-64-1)*, *[136](#page-135-0)* comp\_min\_N, *[24](#page-23-1)[–26](#page-25-0)*, *[28–](#page-27-0)[30](#page-29-0)*, [31,](#page-30-0) *[36](#page-35-0)*, *[41,](#page-40-0) [42](#page-41-0)*, *[46](#page-45-0)*, *[67](#page-66-0)* comp\_mirt, *[10](#page-9-0)*, *[13](#page-12-0)*, *[16](#page-15-0)[–19](#page-18-0)*, *[21–](#page-20-0)[24](#page-23-1)*, [33,](#page-32-0) *[34](#page-33-0)*, *[37,](#page-36-0) [38](#page-37-0)*, *[42](#page-41-0)*, *[44](#page-43-0)*, *[47,](#page-46-1) [48](#page-47-1)*, *[86](#page-85-0)* comp\_NPV, *[10](#page-9-0)*, *[13](#page-12-0)*, *[16](#page-15-0)[–19](#page-18-0)*, *[21–](#page-20-0)[24](#page-23-1)*, *[33](#page-32-0)*, [34,](#page-33-0) *[37,](#page-36-0) [38](#page-37-0)*, *[42](#page-41-0)*, *[44](#page-43-0)*, *[47,](#page-46-1) [48](#page-47-1)*, *[88](#page-87-1)* comp\_popu, *[26](#page-25-0)*, *[28](#page-27-0)*, *[30](#page-29-0)*, *[32](#page-31-0)*, [35,](#page-34-0) *[46](#page-45-0)*, *[104](#page-103-0)*, *[117](#page-116-0)*, *[130](#page-129-1)*, *[137](#page-136-1)* comp\_ppod, *[10](#page-9-0)*, *[13](#page-12-0)*, *[16](#page-15-0)[–19](#page-18-0)*, *[21–](#page-20-0)[24](#page-23-1)*, *[33,](#page-32-0) [34](#page-33-0)*, [36,](#page-35-0) *[38](#page-37-0)*, *[42](#page-41-0)*, *[44](#page-43-0)*, *[47,](#page-46-1) [48](#page-47-1)* comp\_PPV, *[5](#page-4-1)*, *[10](#page-9-0)*, *[13](#page-12-0)*, *[16–](#page-15-0)[24](#page-23-1)*, *[33,](#page-32-0) [34](#page-33-0)*, *[37](#page-36-0)*, [38,](#page-37-0) *[42](#page-41-0)*, *[44](#page-43-0)*, *[47,](#page-46-1) [48](#page-47-1)*, *[58](#page-57-1)*, *[133](#page-132-1)* comp\_prev, [39](#page-38-0) comp\_prob, *[5](#page-4-1)*, *[8](#page-7-0)[–10](#page-9-0)*, *[13](#page-12-0)*, *[16–](#page-15-0)[28](#page-27-0)*, *[30](#page-29-0)*, *[32–](#page-31-0)[34](#page-33-0)*, *[37,](#page-36-0) [38](#page-37-0)*, *[40](#page-39-1)*, [40,](#page-39-1) *[43–](#page-42-0)[48](#page-47-1)*, *[50–](#page-49-1)[54](#page-53-0)*, *[56–](#page-55-1)[58](#page-57-1)*, *[60](#page-59-1)[–62](#page-61-0)*, *[64](#page-63-1)[–67](#page-66-0)*, *[69](#page-68-1)*, *[72](#page-71-0)*, *[74–](#page-73-0)[77](#page-76-1)*, *[79,](#page-78-0) [80](#page-79-0)*, *[82](#page-81-0)[–84](#page-83-1)*, *[86](#page-85-0)[–90](#page-89-1)*, *[107](#page-106-0)*, *[131](#page-130-1)*, *[133,](#page-132-1) [134](#page-133-0)*, *[136](#page-135-0)*, *[145,](#page-144-1) [146](#page-145-0)*, *[149](#page-148-1)* comp\_prob\_freq, *[10](#page-9-0)*, *[13](#page-12-0)*, *[16–](#page-15-0)[19](#page-18-0)*, *[21–](#page-20-0)[24](#page-23-1)*, *[26](#page-25-0)[–28](#page-27-0)*, *[30](#page-29-0)*, *[32–](#page-31-0)[34](#page-33-0)*, *[37,](#page-36-0) [38](#page-37-0)*, *[42](#page-41-0)*, [43,](#page-42-0) *[46](#page-45-0)[–48](#page-47-1)*, *[65](#page-64-1)*, *[136](#page-135-0)* comp\_prob\_prob, *[26](#page-25-0)[–28](#page-27-0)*, *[30](#page-29-0)*, *[32](#page-31-0)*, *[36](#page-35-0)*, *[42–](#page-41-0)[44](#page-43-0)*, [44,](#page-43-0) *[65](#page-64-1)*, *[136](#page-135-0)* comp\_sens, *[5](#page-4-1)*, *[10](#page-9-0)*, *[13](#page-12-0)*, *[16–](#page-15-0)[24](#page-23-1)*, *[33,](#page-32-0) [34](#page-33-0)*, *[37,](#page-36-0) [38](#page-37-0)*, *[42](#page-41-0)*, *[44](#page-43-0)*, [47,](#page-46-1) *[48](#page-47-1)*, *[58](#page-57-1)*, *[145](#page-144-1)* comp\_spec, *[10](#page-9-0)*, *[13](#page-12-0)*, *[16](#page-15-0)[–19](#page-18-0)*, *[21–](#page-20-0)[24](#page-23-1)*, *[33,](#page-32-0) [34](#page-33-0)*, *[37,](#page-36-0) [38](#page-37-0)*, *[42](#page-41-0)*, *[44](#page-43-0)*, *[47](#page-46-1)*, [48,](#page-47-1) *[146](#page-145-0)* cond\_false, *[25](#page-24-0)*, *[35](#page-34-0)*, *[41](#page-40-0)*, *[49](#page-48-1)*, [49,](#page-48-1) *[51–](#page-50-1)[57](#page-56-0)*, *[59–](#page-58-1)[61](#page-60-1)*, *[64](#page-63-1)*, *[66](#page-65-1)*, *[68](#page-67-1)*, *[70](#page-69-0)*, *[84](#page-83-1)*, *[87](#page-86-1)*, *[89](#page-88-1)*, *[109](#page-108-0)*, *[112](#page-111-0)*, *[129](#page-128-0)*, *[139](#page-138-0)*, *[143](#page-142-0)*, *[145,](#page-144-1) [146](#page-145-0)*, *[148](#page-147-0)* cond\_true, *[25](#page-24-0)*, *[35](#page-34-0)*, *[39](#page-38-0)*, *[41](#page-40-0)*, *[49,](#page-48-1) [50](#page-49-1)*, [50,](#page-49-1) *[51–](#page-50-1)[57](#page-56-0)*, *[59,](#page-58-1) [60](#page-59-1)*, *[64](#page-63-1)*, *[66](#page-65-1)*, *[68](#page-67-1)*, *[70](#page-69-0)*, *[84,](#page-83-1) [85](#page-84-1)*, *[87](#page-86-1)*, *[89](#page-88-1)*, *[109](#page-108-0)*, *[112](#page-111-0)*, *[129](#page-128-0)*, *[133](#page-132-1)*, *[135](#page-134-1)*, *[139](#page-138-0)*, *[143,](#page-142-0) [144](#page-143-1)*, *[148](#page-147-0)* correct *(*acc*)*, [4](#page-3-1)

- cr, *[5](#page-4-1)*, *[10,](#page-9-0) [11](#page-10-0)*, *[25](#page-24-0)[–27](#page-26-0)*, *[32](#page-31-0)*, *[35](#page-34-0)*, *[39](#page-38-0)*, *[41](#page-40-0)[–43](#page-42-0)*, *[46](#page-45-0)*, *[49](#page-48-1)[–51](#page-50-1)*, [51,](#page-50-1) *[52](#page-51-1)[–57](#page-56-0)*, *[59](#page-58-1)[–61](#page-60-1)*, *[63](#page-62-1)*, *[65,](#page-64-1) [66](#page-65-1)*, *[68](#page-67-1)*, *[70](#page-69-0)*, *[84](#page-83-1)*, *[87,](#page-86-1) [88](#page-87-1)*, *[90](#page-89-1)*, *[98](#page-97-0)*, *[110](#page-109-0)*, *[112](#page-111-0)*, *[123](#page-122-0)*, *[129](#page-128-0)[–131](#page-130-1)*, *[133,](#page-132-1) [134](#page-133-0)*, *[139,](#page-138-0) [140](#page-139-0)*, *[143](#page-142-0)*, *[145,](#page-144-1) [146](#page-145-0)*, *[148](#page-147-0)*
- dec\_cor, *[4](#page-3-1)[–6](#page-5-0)*, *[10](#page-9-0)*, *[12](#page-11-0)*, *[14,](#page-13-0) [15](#page-14-0)*, *[25,](#page-24-0) [26](#page-25-0)*, *[37](#page-36-0)*, *[41,](#page-40-0) [42](#page-41-0)*, *[49](#page-48-1)[–52](#page-51-1)*, [52,](#page-51-1) *[53](#page-52-1)[–57](#page-56-0)*, *[59,](#page-58-1) [60](#page-59-1)*, *[64](#page-63-1)*, *[66](#page-65-1)*, *[68](#page-67-1)*, *[70](#page-69-0)*, *[84](#page-83-1)*, *[87](#page-86-1)*, *[89](#page-88-1)*, *[112](#page-111-0)*, *[136](#page-135-0)*, *[148](#page-147-0)*
- dec\_err, *[6](#page-5-0)*, *[12](#page-11-0)*, *[14,](#page-13-0) [15](#page-14-0)*, *[25](#page-24-0)*, *[41](#page-40-0)*, *[49](#page-48-1)[–53](#page-52-1)*, [53,](#page-52-1) *[54](#page-53-0)[–60](#page-59-1)*, *[64](#page-63-1)*, *[66](#page-65-1)*, *[68](#page-67-1)*, *[70](#page-69-0)*, *[84](#page-83-1)*, *[87](#page-86-1)*, *[90](#page-89-1)*, *[112](#page-111-0)*, *[136](#page-135-0)*, *[148](#page-147-0)*
- dec\_neg, *[25,](#page-24-0) [26](#page-25-0)*, *[35](#page-34-0)*, *[41](#page-40-0)*, *[49](#page-48-1)[–55](#page-54-1)*, [55,](#page-54-1) *[57](#page-56-0)*, *[59,](#page-58-1) [60](#page-59-1)*, *[63,](#page-62-1) [64](#page-63-1)*, *[66](#page-65-1)*, *[68](#page-67-1)*, *[70](#page-69-0)*, *[84](#page-83-1)*, *[87](#page-86-1)[–89](#page-88-1)*, *[109](#page-108-0)*, *[112](#page-111-0)*, *[129](#page-128-0)*, *[139](#page-138-0)*, *[143](#page-142-0)*, *[148](#page-147-0)*
- dec\_pos, *[4](#page-3-1)*, *[25,](#page-24-0) [26](#page-25-0)*, *[35](#page-34-0)*, *[37](#page-36-0)*, *[41](#page-40-0)*, *[49](#page-48-1)[–56](#page-55-1)*, [56,](#page-55-1) *[57](#page-56-0)*, *[59,](#page-58-1) [60](#page-59-1)*, *[62](#page-61-0)*, *[64](#page-63-1)*, *[66](#page-65-1)*, *[68](#page-67-1)*, *[70](#page-69-0)*, *[84](#page-83-1)*, *[87](#page-86-1)*, *[89](#page-88-1)*, *[109](#page-108-0)*, *[112](#page-111-0)*, *[129](#page-128-0)*, *[131,](#page-130-1) [132](#page-131-1)*, *[135](#page-134-1)*, *[139](#page-138-0)*, *[143](#page-142-0)*, *[148](#page-147-0)*
- df\_scenarios, [57,](#page-56-0) *[143](#page-142-0)*
- err, *[4,](#page-3-1) [5](#page-4-1)*, *[7](#page-6-0)*, *[10](#page-9-0)*, *[13](#page-12-0)*, *[16](#page-15-0)*, *[20,](#page-19-0) [21](#page-20-0)*, [58,](#page-57-1) *[61,](#page-60-1) [62](#page-61-0)*, *[64](#page-63-1)*, *[86](#page-85-0)*, *[88](#page-87-1)*, *[131](#page-130-1)*, *[133,](#page-132-1) [134](#page-133-0)*, *[145,](#page-144-1) [146](#page-145-0)*
- fa, *[5](#page-4-1)*, *[10,](#page-9-0) [11](#page-10-0)*, *[25](#page-24-0)[–27](#page-26-0)*, *[32](#page-31-0)*, *[35](#page-34-0)*, *[39](#page-38-0)*, *[41](#page-40-0)[–43](#page-42-0)*, *[46](#page-45-0)*, *[49](#page-48-1)[–59](#page-58-1)*, [59,](#page-58-1) *[61,](#page-60-1) [62](#page-61-0)*, *[64](#page-63-1)*, *[66](#page-65-1)*, *[68](#page-67-1)*, *[70](#page-69-0)*, *[84](#page-83-1)*, *[87](#page-86-1)*, *[90](#page-89-1)*, *[98](#page-97-0)*, *[110](#page-109-0)*, *[112](#page-111-0)*, *[123](#page-122-0)*, *[129](#page-128-0)[–134](#page-133-0)*, *[136](#page-135-0)*, *[139,](#page-138-0) [140](#page-139-0)*, *[143](#page-142-0)*, *[145,](#page-144-1) [146](#page-145-0)*, *[148](#page-147-0)*
- fallout, *[60](#page-59-1)*
- fallout *(*fart*)*, [60](#page-59-1)
- fart, *[5](#page-4-1)*, *[14](#page-13-0)*, *[18](#page-17-0)*, *[21,](#page-20-0) [22](#page-21-0)*, *[25](#page-24-0)*, *[28,](#page-27-0) [29](#page-28-0)*, *[31](#page-30-0)*, *[40,](#page-39-1) [41](#page-40-0)*, *[45](#page-44-0)*, *[48,](#page-47-1) [49](#page-48-1)*, *[59,](#page-58-1) [60](#page-59-1)*, [60,](#page-59-1) *[62](#page-61-0)*, *[64](#page-63-1)*, *[66,](#page-65-1) [67](#page-66-0)*, *[73](#page-72-0)*, *[78](#page-77-0)*, *[81](#page-80-0)*, *[86](#page-85-0)*, *[88](#page-87-1)*, *[98](#page-97-0)*, *[100](#page-99-0)*, *[103,](#page-102-0) [104](#page-103-0)*, *[106](#page-105-0)*, *[109](#page-108-0)*, *[111](#page-110-0)*, *[115](#page-114-0)[–118](#page-117-0)*, *[123](#page-122-0)*, *[125](#page-124-0)*, *[128](#page-127-0)*, *[131](#page-130-1)*, *[133](#page-132-1)[–135](#page-134-1)*, *[139,](#page-138-0) [140](#page-139-0)*, *[143](#page-142-0)*, *[145,](#page-144-1) [146](#page-145-0)*
- FDR, *[5](#page-4-1)*, *[22,](#page-21-0) [23](#page-22-0)*, *[26](#page-25-0)*, *[40,](#page-39-1) [41](#page-40-0)*, *[56](#page-55-1)*, *[59](#page-58-1)[–61](#page-60-1)*, [61,](#page-60-1) *[64](#page-63-1)*, *[86](#page-85-0)*, *[88](#page-87-1)*, *[131](#page-130-1)[–134](#page-133-0)*, *[136](#page-135-0)*, *[145,](#page-144-1) [146](#page-145-0)*
- FN *(*mi*)*, [84](#page-83-1)
- FNR *(*mirt*)*, [85](#page-84-1)
- FOR, *[5](#page-4-1)*, *[23,](#page-22-0) [24](#page-23-1)*, *[26](#page-25-0)*, *[40,](#page-39-1) [41](#page-40-0)*, *[55](#page-54-1)*, *[59](#page-58-1)*, *[61,](#page-60-1) [62](#page-61-0)*, [63,](#page-62-1) *[85](#page-84-1)[–88](#page-87-1)*, *[131](#page-130-1)*, *[133,](#page-132-1) [134](#page-133-0)*, *[136](#page-135-0)*, *[145,](#page-144-1) [146](#page-145-0)* FP *(*fa*)*, [59](#page-58-1)
- FPR, *[49](#page-48-1)*, *[60](#page-59-1)*
- FPR *(*fart*)*, [60](#page-59-1)
- freq, *[4](#page-3-1)*, *[7](#page-6-0)[–11](#page-10-0)*, *[13](#page-12-0)*, *[15](#page-14-0)*, *[24](#page-23-1)[–30](#page-29-0)*, *[32](#page-31-0)*, *[35,](#page-34-0) [36](#page-35-0)*, *[40](#page-39-1)*, *[42](#page-41-0)[–44](#page-43-0)*, *[46](#page-45-0)*, *[49](#page-48-1)[–58](#page-57-1)*, *[60](#page-59-1)*, *[62](#page-61-0)*, [64,](#page-63-1) *[66,](#page-65-1) [67](#page-66-0)*, *[69](#page-68-1)*, *[72](#page-71-0)*, *[74](#page-73-0)[–77](#page-76-1)*, *[79,](#page-78-0) [80](#page-79-0)*, *[82](#page-81-0)[–84](#page-83-1)*, *[86,](#page-85-0) [87](#page-86-1)*, *[89](#page-88-1)[–96](#page-95-1)*, *[98](#page-97-0)*, *[100](#page-99-0)*, *[103,](#page-102-0) [104](#page-103-0)*, *[107](#page-106-0)*, *[111](#page-110-0)*,

*[113](#page-112-0)*, *[117,](#page-116-0) [118](#page-117-0)*, *[124,](#page-123-0) [125](#page-124-0)*, *[130,](#page-129-1) [131](#page-130-1)*, *[136](#page-135-0)*, *[149,](#page-148-1) [150](#page-149-1)*

- hi, *[5](#page-4-1)*, *[10,](#page-9-0) [11](#page-10-0)*, *[25](#page-24-0)[–27](#page-26-0)*, *[32](#page-31-0)*, *[35](#page-34-0)*, *[39](#page-38-0)*, *[41–](#page-40-0)[43](#page-42-0)*, *[46](#page-45-0)*, *[49](#page-48-1)[–57](#page-56-0)*, *[59,](#page-58-1) [60](#page-59-1)*, *[62](#page-61-0)*, *[64](#page-63-1)*, [65,](#page-64-1) *[66](#page-65-1)*, *[68](#page-67-1)*, *[70](#page-69-0)*, *[84,](#page-83-1) [85](#page-84-1)*, *[87](#page-86-1)*, *[90](#page-89-1)*, *[98](#page-97-0)*, *[110](#page-109-0)*, *[112](#page-111-0)*, *[123](#page-122-0)*, *[129](#page-128-0)[–134](#page-133-0)*, *[136](#page-135-0)*, *[139,](#page-138-0) [140](#page-139-0)*, *[143–](#page-142-0)[146](#page-145-0)*, *[148](#page-147-0)* HR, *[6](#page-5-0)*, *[12](#page-11-0)*, *[15](#page-14-0)*, *[50](#page-49-1)*, *[66](#page-65-1)*
- HR *(*sens*)*, [144](#page-143-1)
- init\_num, *[8,](#page-7-0) [9](#page-8-0)*, *[18](#page-17-0)*, *[26](#page-25-0)*, *[28](#page-27-0)*, *[30](#page-29-0)*, *[40](#page-39-1)*, *[42](#page-41-0)*, *[44](#page-43-0)*, *[46](#page-45-0)*, *[50](#page-49-1)[–54](#page-53-0)*, *[56](#page-55-1)[–58](#page-57-1)*, *[60–](#page-59-1)[62](#page-61-0)*, *[64–](#page-63-1)[66](#page-65-1)*, [66,](#page-65-1) *[69](#page-68-1)*, *[71,](#page-70-0) [72](#page-71-0)*, *[74](#page-73-0)[–77](#page-76-1)*, *[79–](#page-78-0)[81](#page-80-0)*, *[83,](#page-82-0) [84](#page-83-1)*, *[86–](#page-85-0)[90](#page-89-1)*, *[131](#page-130-1)*, *[133,](#page-132-1) [134](#page-133-0)*, *[136](#page-135-0)*, *[140](#page-139-0)*, *[143](#page-142-0)*, *[145](#page-144-1)[–147](#page-146-1)*, *[149](#page-148-1)*
- init\_pal, *[58](#page-57-1)*, *[65](#page-64-1)*, *[67](#page-66-0)*, [68,](#page-67-1) *[69](#page-68-1)*, *[71](#page-70-0)*, *[89–](#page-88-1)[95](#page-94-1)*, *[104](#page-103-0)*, *[136](#page-135-0)*, *[140](#page-139-0)*, *[147](#page-146-1)*, *[149,](#page-148-1) [150](#page-149-1)*
- init\_txt, *[57,](#page-56-0) [58](#page-57-1)*, *[65](#page-64-1)*, *[67](#page-66-0)*, *[69](#page-68-1)*, [69,](#page-68-1) *[71](#page-70-0)*, *[89,](#page-88-1) [90](#page-89-1)*, *[104](#page-103-0)*, *[136](#page-135-0)*, *[140](#page-139-0)*, *[143](#page-142-0)*, *[149,](#page-148-1) [150](#page-149-1)*
- is\_complement, *[5](#page-4-1)*, *[10](#page-9-0)*, *[14](#page-13-0)*, *[17–](#page-16-0)[20](#page-19-0)*, *[22–](#page-21-0)[24](#page-23-1)*, *[29](#page-28-0)*, *[33,](#page-32-0) [34](#page-33-0)*, *[37,](#page-36-0) [38](#page-37-0)*, *[40](#page-39-1)*, *[45](#page-44-0)*, *[47,](#page-46-1) [48](#page-47-1)*, *[58](#page-57-1)*, [71,](#page-70-0) *[73](#page-72-0)[–83](#page-82-0)*
- is\_extreme\_prob\_set, *[5](#page-4-1)*, *[10](#page-9-0)*, *[18–](#page-17-0)[20](#page-19-0)*, *[23,](#page-22-0) [24](#page-23-1)*, *[34](#page-33-0)*, *[37,](#page-36-0) [38](#page-37-0)*, *[41,](#page-40-0) [42](#page-41-0)*, *[45](#page-44-0)*, *[58](#page-57-1)*, *[67](#page-66-0)*, *[72](#page-71-0)*, [73,](#page-72-0) *[75](#page-74-0)[–77](#page-76-1)*, *[79](#page-78-0)[–83](#page-82-0)*, *[136](#page-135-0)*
- is\_freq, *[28](#page-27-0)*, *[40](#page-39-1)*, *[44](#page-43-0)*, *[50–](#page-49-1)[54](#page-53-0)*, *[56,](#page-55-1) [57](#page-56-0)*, *[60](#page-59-1)*, *[66](#page-65-1)*, *[72](#page-71-0)*, *[74](#page-73-0)*, [75,](#page-74-0) *[76,](#page-75-0) [77](#page-76-1)*, *[79,](#page-78-0) [80](#page-79-0)*, *[82–](#page-81-0)[84](#page-83-1)*, *[87](#page-86-1)*
- is\_perc, *[8,](#page-7-0) [9](#page-8-0)*, *[72](#page-71-0)*, *[74,](#page-73-0) [75](#page-74-0)*, [76,](#page-75-0) *[77](#page-76-1)*, *[79,](#page-78-0) [80](#page-79-0)*, *[82,](#page-81-0) [83](#page-82-0)*
- is\_prob, *[5](#page-4-1)*, *[8](#page-7-0)[–10](#page-9-0)*, *[17](#page-16-0)[–20](#page-19-0)*, *[22–](#page-21-0)[24](#page-23-1)*, *[28](#page-27-0)*, *[33,](#page-32-0) [34](#page-33-0)*, *[37,](#page-36-0) [38](#page-37-0)*, *[40](#page-39-1)*, *[44](#page-43-0)*, *[47,](#page-46-1) [48](#page-47-1)*, *[58](#page-57-1)*, *[61,](#page-60-1) [62](#page-61-0)*, *[64](#page-63-1)*, *[72](#page-71-0)[–76](#page-75-0)*, [77,](#page-76-1) *[78–](#page-77-0)[83](#page-82-0)*, *[86](#page-85-0)*, *[88](#page-87-1)*, *[131](#page-130-1)*, *[133,](#page-132-1) [134](#page-133-0)*, *[145,](#page-144-1) [146](#page-145-0)*
- is\_suff\_prob\_set, *[72–](#page-71-0)[77](#page-76-1)*, [78,](#page-77-0) *[80–](#page-79-0)[83](#page-82-0)*
- is\_valid\_prob\_pair, *[72–](#page-71-0)[77](#page-76-1)*, *[79](#page-78-0)*, [79,](#page-78-0) *[81–](#page-80-0)[83](#page-82-0)*
- is\_valid\_prob\_set, *[8,](#page-7-0) [9](#page-8-0)*, *[18,](#page-17-0) [19](#page-18-0)*, *[42](#page-41-0)*, *[67](#page-66-0)*, *[72](#page-71-0)[–77](#page-76-1)*, *[79,](#page-78-0) [80](#page-79-0)*, [80,](#page-79-0) *[83](#page-82-0)*
- is\_valid\_prob\_triple, *[72](#page-71-0)*, *[74–](#page-73-0)[77](#page-76-1)*, *[79,](#page-78-0) [80](#page-79-0)*, *[82](#page-81-0)*, [82](#page-81-0)
- mi, *[5](#page-4-1)*, *[10,](#page-9-0) [11](#page-10-0)*, *[25](#page-24-0)[–27](#page-26-0)*, *[32](#page-31-0)*, *[35](#page-34-0)*, *[39](#page-38-0)*, *[41–](#page-40-0)[43](#page-42-0)*, *[46](#page-45-0)*, *[49](#page-48-1)[–60](#page-59-1)*, *[63,](#page-62-1) [64](#page-63-1)*, *[66](#page-65-1)*, *[68](#page-67-1)*, *[70](#page-69-0)*, *[84](#page-83-1)*, [84,](#page-83-1) *[85](#page-84-1)*, *[87,](#page-86-1) [88](#page-87-1)*, *[90](#page-89-1)*, *[98](#page-97-0)*, *[110](#page-109-0)*, *[112](#page-111-0)*, *[123](#page-122-0)*, *[129](#page-128-0)[–131](#page-130-1)*, *[133,](#page-132-1) [134](#page-133-0)*, *[139,](#page-138-0) [140](#page-139-0)*, *[143](#page-142-0)[–146](#page-145-0)*, *[148](#page-147-0)* mirt, *[5](#page-4-1)*, *[14](#page-13-0)*, *[18](#page-17-0)*, *[25](#page-24-0)*, *[28,](#page-27-0) [29](#page-28-0)*, *[33](#page-32-0)*, *[40,](#page-39-1) [41](#page-40-0)*, *[45](#page-44-0)*, *[47](#page-46-1)*,
- *[50](#page-49-1)*, *[59](#page-58-1)*, *[61](#page-60-1)[–64](#page-63-1)*, *[73](#page-72-0)*, *[78](#page-77-0)*, *[81](#page-80-0)*, *[84](#page-83-1)*, [85,](#page-84-1) *[88](#page-87-1)*, *[98](#page-97-0)*, *[100](#page-99-0)*, *[103,](#page-102-0) [104](#page-103-0)*, *[106](#page-105-0)*, *[109](#page-108-0)*, *[111](#page-110-0)*,

*[114](#page-113-0)*, *[116](#page-115-0)[–118](#page-117-0)*, *[123](#page-122-0)*, *[125](#page-124-0)*, *[128](#page-127-0)*, *[131](#page-130-1)*, *[133](#page-132-1)[–135](#page-134-1)*, *[144](#page-143-1)[–146](#page-145-0)*

- N, *[5,](#page-4-1) [6](#page-5-0)*, *[10](#page-9-0)*, *[12](#page-11-0)*, *[14,](#page-13-0) [15](#page-14-0)*, *[24](#page-23-1)[–27](#page-26-0)*, *[29](#page-28-0)[–32](#page-31-0)*, *[36](#page-35-0)*, *[39](#page-38-0)*, *[41](#page-40-0)[–43](#page-42-0)*, *[46](#page-45-0)*, *[49](#page-48-1)[–60](#page-59-1)*, *[64](#page-63-1)[–68](#page-67-1)*, *[78](#page-77-0)*, *[84](#page-83-1)*, [86,](#page-85-0) *[88,](#page-87-1) [89](#page-88-1)*, *[98](#page-97-0)[–100](#page-99-0)*, *[104](#page-103-0)*, *[111](#page-110-0)*, *[117](#page-116-0)[–119](#page-118-0)*, *[124,](#page-123-0) [125](#page-124-0)*, *[130,](#page-129-1) [131](#page-130-1)*, *[133](#page-132-1)*, *[135](#page-134-1)*, *[139,](#page-138-0) [140](#page-139-0)*, *[143](#page-142-0)*
- NPV, *[5](#page-4-1)*, *[26](#page-25-0)*, *[34](#page-33-0)*, *[40,](#page-39-1) [41](#page-40-0)*, *[45](#page-44-0)*, *[55](#page-54-1)*, *[59](#page-58-1)*, *[61](#page-60-1)[–64](#page-63-1)*, *[69](#page-68-1)*, *[73](#page-72-0)*, *[86](#page-85-0)*, [87,](#page-86-1) *[90](#page-89-1)*, *[97](#page-96-0)*, *[106](#page-105-0)*, *[115](#page-114-0)*, *[131](#page-130-1)*, *[133,](#page-132-1) [134](#page-133-0)*, *[136](#page-135-0)*, *[145,](#page-144-1) [146](#page-145-0)*
- num, *[7–](#page-6-0)[9](#page-8-0)*, *[13](#page-12-0)*, *[15](#page-14-0)*, *[18](#page-17-0)*, *[26](#page-25-0)*, *[28](#page-27-0)*, *[30](#page-29-0)*, *[32](#page-31-0)*, *[36](#page-35-0)*, *[40](#page-39-1)*, *[42](#page-41-0)*, *[44](#page-43-0)*, *[46](#page-45-0)*, *[50](#page-49-1)[–54](#page-53-0)*, *[56](#page-55-1)[–58](#page-57-1)*, *[60](#page-59-1)[–62](#page-61-0)*, *[64](#page-63-1)[–67](#page-66-0)*, *[69](#page-68-1)*, *[71,](#page-70-0) [72](#page-71-0)*, *[74](#page-73-0)[–77](#page-76-1)*, *[79](#page-78-0)[–81](#page-80-0)*, *[83,](#page-82-0) [84](#page-83-1)*, *[86](#page-85-0)[–88](#page-87-1)*, [88,](#page-87-1) *[90](#page-89-1)[–95](#page-94-1)*, *[104](#page-103-0)*, *[107](#page-106-0)*, *[117](#page-116-0)*, *[130,](#page-129-1) [131](#page-130-1)*, *[133,](#page-132-1) [134](#page-133-0)*, *[136](#page-135-0)*, *[140](#page-139-0)*, *[143](#page-142-0)*, *[145](#page-144-1)[–147](#page-146-1)*, *[149,](#page-148-1) [150](#page-149-1)*
- pal, *[7](#page-6-0)*, *[13](#page-12-0)*, *[15](#page-14-0)*, *[36](#page-35-0)*, *[42](#page-41-0)*, *[58](#page-57-1)*, *[65](#page-64-1)*, *[67](#page-66-0)*, *[69](#page-68-1)*, *[71](#page-70-0)*, *[89](#page-88-1)*, [89,](#page-88-1) *[91](#page-90-1)[–96](#page-95-1)*, *[100,](#page-99-0) [101](#page-100-0)*, *[104](#page-103-0)*, *[106,](#page-105-0) [107](#page-106-0)*, *[110](#page-109-0)*, *[113](#page-112-0)*, *[116,](#page-115-0) [117](#page-116-0)*, *[120](#page-119-0)*, *[125,](#page-124-0) [126](#page-125-0)*, *[129](#page-128-0)*, *[136](#page-135-0)*, *[140](#page-139-0)*, *[147](#page-146-1)*, *[149,](#page-148-1) [150](#page-149-1)*
- pal\_bw, *[7](#page-6-0)*, *[65](#page-64-1)*, *[89,](#page-88-1) [90](#page-89-1)*, [90,](#page-89-1) *[92–](#page-91-1)[95](#page-94-1)*, *[136](#page-135-0)*, *[149,](#page-148-1) [150](#page-149-1)*
- pal\_kn, *[7](#page-6-0)*, *[65](#page-64-1)*, *[89](#page-88-1)[–91](#page-90-1)*, [91,](#page-90-1) *[92–](#page-91-1)[95](#page-94-1)*, *[136](#page-135-0)*, *[149,](#page-148-1) [150](#page-149-1)*
- pal\_mbw, *[7](#page-6-0)*, *[65](#page-64-1)*, *[89](#page-88-1)[–92](#page-91-1)*, [92,](#page-91-1) *[93](#page-92-2)[–95](#page-94-1)*, *[136](#page-135-0)*, *[149,](#page-148-1) [150](#page-149-1)* pal\_mod, *[7](#page-6-0)*, *[65](#page-64-1)*, *[89](#page-88-1)[–92](#page-91-1)*, [93,](#page-92-2) *[94,](#page-93-1) [95](#page-94-1)*, *[136](#page-135-0)*, *[149,](#page-148-1) [150](#page-149-1)* pal\_org, *[7](#page-6-0)*, *[65](#page-64-1)*, *[89](#page-88-1)[–93](#page-92-2)*, [93,](#page-92-2) *[94,](#page-93-1) [95](#page-94-1)*, *[136](#page-135-0)*, *[149,](#page-148-1)*
- *[150](#page-149-1)* pal\_rgb, *[7](#page-6-0)*, *[65](#page-64-1)*, *[89](#page-88-1)[–94](#page-93-1)*, [94,](#page-93-1) *[95](#page-94-1)*, *[136](#page-135-0)*, *[149,](#page-148-1) [150](#page-149-1)*
- pal\_vir, *[7](#page-6-0)*, *[65](#page-64-1)*, *[89](#page-88-1)[–94](#page-93-1)*, [95,](#page-94-1) *[136](#page-135-0)*, *[149,](#page-148-1) [150](#page-149-1)*
- persp, *[116](#page-115-0)*
- plot.box, *[8,](#page-7-0) [9](#page-8-0)*, [96](#page-95-1)
- plot.riskyr, [96,](#page-95-1) *[101](#page-100-0)*, *[104](#page-103-0)*, *[107](#page-106-0)*, *[110](#page-109-0)*, *[113](#page-112-0)*, *[115](#page-114-0)*, *[117](#page-116-0)*, *[120](#page-119-0)*, *[126](#page-125-0)*, *[129](#page-128-0)*, *[137,](#page-136-1) [138](#page-137-1)*, *[140](#page-139-0)*, *[147](#page-146-1)*
- plot\_area, *[97](#page-96-0)*, [98,](#page-97-0) *[104](#page-103-0)*, *[107](#page-106-0)*, *[110](#page-109-0)*, *[113](#page-112-0)*, *[115](#page-114-0)*, *[117](#page-116-0)*, *[120](#page-119-0)*, *[124](#page-123-0)[–126](#page-125-0)*, *[129](#page-128-0)*, *[136](#page-135-0)*
- plot\_bar, *[97](#page-96-0)*, *[101](#page-100-0)*, [103,](#page-102-0) *[107](#page-106-0)*, *[110](#page-109-0)*, *[113](#page-112-0)*, *[115](#page-114-0)*, *[117](#page-116-0)*, *[120](#page-119-0)*, *[126](#page-125-0)*, *[129](#page-128-0)*
- plot\_curve, *[97](#page-96-0)*, *[101](#page-100-0)*, *[104](#page-103-0)*, [105,](#page-104-0) *[110](#page-109-0)*, *[113](#page-112-0)*, *[115](#page-114-0)*, *[117](#page-116-0)*, *[120](#page-119-0)*, *[126](#page-125-0)*, *[129](#page-128-0)*, *[136](#page-135-0)*
- plot\_fnet, *[97](#page-96-0)*, *[101](#page-100-0)*, *[104](#page-103-0)*, *[107](#page-106-0)*, [108,](#page-107-0) *[113](#page-112-0)*, *[115](#page-114-0)*, *[117](#page-116-0)*, *[120](#page-119-0)*, *[126](#page-125-0)*, *[129](#page-128-0)*
- plot\_icons, *[65](#page-64-1)*, *[97](#page-96-0)*, *[101](#page-100-0)*, *[104](#page-103-0)*, *[107](#page-106-0)*, *[110](#page-109-0)*, [111,](#page-110-0) *[115](#page-114-0)*, *[117](#page-116-0)*, *[120](#page-119-0)*, *[126](#page-125-0)*, *[129,](#page-128-0) [130](#page-129-1)*
- plot\_mosaic, *[97](#page-96-0)*, *[100,](#page-99-0) [101](#page-100-0)*, *[104](#page-103-0)*, *[107](#page-106-0)*, *[110](#page-109-0)*, *[113](#page-112-0)*, [114,](#page-113-0) *[117](#page-116-0)*, *[120](#page-119-0)*, *[126](#page-125-0)*, *[129](#page-128-0)*

plot\_plane, *[97](#page-96-0)*, *[101](#page-100-0)*, *[104](#page-103-0)*, *[107](#page-106-0)*, *[110](#page-109-0)*, *[113](#page-112-0)*, *[115](#page-114-0)*, [115,](#page-114-0) *[120](#page-119-0)*, *[126](#page-125-0)*, *[129](#page-128-0)* plot\_prism, *[65](#page-64-1)*, *[97](#page-96-0)*, *[101](#page-100-0)*, *[104](#page-103-0)*, *[107](#page-106-0)*, *[110](#page-109-0)*, *[113](#page-112-0)*, *[115](#page-114-0)*, *[117](#page-116-0)*, [117,](#page-116-0) *[126](#page-125-0)*, *[129](#page-128-0)*, *[136](#page-135-0)* plot\_tab, *[97](#page-96-0)*, *[101](#page-100-0)*, *[104](#page-103-0)*, *[107](#page-106-0)*, *[110](#page-109-0)*, *[113](#page-112-0)*, *[115](#page-114-0)*, *[117](#page-116-0)*, *[120](#page-119-0)*, [123,](#page-122-0) *[129](#page-128-0)* plot\_tree, *[97](#page-96-0)*, *[101](#page-100-0)*, *[104](#page-103-0)*, *[107](#page-106-0)*, *[110](#page-109-0)*, *[113](#page-112-0)*, *[115](#page-114-0)*, *[117](#page-116-0)*, *[120](#page-119-0)*, *[126](#page-125-0)*, [127](#page-126-0) popu, *[13](#page-12-0)*, *[15](#page-14-0)*, *[35,](#page-34-0) [36](#page-35-0)*, *[70](#page-69-0)*, *[103,](#page-102-0) [104](#page-103-0)*, *[109](#page-108-0)*, *[117](#page-116-0)*, *[129](#page-128-0)*, [130,](#page-129-1) *[137](#page-136-1)*, *[139](#page-138-0)*, *[148](#page-147-0)* power, *[6](#page-5-0)*, *[12](#page-11-0)*, *[15](#page-14-0)* power *(*sens*)*, [144](#page-143-1) ppod, *[5](#page-4-1)*, *[10](#page-9-0)*, *[25](#page-24-0)*, *[36,](#page-35-0) [37](#page-36-0)*, *[40,](#page-39-1) [41](#page-40-0)*, *[55,](#page-54-1) [56](#page-55-1)*, *[59](#page-58-1)*, *[61,](#page-60-1) [62](#page-61-0)*, *[64](#page-63-1)*, *[86](#page-85-0)*, *[88](#page-87-1)*, [131,](#page-130-1) *[133–](#page-132-1)[135](#page-134-1)*, *[145,](#page-144-1) [146](#page-145-0)* PPV, *[5,](#page-4-1) [6](#page-5-0)*, *[12](#page-11-0)*, *[15](#page-14-0)*, *[26](#page-25-0)*, *[38](#page-37-0)*, *[40,](#page-39-1) [41](#page-40-0)*, *[45](#page-44-0)*, *[56](#page-55-1)*, *[59](#page-58-1)*, *[61,](#page-60-1) [62](#page-61-0)*, *[64](#page-63-1)*, *[69](#page-68-1)*, *[73](#page-72-0)*, *[86](#page-85-0)*, *[88](#page-87-1)*, *[90](#page-89-1)*, *[97](#page-96-0)*, *[106](#page-105-0)*, *[115](#page-114-0)*, *[131](#page-130-1)*, [132,](#page-131-1) *[134,](#page-133-0) [135](#page-134-1)*, *[144–](#page-143-1)[146](#page-145-0)* PR *(*ppod*)*, [131](#page-130-1) precision, *[6](#page-5-0)*, *[12](#page-11-0)*, *[15](#page-14-0)*, *[56](#page-55-1)* precision *(*PPV*)*, [132](#page-131-1) prev, *[5](#page-4-1)*, *[9,](#page-8-0) [10](#page-9-0)*, *[14](#page-13-0)*, *[18](#page-17-0)*, *[20](#page-19-0)*, *[22–](#page-21-0)[25](#page-24-0)*, *[28,](#page-27-0) [29](#page-28-0)*, *[31](#page-30-0)*, *[34](#page-33-0)*, *[36](#page-35-0)[–41](#page-40-0)*, *[45,](#page-44-0) [46](#page-45-0)*, *[49,](#page-48-1) [50](#page-49-1)*, *[52](#page-51-1)*, *[59–](#page-58-1)[64](#page-63-1)*, *[66,](#page-65-1) [67](#page-66-0)*, *[73](#page-72-0)*, *[78](#page-77-0)*, *[81](#page-80-0)*, *[83–](#page-82-0)[86](#page-85-0)*, *[88](#page-87-1)*, *[98](#page-97-0)*, *[100](#page-99-0)*, *[103,](#page-102-0) [104](#page-103-0)*, *[106](#page-105-0)*, *[109](#page-108-0)*, *[111](#page-110-0)*, *[114](#page-113-0)[–118](#page-117-0)*, *[123](#page-122-0)*, *[125](#page-124-0)*, *[128](#page-127-0)*, *[131–](#page-130-1)[133](#page-132-1)*, [133,](#page-132-1) *[135](#page-134-1)*, *[139,](#page-138-0) [140](#page-139-0)*, *[143–](#page-142-0)[146](#page-145-0)* print.summary.riskyr, [134](#page-133-0) prob, *[4,](#page-3-1) [5](#page-4-1)*, *[7](#page-6-0)[–10](#page-9-0)*, *[15](#page-14-0)*, *[18–](#page-17-0)[20](#page-19-0)*, *[22–](#page-21-0)[24](#page-23-1)*, *[26](#page-25-0)*, *[28–](#page-27-0)[30](#page-29-0)*, *[32](#page-31-0)[–34](#page-33-0)*, *[37,](#page-36-0) [38](#page-37-0)*, *[40](#page-39-1)*, *[42](#page-41-0)*, *[44–](#page-43-0)[48](#page-47-1)*, *[50–](#page-49-1)[54](#page-53-0)*, *[56](#page-55-1)[–58](#page-57-1)*, *[60](#page-59-1)[–62](#page-61-0)*, *[64–](#page-63-1)[67](#page-66-0)*, *[69](#page-68-1)*, *[72](#page-71-0)*, *[74–](#page-73-0)[77](#page-76-1)*, *[79](#page-78-0)[–81](#page-80-0)*, *[83,](#page-82-0) [84](#page-83-1)*, *[86–](#page-85-0)[95](#page-94-1)*, *[98](#page-97-0)*, *[100](#page-99-0)*, *[107](#page-106-0)*, *[118](#page-117-0)*, *[124](#page-123-0)*, *[131](#page-130-1)*, *[133,](#page-132-1) [134](#page-133-0)*, [135,](#page-134-1) *[136](#page-135-0)*, *[140](#page-139-0)*, *[145,](#page-144-1) [146](#page-145-0)*, *[148–](#page-147-0)[150](#page-149-1)* read\_popu, *[36](#page-35-0)*, *[97](#page-96-0)*, *[130](#page-129-1)*, [137,](#page-136-1) *[140](#page-139-0)*, *[147](#page-146-1)* recall, *[6](#page-5-0)*, *[12](#page-11-0)*, *[15](#page-14-0)* recall *(*sens*)*, [144](#page-143-1) riskyr, *[58](#page-57-1)*, *[67](#page-66-0)*, *[69](#page-68-1)*, *[71](#page-70-0)*, *[97](#page-96-0)*, *[135](#page-134-1)*, *[137](#page-136-1)*, [138,](#page-137-1) *[143](#page-142-0)*,

*[146,](#page-145-0) [147](#page-146-1)*, *[149](#page-148-1)* riskyr.guide, [141](#page-140-0)

scenarios, *[57,](#page-56-0) [58](#page-57-1)*, *[97](#page-96-0)*, [142](#page-141-0) sens, *[5,](#page-4-1) [6](#page-5-0)*, *[9](#page-8-0)*, *[12](#page-11-0)*, *[14,](#page-13-0) [15](#page-14-0)*, *[18](#page-17-0)*, *[20](#page-19-0)*, *[22–](#page-21-0)[25](#page-24-0)*, *[28,](#page-27-0) [29](#page-28-0)*, *[31](#page-30-0)[–34](#page-33-0)*, *[36](#page-35-0)[–38](#page-37-0)*, *[40,](#page-39-1) [41](#page-40-0)*, *[45–](#page-44-0)[47](#page-46-1)*, *[50](#page-49-1)*, *[52](#page-51-1)*, *[59](#page-58-1)[–62](#page-61-0)*, *[64](#page-63-1)*, *[66,](#page-65-1) [67](#page-66-0)*, *[73](#page-72-0)*, *[78](#page-77-0)*, *[81](#page-80-0)*, *[83–](#page-82-0)[86](#page-85-0)*, *[88](#page-87-1)*, *[98](#page-97-0)*, *[100](#page-99-0)*, *[103,](#page-102-0) [104](#page-103-0)*, *[106](#page-105-0)*, *[109](#page-108-0)*, *[111](#page-110-0)*, *[114](#page-113-0)[–118](#page-117-0)*, *[123](#page-122-0)*, *[125](#page-124-0)*, *[128](#page-127-0)*, *[131–](#page-130-1)[135](#page-134-1)*, *[139,](#page-138-0) [140](#page-139-0)*, *[143](#page-142-0)*, [144,](#page-143-1) *[146](#page-145-0)*

spec, *[5,](#page-4-1) [6](#page-5-0)*, *[9](#page-8-0)*, *[12](#page-11-0)*, *[14,](#page-13-0) [15](#page-14-0)*, *[18](#page-17-0)*, *[20](#page-19-0)[–25](#page-24-0)*, *[28,](#page-27-0) [29](#page-28-0)*, *[31,](#page-30-0) [32](#page-31-0)*, *[34](#page-33-0)*, *[36](#page-35-0)[–38](#page-37-0)*, *[40,](#page-39-1) [41](#page-40-0)*, *[45,](#page-44-0) [46](#page-45-0)*, *[48,](#page-47-1) [49](#page-48-1)*, *[52](#page-51-1)*, *[59](#page-58-1)[–62](#page-61-0)*, *[64](#page-63-1)*, *[66,](#page-65-1) [67](#page-66-0)*, *[73](#page-72-0)*, *[78](#page-77-0)*, *[81](#page-80-0)*, *[83,](#page-82-0) [84](#page-83-1)*, *[86](#page-85-0)[–88](#page-87-1)*, *[98](#page-97-0)*, *[100](#page-99-0)*, *[103,](#page-102-0) [104](#page-103-0)*, *[106](#page-105-0)*, *[109](#page-108-0)*, *[111](#page-110-0)*, *[115](#page-114-0)[–118](#page-117-0)*, *[123](#page-122-0)*, *[125](#page-124-0)*, *[128](#page-127-0)*, *[131](#page-130-1)*, *[133](#page-132-1)[–135](#page-134-1)*, *[139,](#page-138-0) [140](#page-139-0)*, *[143](#page-142-0)*, *[145](#page-144-1)*, [145](#page-144-1) summary.riskyr, *[97](#page-96-0)*, *[137,](#page-136-1) [138](#page-137-1)*, *[140](#page-139-0)*, [146](#page-145-0) TN *(*cr*)*, [51](#page-50-1) TNR, *[6](#page-5-0)*, *[12](#page-11-0)*, *[15](#page-14-0)*, *[52](#page-51-1)* TNR *(*spec*)*, [145](#page-144-1) TP *(*hi*)*, [65](#page-64-1) TPR, *[6](#page-5-0)*, *[12](#page-11-0)*, *[15](#page-14-0)* TPR *(*sens*)*, [144](#page-143-1) txt, *[7](#page-6-0)*, *[13](#page-12-0)*, *[15](#page-14-0)*, *[36](#page-35-0)*, *[42](#page-41-0)*, *[57,](#page-56-0) [58](#page-57-1)*, *[65](#page-64-1)*, *[67](#page-66-0)*, *[69](#page-68-1)*, *[71](#page-70-0)*, *[89](#page-88-1)[–96](#page-95-1)*, *[100,](#page-99-0) [101](#page-100-0)*, *[104](#page-103-0)*, *[107](#page-106-0)*, *[112](#page-111-0)*, *[116,](#page-115-0) [117](#page-116-0)*, *[119,](#page-118-0) [120](#page-119-0)*, *[125,](#page-124-0) [126](#page-125-0)*, *[130](#page-129-1)*, *[136](#page-135-0)*, *[140](#page-139-0)*, *[143](#page-142-0)*, [147,](#page-146-1) *[149,](#page-148-1) [150](#page-149-1)* txt\_org, *[7](#page-6-0)*, *[65](#page-64-1)*, *[89](#page-88-1)[–95](#page-94-1)*, *[136](#page-135-0)*, *[149](#page-148-1)*, [149,](#page-148-1) *[150](#page-149-1)* txt\_TF, *[7](#page-6-0)*, *[65](#page-64-1)*, *[89](#page-88-1)[–95](#page-94-1)*, *[136](#page-135-0)*, *[149](#page-148-1)*, [150](#page-149-1) type-I-errors *(*fa*)*, [59](#page-58-1)

type-II-errors *(*mi*)*, [84](#page-83-1)